# **UNIVERSITAT POLITÈCNICA DE VALÈNCIA ESCUELA POLITÉCNICA SUPERIOR DE ALCOY**

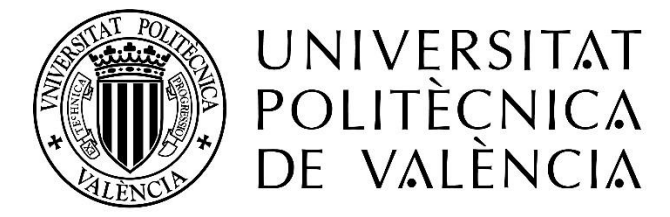

# CAMPUS D'ALCOI

# TRABAJO FIN DE GRADO

# **GRADO EN INGENIERÍA MECÁNICA**

# **"REDISEÑO DE LA ESTRUCTURA INTERNA DE UNA MONTURA VAQUERA EMPLEANDO MATERIALES COMPUESTOS PARA SU ELABORACIÓN"**

**Autor:**

D. Isidro Ayela Llorca

**Dirigido por:**

Dr. Néstor Montañés Muñoz

D. Luis Jesús Quiles Carrillo

**Septiembre 2020**

## <span id="page-2-0"></span>**Resumen**

# **"REDISEÑO DE LA ESTRUCTURA INTERNA DE UNA MONTURA VAQUERA EMPLEANDO MATERIALES COMPUESTOS PARA SU ELABORACIÓN"**

La doma vaquera es una disciplina que surge a partir de las faenas de campo relacionadas con el ganado bravo. En estas situaciones hay diversos elementos que son importantes a la hora de realizar dichos trabajos, como es el caso de la montura.

La montura es el elemento que proporciona contacto entre el caballo y el jinete, por lo que es importante que este elemento sea diseñado con los materiales y características adecuadas.

Estas monturas se han realizado históricamente de manera tradicional, utilizando materiales obtenidos a partir del campo, tanto para la estructura interior, como para fabricar y recubrir los elementos que la forman.

El objetivo de este trabajo es modificar la estructura interna de una Montura Vaquera, normalmente utilizada en la disciplina de Doma Vaquera o en la de Equitación de Trabajo, utilizando materiales compuestos, con la finalidad de mejorar las propiedades mecánicas y reducir el peso de ésta, para una mayor comodidad y confort tanto del jinete, como del caballo, cuando están trabajando conjuntamente.

Además, se analizarán los esfuerzos a los que se somete este elemento en el trabajo diario, los beneficios que ofrecen los materiales compuestos frente a los tradicionales y se realizará un estudio de mercado para observar si los jinetes creen adecuado el uso de este tipo de monturas fabricadas con dichos materiales.

Por último, cabe comentar que el presente proyecto pretende contemplar diversas disciplinas en el ámbito de la Ingeniería Mecánica como es el pre-diseño y optimización de diseños mediante análisis y simulaciones, el estudio de estados tensionales, fijaciones, análisis resistentes, dimensionamiento final, preestudio de fabricación y pre-análisis de costes.

## <span id="page-4-0"></span>**Abstract**

#### **"REDESIGN OF THE INTERNAL STRUCTURE OF A COWBOY SADDLE USING COMPOSITE MATERIALS FOR ITS MANUFACTURE"**

The dressage cowgirl is a discipline that arises from the field tasks related to wild cattle. In these situations, there are various elements that are important when carrying out such work, such as the frame.

The saddle is the element that provides contact between the horse and the rider, so it is important that this element is designed with the appropriate materials and characteristics.

These frames have historically been made in a traditional way, using materials obtained from the field, both for the interior structure and to manufacture and coat the elements that make it up.

The objective of this work is to modify the internal structure of a Cowgirl Saddle, normally used in the Dressage Cowgirl discipline or in the Work Riding discipline, using composite materials, in order to improve its mechanical properties and reduce its weight, for greater comfort and comfort for both the rider and the horse, when they are working together.

In addition, the efforts to which this element is subjected in daily work, the benefits offered by composite materials compared to traditional ones will be analysed and a market study will be carried out to see if riders believe that the use of this type of saddle is appropriate. made with such materials.

Finally, it should be noted that the present project aims to contemplate various disciplines in the field of Mechanical Engineering such as the pre-design and optimization of designs through analysis and simulations, the study of stress states, fixations, resistant analyses, final dimensioning, pre -Manufacturing study and cost pre-analysis.

## <span id="page-6-0"></span>**Resum**

# **"REDISSENY DE L'ESTRUCTURA INTERNA D'UNA MUNTURA VAQUERA EMPRANT MATERIALS COMPOSTOS PER A LA SEVA ELABORACIÓ"**

El domatge vaquer és una disciplina que sorgeix a partir de les faenes de camp relacionades amb el bestiar brau. En aquestes situacions hi ha diversos elements que són importants a l'hora de fer aquests treballs, com és el cas de la muntura.

La muntura és l'element que proporciona contacte entre el cavall i el genet, per la qual cosa és important que aquest element siga dissenyat amb els materials i característiques adequades.

Aquestes muntures s'han realitzat històricament de manera tradicional, utilitzant materials obtinguts a partir del camp, tant per a l'estructura interior, com per a fabricar i recobrir els elements que la formen.

L'objectiu d'aquest treball és modificar l'estructura interna d'una Muntura Vaquera, normalment utilitzada en la disciplina de Domatge Vaquer o en la d'Equitació de Treball, utilitzant materials compostos, amb la finalitat de millorar les propietats mecàniques i reduir el pes d'aquesta, per a una major comoditat i confort tant del genet, com del cavall, quan estan treballant conjuntament.

A més, s'analitzaran els esforços als quals se sotmet aquest element en el treball diari, els beneficis que ofereixen els materials compostos enfront dels tradicionals i es realitzarà un estudi de mercat per a observar si els genets creuen adequat l'ús d'aquesta mena de muntures fabricades amb aquests materials.

Finalment, cal comentar que el present projecte pretén contemplar diverses disciplines en l'àmbit de l'Enginyeria Mecànica com és el pre-disseny i optimització de dissenys mitjançant anàlisis i simulacions, l'estudi d'estats tensionals, fixacions, anàlisis resistents, dimensionament final, pre-estudi de fabricació i pre-anàlisi de costos.

# **TABLA DE CONTENIDOS**

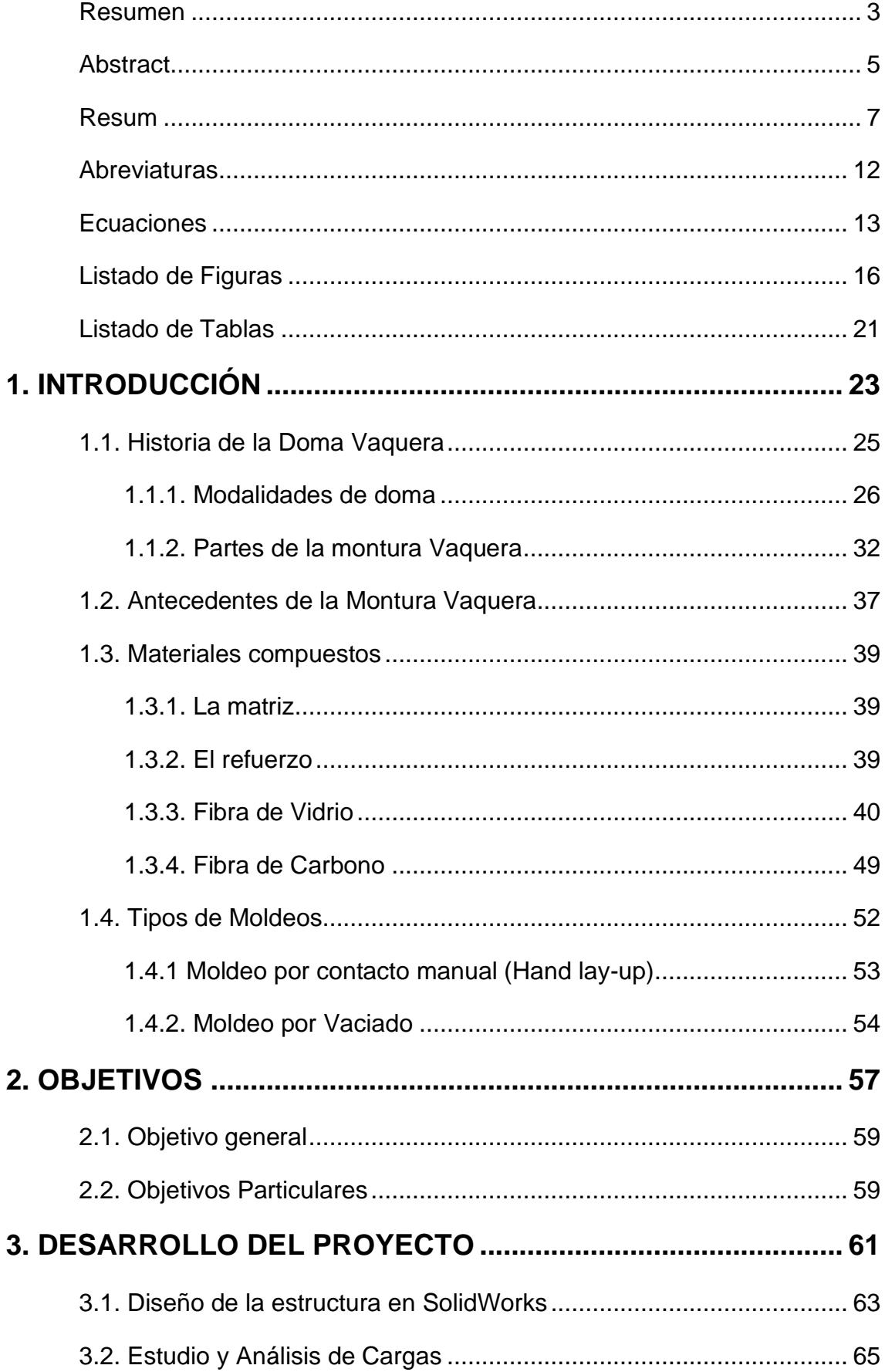

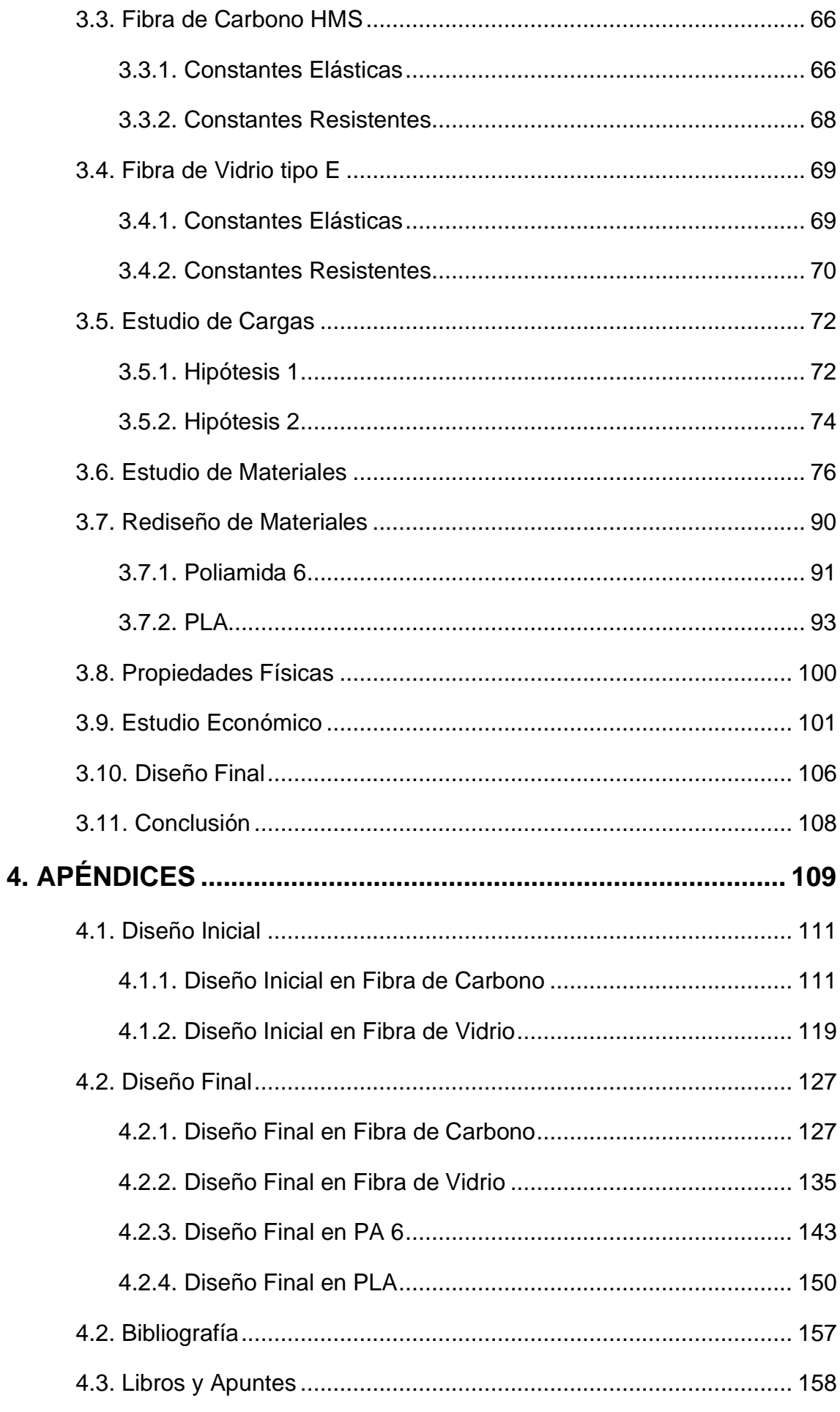

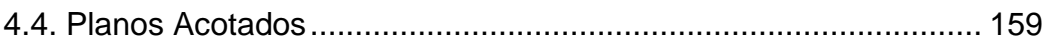

# <span id="page-11-0"></span>**Abreviaturas**

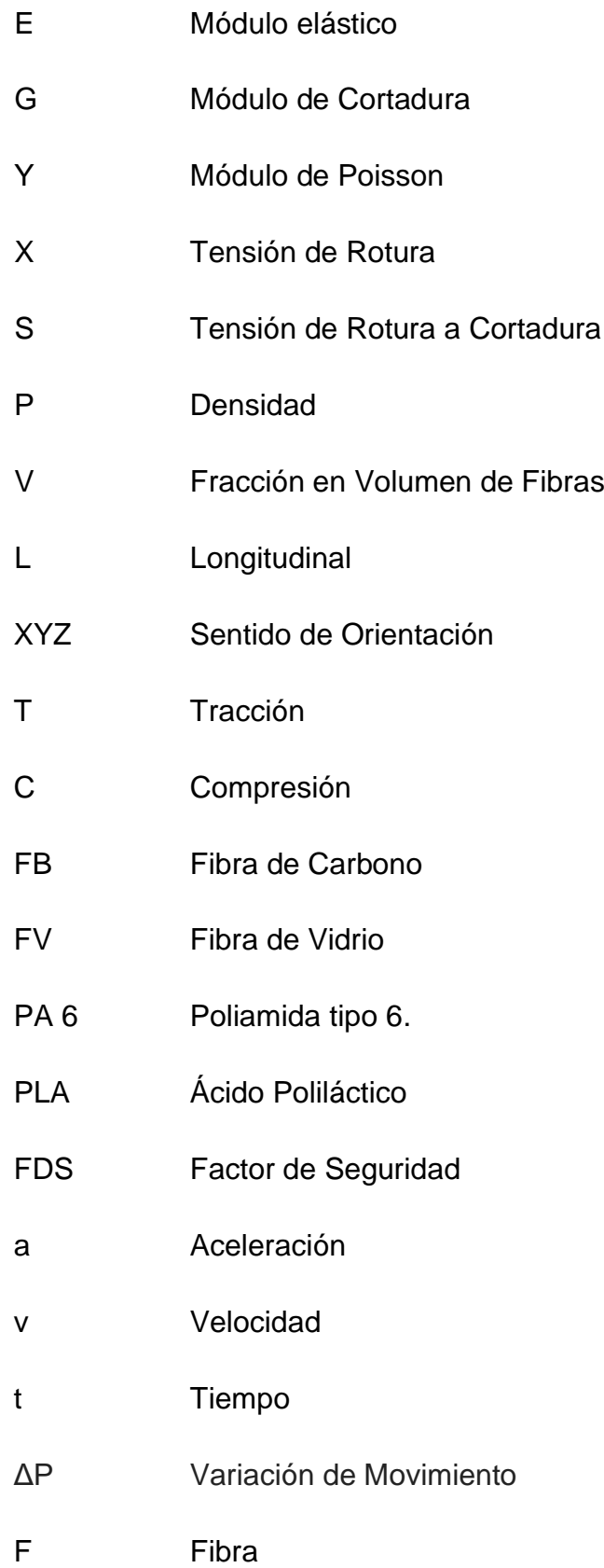

#### <span id="page-12-0"></span>**Ecuaciones**

Propiedad

- $E = M6dulo$ de elasticidad
- G = Módulo de cortadura
- $v = M$ ódulo de Poisson
- X = Tensión de rotura
- S = Tensión de rotura a cortadura
- $\rho$  = Densidad
- V = Fracción en volumen de fibras

#### Subíndice

- L = Longitudinal  $T = Transversal$  $LT = Longitudinal - Transversal (xy)$  $TT = Transversal - Transversal (yz)$  $t = \text{traceión}$
- c = compresión
- $f = fibra$  $m = matrix$
- Constantes Elásticas

 $E_x = E_{Lf} \cdot V_f + E_m \cdot (1 - V_f)$  $E_{m}$  $1-\sqrt{V_f}\left(1-\frac{E_m}{E_{Tf}}\right)$  $G_{xy} = \frac{G_m}{\sqrt{2\pi}}$  $1-\sqrt{V_f}\cdot\left(1-\frac{G_m}{G_{LTf}}\right)$  $G_{xz} = G_{xy}$  $G_{yz} = \frac{G_m}{\frac{G_m}{a}}$  $1-\sqrt{V_f}\cdot\left(1-\frac{G_m}{G_{TTf}}\right)$  $v_{xy} = v_{LTf} \cdot V_f + v_m \cdot (1 - V_f)$  $v_{xz} = v_{xy}$  $E_y$  $(2·G_{yz})-1$ 

- Constantes Resistentes
- $X_t = V_f \cdot X_{tf}$  $\cdot X_{tf}$   $Y_t = X_{tm} \cdot \left[1 - \left(\sqrt{V_f} - V_f\right) \cdot \left(1 - \frac{E_m}{E_{tf}}\right)\right]$  $X_c = V_f \cdot X_{cf}$  $\cdot X_{cf}$   $Y_c = X_{cm} \cdot \left[1 - \left(\sqrt{V_f} - V_f\right) \cdot \left(1 - \frac{E_m}{E_{Tf}}\right)\right]$

$$
\mathbf{S}_{xy} = S_m \cdot \left[ 1 - \left( \sqrt{V_f} - V_f \right) \cdot \left( 1 - \frac{G_m}{G_{LTf}} \right) \right]
$$

$$
Ecuación de la Velocidad
$$
\n
$$
V_f = V_0 + a \cdot t
$$

Ecuación de la Fuerza Resultante  $F = m \cdot a$ 

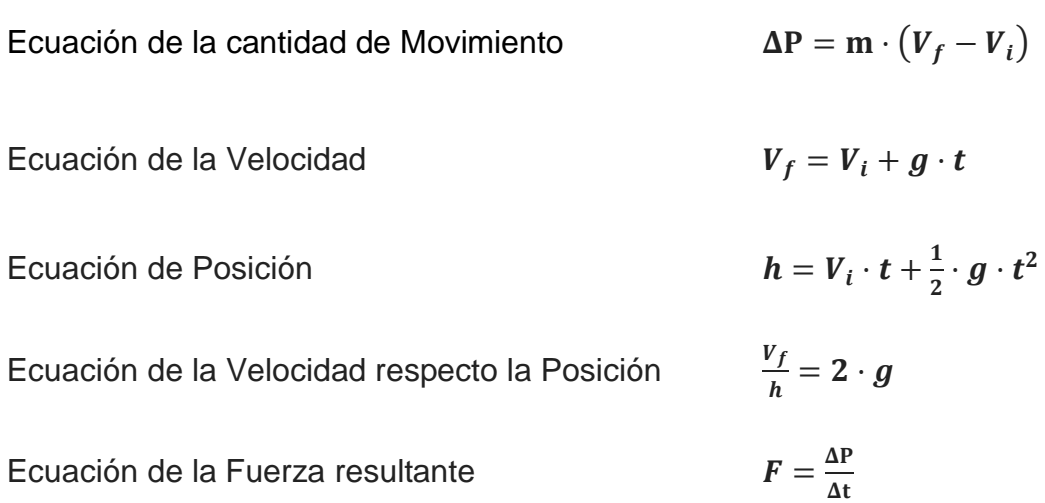

# <span id="page-15-0"></span>**Listado de Figuras**

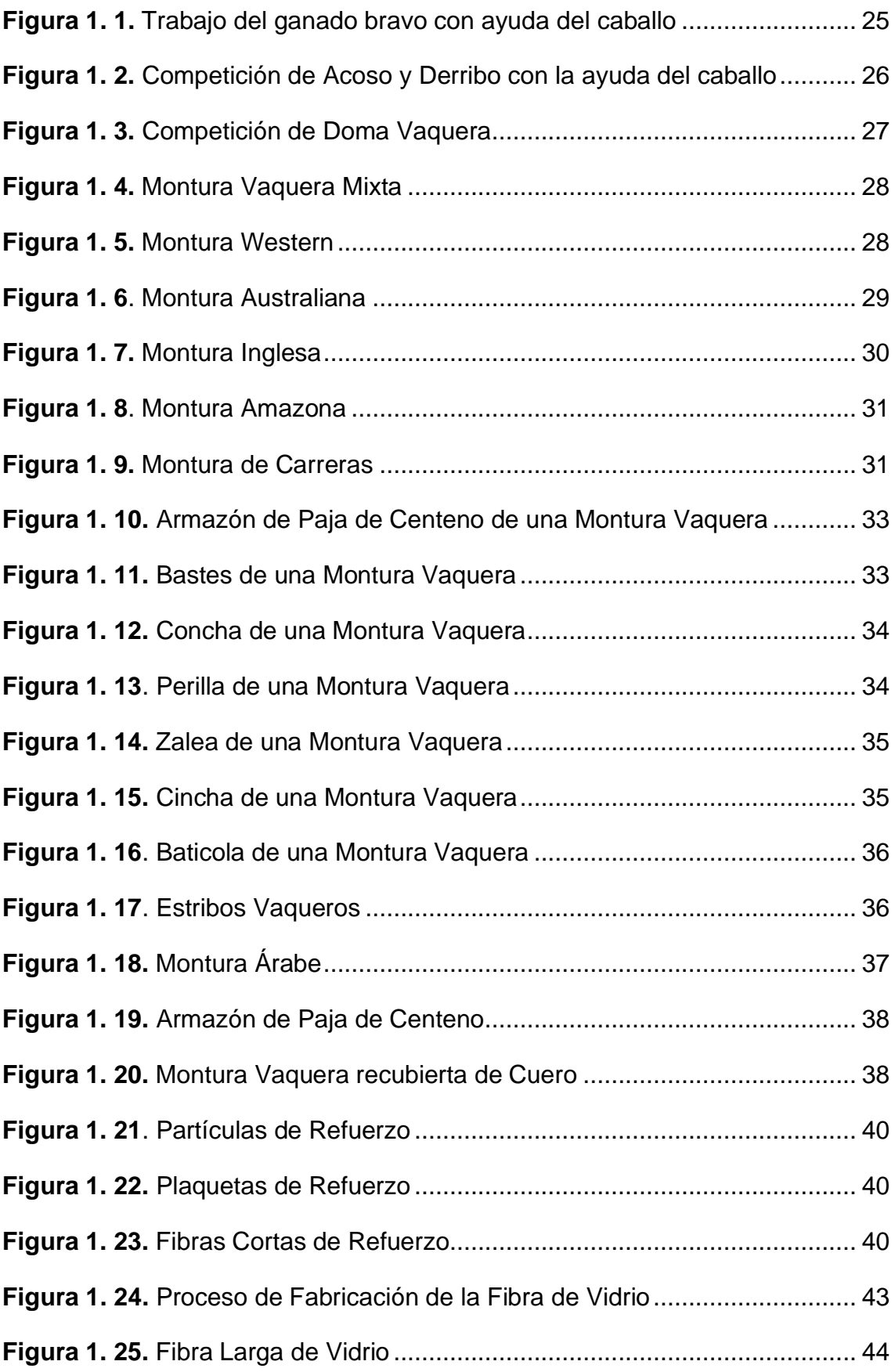

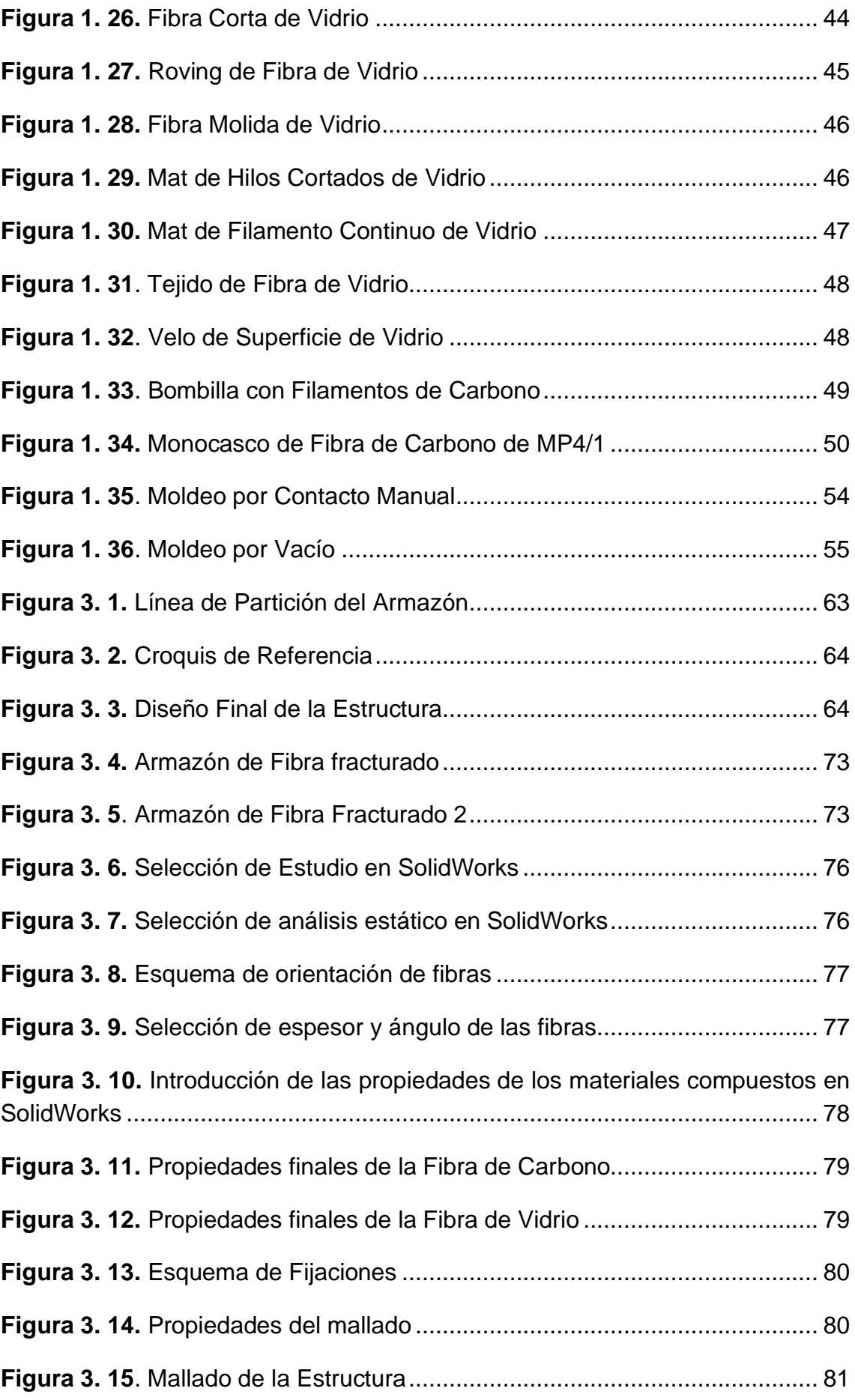

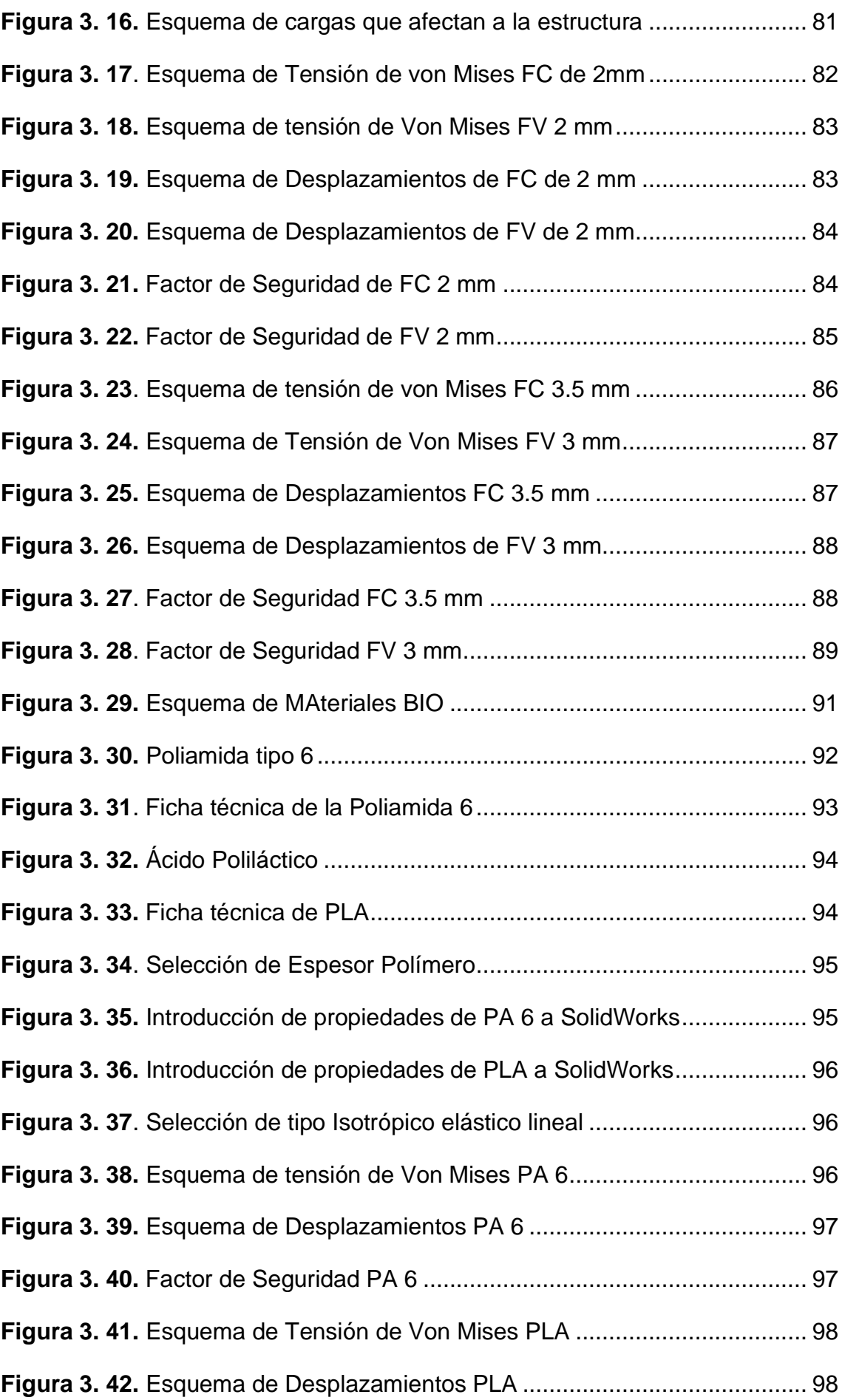

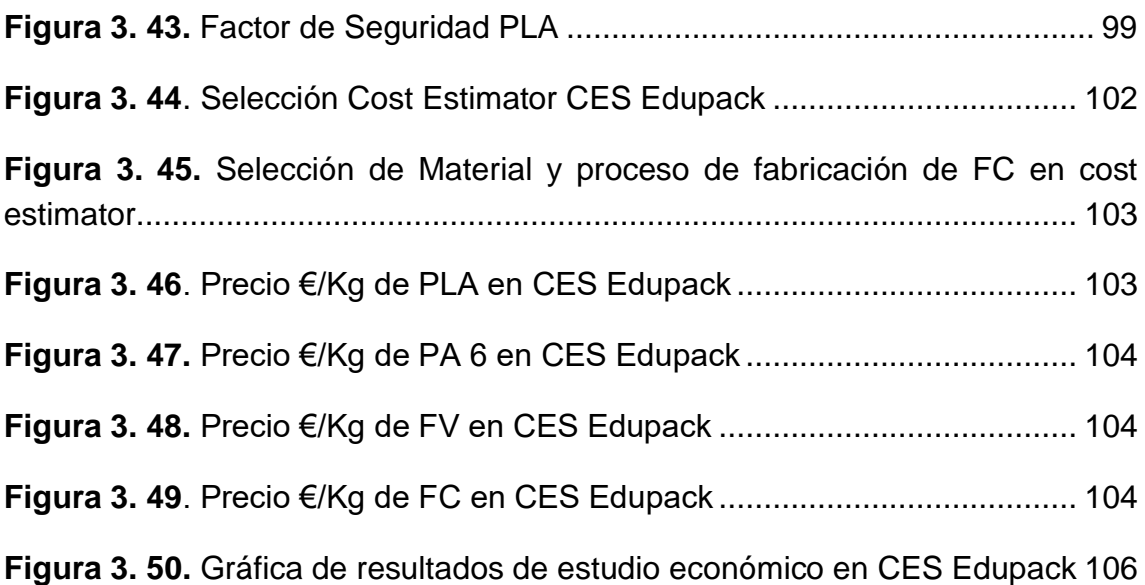

# <span id="page-20-0"></span>**Listado de Tablas**

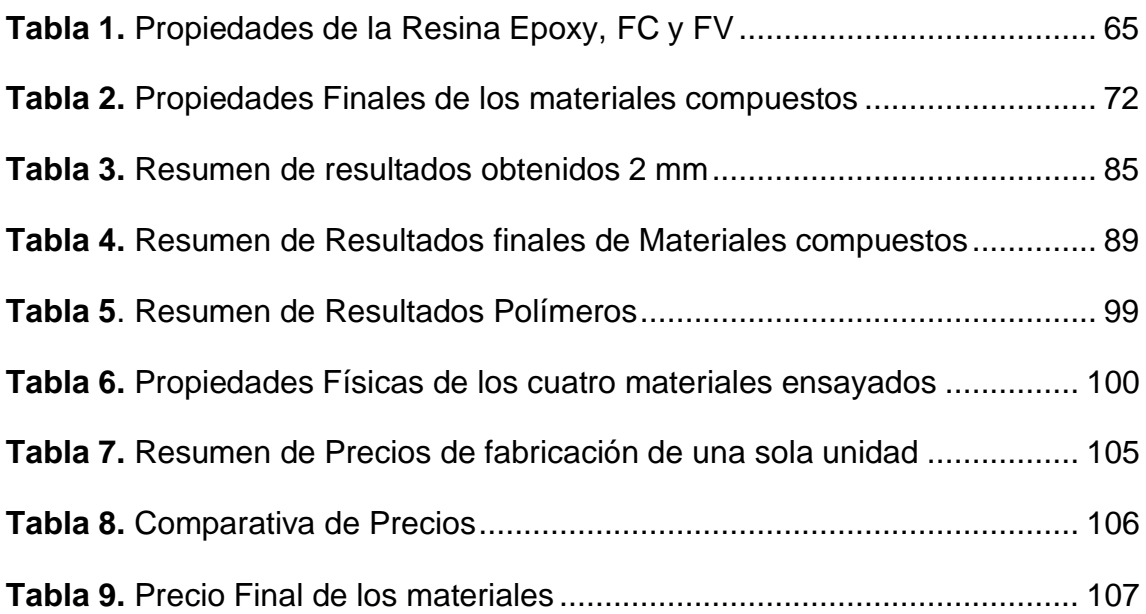

# <span id="page-22-0"></span>**1. INTRODUCCIÓN** INTRODUCCIÓN

## <span id="page-24-0"></span>**1.1. Historia de la Doma Vaquera**

La doma vaquera surge varias décadas atrás, en la época donde abundaba el sector primario y las tareas del campo eran las principales fuentes de trabajo e ingresos de la mayoría de las familias. Los caballos y los jinetes eran los encargados de estas tareas, ya que eran ellos los que velaban por la seguridad del ganado, además de separar a las ovejas, de los toros y vacas cuando era necesario.

El ganado bravo era el principal animal con el que se realizaban estos ejercicios de control de animales. En la figura 1.1 se puede observar cómo se trabaja el ganado bravo con ayuda del caballo.

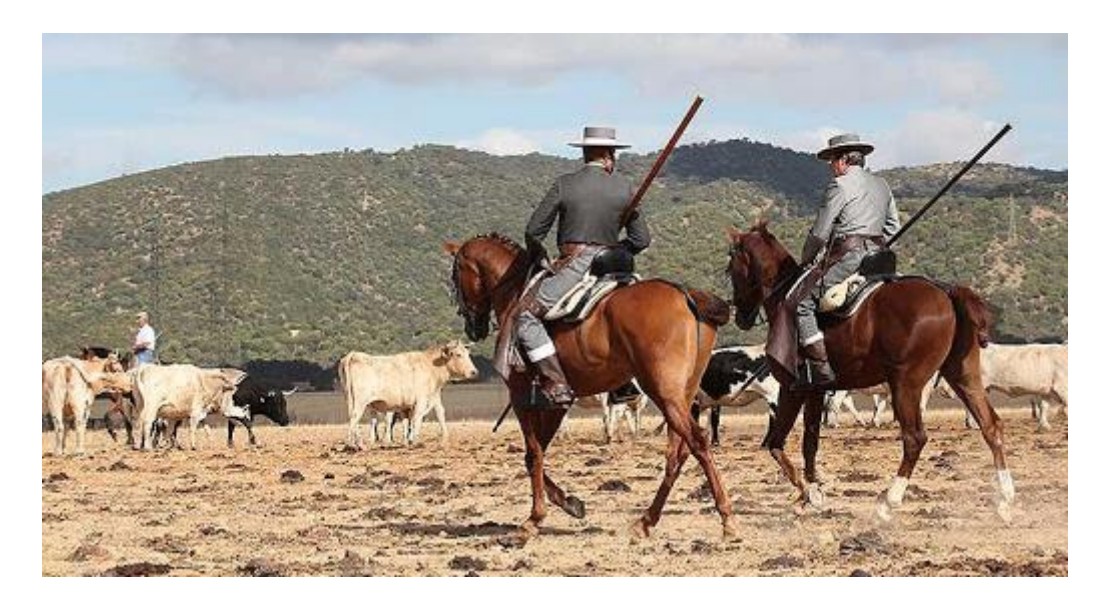

 **Figura 1. 1.** Trabajo del ganado bravo con ayuda del caballo

<span id="page-24-1"></span>El origen de la doma vaquera proviene de nuestro país, España, más concretamente de las regiones de Extremadura, Salamanca y Andalucía, donde debido a su clima y sus pastos, era mejor zona de la cría de ganado.

La doma vaquera, a pesar de que se ha asociado únicamente a labores del campo y a aficionados, hoy en día se está introduciendo poco a poco en el ámbito de la competición. A partir de su inserción en la Federación Ecuestre Internacional (FEI), esta técnica ha ido incorporándose a numerosos eventos y competiciones a través del mundo. Las principales competiciones en la modalidad de Doma Vaquera, a nivel nacional, son el Campeonato de España, La Copa de S.M El Rey, el Campeonato de Andalucía y La Copa de Maestros, a pesar de otros concursos durante el año de carácter clasificatorio.

Por otro lado, a nivel internacional encontramos el Campeonato de Europa de Doma Vaquera donde participan países como España, Francia e Italia.

Es por ello por lo que en estos últimos tiempos se ha ido modificando los elementos tradicionales, buscando siempre mejorar la comodidad y confort, tanto del jinete como del caballo, sin perder la esencia tradicional.

En la figura 1.2. se puede observar cómo se trabaja el ganado junto al caballo en una competición.

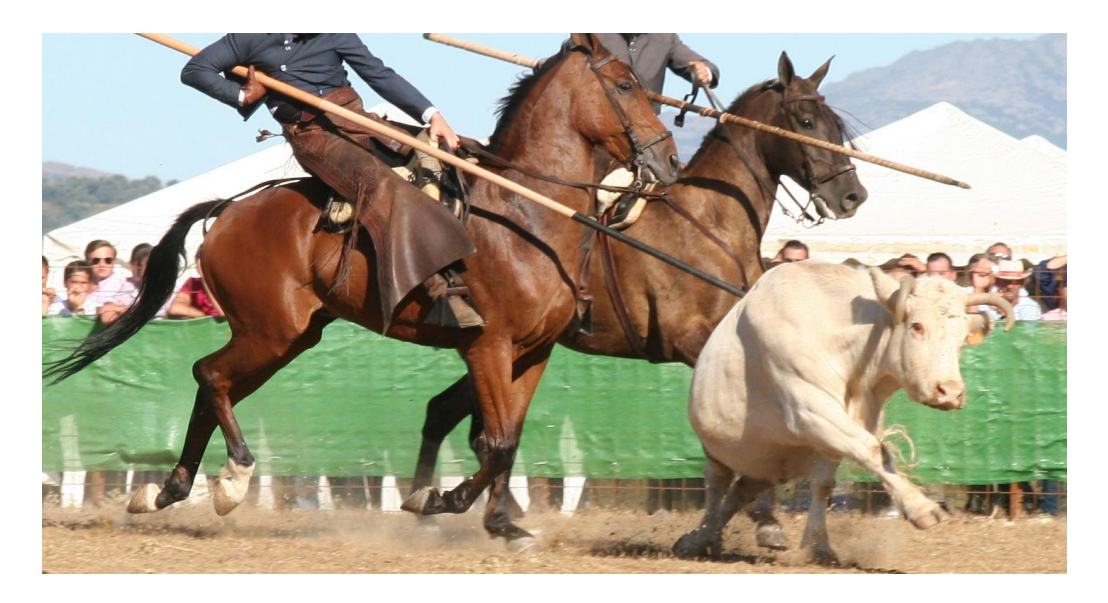

**Figura 1. 2.** Competición de Acoso y Derribo con la ayuda del caballo

## <span id="page-25-1"></span>**1.1.1. Modalidades de doma**

<span id="page-25-0"></span>Según la modalidad de doma que se practique se requiere un tipo de montura u otra, dependiendo de las exigencias que se vaya a someter. A lo largo del mundo encontramos numerosas modalidades de equitación, como es la Doma Clásica, Doma Vaquera, Alta Escuela, Equitación de Trabajo, Salto de Obstáculos, Raid, Polo, Enganches, Western, etc.

Debido a este factor encontraremos una infinidad de monturas en consonancia con la disciplina o las costumbres, aunque las principales son:

#### • **Montura Vaquera Española**

La Montura Vaquera Española es una montura vaquera que destaca por tener un fuste delantero para sujetar las riendas en determinados casos y un respaldo, otros elementos pueden variar dependiendo el fabricante. Es la más empleada en nuestro país para realizar trabajos en el campo y exhibiciones.

En la figura 1.3. podemos observar un ejercicio de la competición de doma vaquera, donde se suelen emplear este tipo de monturas.

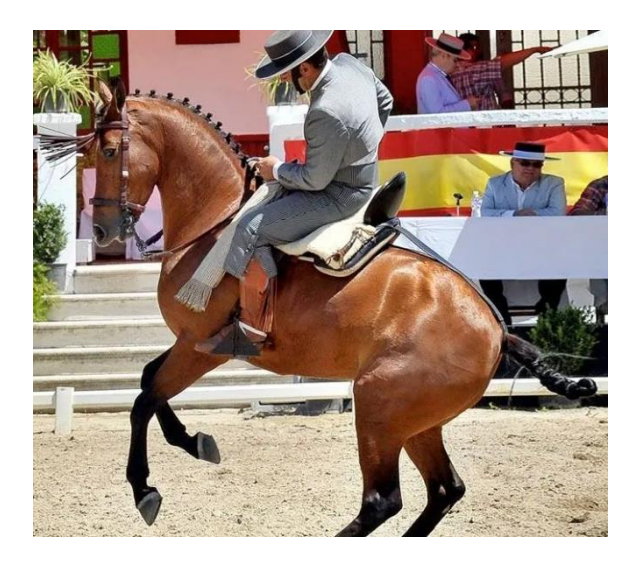

**Figura 1. 3.** Competición de Doma Vaquera

#### <span id="page-26-0"></span>• **Montura Vaquera Mixta**

Por otro lado, también podemos encontrar la montura portuguesa, originaria de la cultura y equitación portuguesa, la cual es principalmente usada en trabajos de alta escuela.

Esta montura proporciona una mayor sujeción al jinete encima del caballo, por lo que los fabricantes de monturas vaqueras españolas se han inspirado en ella para crear la Montura Vaquera Mixta, la cual proporciona la comodidad de la montura vaquera española y añade la sujeción de la montura portuguesa, como se puede observar en la zona delantera de la figura 1.4, donde esta no tiene la perilla en esta zona, sino el agarre tradicional portugués.

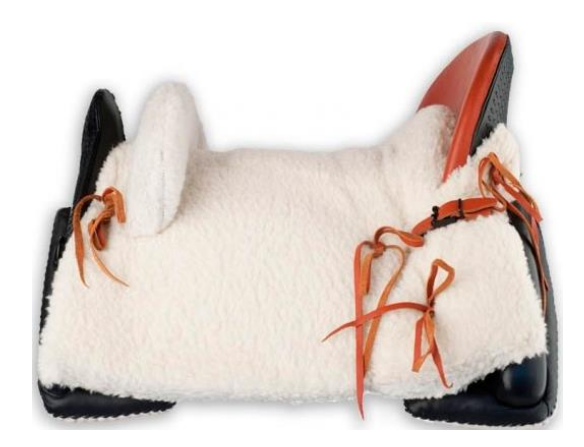

**Figura 1. 4.** Montura Vaquera Mixta

#### <span id="page-27-0"></span>• **Montura Occidental**

En la figura 1.5 se encuentra la montura occidental, más conocida como montura Western, es la montura utilizada en el trabajo en ganadería, comúnmente en américa. Suelen ser más pesadas que las otras y son utilizadas por los llamados vaqueros.

Estas monturas están caracterizadas por tener sus bastes con poco relleno, además de ir acompañadas de una manta entre el cuerpo del caballo y la montura para proporcionar mayor comodidad al animal. También van acompañadas de un cuerno delantero característico, de mayor tamaño y resistencia que las del resto.

<span id="page-27-1"></span>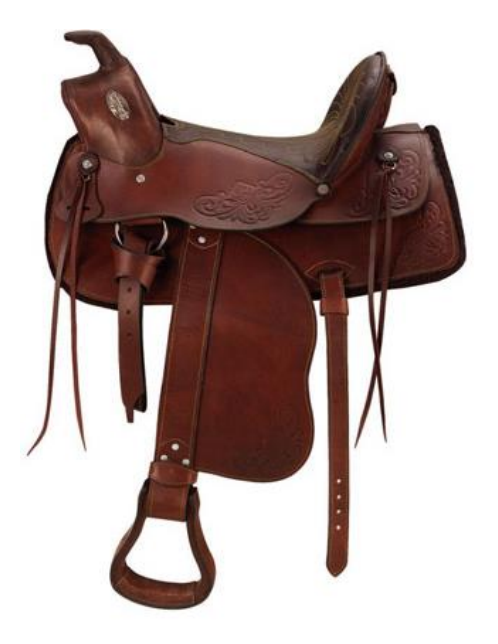

**Figura 1. 5.** Montura Western

#### • **Montura Australiana**

Con un aspecto parecido a la montura Occidental se encuentra la montura Australiana. Esta montura está destinada al trabajo de campo, con ganado o rodeos, al igual que la Western, pero a diferencia de esta, no tiene un cuerno en la parte delantera como se puede ver en la figura 1.6. Esta posee un asiento profundo y un cuero de mayor peso, para proporcionar un mejor agarre entre el caballo y el jinete.

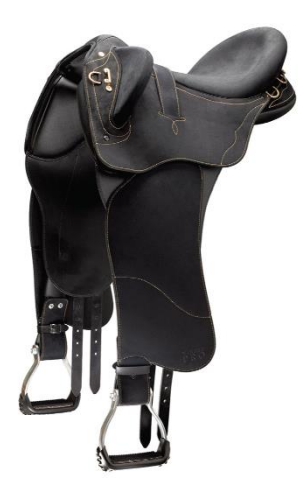

**Figura 1. 6**. Montura Australiana

## <span id="page-28-0"></span>• **Montura Inglesa**

La figura 1.6 muestra una montura inglesa, la cual es considerada como la montura multiusos por excelencia, ya que aporta un gran número de comodidades y es muy versátil a la hora de adaptarse al caballo y trabajar con él.

Esta montura es multifuncional ya que, es la que normalmente se suele utilizar para domar a los potros jóvenes, debido a que ofrece menos exigencias al caballo. Además, esta montura tiene diversas variantes de acuerdo con la modalidad que se vaya a ejercitar como la montura de saltos, de marcha, de polo, etc.

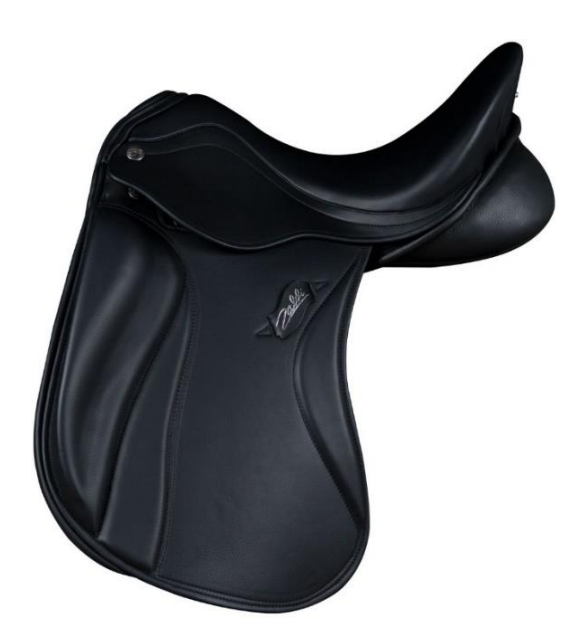

**Figura 1. 7.** Montura Inglesa

#### <span id="page-29-0"></span>• **Montura Amazona**

Por otro lado, en la figura 1.8 se encuentra la montura de Amazona, la cual está diseñada para montar a caballo con las dos piernas hacia el lado izquierdo, no de manera de tradicional.

Esta montura está diseñada para soportar unas condiciones distintas, donde la carga de las piernas se sitúa en una posición completamente diferente. Por ese motivo, están formadas por un asiento ancho, plano y uniforme. También cabe destacar los dos soportes que incluye para proporcionar la sujeción de las piernas de la amazona y así lograr mayor confort en la práctica ecuestre.

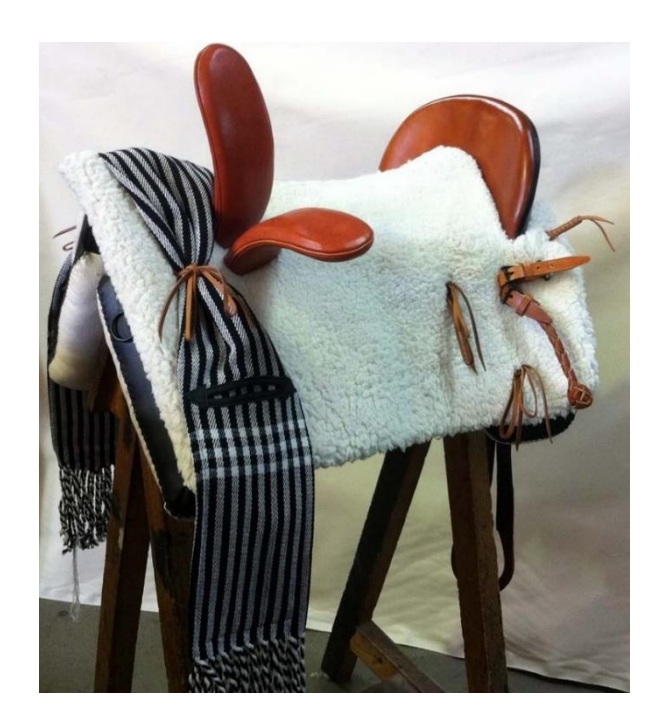

**Figura 1. 8**. Montura Amazona

#### <span id="page-30-0"></span>• **Montura de Carreras**

En la figura 1.9 se puede observar la montura de carreras. Esta es la montura más ligera y pequeña que existe, ya que prácticamente los jinetes durante la práctica de esta modalidad no están en contacto con la superficie, sino que tienen estribos cortos para colocar al jinete en una posición como si estuviese de pie encima del caballo.

<span id="page-30-1"></span>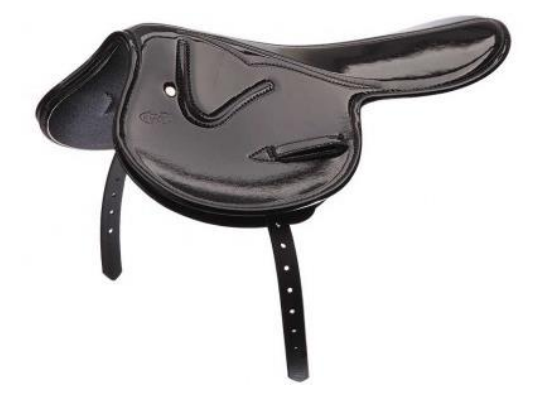

**Figura 1. 9.** Montura de Carreras

## **1.1.2. Partes de la montura Vaquera**

<span id="page-31-0"></span>La doma vaquera y todo lo que la compone nace como una necesidad y requisito para el trabajo en el campo. El origen de este tipo de montura es la necesidad de crear una silla de montar adecuada para las faenas de campo, para trabajar con el ganado, pasar muchas horas encima del caballo, trabajando con las reses, etc. Cronológicamente se podría colocar la montura vaquera en la época en que se empezó a seleccionar el toro bravo para la lidia. Nace como una evolución de la albarda, el aparejo tradicional de las caballerías de carga, a las cuales se le añadió una perilla y una concha para proporcionar estabilidad y fijación al jinete.

Las monturas vaqueras que existen alrededor del mundo tienen las peculiaridades típicas de su zona o el jinete, pero todas ellas tienen rasgos comunes, aquellos que las hacen óptimas para el trabajo duro que el campo requiere en el cuidado del ganado. Estas monturas han de ser cómodas, tanto para el caballo como para el jinete, y deben tener unas medidas amplias para proporcionar un reparto óptimo del peso del jinete sobre el caballo.

Las principales partes que forman una montura vaquera son:

#### **1.1.2.1. El Armazón**

El armazón es el "esqueleto" de la silla. Su confección se basa a partir de la costura de dos lonas en color blanco de algodón. Se forman una especie de conductos paralelos en sentido horizontal como se puede observar en la figura 1.10, los cuales se rellenan de paja de centeno para que la montura adquiera volumen y rigidez.

Se ha de tener una clara medida de la rigidez para proporcionar confort tanto al jinete como al caballo, en caso de movimientos bruscos, ya que, si sobrepasamos estos valores, la montura no se adaptará al caballo ni al cuerpo del jinete. Por otro lado, si se queda demasiado blanda, se deformará con mayor rapidez.

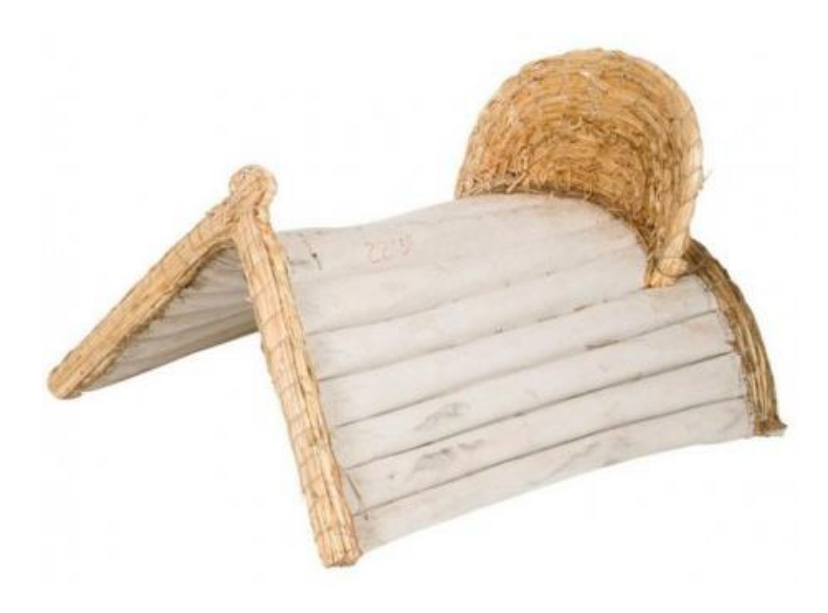

**Figura 1. 10.** Armazón de Paja de Centeno de una Montura Vaquera

#### **1.1.2.2. Los Bastes**

<span id="page-32-0"></span>Son la parte que amortigua la montura contra el dorso del caballo. Estos están formados por lona de algodón y están rellenos de pelos y cerdas de caballo o cabra. Las crines, al ser fibras capilares separadas ofrecen dos principales ventajas, como es la transpiración, provocando que los bastes se sequen más rápidamente después de trabajar. Además, al ser de pelo natural de caballo, no produce ningún tipo de alergia a la piel del animal. Los bastes se encuentran en la zona de contacto entre el caballo y la montura, tal como se puede ver en la figura 1.11.

<span id="page-32-1"></span>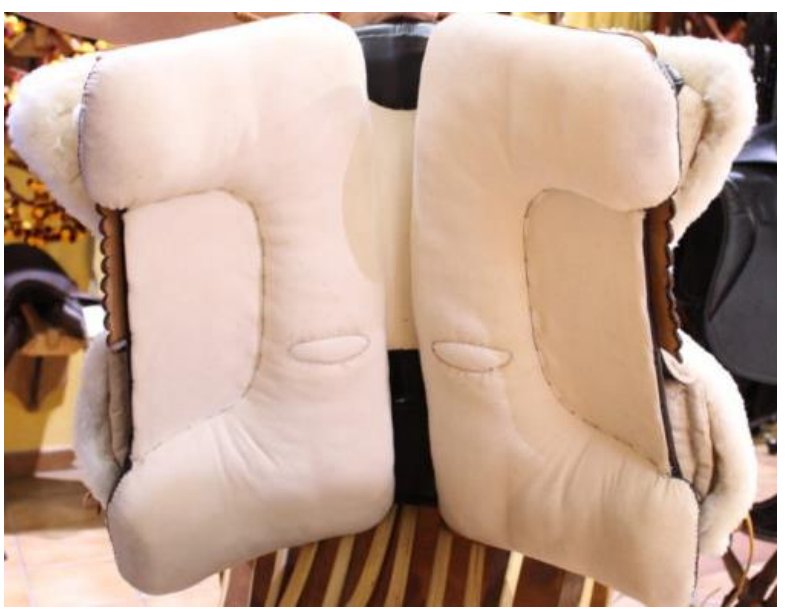

**Figura 1. 11.** Bastes de una Montura Vaquera

#### **1.1.2.3. La Concha**

La concha es una superficie situada en la parte trasera de la montura donde la cual actúa como respaldo. Esta tiene forma de abanico como se puede ver en la figura 1.12. Está formada por tacos de paja de centeno cosidos para darle la forma y tamaño deseados.

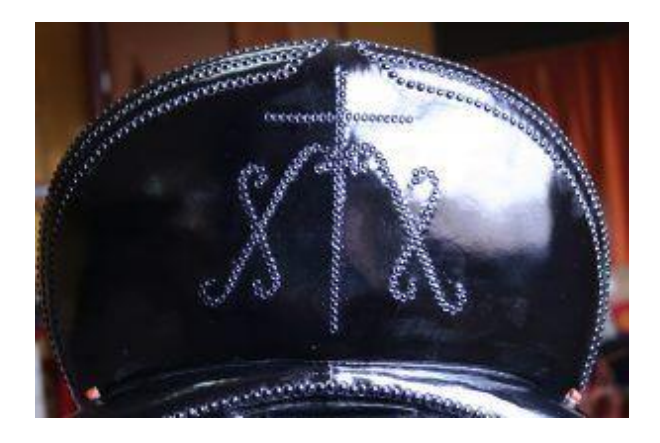

**Figura 1. 12.** Concha de una Montura Vaquera

#### <span id="page-33-0"></span>**1.1.2.4. La Perilla**

La perilla es una especie de soporte situado en la parte delantera de la montura que ejerce sujeción al jinete junto con la concha. Como se aprecia en la figura 1.13, se sitúa en la parte superior del triángulo delantero.

<span id="page-33-1"></span>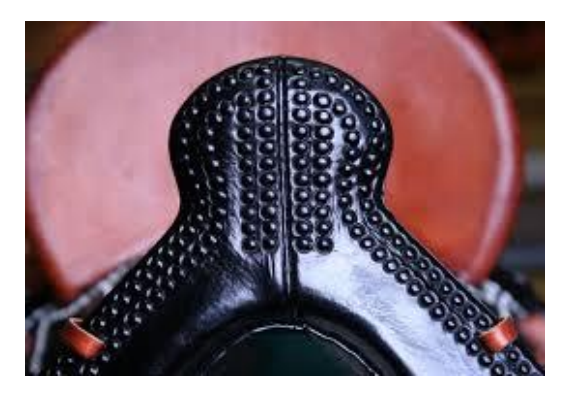

 **Figura 1. 13**. Perilla de una Montura Vaquera

#### **1.1.2.5. La Zalea**

La zalea es un elemento definitorio de la montura vaquera, ya que es la encargada de dar comodidad al asiento. Como se puede ver en la figura 1.14, consiste en una almohadilla rellena de pelo, la cual se sujeta a la montura a través de unas agujetas de cuero, que dejan al descubierto la concha y la perilla.

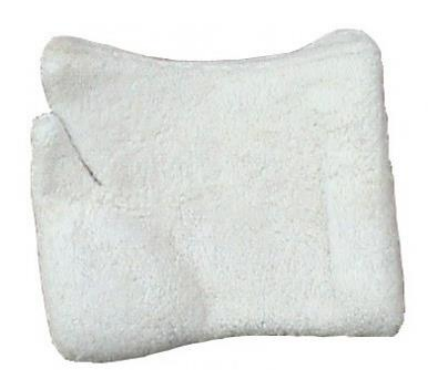

**Figura 1. 14.** Zalea de una Montura Vaquera

#### **1.1.2.6. La Cincha**

Como muestra la figura 1.15, la Cincha es una especie de "correa" que ejerce de sujeción entre la montura y el caballo. Funciona independiente a la montura, formada por un sistema de doble hebilla que multiplica nuestra fuerza a la hora de ajustar la silla al caballo para hacer una monta más segura en caso de movimientos no controlados.

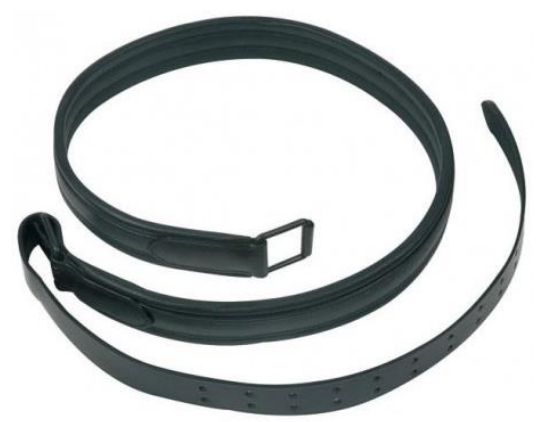

**Figura 1. 15.** Cincha de una Montura Vaquera

#### **1.1.2.7. La Baticola**

La baticola evita el desplazamiento hacia delante de la montura. La función de este elemento es evitar que la montura se desplace hacia la parte delantera del caballo, evitando que esta se coloque en una zona donde puede resultar molesta para el caballo en caso de producirse movimientos bruscos cuando se trabaja con el ganado. Como se puede observar en la figura 1.16, esta se sitúa en la parte trasera de la montura.

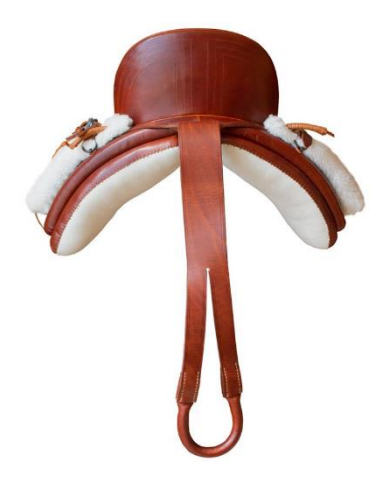

 **Figura 1. 16**. Baticola de una Montura Vaquera

#### <span id="page-35-0"></span>**1.1.2.8. Los Estribos**

Finalmente, se encuentran los estribos, los cuales están formados de hierro pavonado. Sus dimensiones se deben a que tienen como función proteger al jinete de un supuesto ataque de una vaca o toro.

Además, como se aprecia en la imagen 1.17, su geometría permite que en caso de caída el jinete pueda sacar los pies rápidamente y no se quede enganchado y pueda ser arrastrado.

<span id="page-35-1"></span>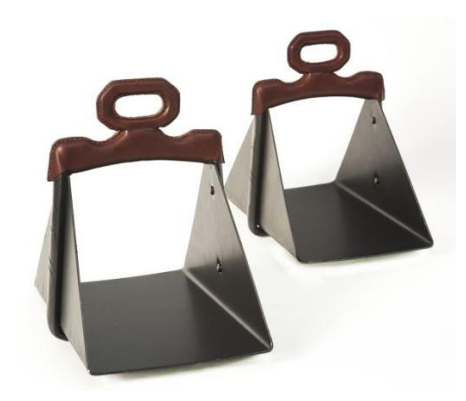

**Figura 1. 17**. Estribos Vaqueros
# **1.2. Antecedentes de la Montura Vaquera**

La montura vaquera surge a partir de las antiguas sillas árabes como la que se puede apreciar en la figura 1.18., las cuales estaban diseñadas para estar durante muchas horas trabajando encima del caballo.

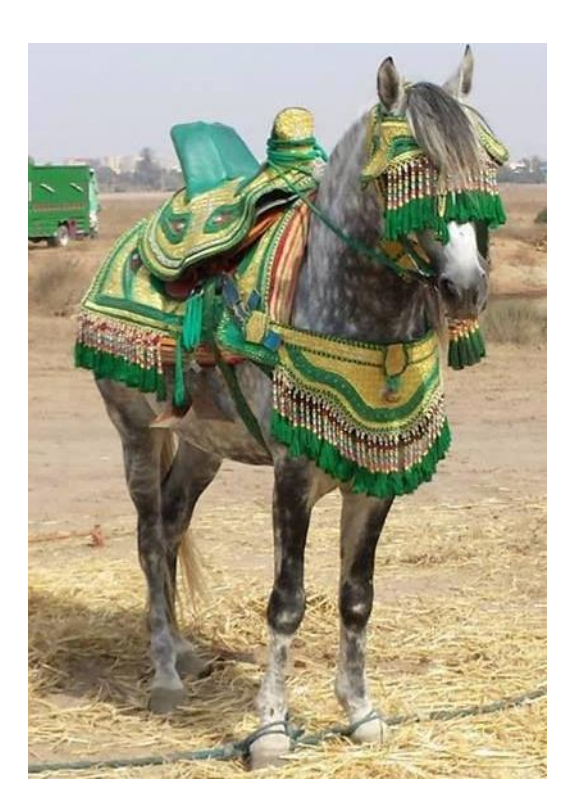

**Figura 1. 18.** Montura Árabe

La montura vaquera se han fabricado desde sus inicios con materiales que se podían obtener del campo, ya que era la única fuente de recursos que había, por lo que se debían adaptar a estos materiales.

Hoy en día, a diferencia de tiempos anteriores, está habiendo una gran revolución con la fabricación de monturas vaqueras con la estructura de materiales compuestos. La finalidad de estos materiales es obtener sillas que reduzcan el peso que se lo coloca al animal sobre su dorso, obteniendo siempre buenas propiedades mecánicas, manteniendo la comodidad tanto del jinete como la del animal.

El armazón de la montura vaquera tradicional se fabrica de paja de centeno, como se puede observar en la figura 1.19. Se cosen dos lonas de color blanco de algodón, donde se forman canalizaciones paralelas en sentido horizontal. Una vez formadas estas

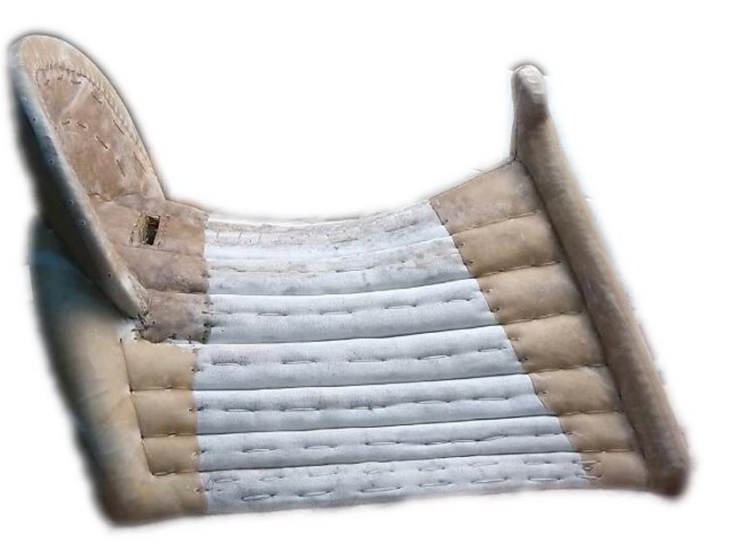

**Figura 1. 19.** Armazón de Paja de Centeno

canalizaciones se rellenan con la paja de centeno mencionada, añadiendo paja hasta alcanzar la dureza justa.

Tras realizar este proceso se insertan dos varillas de 16 mm a los extremos delantero y trasero para darle la forma arqueada, similar a la del lomo del caballo.

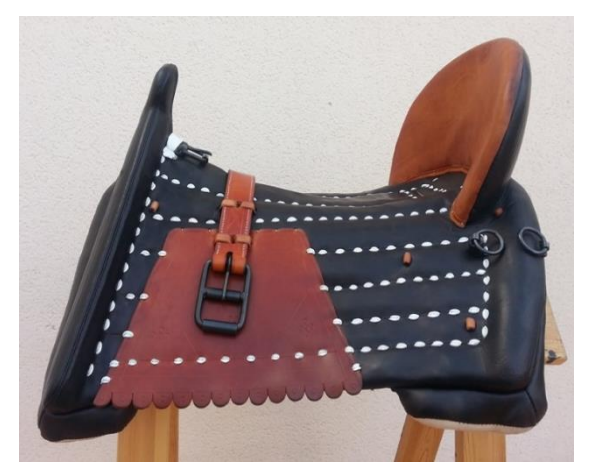

**Figura 1. 20.** Montura Vaquera recubierta de Cuero

Para formar la concha, se utilizan tacos de paja de centeno cosidos y trabajados hasta que se consigue la forma y tamaño deseados, al igual que para hacer la perilla. Una vez conseguido esta forma se recubre la concha y la perilla con cuero de vaca obteniendo el resultado que se puede ver en la figura 1.20. Este cuero no ha estado curtido en ningún momento, simplemente ha estado en remojo 24 horas después de quitarle el pelo y la

grasa. Con ello se consigue que el cuero adquiera una resistencia prácticamente indestructible y, además, queda elástico a la vez.

# **1.3. Materiales compuestos**

Actualmente, tanto en este sector como en todos los sectores, el uso de materiales compuestos es cada vez mayor, ya que ofrecen mejores propiedades y cubren las necesidades requeridas por los clientes.

Los materiales compuestos, o composites, parten de la combinación de dos o más materiales que al unirse entre sí, proporcionan propiedades superiores a las que pueden ofrecer por separado.

Este material final está compuesto básicamente por dos elementos, la matriz y el refuerzo. A estos elementos se les puede añadir aditivos que hacen que mejore diversas propiedades específicas.

# **1.3.1. La matriz**

La matriz es la encargada de dar cohesión a las fibras y aportar las propiedades físicas al compuesto. Se pueden encontrar tres tipos de matriz:

- Materiales compuestos de matriz metálica (MMC)
- Materiales compuestos de matriz cerámica (CMC)
- Materiales compuestos de matriz polimérica (PMC)

# **1.3.2. El refuerzo**

El refuerzo es el encargado de dar rigidez y resistencia mecánica al compuesto. Por norma general, los materiales compuestos que han sido reforzados con elementos discontinuos, solo se suelen utilizar en aquellas aplicaciones de poca responsabilidad estructural. Los refuerzos utilizados pueden ser los siguientes:

- *Partículas.* El resultado tras la utilización de este refuerzo es la obtención de un aumento mínimo de propiedades. Por otro lado, el comportamiento mecánico que ofrece este tipo de materiales es normalmente isótropo, son materiales más económicos y de fácil fabricación**.** En la figura 1.21. se puede apreciar la distribución particular en un material compuesto.
- *Plaquetas***.** A pesar de no aumentar notablemente las propiedades del material reforzado, aumentan las propiedades más que el uso de partículas. Al ser aproximadamente un refuerzo bidimensional, como se aprecia en la figura1.22., permite ofrecer resistencia de manera equitativa en su plano.
- *Fibras cortas***.** Dependiendo de la longitud de dichas fibras, las propiedades pueden variar. Este refuerzo se emplea en materiales de naturaleza isótropa, ofreciendo altas propiedades en la dirección donde se sitúan las fibras.

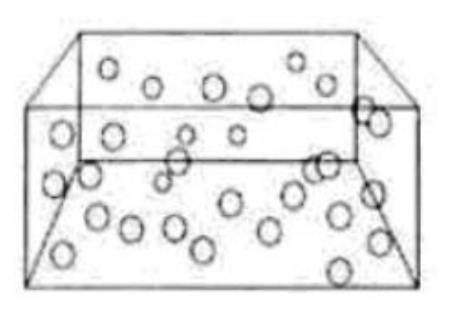

**Figura 1. 21**. Partículas de Refuerzo

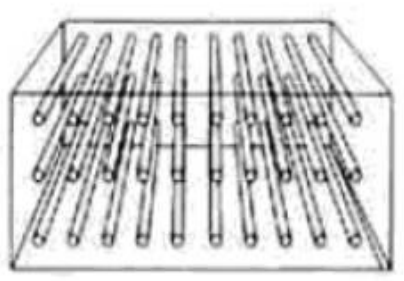

**Figura 1. 22.** Plaquetas de Refuerzo

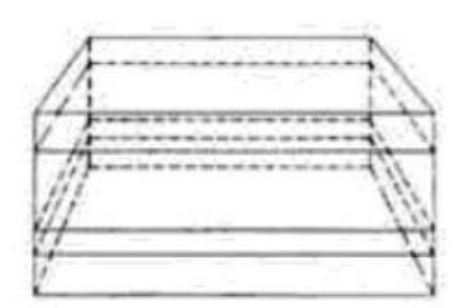

**Figura 1. 23.** Fibras Cortas de Refuerzo

# **1.3.3. Fibra de Vidrio**

Las materias primas necesarias para la obtención de la fibra de vidrio son la sílice, la cal, la alúmina y la magnesita, que en ciertas ocasiones se suelen combinar con pequeñas cantidades de ciertos óxidos.

El vidrio en masa, es decir, sin combinar, tiene una resistencia mecánica entre 7 y 14 kg/mm<sup>2</sup>, pero cuando este se combina para obtener fibra de vidrio, su resistencia mejora alcanzando los 30 kg/mm**<sup>2</sup>** .

Podemos encontrar distintos tipos de fibra de vidrio, cada uno con unas propiedades distintas:

#### • **Tipo E**

La fibra Tipo E es una fibra inorgánica compuesta de 53-54% SiO2, 14- 15.5% Al2O3, 20-24% CaO, MgO y 6.5-9% B2O3, y escaso contenido en álcalis.

Este tipo de fibra posee buenas propiedades dieléctricas, además de sus excelentes propiedades frente al fuego. Se utiliza mayoritariamente en el sector de la construcción, ya que se utiliza para tejidos decorativos en locales públicos y como aislante. También se emplea como composites para componentes de vehículos y todo tipo de composites industriales, como piezas plásticas reforzadas o componentes para ordenadores.

#### • **Tipo AR**

La fibra de vidrio tipo AR es una fibra de alto contenido en óxido de zirconio. Este tipo de fibra posee muy buenas propiedades de resistencia a compuestos alcalinos.

Este tipo de fibra se suele utilizar en elementos industriales, como fibra de refuerzo en morteros a base de cementos, sustitución de amianto en tejados, paneles de fachadas, piezas de recubrimiento, o como decoración.

#### • **Tipo D**

La fibra de vidrio tipo D es una fibra inorgánica compuesta de un 73-74% SiO2, y 22-23% B2O3. Posee muy buenas propiedades dieléctricas, además de sus excelentes propiedades frente al fuego.

Este tipo de fibra se suele utilizar para la fabricación de composites permeables a las ondas electromagnéticas. También se suele emplear en radares, ventanas electromagnéticas o circuitos impresos de alta gama.

#### • **Tipo R**

La fibra de vidrio tipo R es una fibra compuesta de un 60% SiO2, 25% Al2O3, 9% CaO y 6% MgO. Posee buenas propiedades mecánicas y es resistente a la fatiga, temperatura y humedad.

Las aplicaciones de este tipo de fibra están relacionadas con el sector industrial. Se suele utilizar como refuerzo en las aspas de helicópteros, en componentes aeronáuticos, cisternas de cohetes, o productos de combate como misiles o lanza misiles.

#### • **Tipo C**

La fibra de vidrio tipo C es una fibra inorgánica compuesta de un 60-72% SiO2, 9-17% CaO, MgO y 0.5-7% B2O3. Se caracteriza por su alta resistencia química, por ello se suele aplicar para aquellos productos dónde se necesite dicha propiedad.

Su principal aplicación se encuentra en la industria. Se utiliza para productos donde se necesite alta resistencia química, como torres de refrigeración, material para techos, tanques de agua, tiñas de baño, tuberías, o para la fabricación de barcos.

# **1.3.3.1. Proceso de Fabricación de la fibra de vidrio**

La fibra de vidrio se obtiene a partir de la fundición de los componentes que la forman. Para este proceso, se utiliza un horno de materiales refractarios capaz de soportar una temperatura superior a 1600ºC. Este horno está formado por unas hileras de unos 2 mm de espesor que formadas de platino-rodio que ejercen calor eléctricamente.

Para extraer la fundición de estos orificios se emplea aire comprimido, lo que hace que se obtenga una especie de varillas de vidrio fundido que se juntan en un haz y hace que se enrollen en un tambor a alta velocidad.

Seguidamente, estas varillas se someten a un proceso de estirado y torsión con la finalidad de reducir el diámetro hasta una superficie mínima del orden de micras, lo cual forma el hilo base de la capa de fibra de vidrio. A partir de este proceso se pueden obtener distintas formas.

En la figura 1.24 se puede observar un esquema-resumen del proceso de fabricación de la fibra de vidrio.

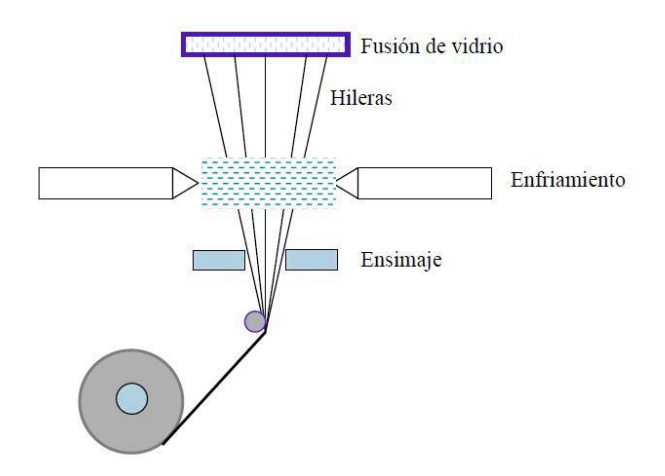

**Figura 1. 24.** Proceso de Fabricación de la Fibra de Vidrio

#### **1.3.3.2. Formas de la fibra de vidrio**

A partir de los hilos de fibra de vidrio obtenidos, se pueden obtener varias formas como podemos observar en el mercado actual. Las formas más empleadas son:

#### • **Fibra Larga**

La fibra Larga de Vidrio es comúnmente utilizada para reforzar polímeros, por lo que su uso principal está relacionado con el sector de la automoción, ya que cada vez se incluyen más plásticos en los vehículos, por tanto, al combinarlos con la fibra de vidrio, aumenta su rigidez.

Esta fibra se utiliza en procesos de termocompresión e inyección, ya que las principales ventajas de dichas fibras son la optimización de la resistencia, la rigidez y la termoestabilidad. Estas propiedades dependerán de la longitud de la fibra, su orientación, así como la preparación de la fibra-matriz.

Asimismo, la forma que adquiere esta fibra antes de fusionarse con el polímero es la que podemos observar en la figura 1.25.

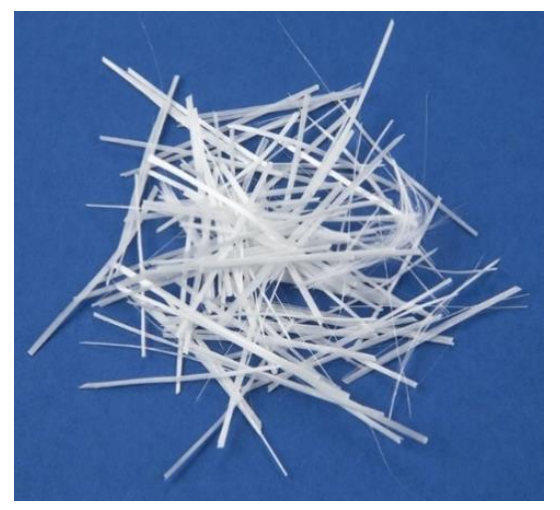

**Figura 1. 25.** Fibra Larga de Vidrio

#### • **Fibra Corta**

La fibra Corta de Vidrio es la más utilizada. El hilo cortado está formado por hilos continuos de fibra de vidrio tipo E, cortados con longitudes específicas. Este tipo de fibra se utiliza como refuerzo de termoplásticos, tales como ABS, polipropileno, Nylon, poliestireno, PVC y SAN.

La figura 1.26. representa como se ve la fibra de vidrio con estas longitudes.

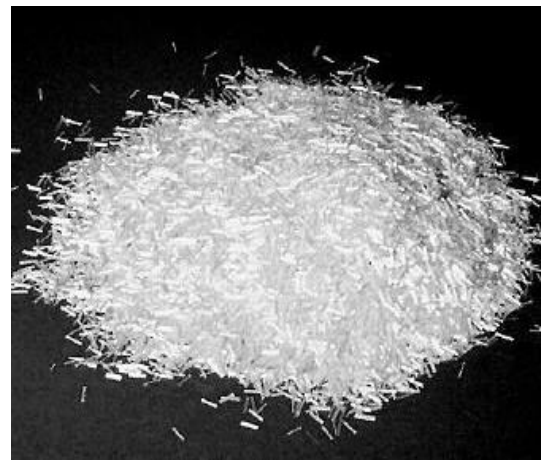

**Figura 1. 26.** Fibra Corta de Vidrio

# • **Roving**

El Roving es una hebra de hilos continuos de filamentos de fibra de vidrio, fabricados con un vidrio Tipo E. Para adquirir esta forma circular se le aplica una cierta torsión mecánica, la cual hace que este tipo de fibra sea óptima para pultrusión y bobinado filamentario. Sin embargo, el roving sin torsión se utiliza generalmente para el proceso de laminado por spray.

En la figura 1.27. se puede observar la forma que adquiere la fibra en este caso.

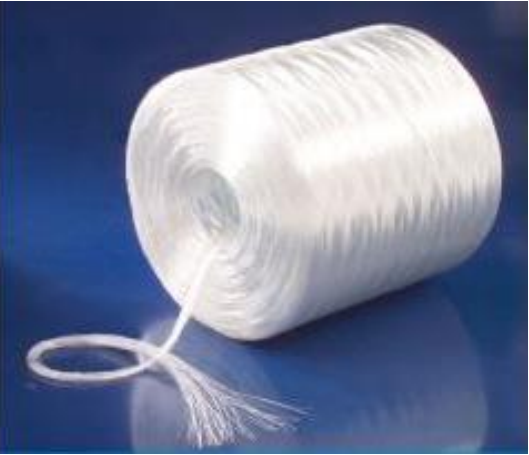

**Figura 1. 27.** Roving de Fibra de Vidrio

# • **Fibra Molida**

La fibra molida está compuesta por filamentos de vidrio recubiertos con un apresto especial para hacerlos compatibles con resinas específicas y molidos para proporcionar una densidad específica a granel. Este producto está diseñado para usarse en determinados compuestos termoplásticos y termofijos.

A diferencia del hilo cortado, que se secciona a una determinada longitud, esta fibra es molida y se obtiene una longitud promedio, como se puede observar en la figura 1.28, dependiendo del hilo base y las condiciones del proceso.

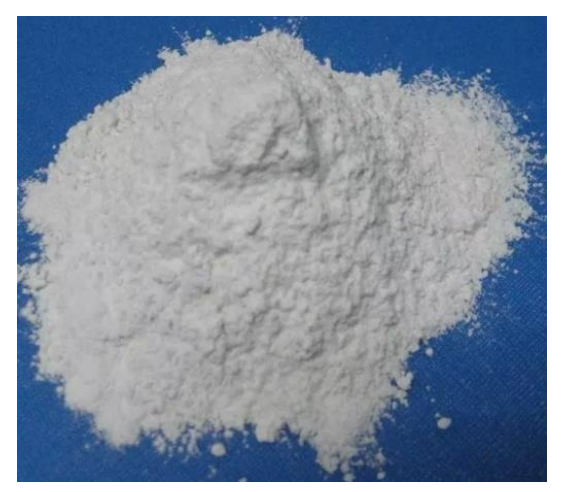

**Figura 1. 28.** Fibra Molida de Vidrio

#### • **Mat de Hilos Cortados**

Como se puede apreciar en la figura 1.29. se compone de fibras de vidrio cortadas, unidas entre sí, utilizando un aglutinante en emulsión o polvo de poliéster.

Los Mat están diseñados para ser compatibles con poliéster insaturado, vinil éster y otras resinas. Se utilizan como soporte del gel coat y refuerzo de laminado para el moldeo de contacto (Hand lay-up) para fabricación de embarcaciones, tablas de surf, tableros, tanques y otras aplicaciones.

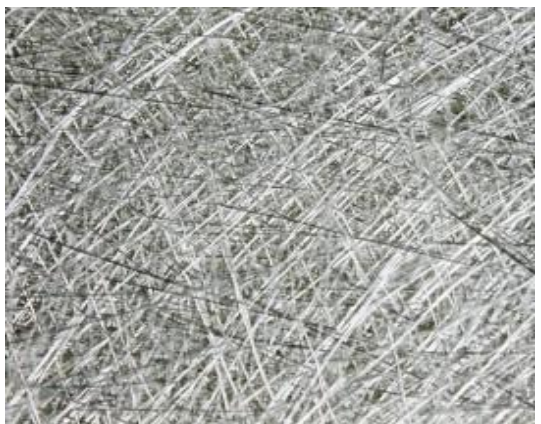

**Figura 1. 29.** Mat de Hilos Cortados de Vidrio

#### • **Mat de Filamento Continuo**

El Mat de filamentos continuo son fibras de vidrio continuas que forman una especie de tela no tejida, como se puede observar en la figura 1.30, constituyendo un aglomerado compacto como la felpa.

La fibra se mantiene unida debido a una resina de poliéster instaurada, previamente agregada, lo que provoca que este tipo de fibra sea adecuada para moldeado de laminados por compresión, así como para su uso en procesos de pultrusión.

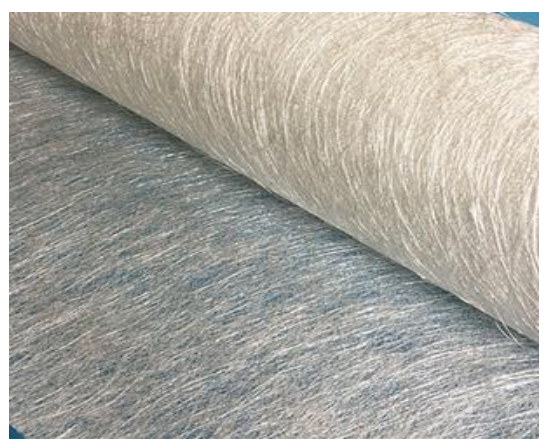

**Figura 1. 30.** Mat de Filamento Continuo de Vidrio

#### • **Tejidos**

Estas telas de alto rendimiento están formadas por varios rovings tejidos. Normalmente se suelen utilizar para la producción de telas de alta resistencia, para aplicaciones estructurales sólidas, tales como contenedores de transporte, armadura balística, alas de aeronaves y puertas.

En la figura 1.31. se puede observar la formación del tejido a partir de varios rovings.

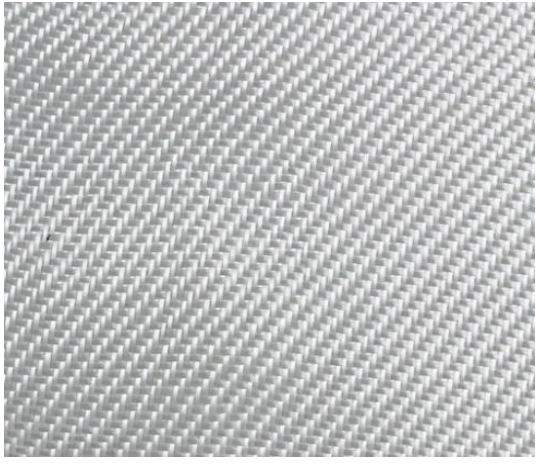

**Figura 1. 31**. Tejido de Fibra de Vidrio

#### • **Velo de Superficie**

Son finas telas de fibra de vidrio, pueden ser tejidas o no tejidas, que presentan una superficie lisa y altamente uniforme, como se puede observar en la figura 1.32.

Este tipo de telas se utilizan generalmente como capa superficial en laminados para dar un acabado suave a las piezas conformadas.

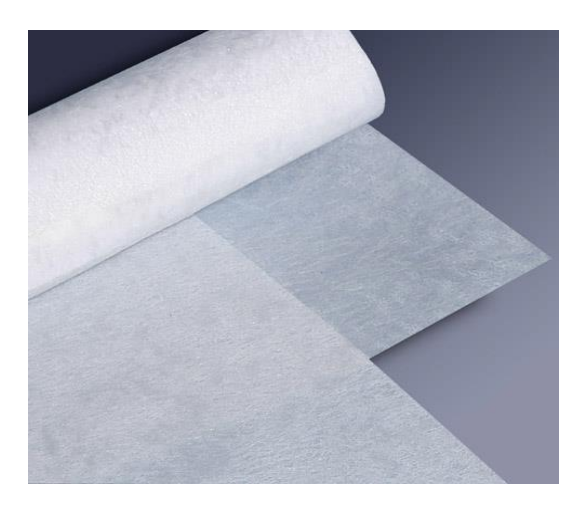

**Figura 1. 32**. Velo de Superficie de Vidrio

# **1.3.4. Fibra de Carbono**

La fibra de carbono está formada por átomos de carbono enlazados con cristales microscópicos alineados, en forma de fibras de entre 5 y 10 µm de diámetro. Dichas fibras se entrelazan entre sí, formando los hilos con los que se forman las telas de fibra de carbono.

Los primeros filamentos de dicho material fueron utilizados por Thomas Alva Edison, en el siglo XIX, como filamentos para las bombillas, como se puede observar en la figura 1.33, aunque estos filamentos no están nada relacionados con los que se utilizan hoy en día.

Gracias al uso que se les dio a estos filamentos, dio paso a la investigación sobre este material, ya que poseía unas propiedades mecánicas óptimas.

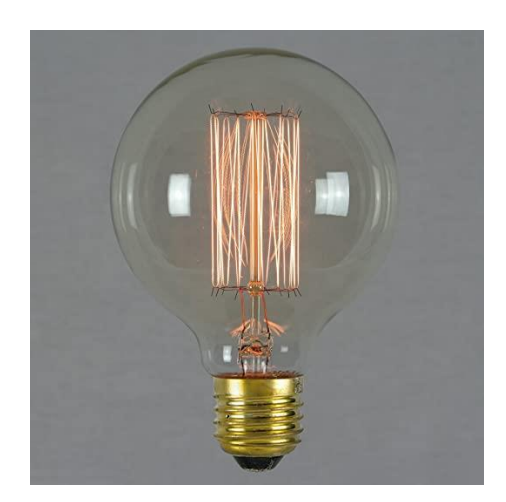

**Figura 1. 33**. Bombilla con Filamentos de Carbono

Hoy en día, la fibra de carbono es de los materiales compuestos que mejores prestaciones ofrecen. No obstante, debido a su alto precio, empezó utilizándose en el ámbito de la aviación y más tarde en los vehículos de competición, sectores donde la inversión en materiales y mejoras era bastante grande.

Fue en la Fórmula 1 donde empezó a utilizarse este material para la fabricación de vehículos, concretamente fue el equipo McLaren. En 1981 el vehículo MP4/1 apareció en la pista con un monocasco fabricado íntegramente de fibra de carbono como el que se observa en la figura 1.34.

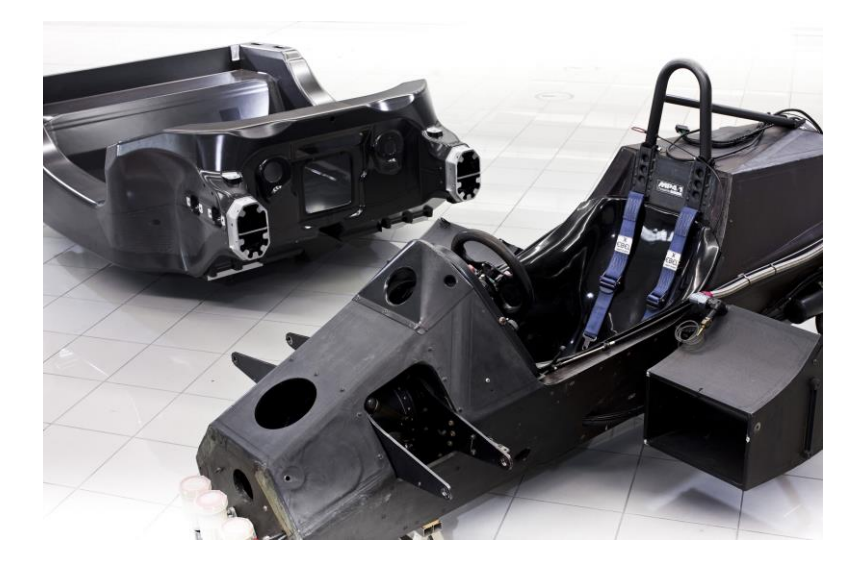

**Figura 1. 34.** Monocasco de Fibra de Carbono de MP4/1

A partir de este momento fue cuando se descubrió que la fibra de carbono, además de aportar mejoras aerodinámicas y reducción de peso, aportaba mayor seguridad al conductor, ya que en esa carrera el piloto sufrió un accidente del cual salió ileso.

#### **1.3.4.1. Clasificación de la fibra de carbono**

La fibra de carbono puede clasificarse dependiendo de:

#### **1.3.4.2. Propiedades**

La fibra de carbono que se comercializa hoy en día tiene un módulo de tracción de 33 millones de libras por pulgada cuadrada (MSI). Este módulo de tracción es una medida de la rigidez. Dependiendo de las fibras que se encuentren en un espacio de tamaño reducido, la rigidez será mayor o menor. Dependiendo de la rigidez de dicha fibra se puede clasificar de la siguiente manera:

- **Tipo UHM (Ultra-Alto Módulo).** Módulo >450 GPa
- **Tipo HM (Alto Módulo).** Módulo entre 350-450 GPa
- **Tipo IM (Módulo Intermedio).** Módulo entre 200-350 GPa
- **Tipo HT (Módulo bajo, con alta resistencia a la tracción).**  Módulo <100 GPa. Resistencia a tracción >3GPa
- **Tipo SHT (Super Alta Resistencia).** Resistencia a tracción >4,5 GPa

#### **1.3.4.3. Materiales del precursor**

La materia prima que se utiliza para fabricar la fibra de carbono se llama precursor. Estos materiales son polímeros orgánicos, caracterizados por largas cadenas de moléculas unidas por átomos de carbono. La composición de cada precursor varía dependiendo del fabricante. Dependiendo del material que se utilice en el precursor, las fibras de carbono se pueden clasificar en:

- **Fibras de Carbono basadas en Poliacrilonitrilo (PAN)**
- **Fibras de Carbono a base de Brea**
- **Fibras de Carbono basadas en Brea de Meso-Fase**
- **Fibras de Carbono a base de Brea Isotrópica**
- **Fibras de Carbono a base de Rayón**
- **Fibras de Carbono cultivadas en Fase Gaseosa**

#### **1.3.4.4. Temperatura del tratamiento térmico final**

Dependiendo de la temperatura que se emplee, el tratamiento térmico final puede clasificarse en:

- **HTT (Tratamiento a Alta Temperatura).** Temperatura final superior a 200ºC. Debe emplearse en fibras de alto módulo.
- **IHT (Tratamiento de Calor Intermedio**). La temperatura debe ser igual o superior a 1500ºC. Debe emplearse en fibras de alta resistencia.
- **Tratamiento a Baja Temperatura.** Temperatura final inferior a 1000ºC. Debe emplearse en fibras de bajo módulo y baja resistencia.

# **1.4. Tipos de Moldeos**

Para la fabricación de dichas monturas no se puede emplear todo tipo de moldes, ya que es una pieza de geometría compleja, además de tener numerosos detalles que requieren precisión.

Se pueden encontrar dos tipos de moldeo como es el de molde abierto o cerrado. La diferencia entre ambos depende de cómo se cura la resina. Cuando la resina se cura de manera atmosférica, se conoce como molde abierto. Sin embargo, si la resina no está expuesta a la atmósfera durante el curado, se denomina moldeado cerrado.

Según la geometría y diseño de la pieza que se desee fabricar con materiales compuestos, se utiliza un tipo de molde u otro para la obtención de la forma deseada. Concretamente, para la fabricación de estas monturas se suele emplear únicamente los procesos de molde abierto por Contacto Manual y el Moldeo por Vaciado, siendo este último el más utilizado.

# **1.4.1. Moldeo por contacto manual (Hand lay-up)**

El moldeo por contacto manual es el método más sencillo para preparar una pieza reforzada con fibra. Este proceso se lleva a cabo con un molde abierto, debidamente acondicionado, es decir, previamente pulido y eliminado sus imperfecciones. La resina utilizada no debe ser pura, sino que debe mezclarse con un catalizador o endurecedor, debido a que el curado puede llevar días o incluso semanas.

Seguidamente, el molde se moja con la mezcla mediante vertido o brochas y pinceles. Previamente se puede añadir una capa de gelcoat en el molde, lo que proporciona un mejor acabado a la pieza terminada.

Las láminas de fibra se colocan sobre el molde y con rodillos u otros elementos de presión, se intenta evitar cualquier zona de aire o mala colocación de la fibra sobre el molde. La proporción de material suele ser de un 70% de resina y un 30% de fibra, aunque dependiendo de la pieza puede variar dicha proporción.

Cabe destacar que este trabajo deber ser realizado con rapidez antes de que la resina empiece a curar.

Una vez curado el material, se procede al desmontado de la pieza. Si es necesario, una vez separada la pieza del molde, se realiza un mecanizado, para darle tolerancia y un acabado óptimo a la pieza final. Las piezas pueden ser ser pintadas o laqueadas.

La figura 1.35 muestra cómo el rodillo es el encargado de alisar y perfeccionar la superficie una vez aplicado la fibra y la resina.

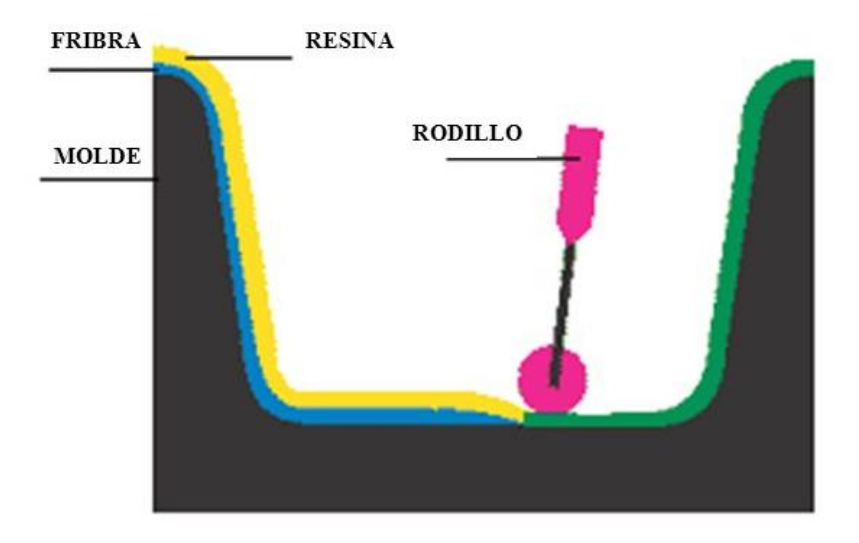

**Figura 1. 35**. Moldeo por Contacto Manual

# **1.4.2. Moldeo por Vaciado**

El moldeo por vacío es un proceso que se utiliza normalmente en piezas fabricadas con materiales compuestos de muy alto rendimiento, con resina para producir una relación de fibra-resina precisa.

Una vez la fibra se humedece con resina, se cortan en la forma deseada y se ubican en un molde abierto, entonces se coloca una bolsa de vacío sobre los materiales compuestos no curados.

Una vez colocada la bolsa de vacío se elimina el aire y se usa la presión atmosférica para consolidar el laminado y reducir el contenido de vacío y exceso de resina.

Este proceso permite obtener laminados con más contenido de fibras que con las técnicas estándar por vía húmeda, lo que trae como resultado productos más fuertes y resistentes. Además, se alcanzan contenidos menores de vacío que con la colocación en húmedo. Proporciona mejor humectación de la fibra a la presión y flujo de resina en todas las fibras estructurales.

Este proceso es comúnmente utilizado para la fabricación de barcos, debido a sus óptimos resultados, como se puede apreciar en la figura 1.36.

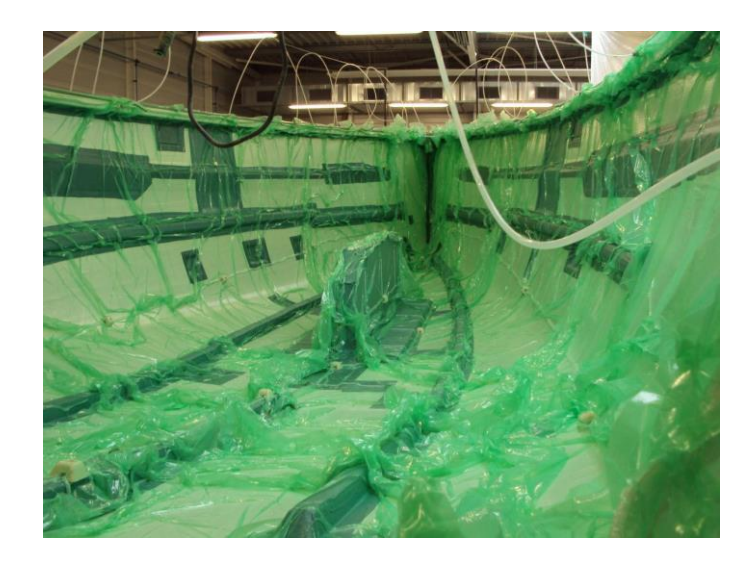

**Figura 1. 36**. Moldeo por Vacío

# **2. OBJETIVOS**

# **OBJETIVOS**

#### **2. Objetivos**

# **2.1. Objetivo general**

El objetivo principal de este proyecto es el estudio y optimización de la estructura interna de una montura vaquera para su fabricación con materiales compuestos. Con este tipo de materiales, lo que se busca es conseguir reducir el peso de dichas monturas para una mayor comodidad durante el trabajo tanto del jinete como del caballo.

Por otro lado, se procede a hacer un rediseño de la estructura, ya que se pretende evitar el principal problema que presentan estas sillas, que es la rotura de la concha por fatiga. Con este cambio de diseño se eliminan las zonas de concentración de tensiones que son las que provocan que la montura se rompa.

# **2.2. Objetivos Particulares**

El objetivo de este proyecto es el reestyling de la estructura interna de una montura vaquera, mejorando las prestaciones que ofrece la estructura tradicional. El desarrollo de este proyecto consiste en:

- Diseño de la estructura en SolidWorks
- Realización de los cálculos necesarios, mediante el método de Chamis, de la fibra de Carbono, fibra de Vidrio y de la Resina Epoxi
- Estudio de simulación de las distintas cargas que afectan a la estructura, a través de SolidWorks, para así comprobar cómo se comporta en situaciones de trabajo.
- Reestyling del modelo inicial.

Por otra parte, se intenta sustituir el uso de materiales compuestos por el uso de polímeros, ya que, a pesar de reducir considerablemente el peso de la montura con materiales compuestos, se intenta reducir aún más dicho peso, reducir el coste y tiempo de fabricación y conseguir crear una estructura reciclable y biodegradable.

# **3. DESARROLLO DEL PROYECTO**

# DESARROLLO DEL PROYECTO

# **3.1. Diseño de la estructura en SolidWorks**

Para diseñar la estructura en Solidworks se ha partido de una superficie básica para un diseño más sencillo. Como se puede apreciar en la figura 3.1, se ha seccionado la montura en tres partes, las cuales hacen referencia a las zonas principales de una montura, la parte trasera, la parte central donde se sitúa el jinete y la parte delantera.

Para el diseño de la zona posterior se ha realizado un semicírculo, para adaptar la estructura a la parte trasera del dorso del caballo, la cual tiene zona circular. Las zonas delantera y central se han formado a partir de un triángulo con el vértice superior redondeado y la parte inferior abierta para que se adapte mejor a la zona delantera del caballo.

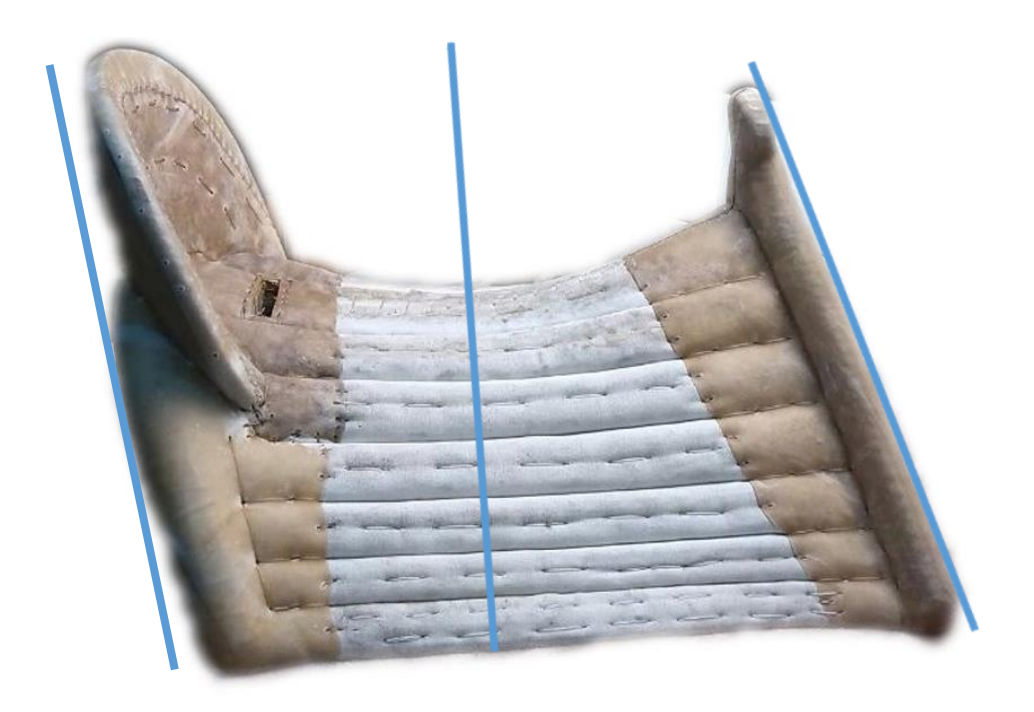

**Figura 3. 1.** Línea de Partición del Armazón

Por lo que una vez determinadas esas partes se procede a su diseño en SolidWorks, obteniendo el resultado que se aprecia en la figura 3.2:

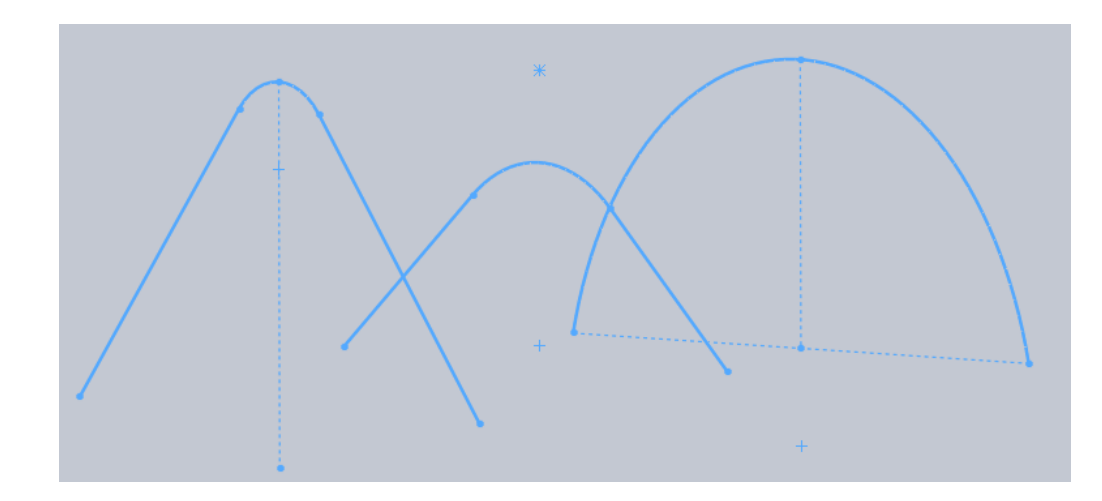

**Figura 3. 2.** Croquis de Referencia

Seguidamente, a partir de la operación *"Recubrir"* se obtiene una forma similar a la original, pero sin detalles, con lo que con las operaciones de *"Barrer"* y *"Extruir"* se le da la forma final a la estructura. De esta manera se obtiene una forma muy similar a la estructura interna de las monturas vaqueras actuales, permitiendo evaluar de manera directa los esfuerzos con distintas cargas, analizando así las roturas de las piezas reales.

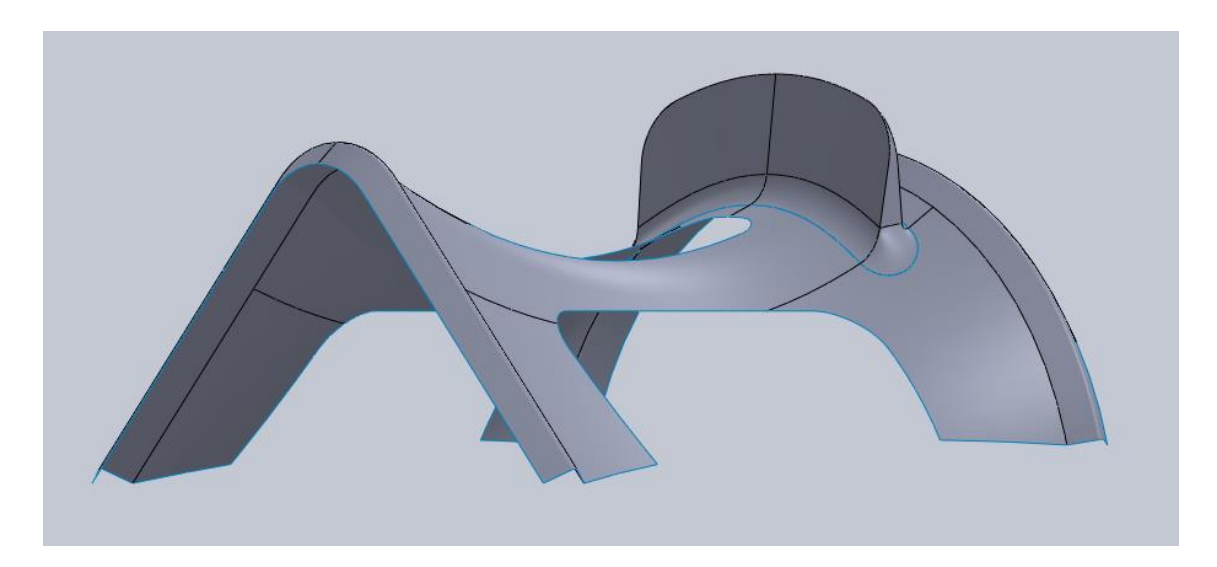

**Figura 3. 3.** Diseño Final de la Estructura

### **3.2. Estudio y Análisis de Cargas**

Lo que se pretende conseguir con este proyecto es la fabricación de la estructura interna de una montura vaquera a partir de materiales compuestos, concretamente con fibra de carbono y fibra de vidrio con resina epoxi que soporte los esfuerzos a los que se somete y evitar la rotura de fatiga que se suele producir en estos armazones.

Para el análisis correcto es necesario analizar las propiedades que puede obtener cada material con el que se desea trabajar, por lo que para la obtención de los valores de los módulos de elasticidad y resistencia, entre otros, se procede al cálculo de dichas propiedades a partir del método de cálculo de Chamis, el cual nos permite, a partir de las propiedades de tanto la fibra de carbono, como la de vidrio y la de la resina epoxi, obtener cual sería el valor de las propiedades que ofrece el conjunto, es decir, el material compuesto por ambos.

En la tabla 1, se pueden observar las propiedades que nos ofrece cada material.

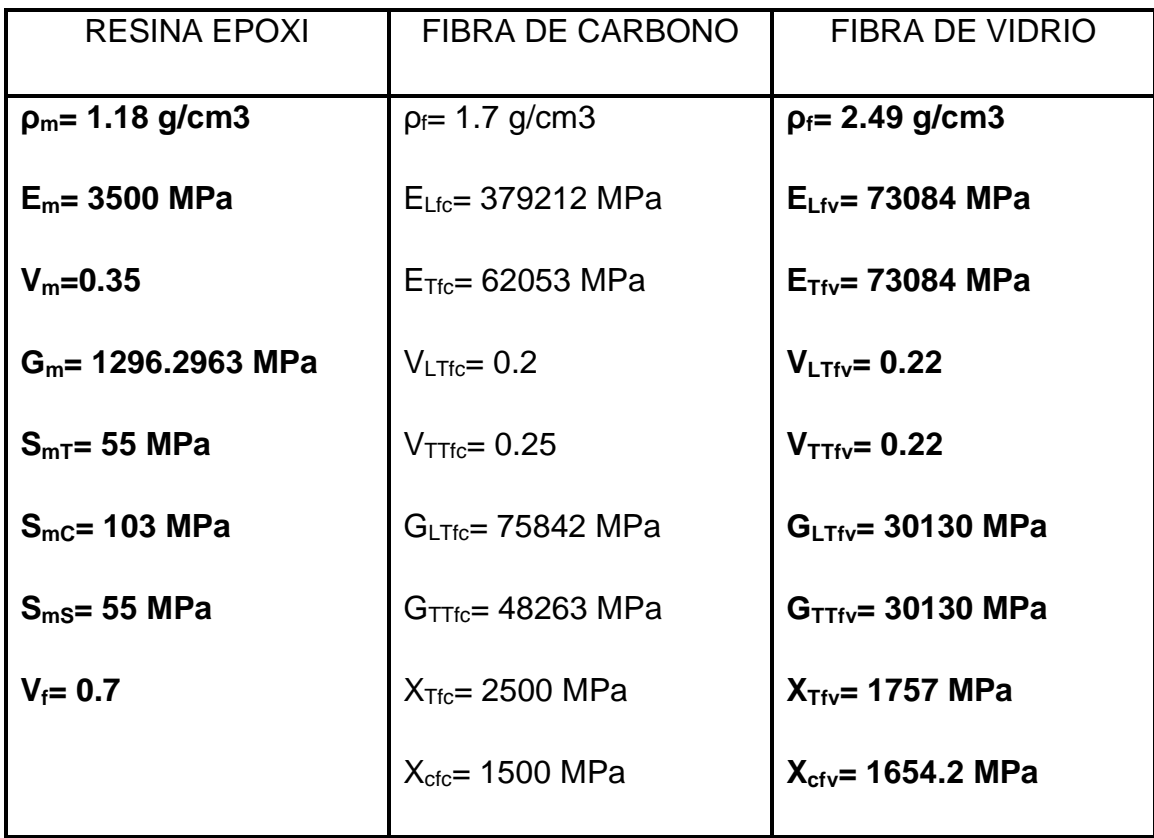

**Tabla 1.** Propiedades de la Resina Epoxy, FC y FV

Una vez obtenidos los datos de la matriz de cada tipo de fibra, se procede a realizar el cálculo del material compuestos final a partir de las constantes elásticas del método de Chamis. La proporción de materiales utilizados es de 70% de fibra y 30% de resina.

Para dicho cálculo se utilizan las siguientes ecuaciones:

• Constantes Elásticas

$$
E_x = E_{Lf} \cdot V_f + E_m \cdot (1 - V_f) \qquad E_y = \frac{E_m}{1 - \sqrt{V_f} \cdot \left(1 - \frac{E_m}{E_{Tf}}\right)}
$$
  
\n
$$
G_{xy} = \frac{G_m}{1 - \sqrt{V_f} \cdot \left(1 - \frac{G_m}{G_{LTf}}\right)}
$$
  
\n
$$
G_{yz} = G_{xy}
$$
  
\n
$$
v_{xy} = v_{LTf} \cdot V_f + v_m \cdot (1 - V_f)
$$
  
\n
$$
v_{xz} = v_{xy}
$$
  
\n
$$
v_{yz} = \frac{E_y}{(2 \cdot G_{yz}) - 1}
$$

• Constantes Resistentes

$$
X_t = V_f \cdot X_{tf}
$$
\n
$$
Y_t = X_{tm} \cdot \left[1 - \left(\sqrt{V_f} - V_f\right) \cdot \left(1 - \frac{E_m}{E_{tf}}\right)\right]
$$
\n
$$
X_c = V_f \cdot X_{cf}
$$
\n
$$
Y_c = X_{cm} \cdot \left[1 - \left(\sqrt{V_f} - V_f\right) \cdot \left(1 - \frac{E_m}{E_{tf}}\right)\right]
$$

$$
\mathbf{S}_{xy} = S_m \cdot \left[ 1 - \left( \sqrt{V_f} - V_f \right) \cdot \left( 1 - \frac{G_m}{G_{LTf}} \right) \right]
$$

# **3.3. Fibra de Carbono HMS**

# **3.3.1. Constantes Elásticas**

En primer lugar, se procese a realizar el cálculo del módulo de elasticidad en los tres ejes de coordenadas:

$$
E_x = E_{Lf} \cdot V_f + E_m \cdot (1 - V_f) \rightarrow E_x = 379212 \cdot 0.7 + 3500 \cdot (1 - 0.7) \rightarrow
$$

$$
E_x=266498.4 MPa
$$

$$
E_{y} = \frac{E_{m}}{1 - \sqrt{V_{f}} \cdot \left(1 - \frac{E_{m}}{E_{Tf}}\right)} \rightarrow E_{y} = \frac{3500}{1 - \sqrt{0.7} \cdot \left(1 - \frac{3500}{62053}\right)} \rightarrow E_{y} = 16624.674 MPa
$$

$$
E_z = E_v \rightarrow E_z = 16624.674 MPa
$$

Seguidamente se puede observar el valor del Módulo de Cortadura en los ejes XY, XZ e YZ.

$$
G_{xy} = \frac{G_m}{1 - \sqrt{V_f} \cdot \left(1 - \frac{G_m}{G_{LTf}}\right)} \rightarrow G_{xy} = \frac{1296.2963}{1 - \sqrt{0.7} \cdot \left(1 - \frac{1296.2963}{75842}\right)} \rightarrow
$$

$$
G_{xy} = 7297.3131 MPa
$$

$$
G_{xz}=G_{xy}\rightarrow G_{xz}=7297.3131 MPa
$$

$$
G_{yz} = \frac{G_m}{1 - \sqrt{V_f} \cdot \left(1 - \frac{G_m}{G_{TTf}}\right)} \rightarrow G_{yz} = \frac{1296.2963}{1 - \sqrt{0.7} \cdot \left(1 - \frac{1296.2963}{48263}\right)} \rightarrow
$$

#### $G_{vz} = 6976.3926 MPa$

El coeficiente de Poisson es un parámetro que indica la relación entre las deformaciones longitudinales que sufre el material en sentido perpendicular a la fuerza aplicada y las deformaciones longitudinales en dirección de la fuerza aplicada sobre el mismo. Su valor oscila entre 0 y 0.5, aunque por lo general se encuentra entre un 0.25 y 0.3, como se puede observar en su cálculo.

$$
v_{xy} = v_{LTf} \cdot V_f + v_m \cdot (1 - V_f) \rightarrow v_{xy} = 0.2 \cdot 0.7 + 0.35 \cdot (1 - 0.7) \rightarrow v_{xy} = 0.2450
$$

 $v_{xz} = v_{xy} \rightarrow v_{xz} = 0.2450$ 

$$
v_{yz} = \frac{E_y}{(2 \cdot G_{yz}) - 1} \rightarrow v_{yz} = \frac{1296.2963}{(2 \cdot 6976.39265) - 1} \rightarrow v_{yz} = 0.1915
$$

#### **3.3.2. Constantes Resistentes**

Respecto a las constantes resistentes, en primer lugar, se calcula el Límite de Tracción en el eje X e Y.

$$
X_t = V_f \cdot X_{tf} \rightarrow X_t = 0.7 \cdot 2500 \rightarrow X_t = 1750 MPa
$$

$$
Y_t = X_{tm} \cdot \left[ 1 - (\sqrt{V_f} - V_f) \cdot \left( 1 - \frac{E_m}{E_{Tf}} \right) \right] \rightarrow
$$
  

$$
Y_t = 55 \cdot \left[ 1 - (\sqrt{0.7} - 0.7) \cdot \left( 1 - \frac{3500}{62053} \right) \right] \rightarrow Y_t = 47.9 \, MPa
$$

De la misma manera que el Límite de Tracción, se obtiene el valor del Límite de Compresión en el eje X e Y.

$$
X_c = V_f \cdot X_{cf} \rightarrow X_c = 0.7 \cdot 1500 \rightarrow X_c = 1050 MPa
$$

$$
Y_c = X_{cm} \cdot \left[ 1 - \left( \sqrt{V_f} - V_f \right) \cdot \left( 1 - \frac{E_m}{E_{Tf}} \right) \right] \rightarrow
$$
  

$$
Y_c = 103 \cdot \left[ 1 - \left( \sqrt{0.7} - 0.7 \right) \cdot \left( 1 - \frac{3500}{62053} \right) \right] \rightarrow Y_c = 89.7 \text{ MPa}
$$

Finalmente se puede observar el valor obtenido para la tensión de rotura a Cortadura.

$$
S_{xy} = S_m \cdot \left[ 1 - (\sqrt{V_f} - V_f) \cdot \left( 1 - \frac{G_m}{G_{LTf}} \right) \right] \rightarrow
$$
  

$$
S_{xy} = 55 \cdot \left[ 1 - (\sqrt{0.7} - 0.7) \cdot \left( 1 - \frac{1296.2963}{75842} \right) \right] \rightarrow S_{xy} = 47.6 \text{ MPa}
$$

#### **3.4. Fibra de Vidrio tipo E**

Siguiendo el mismo proceso que para la Fibra de Carbono, se calculan las Constantes Elásticas y Resistentes de la Fibra de Vidrio, para así obtener el valor final de las propiedades de cada fibra.

#### **3.4.1. Constantes Elásticas**

En primer lugar, se calcula el módulo de elasticidad en los tres ejes de coordenadas:

$$
E_x = E_{Lf} \cdot V_f + E_m \cdot (1 - V_f) \to E_x \implies 73084 \cdot 0.7 + 3500 \cdot (1 - 0.7) \to
$$
  

$$
E_x = 52208.8 \, MPa
$$

$$
E_{y} = \frac{E_{m}}{1 - \sqrt{V_{f}} \cdot \left(1 - \frac{E_{m}}{E_{Tf}}\right)} \rightarrow E_{y} = \frac{3500}{1 - \sqrt{0.7} \cdot \left(1 - \frac{3500}{73084}\right)} \rightarrow E_{y} = 17206.8211 MPa
$$

 $E_z = E_y \rightarrow E_z = 17206.8211 MPa$ 

Seguidamente se procede a calcular el Módulo de Cortadura en los ejes XY, XZ e YZ.

$$
G_{xy} = \frac{G_m}{1 - \sqrt{V_f} \cdot \left(1 - \frac{G_m}{G_{LTf}}\right)} \rightarrow G_{xy} = \frac{1296.2963}{1 - \sqrt{0.7} \cdot \left(1 - \frac{1296.2963}{30130}\right)} \rightarrow
$$

$$
G_{xy} = 6503.0727 MPa
$$

 $G_{xz} = G_{xy} \rightarrow G_{xz} = 6503.0727 MPa$ 

$$
G_{yz} = \frac{G_m}{1 - \sqrt{V_f} \cdot \left(1 - \frac{G_m}{G_{TTf}}\right)} \rightarrow G_{yz} = \frac{1296.2963}{1 - \sqrt{0.7} \cdot \left(1 - \frac{1296.2963}{3030}\right)} \rightarrow
$$

$$
G_{yz} = 6503.0727 MPa
$$

Seguidamente se puede observar el valor de Coeficiente de Poisson en los ejes XY, XZ e YX.

$$
v_{xy} = v_{LTf} \cdot V_f + v_m \cdot (1 - V_f) \rightarrow v_{xy} = 0.22 \cdot 0.7 + 0.35 \cdot (1 - 0.7) \rightarrow
$$
  

$$
v_{xy} = 0.2590
$$

 $v_{xz} = v_{xy} \rightarrow v_{xz} = 0.2590$ 

$$
v_{yz} = \frac{E_y}{(2 \cdot G_{yz}) - 1} \rightarrow v_{yz} = \frac{17206.8211}{(2 \cdot 6503.0728) - 1} \rightarrow v_{yz} = 0.3230
$$

#### **3.4.2. Constantes Resistentes**

En primer lugar, se calcula el Límite de Tracción en el eje X e Y.

$$
X_t = V_f \cdot X_{tf} \to X_t = 0.7 \cdot 2757 \to X_t = 1929.9 \, MPa
$$

$$
Y_t = X_{tm} \cdot \left[1 - \left(\sqrt{V_f} - V_f\right) \cdot \left(1 - \frac{E_m}{E_{Tf}}\right)\right] \rightarrow
$$

$$
Y_t = 55 \cdot \left[ 1 - \left( \sqrt{0.7} - 0.7 \right) \cdot \left( 1 - \frac{3500}{73084} \right) \right] \rightarrow Y_t = 47.8 \, MPa
$$

Con el mismo proceso que para el Límite de Tracción, se obtiene el valor del Límite de Compresión en el eje X e Y.

$$
X_c = V_f \cdot X_{cf} \rightarrow X_c = 0.7 \cdot 1654.2 \rightarrow X_c = 1157.94 MPa
$$

$$
Y_c = X_{cm} \cdot \left[ 1 - \left( \sqrt{V_f} - V_f \right) \cdot \left( 1 - \frac{E_m}{E_{Tf}} \right) \right] \to
$$
  

$$
Y_c = 103 \cdot \left[ 1 - \left( \sqrt{0.7} - 0.7 \right) \cdot \left( 1 - \frac{3500}{73084} \right) \right] \to Y_c = 89.6 \text{ MPa}
$$

Finalmente se calcula la tensión de rotura a Cortadura.

$$
S_{xy} = S_m \cdot \left[ 1 - \left( \sqrt{V_f} - V_f \right) \cdot \left( 1 - \frac{G_m}{G_{LTf}} \right) \right] \rightarrow
$$
  

$$
S_{xy} = 55 \cdot \left[ 1 - \left( \sqrt{0.7} - 0.7 \right) \cdot \left( 1 - \frac{1296.2963}{30130} \right) \right] \rightarrow S_{xy} = 47.8 \text{ MPa}
$$

En la tabla 2, se puede apreciar las diferentes propiedades de cada material.

Como se puede observar, la fibra de carbono presenta un mayor módulo de elasticidad en comparación con la fibra de vidrio, así como mayor módulo de cortadura. Sin embargo, la fibra de vidrio proporciona un mayor límite elástico que la fibra de carbono, a pesar de ser una diferencia inferior a 100 MPa.

| <b>Propiedad</b>                 | <b>FC HMS</b> | <b>FVE</b> | <b>Unidad</b>     |
|----------------------------------|---------------|------------|-------------------|
| $E_{x}$                          | 266498,4      | 52208,8    | MPa               |
| $E_{y}$                          | 16624,67      | 17206,8211 | MPa               |
| $E_z$                            | 16624,67      | 17206,8211 | MPa               |
| $n_{xy}$                         | 0,25          | 0,2590     |                   |
| $n_{xz}$                         | 0,25          | 0,2590     |                   |
| $n_{yz}$                         | 0,19          | 0,3230     |                   |
| $G_{xy}$                         | 7297,31       | 6503,07275 | MPa               |
| $G_{xz}$                         | 7297,31       | 6503,07275 | MPa               |
| $G_{\underline{v}\underline{z}}$ | 6976,39       | 6503,07275 | MPa               |
| $X_t$                            | 1750          | 1929,9     | MPa               |
| $Y_t$                            | 47,91         | 47,8       | MPa               |
| $X_c$                            | 1050          | 1157,94    | MPa               |
| Y <sub>c</sub>                   | 89,7          | 89,6       | MPa               |
| $S_{x\underline{v}}$             | 47,6          | 47,8       | MPa               |
| r                                | 1,544         | 2,097      | g/cm <sup>3</sup> |
|                                  | 1575          | 1736,91    | <b>MPa</b>        |

**Tabla 2.** Propiedades Finales de los materiales compuestos

# **3.5. Estudio de Cargas**

Debido a que para la fabricación de este tipo de armazones no existe normativa para su fabricación, se procede a realizar un estudio de los esfuerzos posibles que actúan sobre dicha estructura.

# **3.5.1. Hipótesis 1**

En primer lugar, se procede a analizar el porqué de la principal rotura que se presenta en dichas monturas, que es la rotura por fatiga de la concha. Esta rotura se debe al impacto del cuerpo del jinete contra esta en el momento de que el caballo ha variado su velocidad bruscamente o se ha realizado un ejercicio que puede haber dañado dicho armazón como se puede apreciar en la imagen 3.4 y 3.5.
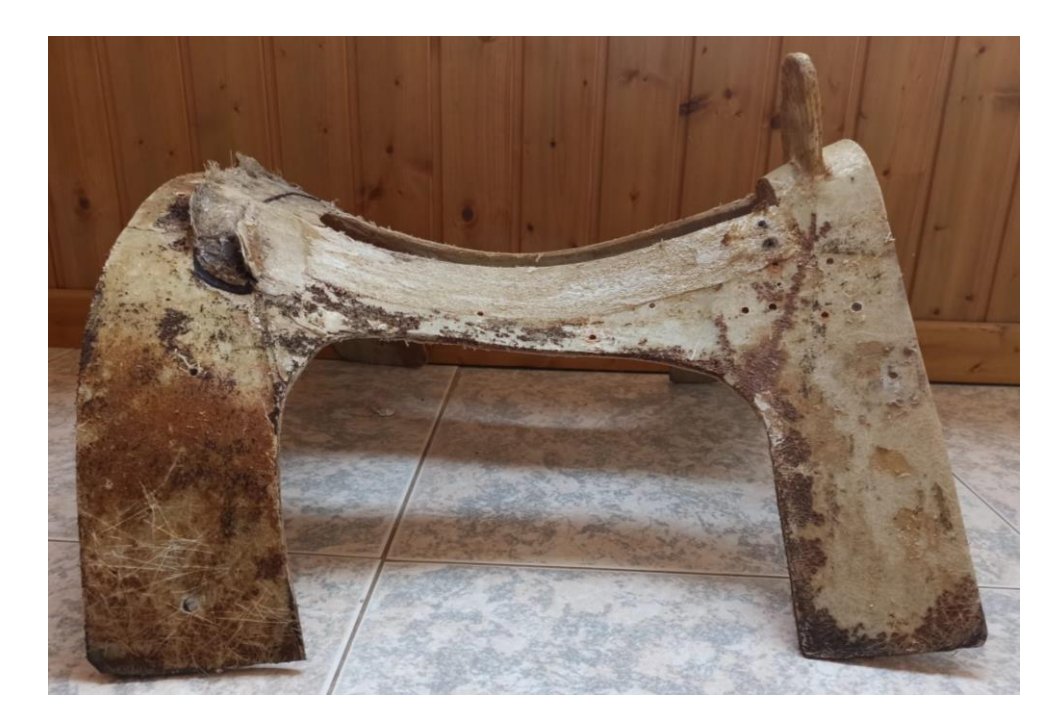

**Figura 3. 4.** Armazón de Fibra fracturado

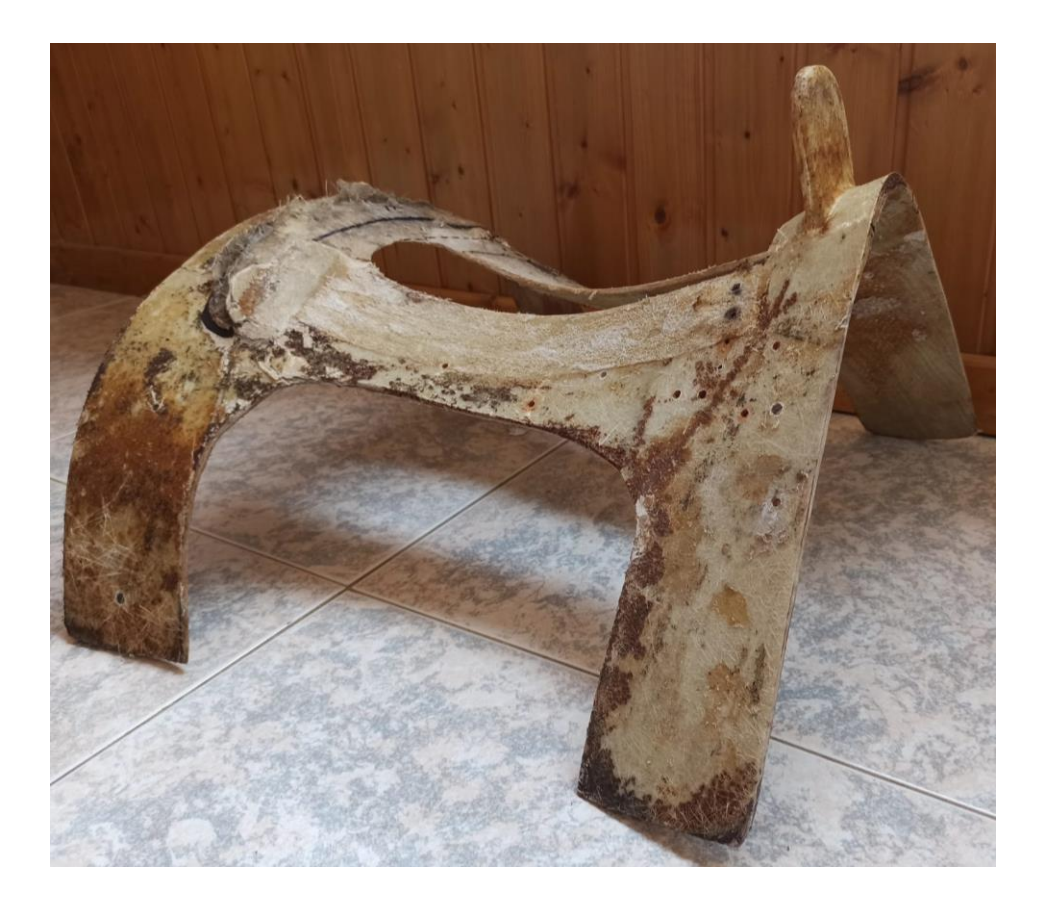

*Figura 3. 5. Armazón de Fibra Fracturado 2*

Para analizar la fuerza que actúa sobre dicha superficie se supone una situación desfavorable, como es el caso de que un caballo en el momento de trabajo de campo esté parado y arranque directamente a galopar, golpeando el cuerpo del jinete directamente a la concha, por lo que se ha utilizado unos valores obtenidos de una situación de carreras de caballos, donde es en este tipo de disciplina donde hay un cambio brusco destacable.

Según un estudio de la Universidad Nacional de Litoral (Argentina), un caballo pura sangre es capaz de recorrer 300 m en tan solo 17 segundos. Además, se considera como la velocidad media de un caballo de 50 km/h. Considerando el peso del jinete como 100 Kg, a partir de las ecuaciones básicas de la cinemática se obtiene que:

$$
V_0 = 0
$$
 m/s  $t_0 = 0s$   $V_f = 13.89$  m/s  $t_f = 17$  s *Distance* = 300 m

En primer lugar, se pretende averiguar cuál es la aceleración del caballo en ese tramo:

$$
V_f = V_0 + a \cdot t \to 13.89 \frac{m}{s} = 0 + a \cdot 17s \to a = \frac{13.89}{0.82} \to a = 0.82 \, m/s^2
$$

Una vez obtenido este dato se obtiene la fuerza que se ejerce sobre la concha en esta situación es de:

$$
F = m \cdot a \rightarrow F = 1000N \cdot 0.82 \frac{m}{s^2} \rightarrow F = 820N
$$

## **3.5.2. Hipótesis 2**

A pesar de que la fuerza más problemática es la de la hipótesis 1, cabe destacar que sobre la estructura afectará el peso del jinete, ya que es la que se va a dar en cualquier situación, por tanto, se procede a analizar de qué manera puede afectar la situación de una persona sobre la montura.

Para el cálculo de dicha fuerza se considera un peso medio de una persona de 100 kg. Esta fuerza actúa perpendicularmente, lo cual al estar sobre el caballo hace que la estructura no se deforme. Esta fuerza la ejercen las piernas del propio jinete, el cual utiliza sus extremidades para la sujeción tanto al caballo como a la montura. Por tanto, la fuerza ejercida se aplicará a ambos lados.

Para el cálculo de dicha fuerza se hace una suposición de que la montura al ser rígida y no adaptar la forma del caballo se separa del animal 3 cm, por lo que al ejercer el jinete la fuerza con las piernas está sometiendo a flexión dicha estructura, por tanto, se obtiene que:

Para calcular la cantidad de movimiento se utiliza la siguiente fórmula:

$$
\Delta P = m \cdot (V_f - V_i)
$$

Por otro lado, como se desconoce la velocidad final, se procede a realizar el siguiente sistema de ecuaciones:

$$
V_f = V_i + g \cdot t
$$
  

$$
h = V_i \cdot t + \frac{1}{2} \cdot g \cdot t^2
$$

Para la resolución del sistema anterior se procede a elevar al cuadrado la ecuación de Vf y dividirla entre la ecuación h, para de eta manera eliminar la incógnita de t y así obtener una ecuación con una sola incógnita. Por tanto, el resultado es el siguiente:

$$
\frac{V_f}{h} = 2 \cdot g \rightarrow V_f = \sqrt{h \cdot 2 \cdot g} \rightarrow V_{f} = \sqrt{3 \cdot 2 \cdot 9.81} \rightarrow V_f = 0.77 \frac{m}{s}
$$

Una vez obtenido este valor se procede a calcular la cantidad de movimiento:

$$
\Delta P = m \cdot (V_f - V_i) \rightarrow \Delta P = 100 \cdot (0.77 - 0) \rightarrow \Delta P = 77 \text{ Kg} \cdot \frac{\text{m}}{\text{s}}
$$

Por tanto, la fuerza ejercida por el jinete es:

$$
F = \frac{\Delta P}{\Delta t} \rightarrow \frac{77}{0.1} \rightarrow F = 770 N
$$

# **3.6. Estudio de Materiales**

Una vez analizados los esfuerzos a los que está sometido el armazón y los materiales con los que se suele fabricar, se procede a realizar un estudio de esfuerzos para observar su comportamiento.

Estos armazones tienen un espesor de fábrica de 2mm por lo que se procede a analizar la estructura con dicho espesor. Para ello, se crea un nuevo estudio en el apartado "Simulation" de SolidWorks.

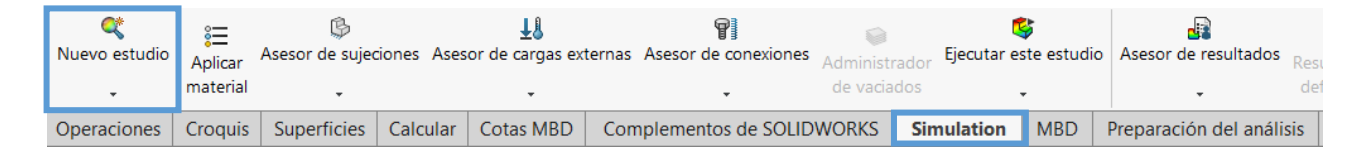

**Figura 3. 6.** Selección de Estudio en SolidWorks

Seguidamente seleccionamos el tipo de estudio que queremos realizar, que es un "Análisis Estático" en este caso.

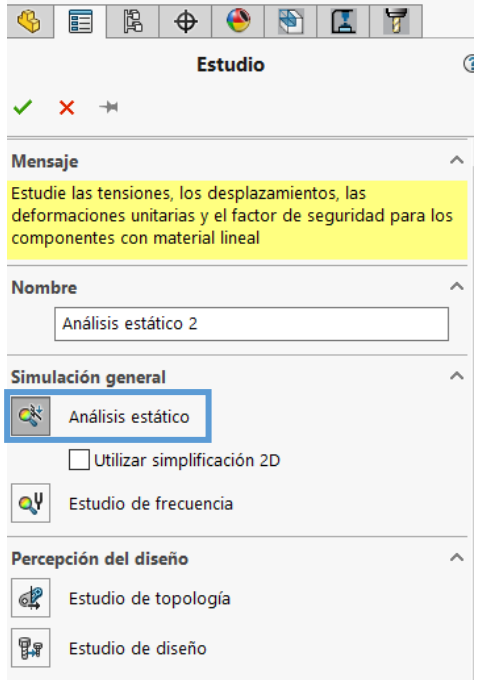

**Figura 3. 7.** Selección de análisis estático en SolidWorks

Cuando ya se ha seleccionado el tipo de estudio, se selecciona el número de pliegues necesarios, ya que, dependiendo del espesor de las láminas, la pieza adopta un grosor u otro. Por tanto, se introducen 8 pliegues de 0.25 mm de espesor, para obtener una pieza de 2mm de grosor. Además, seleccionamos la opción de "Simétrico" para que las capas sean simétricas entre sí y la opción de "Todos los pliegues tienen el mismo material", ya que en este caso solo se va a utilizar un material.

Otro dato destacable es el ángulo en el que se disponen dichas capas, ya que para obtener un buen resultado han de estar bien colocadas y en sentidos lógicos, por lo que la orientación de estas será de 0º, 90º, 45º y -45º.

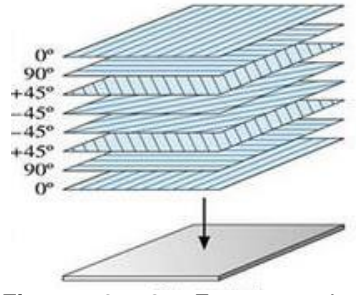

**Figura 3. 8.** Esquema de orientación de fibras

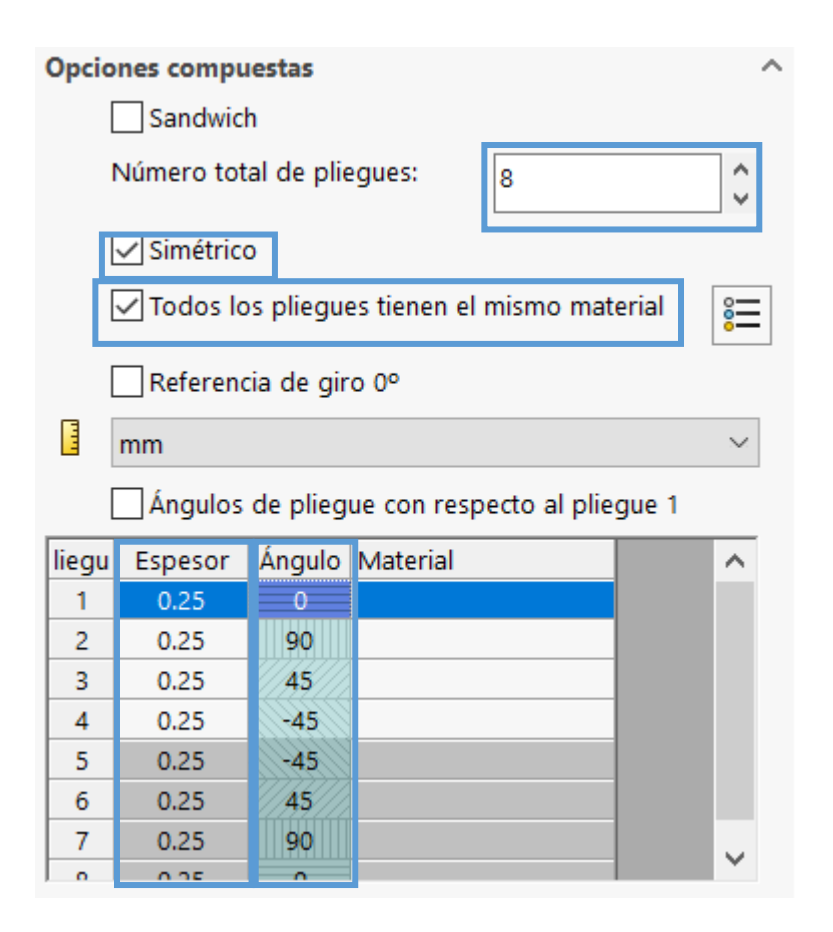

**Figura 3. 9.** Selección de espesor y ángulo de las fibras

Una vez decidido el espesor de la pieza y la dirección de los pliegues se procede a la elección del material con el que se va a ensayar.

Las propiedades de los materiales que se van a utilizar se han calculado previamente con el método de Chamis, los cuales se encuentran en la tabla 2, por lo que para introducirlo en SolidWorks se ha utilizado un material ya existente en su base de datos y se ha modificado los valores.

Cabe destacar que en el apartado de Tipo de modelo hay que señalar "Ortotrópico Elástico Lineal", ya que se si se dispone de manera Isotrópica, la función de la dirección de los pliegues no estaría haciendo ningún efecto.

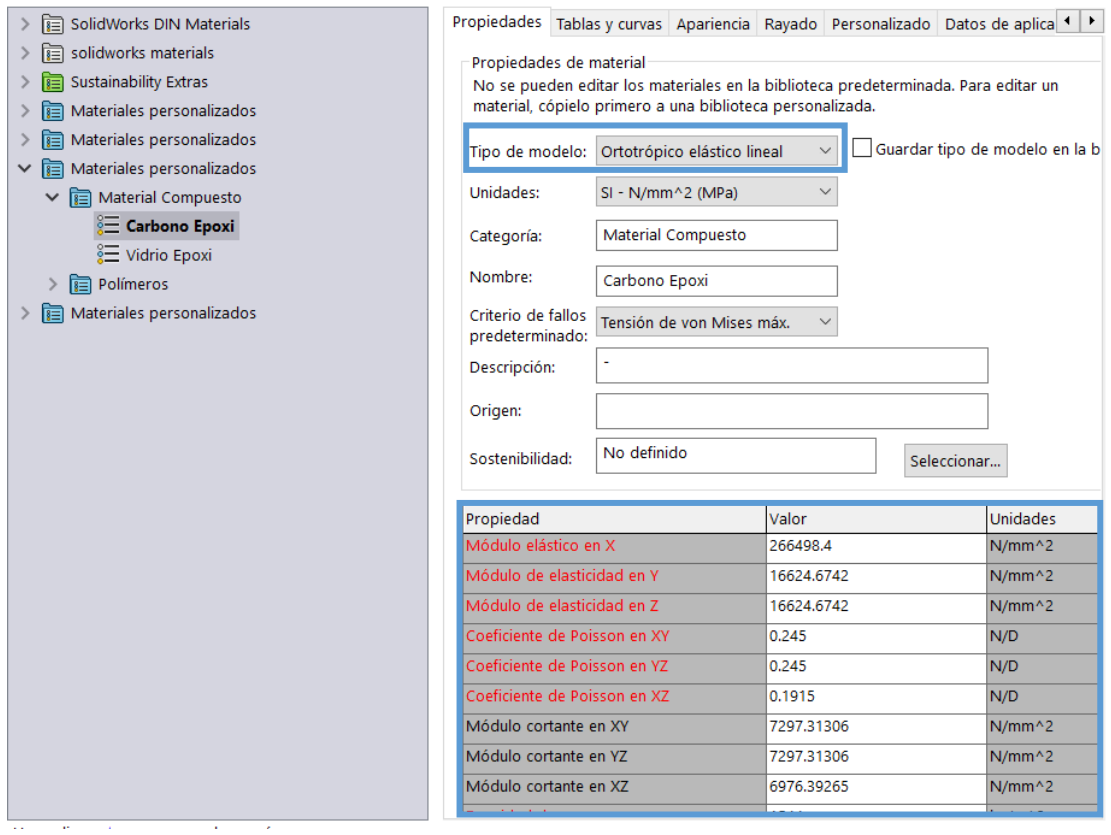

**Figura 3. 10.** Introducción de las propiedades de los materiales compuestos en SolidWorks

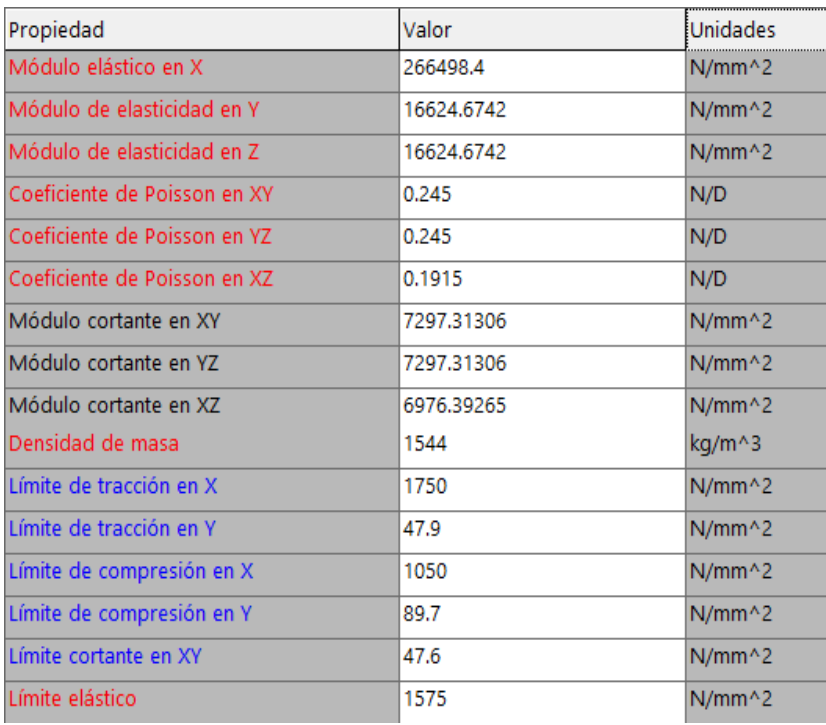

#### **Figura 3. 11.** Propiedades finales de la Fibra de Carbono

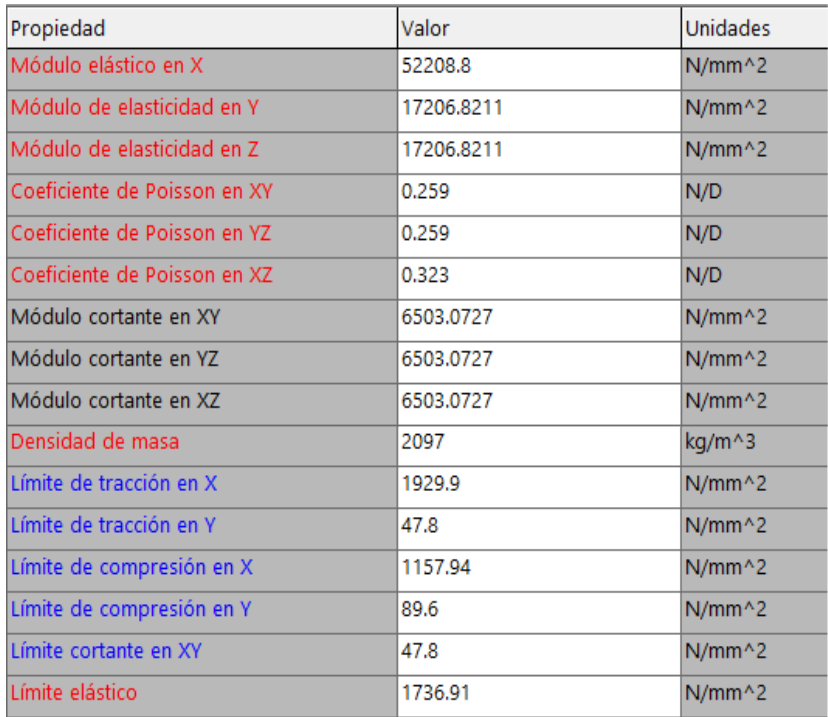

**Figura 3. 12.** Propiedades finales de la Fibra de Vidrio

Las figuras 3.11 y 3.12 muestran la introducción de las propiedades de la fibra de vidrio y de carbono en SolidWorks.

Debido a la colocación de la montura sobre el dorso del caballo y la colocación del jinete sobre esta, la montura tendrá una geometría fija en la zona central, donde se encuentra la obertura, como se puede observar en la figura 3.13.

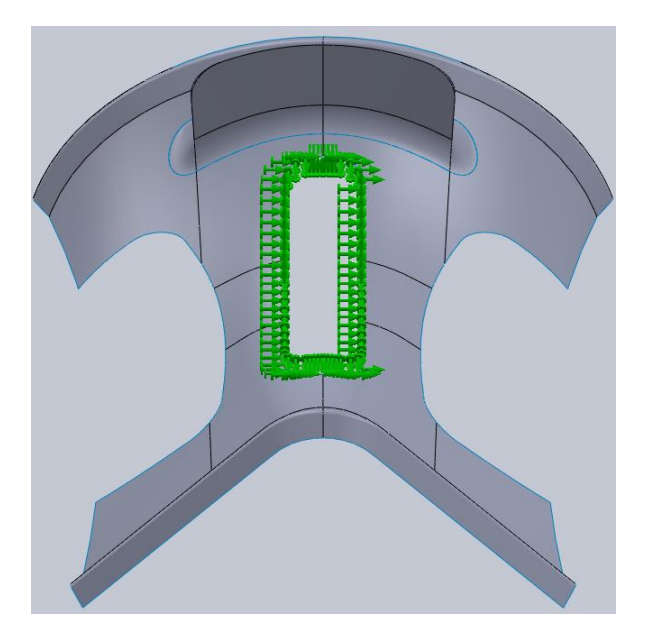

**Figura 3. 13.** Esquema de Fijaciones

Seguidamente se procede al mallado de la estructura, seleccionado una malla basada en curvatura y de densidad fina.

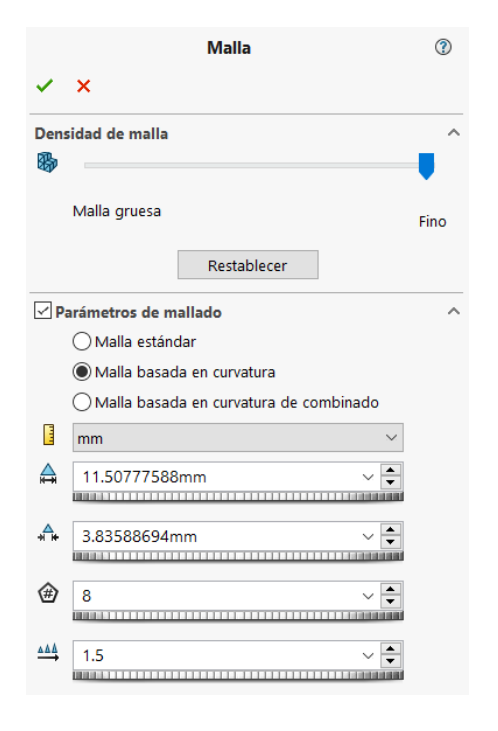

**Figura 3. 14.** Propiedades del mallado

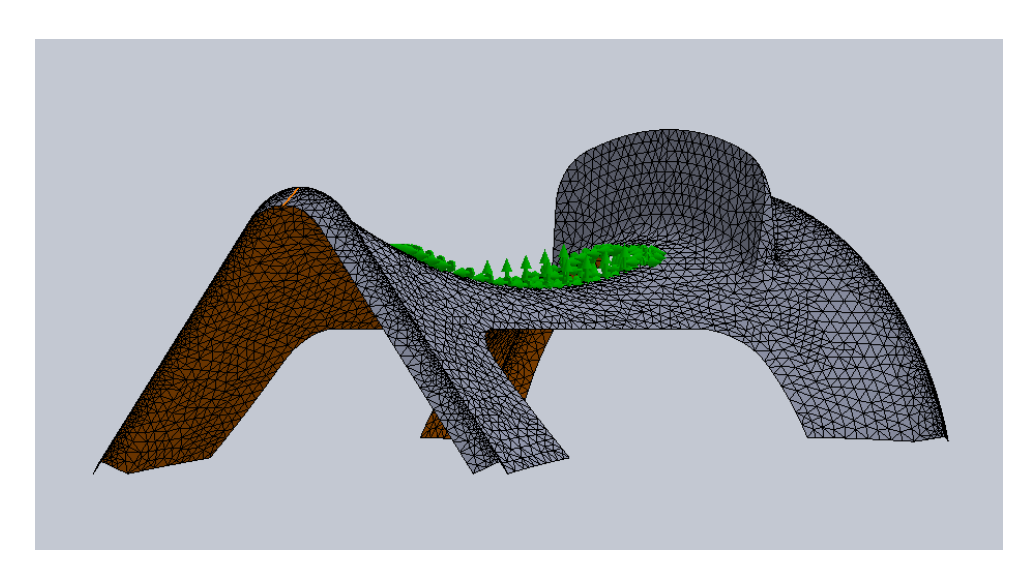

**Figura 3. 15**. Mallado de la Estructura

Una vez seleccionado el material, elegido el grosor, número y orientación de las capas, seleccionado la parte fija de la estructura y realizado un mayado a la misma se procede a la introducción de las fuerzas que actúan para su posterior análisis.

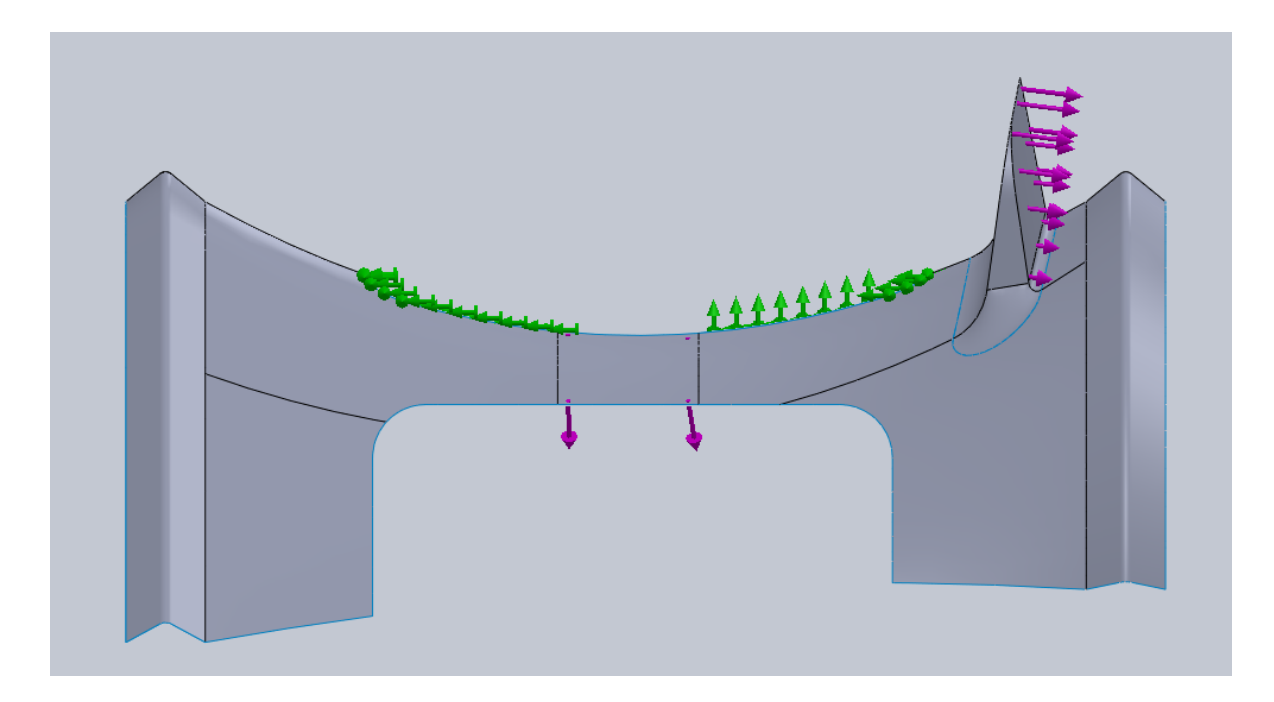

**Figura 3. 16.** Esquema de cargas que afectan a la estructura

Como se ha comentado anteriormente, la fuerza que actúa sobre la concha es de 820 N en una situación bastante desfavorable, y la que actúa en la parte central es de 770 N, pero para generar una situación aún más desfavorable, se ha considerado en la hipótesis 2 utilizar una carga de 1000 N para el análisis. Por tanto, una vez realizado todos los pasos se procede al análisis.

Un elemento para destacar es que para este estudio se ha despreciado la perilla, ya que en este caso no actúan fuerzas sobre ella, por lo que no afecta a la estructura.

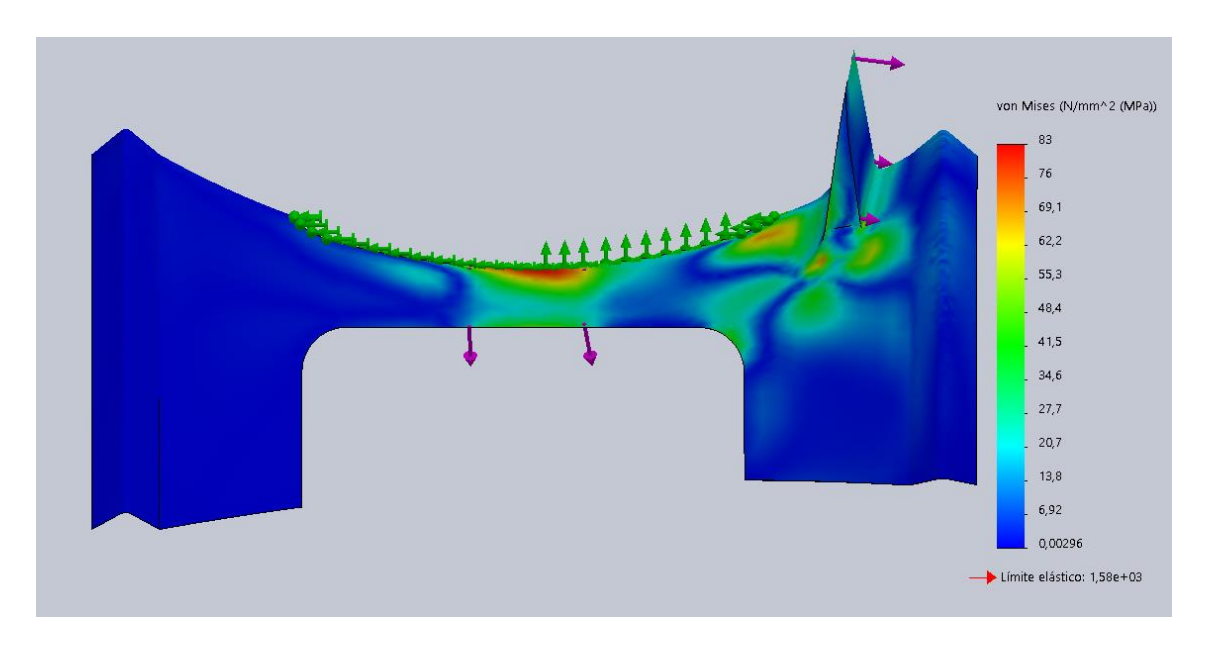

A continuación, se puede observar los resultados obtenidos:

**Figura 3. 17**. Esquema de Tensión de von Mises FC de 2mm

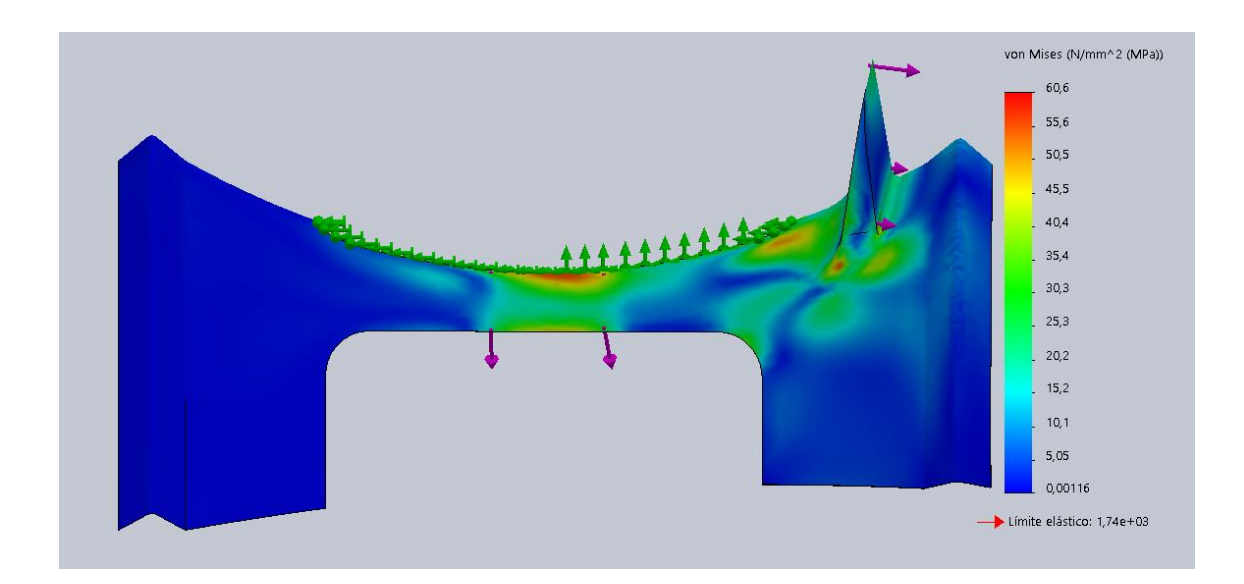

**Figura 3. 18.** Esquema de tensión de Von Mises FV 2 mm

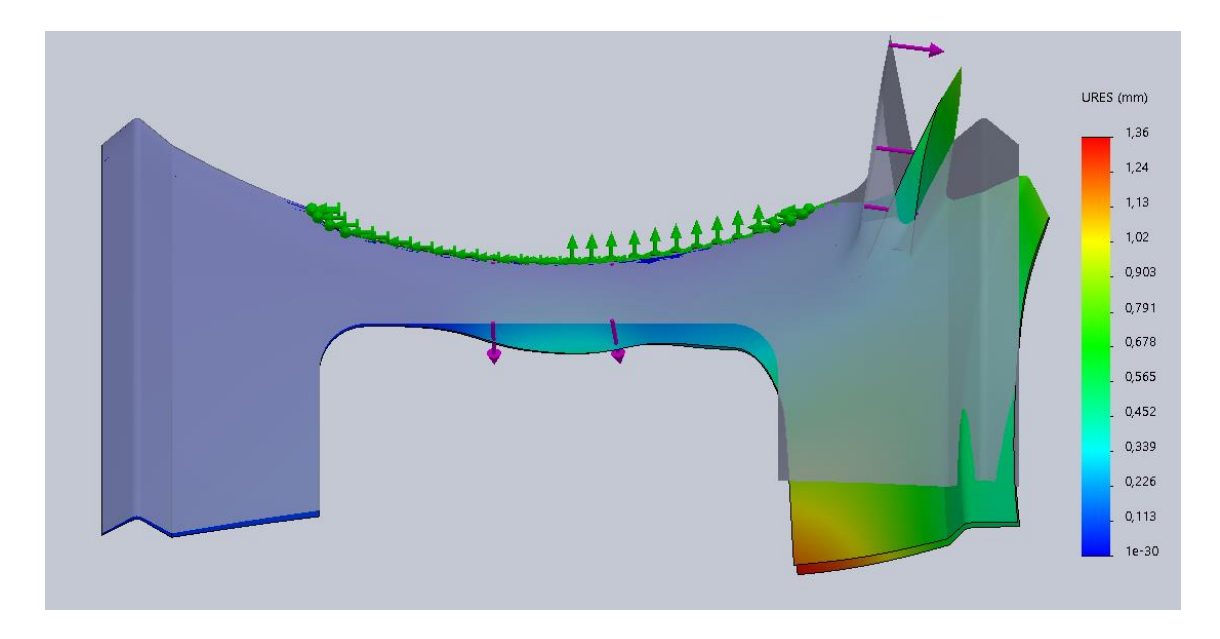

**Figura 3. 19.** Esquema de Desplazamientos de FC de 2 mm

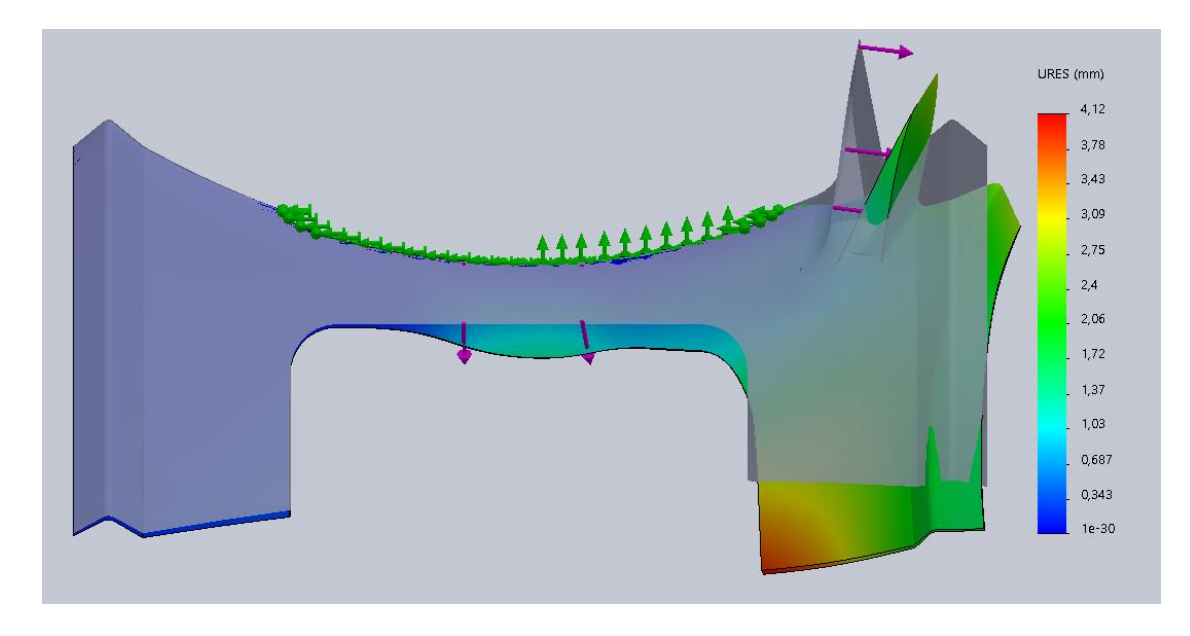

**Figura 3. 20.** Esquema de Desplazamientos de FV de 2 mm

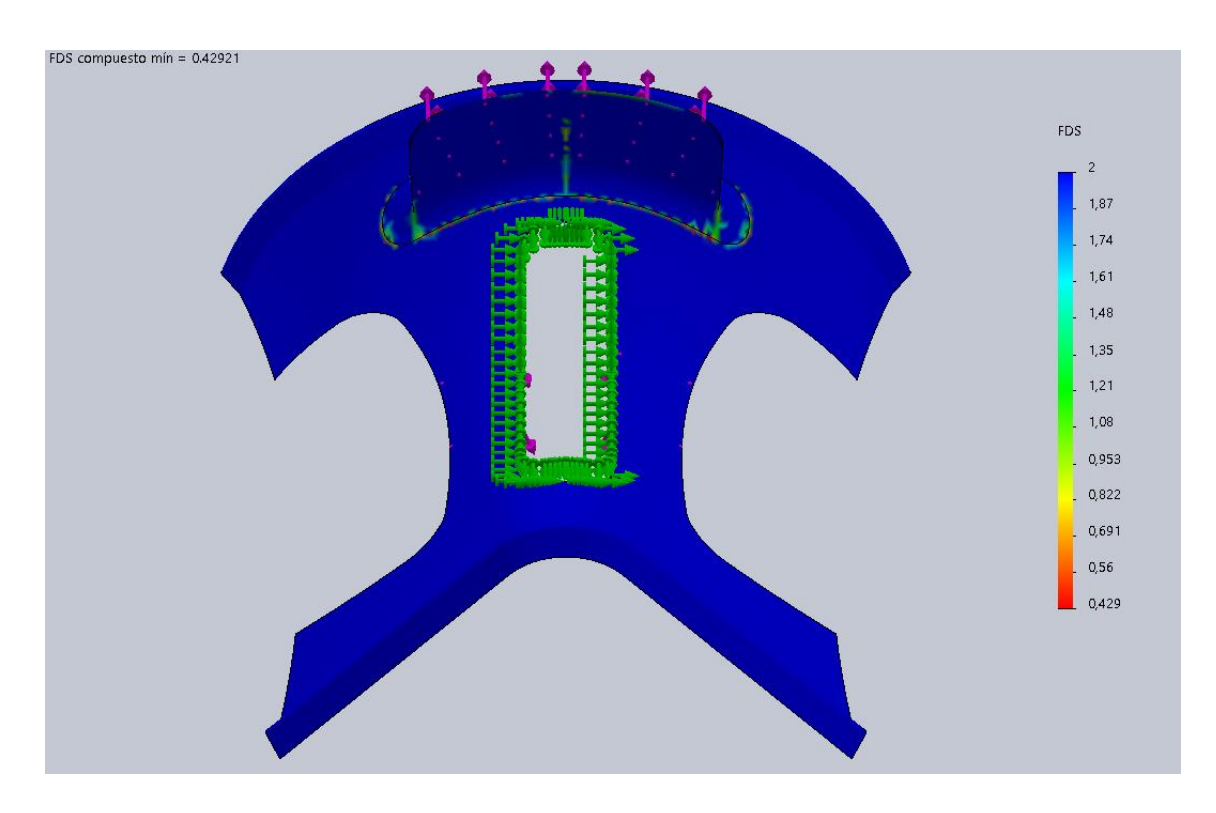

**Figura 3. 21.** Factor de Seguridad de FC 2 mm

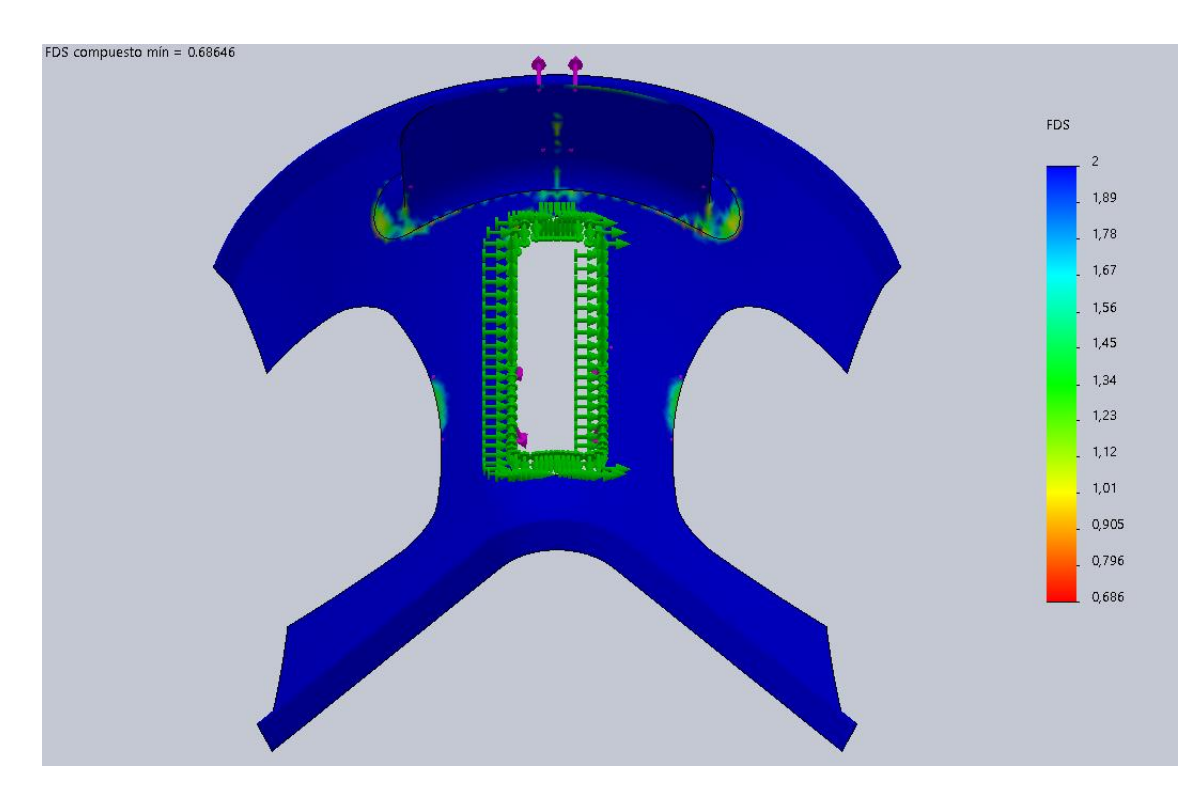

**Figura 3. 22.** Factor de Seguridad de FV 2 mm

El factor de seguridad obtenido es el peor caso de todos los pliegues, para observar el punto más crítico de la estructura.

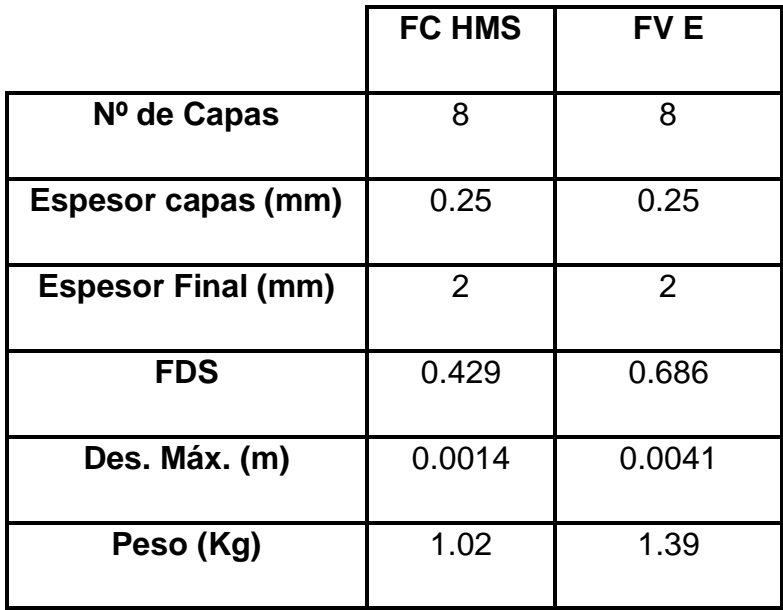

**Tabla 3.** Resumen de resultados obtenidos 2 mm

En la tabla 3 se puede observar los resultados de la simulación de la pieza con un espesor de 2 mm, utilizando 8 capas de 0.25 mm, tanto en fibra de carbono como fibra de vidrio.

Una vez obtenidos los resultados de las diferentes tensiones, deformaciones y factor de seguridad obtenidos a partir del estudio, se puede observar que dicha estructura cumple con los parámetros tensionales, pero no es apta para su utilización ni para estar sometida a este tipo de esfuerzos, ya que, debido a su uso, se crearán fatigas en la zona de la concha, lo que provocará que esta al final acabe rompiendo.

Como se observa en la tabla 3, con estas características se puede obtener un armazón de poco peso, tanto en fibra de carbono como vidrio.

Antes de realizar alguna modificación al diseño de la estructura, se procede a aumentar el espesor de la pieza, ya que, si de esta manera cumple, sin obtener un resultado demasiado grueso, se consideraría una estructura correcta:

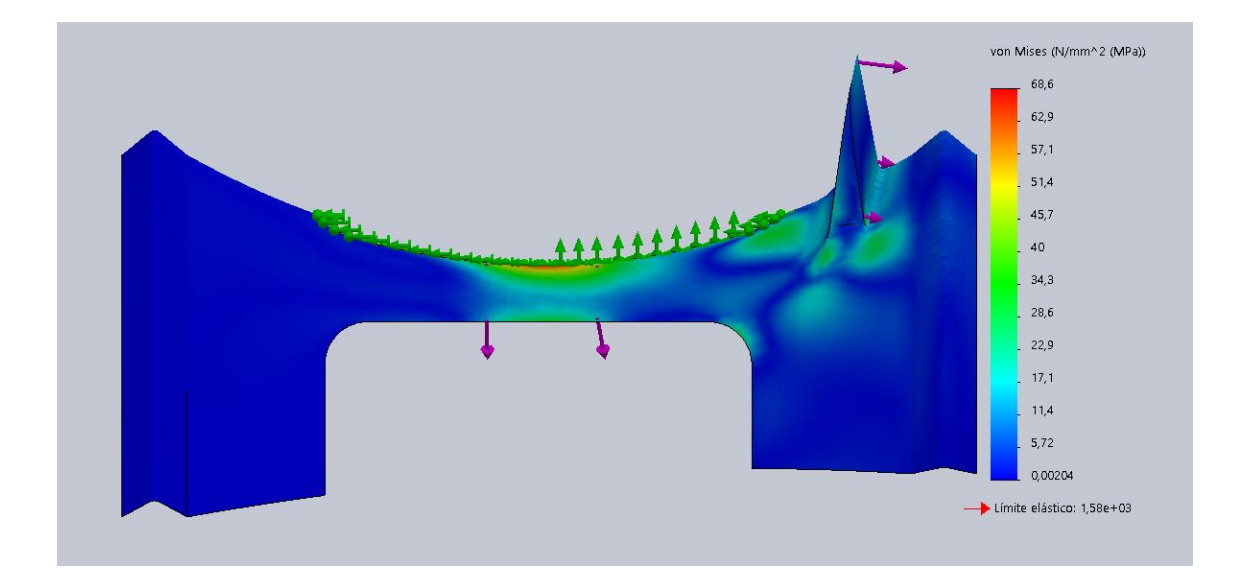

**Figura 3. 23**. Esquema de tensión de von Mises FC 3.5 mm

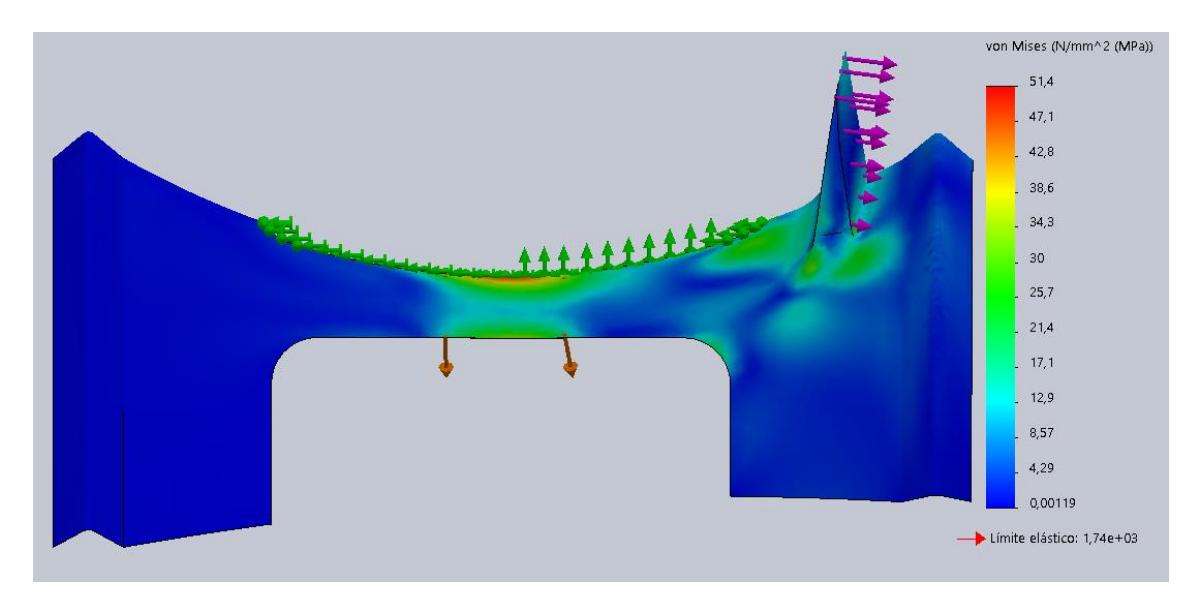

**Figura 3. 24.** Esquema de Tensión de Von Mises FV 3 mm

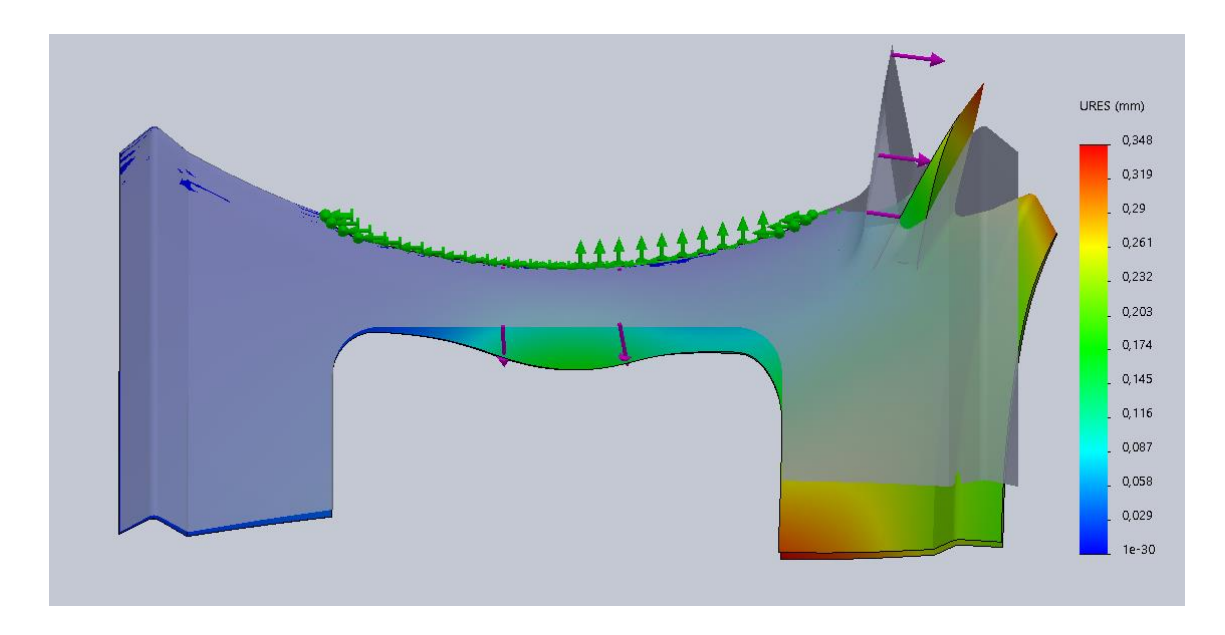

**Figura 3. 25.** Esquema de Desplazamientos FC 3.5 mm

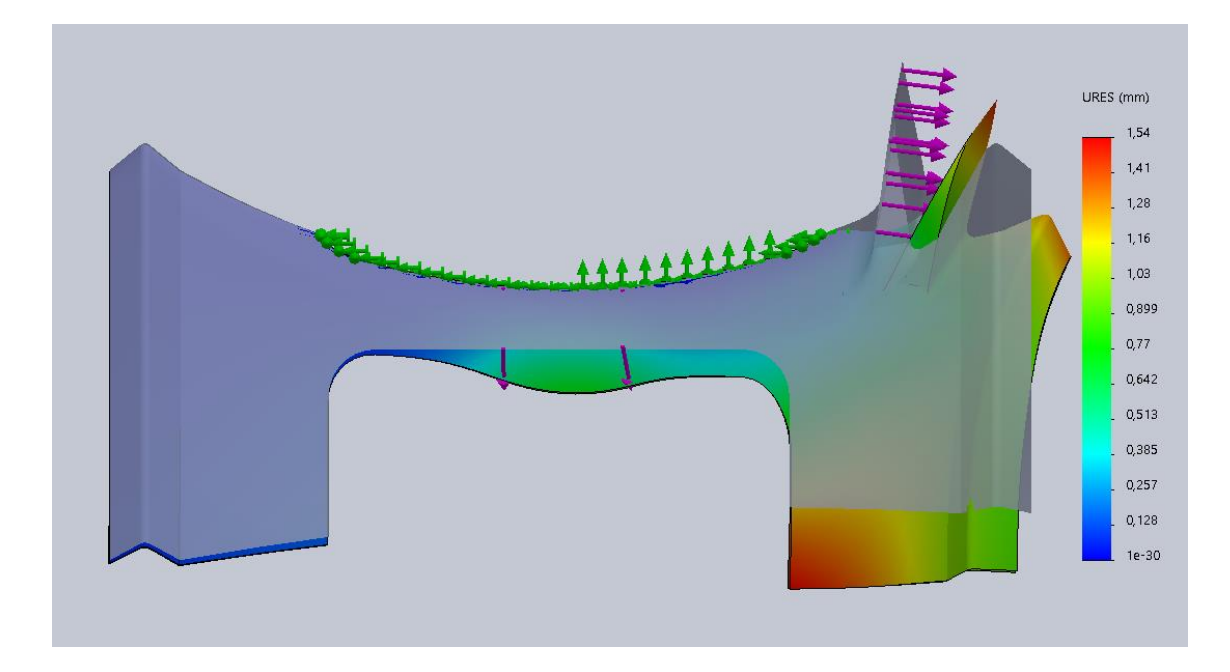

**Figura 3. 26.** Esquema de Desplazamientos de FV 3 mm

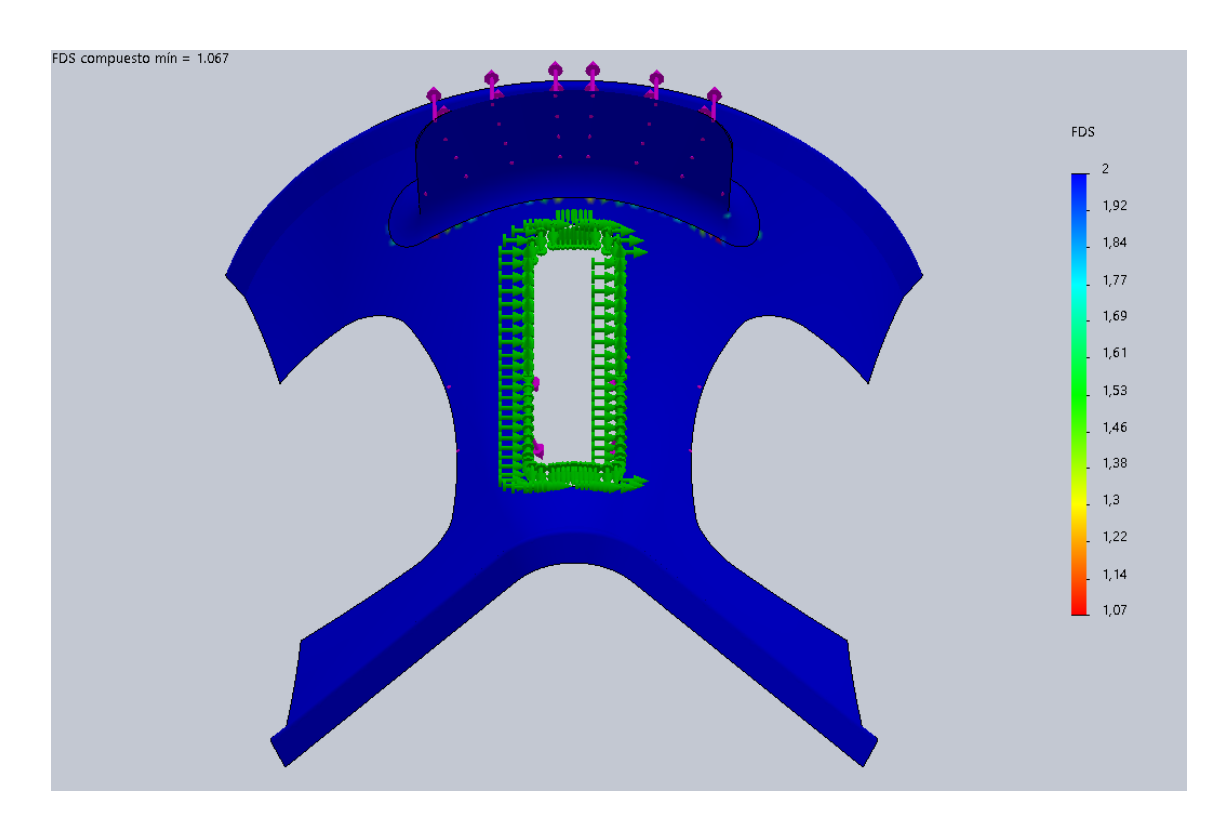

**Figura 3. 27**. Factor de Seguridad FC 3.5 mm

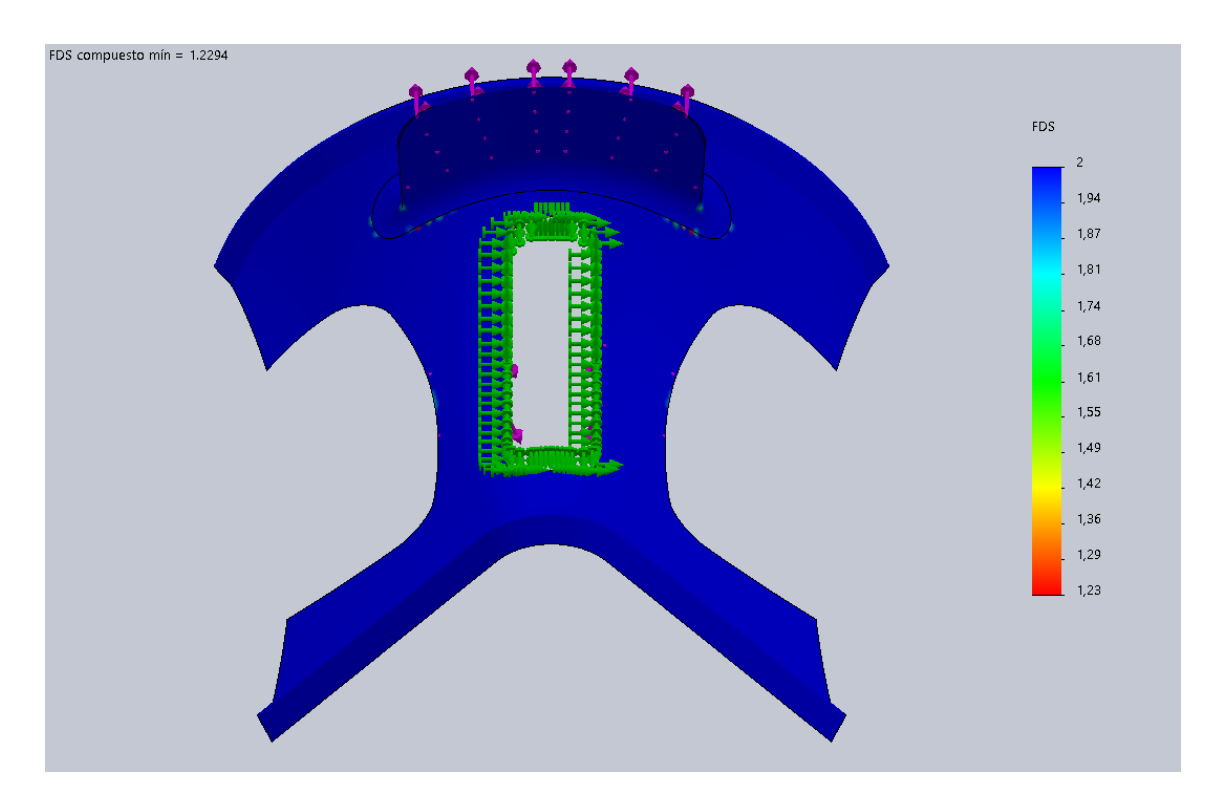

**Figura 3. 28**. Factor de Seguridad FV 3 mm

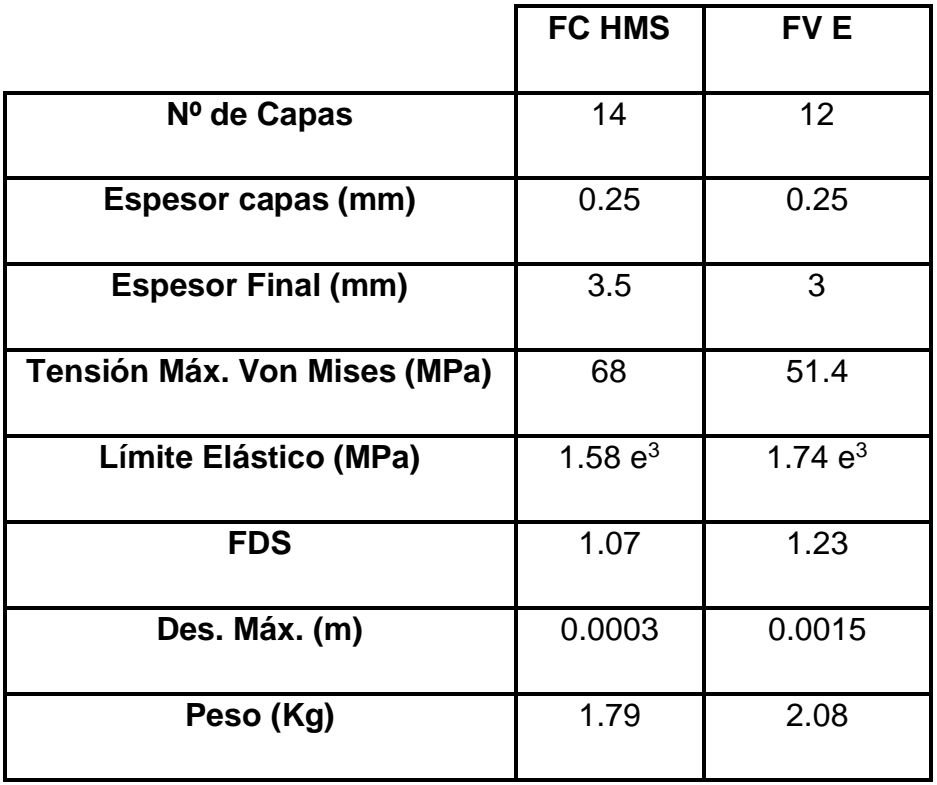

 **Tabla 4.** Resumen de Resultados finales de Materiales compuestos

Para que la estructura soporte los esfuerzos a los que se somete se ha tenido que aumentar el espesor en cada caso, añadiendo 6 capas en el caso de la fibra de carbono y 4 para la fibra de vidrio. El espesor de la pieza final es de 3.5 mm en la estructura de fibra de carbono y de 3 mm para la fibra de vidrio.

Con el aumento de espesor se consigue la obtención de un fator de seguridad superior a 1, lo que nos indica que con estas características la estructura soportaría los esfuerzos sin problema. Por tanto, si se fabrica esta pieza con fibra de vidrio será necesario un espesor mínimo de 3 mm y 3.5 mm si es de fibra de carbono.

Por otro lado, cabe destacar que a pesar de observar en las figuras 3.25 y 3.26 una deformación clara de la estructura en el momento de aplicación de las fuerzas desfavorables, la estructura sigue cumpliendo a pesar de las cargas aplicadas, ya que, si comparamos los resultados de la tabla 3 y la tabla 4, el valor de los desplazamientos máximos ha disminuido considerablemente.

Otro dato relevante es que, como era de esperar, al aumentar el número de capas y por tanto el espesor de la pieza, el peso de esta aumenta notablemente. El peso del armazón de fibra de vidrio se puede observar que es mayor al de la fibra de carbono, a pesar de haber utilizado menos cantidad de material para su correcta fabricación.

# **3.7. Rediseño de Materiales**

Una vez obtenido un diseño lo más real posible, y que además soporte los esfuerzos a los que se somete, se pretende conseguir un modelo que sea lo más respetuoso con el medio ambiente.

No solo se pretende buscar la reciclabilidad, ya que los materiales compuestos son muy complicados de reciclar, prácticamente imposible, sino que se quiere obtener un material de origen natural, intentando que se asemeje a los materiales con los que se fabricaban estas monturas inicialmente, materiales obtenidos de la naturaleza.

Para que el material escogido sea lo más adecuado posible, se pretende escoger un material que aparte de ser reciclable, sea biodegradable, buscando siempre la etiqueta ECO. Materiales con este tipo de características no hay en gran cantidad, por lo que los materiales propuestos son la Poliamida 6 y el PLA, ya que, despreciando que sean materiales reciclables y respetuosos con el medio ambiente, tienen unas propiedades mecánicas óptimas para soportar las cargas de esta estructura.

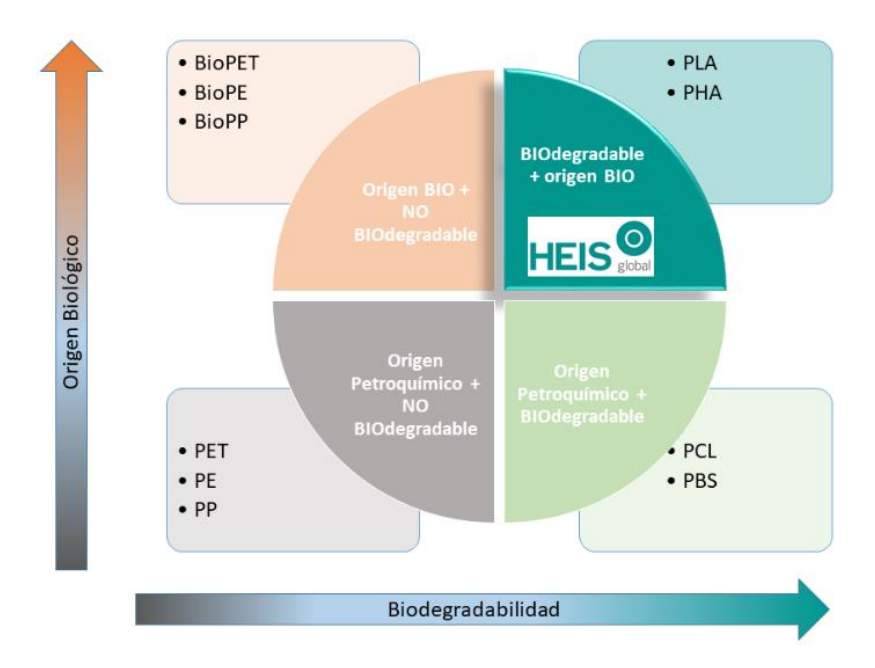

**Figura 3. 29.** Esquema de MAteriales BIO

# **3.7.1. Poliamida 6**

Las poliamidas son polímeros de cadena larga que contienen varias unidades de amida, los cuales se obtienen a través de la polimerización de un ácido con una amida.

La poliamida 6 es una de las poliamidas más utilizadas, debido a la buena disponibilidad de la materia prima, la amplia gama de aplicaciones y la facilidad y viabilidad económica de su producción, transformación y reciclaje.

Esta poliamida destaca por tener excelentes propiedades mecánicas y resistencia al desgaste y bajo coeficiente de fricción. Su punto de fusión es bastante alto, el cual se encuentra entre 217 y 223ºC. También tiene buena resistencia al impacto y alta resistencia a la fatiga, además de presentar gran facilidad para su moldeo.

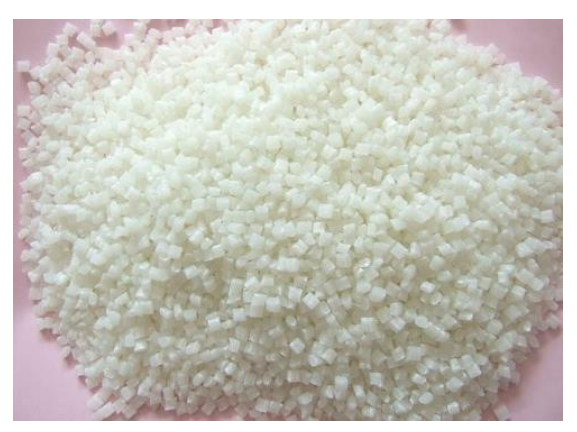

**Figura 3. 30.** Poliamida tipo 6

El excelente equilibrio de propiedades hace que la Poliamida se utilice muchas veces para sustituir al metal en varias aplicaciones, como piezas de automoción, válvulas industriales, juntas aislantes y otros usos industriales, cuyo diseño requiere gran resistencia, tenacidad y reducción de peso.

Por otro lado, un elemento destacable de la PA 6 es que es un material reciclable, por lo que, una vez finalizado su uso en un componente, se puede volver a utilizar para la fabricación de otras piezas. Su reciclado evita que se utilice petróleo para su fabricación, requiriendo menos energía, por lo que su procesado emite menos  $CO<sub>2</sub>$  que la producción de nylon virgen.

Para el análisis de la pieza en SolidWorks se ha utilizado las propiedades indicadas por el fabricante Ensinger, las cuales se pueden observar a continuación:

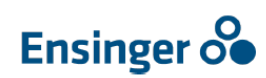

#### TECAMID 6 natural - División de semielaborados (barras, placas, tubos)

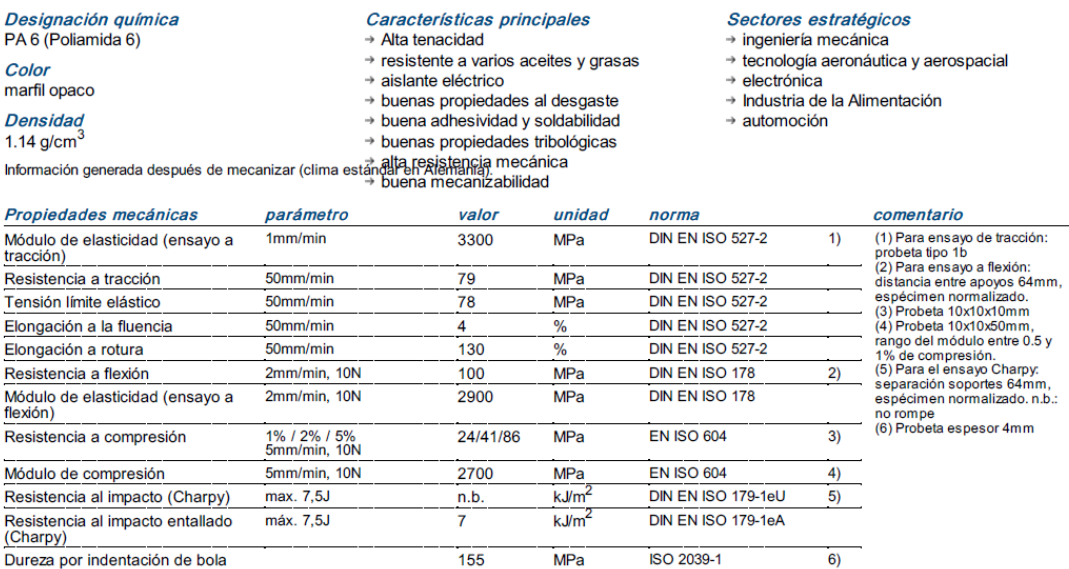

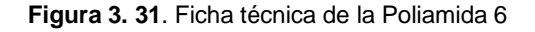

# **3.7.2. PLA**

EL PLA, Ácido Poli-Láctico, es un polímero biodegradable derivado del ácido láctico. Es un material altamente versátil que se fabrica a partir de recursos renovables al 100%, como son el maíz, la remolacha, el trigo y otros productos ricos en almidón.

Este ácido tiene muchas características equivalentes e incluso mejores que muchos plásticos derivados de petróleo, lo que hace que sea eficaz para una gran variedad de usos.

Durante los primeros tiempos, sólo se producía PLA de baja densidad, utilizando lactide como materia prima y a través del proceso de polimerización de apertura de anillos, se desarrolló finalmente una versión de alta densidad de PLA.

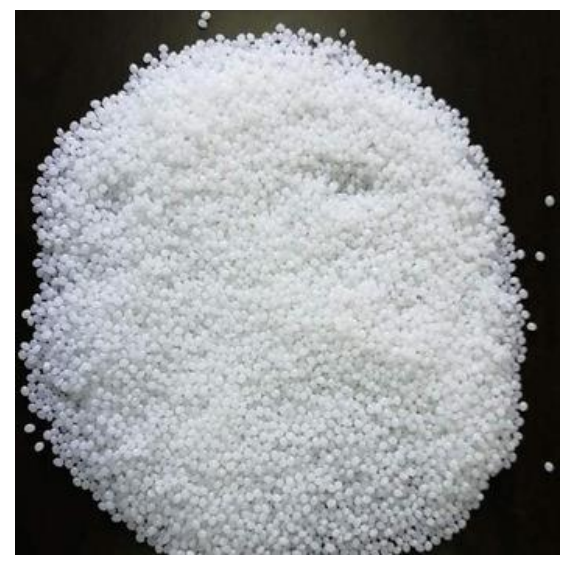

**Figura 3. 32.** Ácido Poliláctico

Las primeras aplicaciones de PLA de alta densidad se limitaron principalmente a áreas biomédicas, debido a su capacidad de ser absorbida biológicamente de forma segura. En las últimas décadas, la fabricación de este material de manera más económica y el creciente pensamiento medioambiental, los consumidores han llevado al uso generalizado del PLA como material para numerosas aplicaciones, como envases alimenticios, bolsas de

plástico, vasos de refresco… Sobre todo, este material ha tenido gran importancia en la fabricación de piezas a partir de la impresión 3D.

Para el análisis de la pieza en SolidWorks se ha utilizado las propiedades mecánicas indicadas en la base de datos MakeltFrom, las cuales se pueden observar en la figura 3.33:

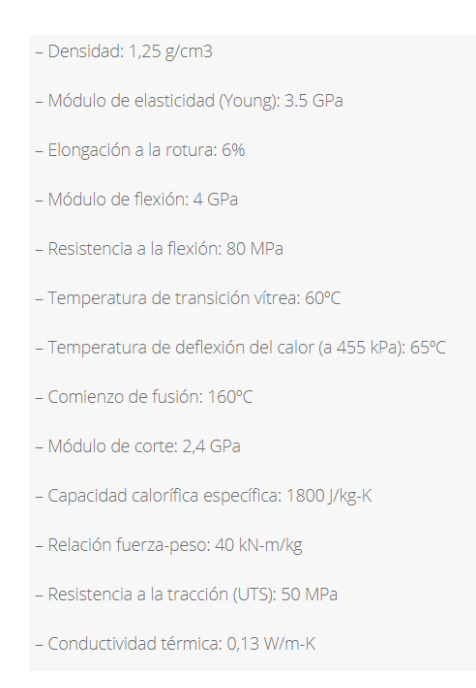

**Figura 3. 33.** Ficha técnica de PLA

Para la simulación en este apartado se ha seguido el mismo procedimiento en SolidWorks que con los materiales compuestos.

En este caso, al tratarse de materiales poliméricos, en vez de seleccionar la opción de *"compuesto"*, se selecciona *"Delgada"*, añadiendo un espesor de 3.5 mm, para comprobar que es este grosor el necesario para que la pieza soporte las cargas deseadas.

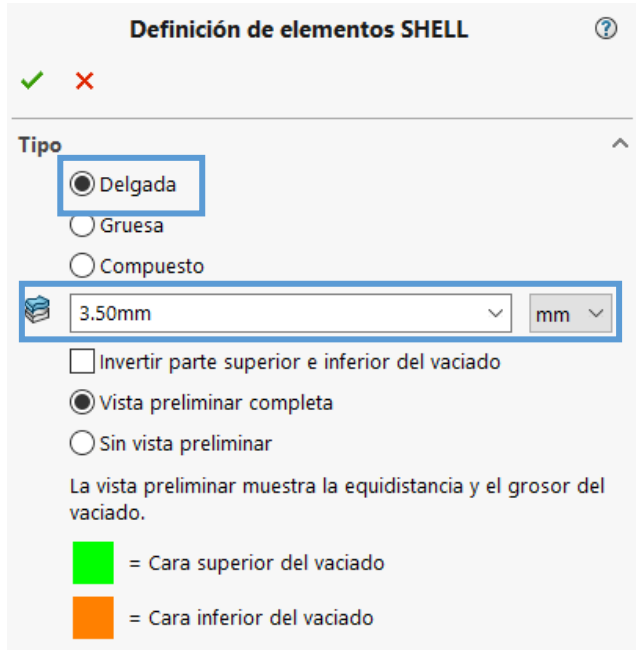

**Figura 3. 34**. Selección de Espesor Polímero

Seguidamente se procede a la introducción del material, añadiendo el valor de las propiedades, indicadas en la figura 3.35 y 3.36.

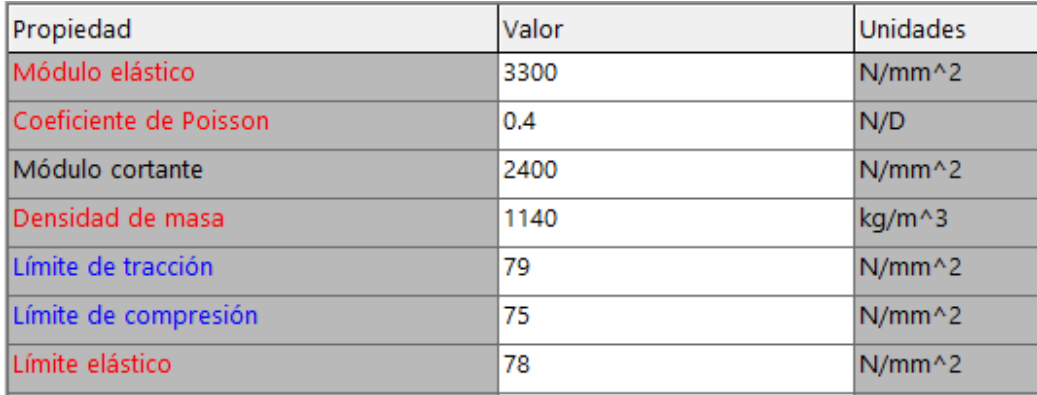

**Figura 3. 35.** Introducción de propiedades de PA 6 a SolidWorks

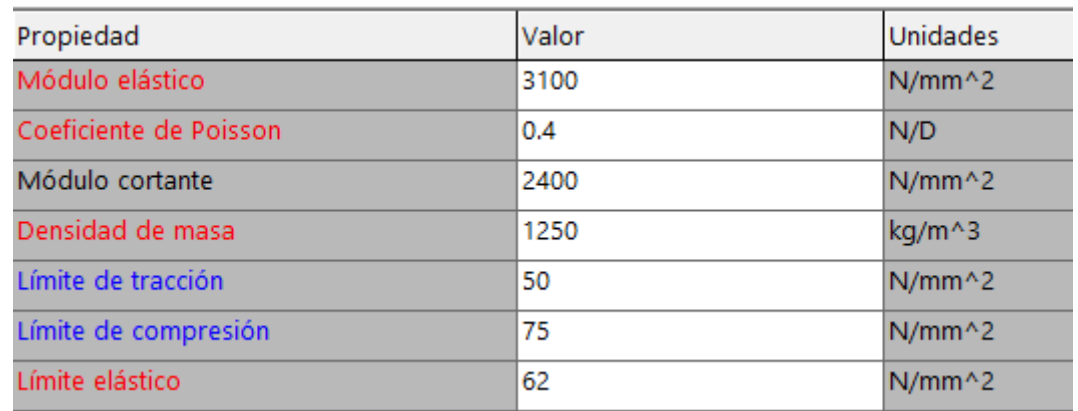

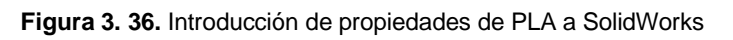

Cabe destacar que, en este caso, al realizar el estudio con polímero, no se ha de seleccionar la opción de *"Ortotrópico elástico lineal"* sino que se debe dejar en *"Isotrópico elástico lineal"*.

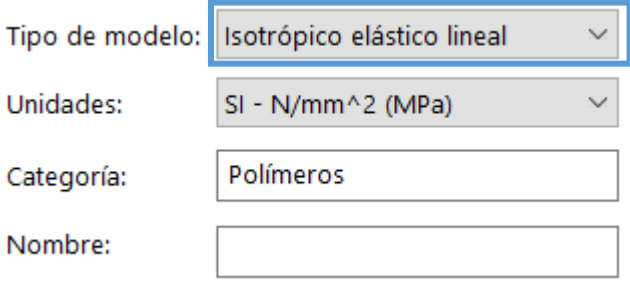

**Figura 3. 37**. Selección de tipo Isotrópico elástico lineal

Una vez introducidas las propiedades en SolidWorks y realizado el estudio, los resultados son los siguientes:

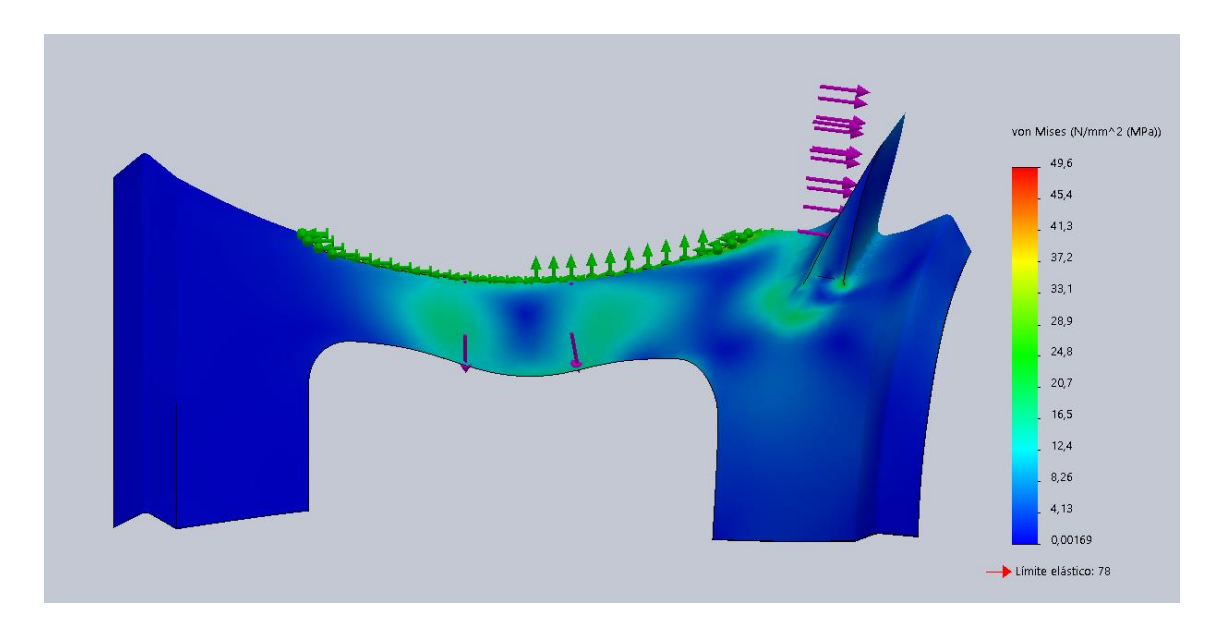

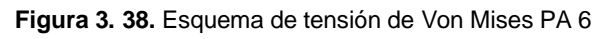

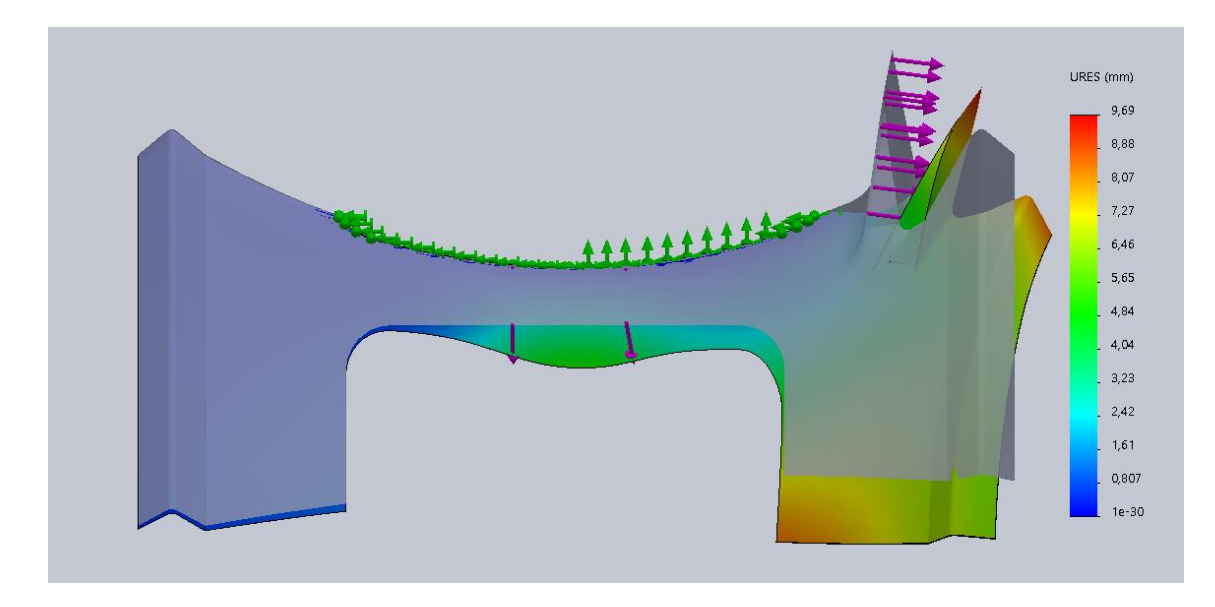

**Figura 3. 39.** Esquema de Desplazamientos PA 6

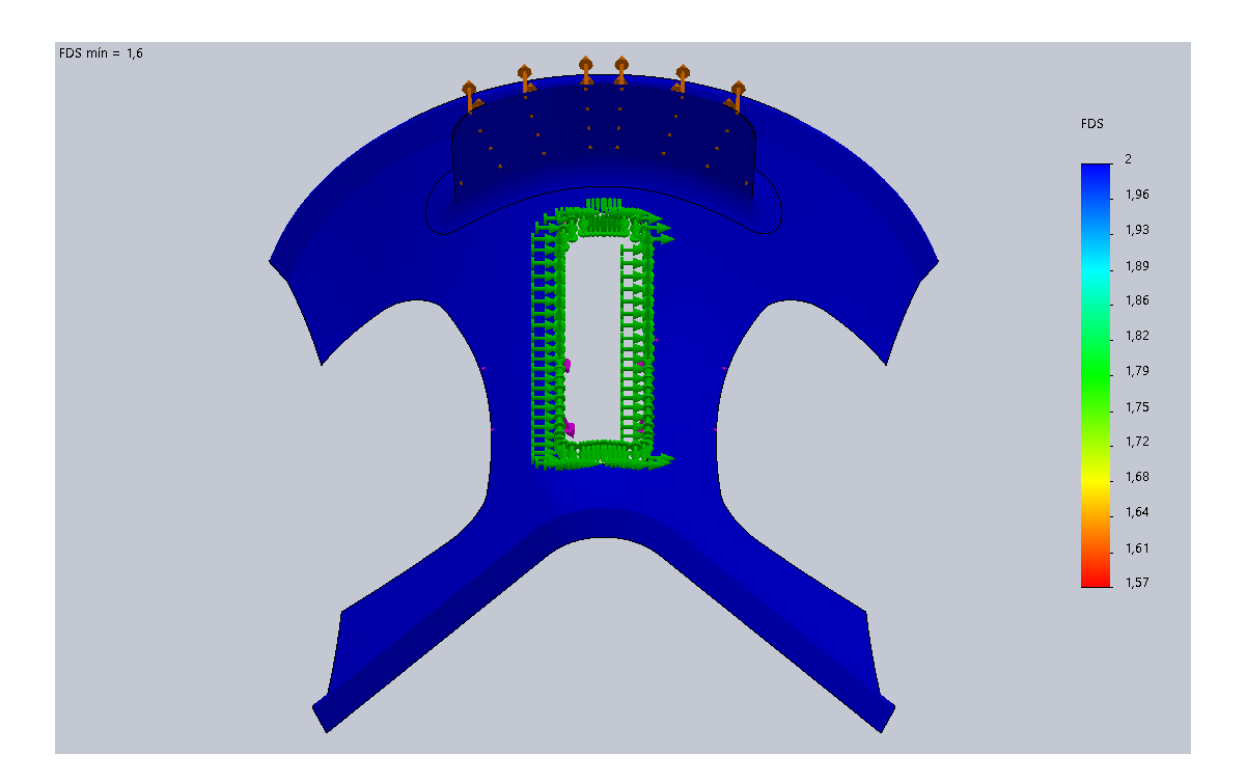

**Figura 3. 40.** Factor de Seguridad PA 6

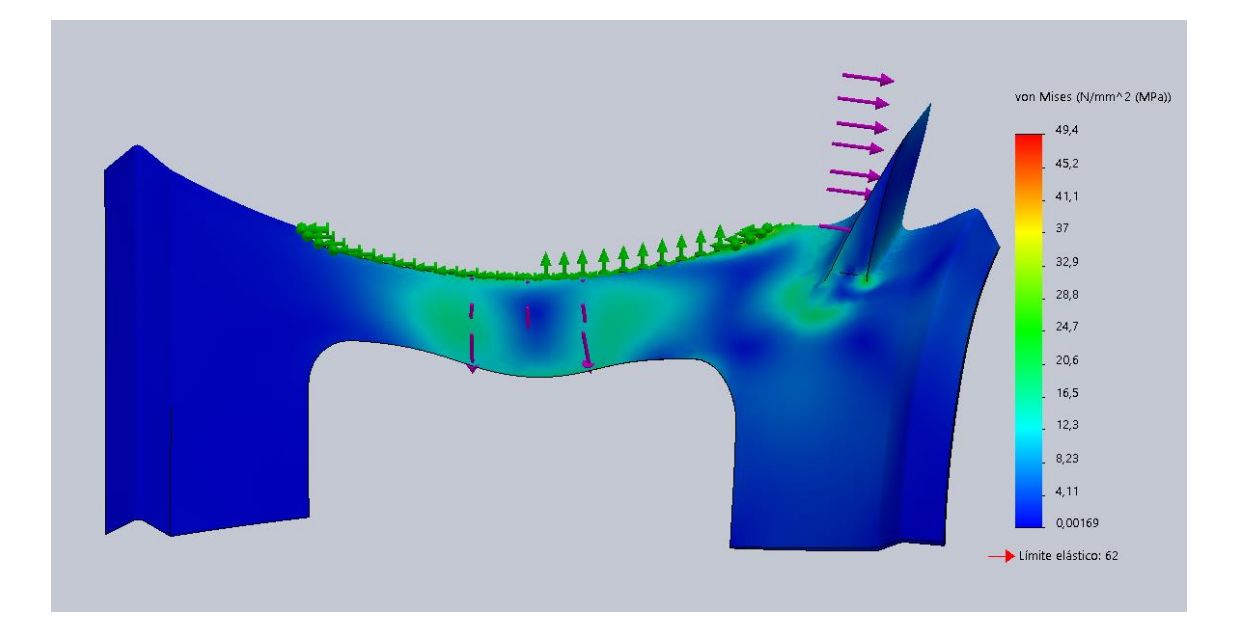

**Figura 3. 41.** Esquema de Tensión de Von Mises PLA

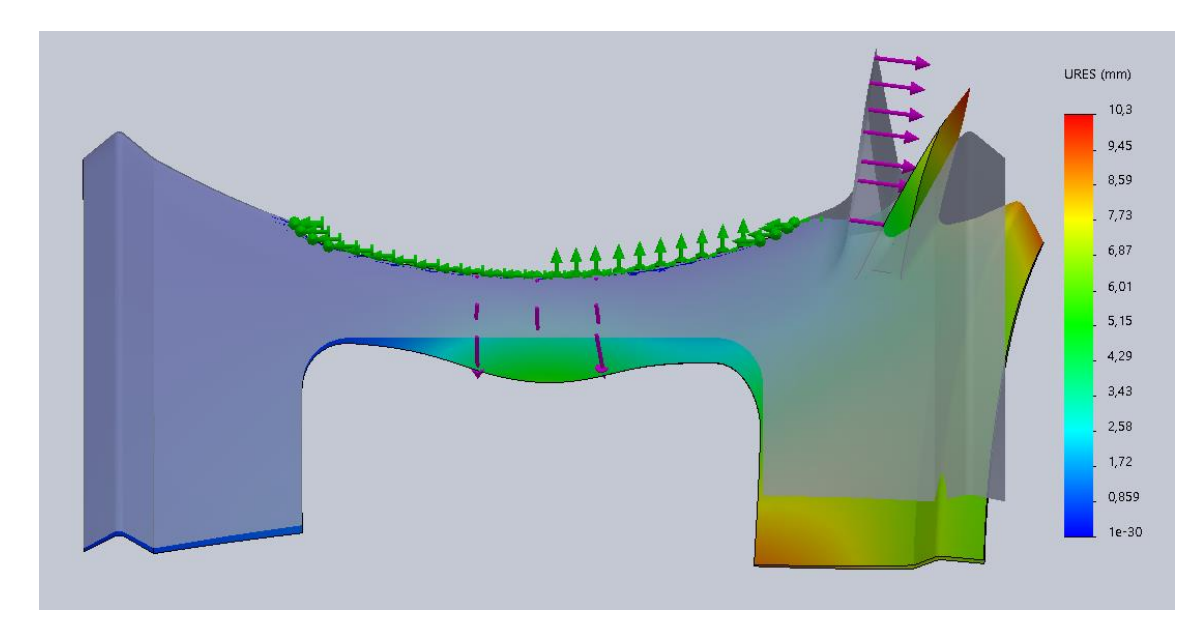

**Figura 3. 42.** Esquema de Desplazamientos PLA

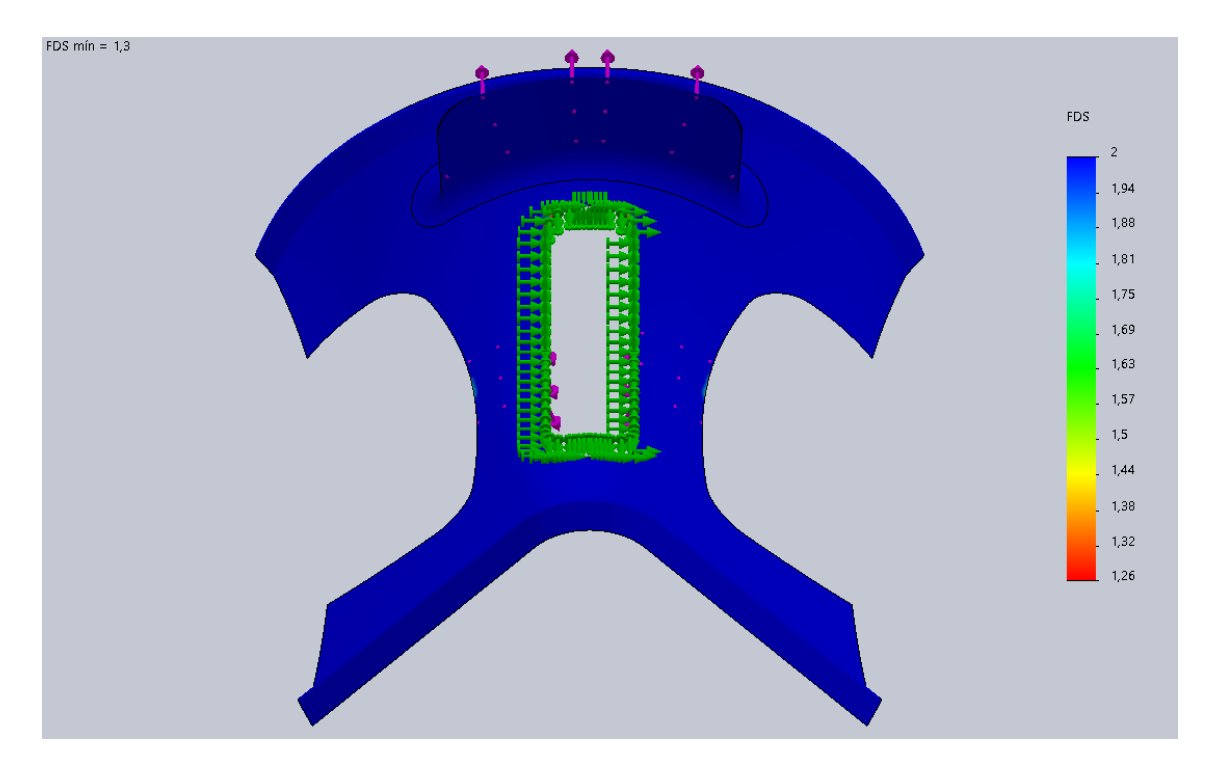

**Figura 3. 43.** Factor de Seguridad PLA

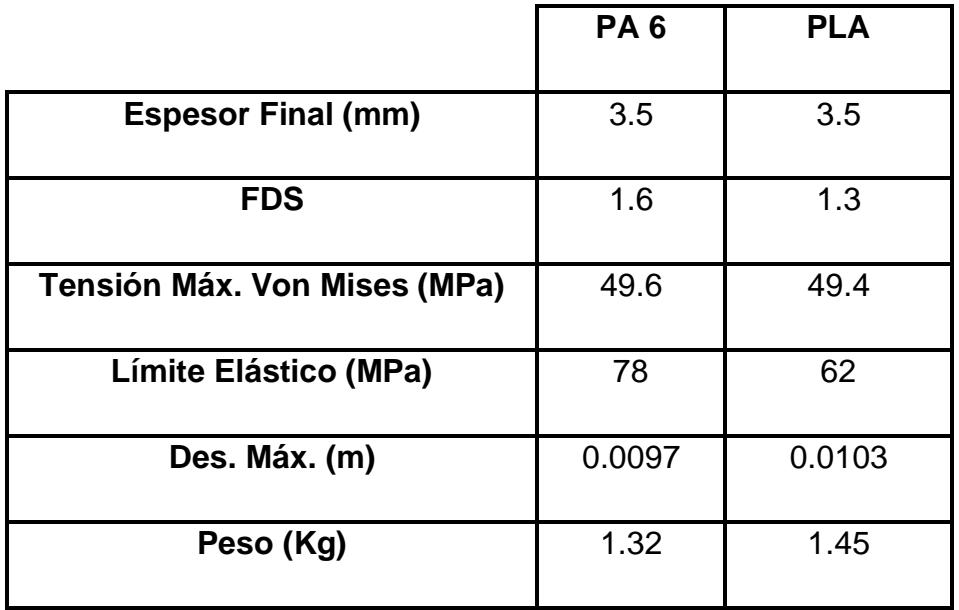

**Tabla 5**. Resumen de Resultados Polímeros

Tras el análisis de esfuerzos de ambos polímeros, en la tabla 5 se puede observar los resultados obtenidos.

Como se puede apreciar ambos polímeros son opciones factibles con un espesor de 3.5 mm, ya que el factor de seguridad obtenido en este caso es superior a 1, lo que indica que la estructura fabricada con estos polímeros soporta los esfuerzos a los que se somete. Además, se puede observar que a pesar de la deformación que se observa en las imágenes 3.39 y 3.42, el desplazamiento máximo es de un valor pequeño por lo que estructuralmente no afectará de manera considerable al armazón.

El peso de la pieza con estos materiales es de un valor mínimo, por lo que resulta ser una opción factible en cuanto a la reducción de peso, ya que ambas no superan la cantidad de 1.5 Kg, un valor óptimo para este tipo de monturas.

# **3.8. Propiedades Físicas**

Después de realizar el cálculo de las estructuras y observado que cumplen los esfuerzos, en la tabla 6 se puede encontrar un resumen de los resultados obtenidos.

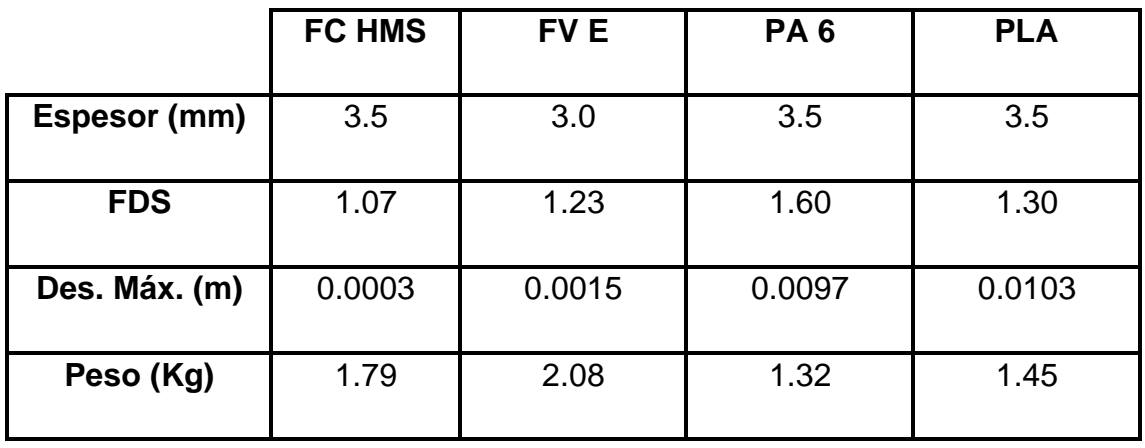

**Tabla 6.** Propiedades Físicas de los cuatro materiales ensayados

Como se observa en la tabla 6, los cuatro materiales seleccionados, a partir de un determinado espesor, 3.5 mm en la mayoría de casos, se obtiene un factor de seguridad mayor a 1, lo que indica que soportan perfectamente los esfuerzos a los que se le somete.

Por otro lado, al final de la tabla 6 se puede observar el peso de la estructura dependiendo del material con la que se fabrica, donde se puede observar una gran diferencia entre los materiales compuestos y los poliméricos, siendo estos últimos mucho más ligeros, soportando igualmente las cargas, a pesar de obtener un desplazamiento ligeramente superior en cuanto a los composites.

# **3.9. Estudio Económico**

Se ha realizado un estudio económico para observar el precio de fabricación de la pieza fabricada con distintos materiales.

El factor económico suele ser un gran determinante a la hora de realizar una pieza de una manera u otra, pero en este caso la finalidad es encontrar un material que soporte las cargas y sea BIO, por lo que este factor no será del todo decisivo, pero sí será beneficiario a la hora de su fabricación.

Para la realización de este estudio se ha utilizado la herramienta CES Educpack, que además de materiales y procesos de fabricación, también incorpora precios de cada uno de ellos.

En primer lugar, se selecciona el nivel 3 del software. Una vez en él, se selecciona la herramienta Synthesizer, donde se encuentra la opción *"Part Cost Estimator"*, la cual nos facilitará la realización de este apartado.

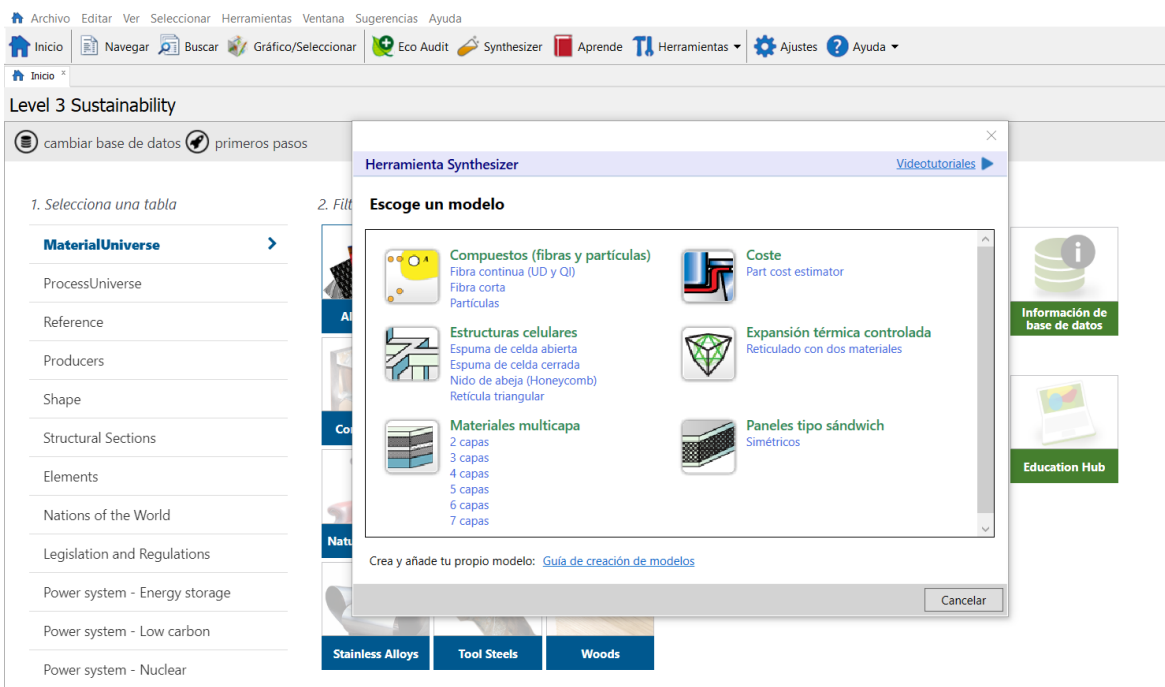

**Figura 3. 44**. Selección Cost Estimator CES Edupack

Al seleccionar dicha opción, aparece una ventana donde aparece una breve introducción e imagen de la finalidad de este apartado. Además, se muestran secciones a completar del material y proceso elegido. El proceso elegido, se ha definido el correspondiente para cada material.

Una vez establecidos los parámetros de material y procesos, se ha guardado cada uno de los materiales en el registro, es decir, en la base de datos, por lo que en el gráfico de resultados aparecerán los materiales introducidos.

En el apartado *"Cost estimator"* se introducen los parámetros que aparecen en la imagen 3.45.

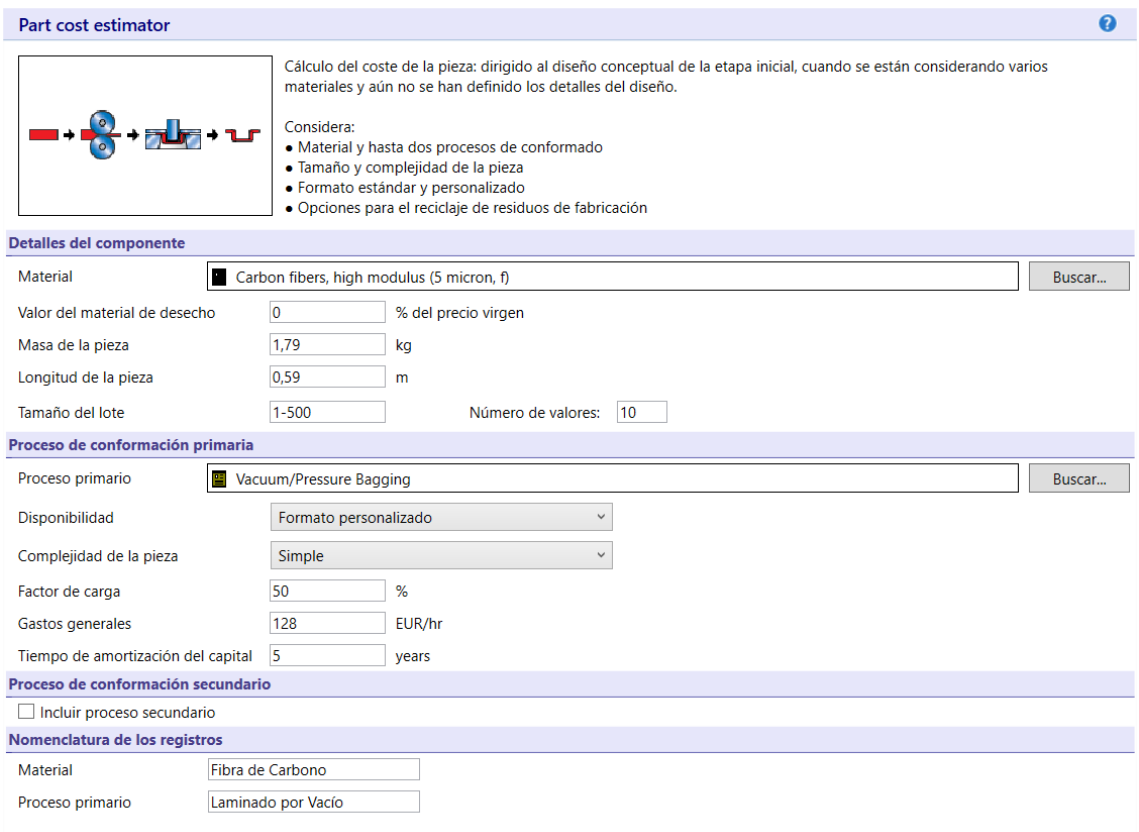

**Figura 3. 45.** Selección de Material y proceso de fabricación de FC en cost estimator

Cabe destacar que para determinar el tamaño del lote se ha consultado a fabricantes experimentados del sector. Según Casa Vidal, una guarnicionería de alta reputación, la fabricación media se encuentra en unas 40 monturas mensuales con armazón de fibra, por lo que se ha tomado una fabricación anual de 500 monturas.

Los datos obtenidos son los siguientes:

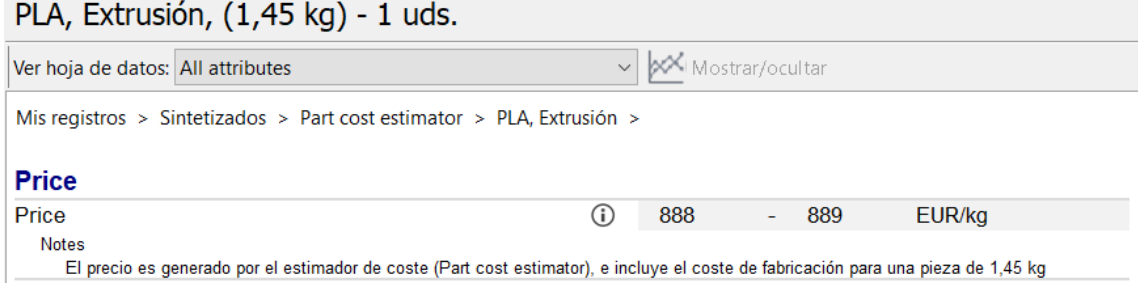

**Figura 3. 46**. Precio €/Kg de PLA en CES Edupack

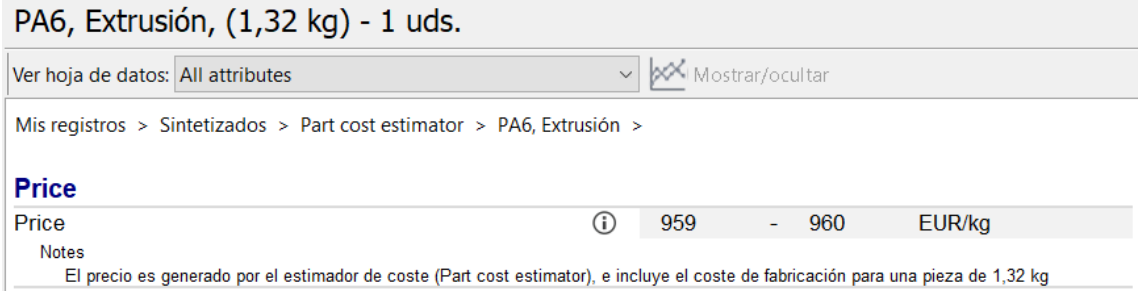

**Figura 3. 47.** Precio €/Kg de PA 6 en CES Edupack

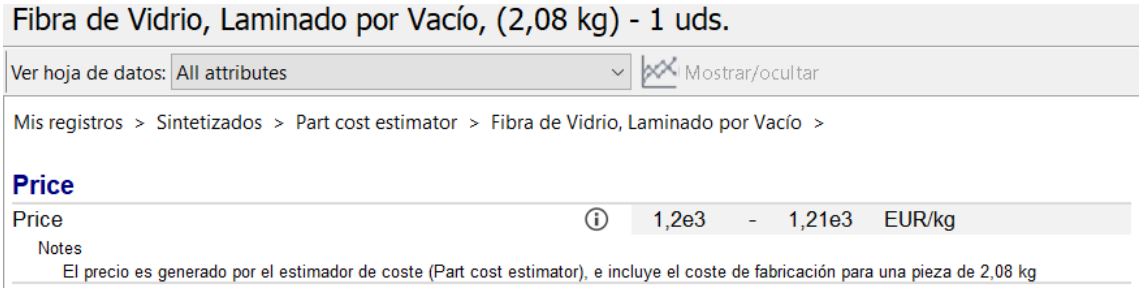

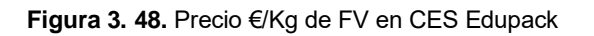

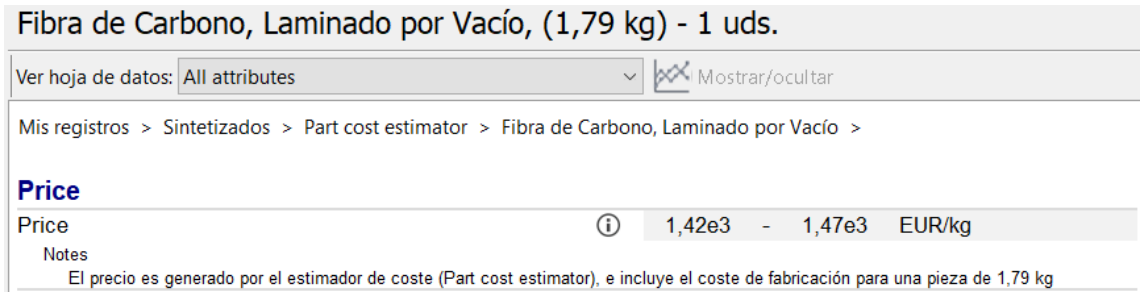

**Figura 3. 49**. Precio €/Kg de FC en CES Edupack

La tabla 7 muestra un resumen del precio de la estructura fabricada con los materiales seleccionados en caso de fabricar una única unidad.

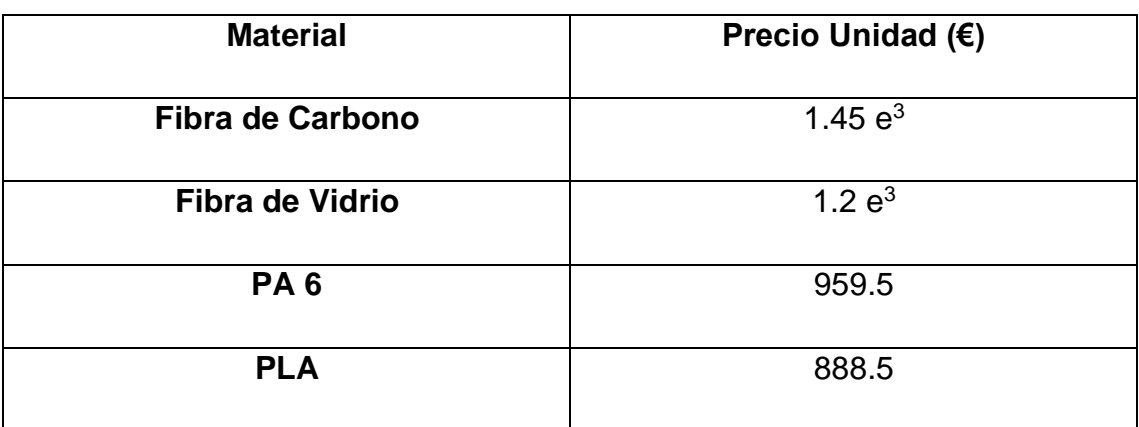

**Tabla 7.** Resumen de Precios de fabricación de una sola unidad

# • **Resultados**

En el gráfico de la figura 3.50 se muestran los resultados de cada material. También, se puede observar la variación del precio dependiendo de la cantidad de piezas a fabricar. Como se puede observar en el gráfico, los materiales compuestos oscilan entre un valor bastante elevado en comparación con los polímeros, sin tener en cuenta la cantidad de piezas fabricadas.

Se observa claramente que los cuatro materiales cuando se fabrica una única pieza o un lote pequeño, su precio es excesivamente elevado, pero según aumenta la cantidad de piezas su precio va disminuyendo considerablemente, sobre todo en los materiales compuestos.

Esta disminución se debe a la amortización de la maquinaria en la fabricación de una cantidad determinada de piezas. Además, como se puede apreciar claramente, a pesar de reducir su valor, la fabricación de la pieza con materiales compuestos es bastante elevada en comparación con los polímeros.

Como se aprecia en las imágenes anteriores, la fabricación de una sola pieza o un lote pequeño de piezas no puede salir rentable ni interesa su producción, pero a medida que se aumenta la producción su precio desciende considerablemente, haciendo que la pieza sea más asequible para el consumidor.

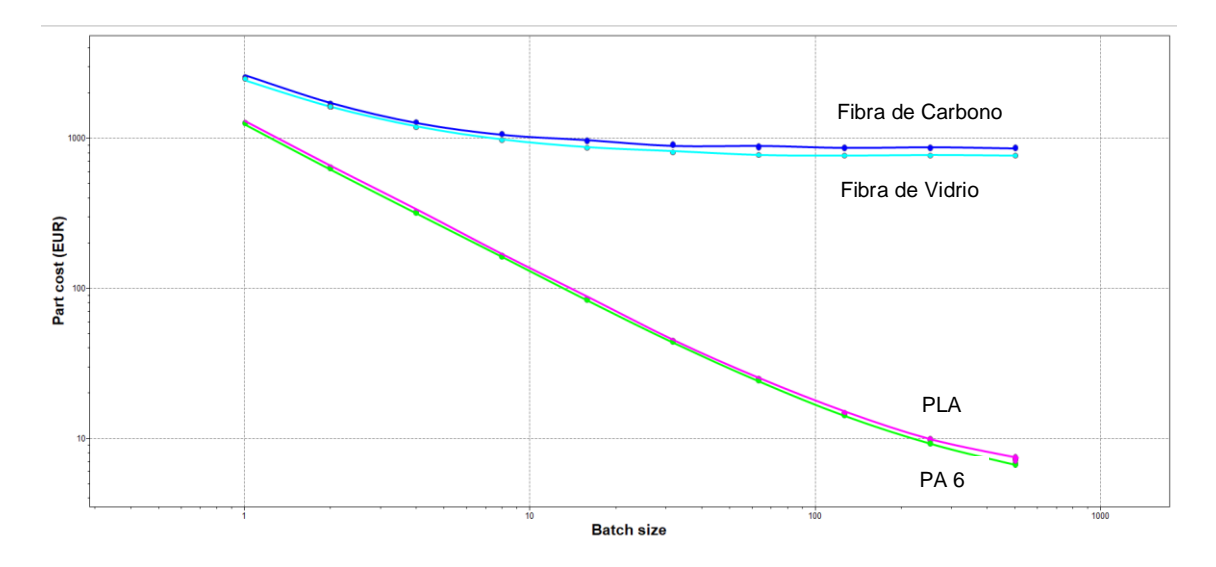

**Figura 3. 50.** Gráfica de resultados de estudio económico en CES Edupack

# **3.10. Diseño Final**

Un factor importante que influye en la elección del diseño final es el número de piezas estimadas a fabricar cada año.

Como se ha comentado en el apartado anterior, el número medio de piezas que suelen fabricar al año los fabricantes más importantes se encuentra entorno a las 500 monturas. Por tanto, teniendo en cuenta el número de piezas a fabricar por año, las características mecánicas, el peso y el precio, se ha realizado una tabla comparativa de resultados.

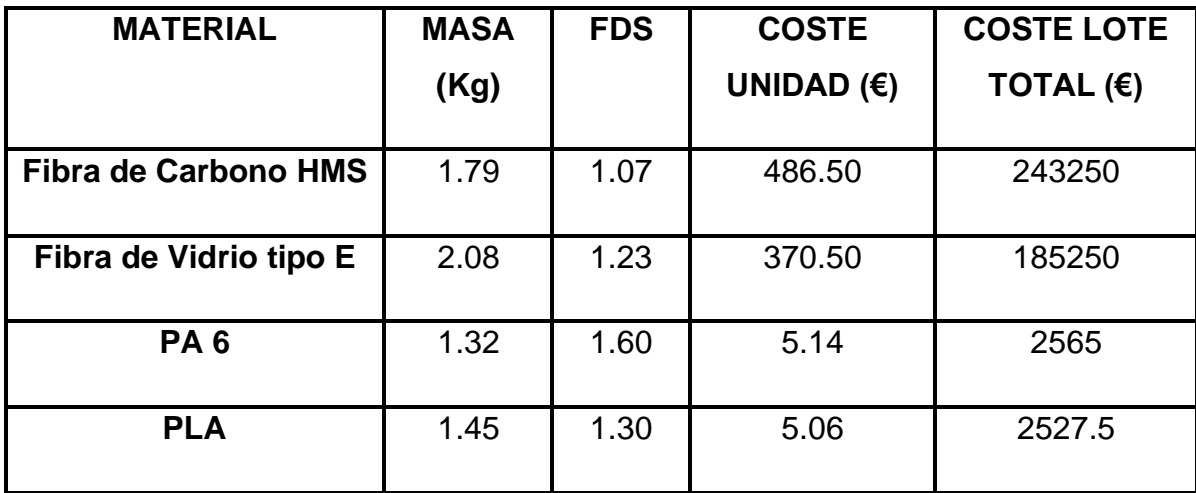

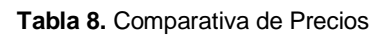

Es necesario mencionar, que en la tabla 8, el precio de unidad y de lote es únicamente del material y su fabricación, por lo que se debe añadir el incremento referente al trabajo realizado por el ingeniero.

Para definir este coste añadido, se ha estimado una relación de precio/hora que se suele encontrar diariamente en el mercado, donde suele estar en unos 50 €/hora. Teniendo en cuenta que se requieren unas 50 horas para realizar los diseños y los estudios, el coste añadido total es 2500 €, por lo que el coste añadido por unidad es de 5 € por pieza realizada. Por tanto, el valor por unidad de cada material es de:

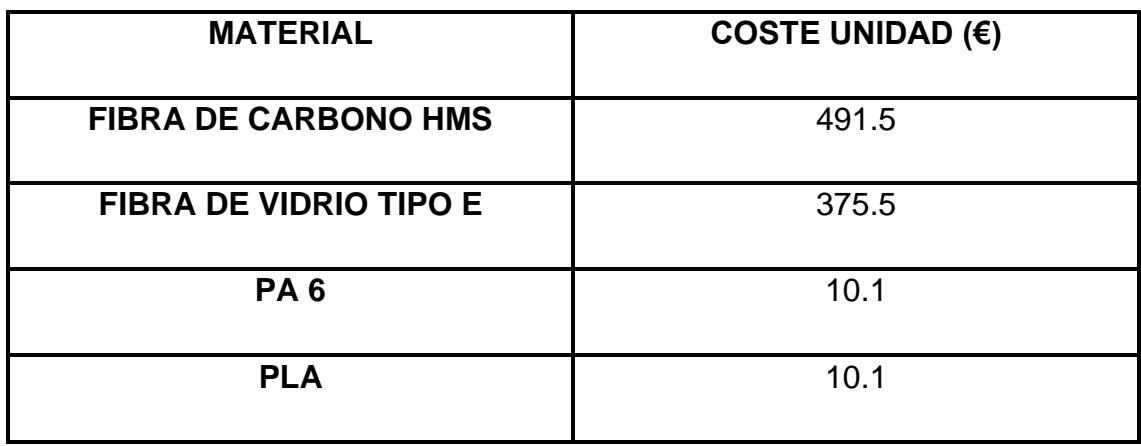

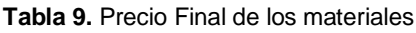

Al ser un lote grande de piezas a fabricar, el precio de trabajador por pieza es mínimo por lo que el valor unitario de la estructura no varía de manera destacable, como se puede apreciar en la tabla 9.

Respecto al precio final de la pieza se puede observar una clara diferencia entre los composites y los polímeros, por lo que la fabricación de la pieza con este tipo de materiales provoca que estas estructuras sean asequibles para todo tipo de personas, ya que reduce su coste de manera considerable.

# **3.11. Conclusión**

Finalmente, para la realización de la pieza, el material escogido para la fabricación de la pieza es el PLA.

Este material, como se observa en las imágenes 3.41, 3.42 y 3.43, es capaz de soportar los mismos esfuerzos que los materiales compuestos o la PA 6 sin romper por las zonas más críticas. Como se ha comentado anteriormente, para que la estructura cumpla correctamente debe tener un espesor mínimo de 3.5 mm.

Se trata de un material económico, por lo que la producción de piezas con este material, en comparación a los materiales compuestos resulta mucho más interesante desde el aspecto económico. La utilización de este material provoca una reducción considerable del valor de la estructura, ya que se trata de la reducción de su precio hasta 50 veces menor. El hecho de conseguir abaratar tanto este armazón hace posible que estas monturas sean asequibles para todos los públicos.

Cabe matizar que, aunque el peso de la pieza fabricada con PLA sea superior en 130 g respecto a la PA 6, este material es biodegradable ya que es su origen es totalmente natural, por lo que se puede descomponer bajo situaciones de compost. Por tanto, aparte de obtener una pieza con un peso y coste muy reducido en comparación a los materiales compuestos, se obtiene un armazón respetuoso con el medio ambiente, como se muestra en la imagen 3.29.
# **4. APÉNDICES** APÉNDICES

## **4.1. Diseño Inicial**

## **4.1.1. Diseño Inicial en Fibra de Carbono**

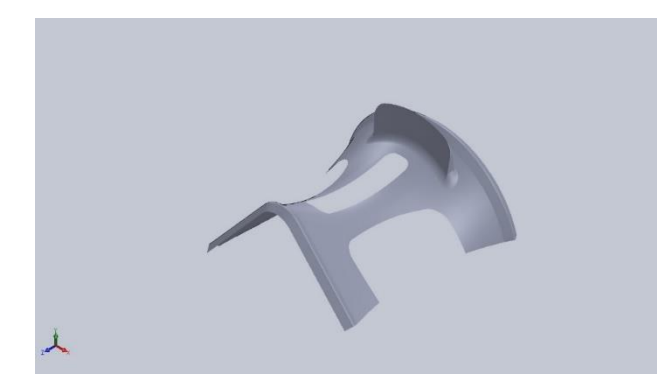

#### **Descripción**

Rediseño de la pieza original. Se ha realizado un estudio estático con cambio de material.

**Simulación de Montura\_Fibra Carbono 2 mm**

**Diseñador:** Isidro Ayela Llorca

**Nombre de estudio:** Análisis estático de la pieza fabricada con Fibra de Carbono 2 mm.

**Tipo de análisis:** Análisis estático

## **Propiedades de estudio**

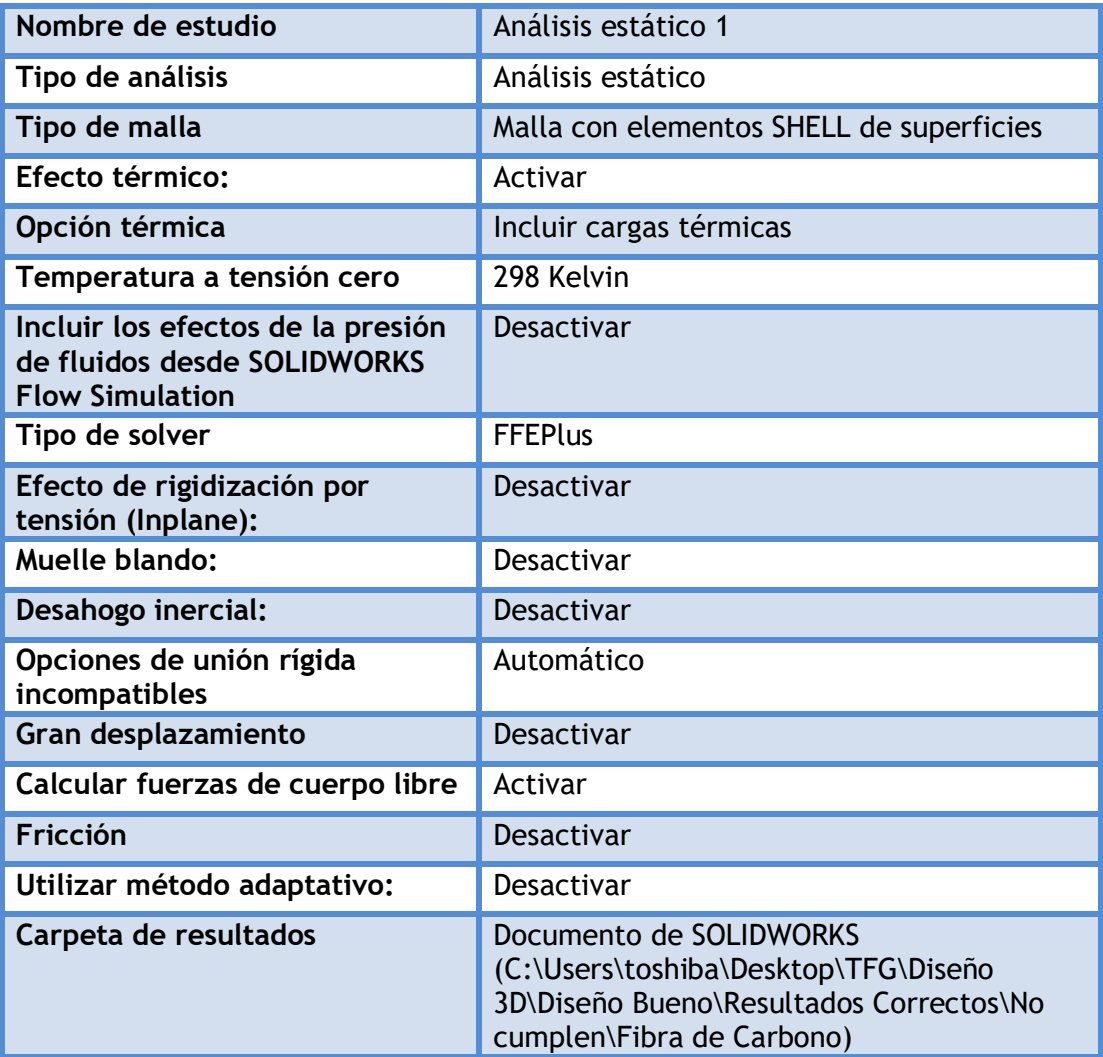

## **Unidades**

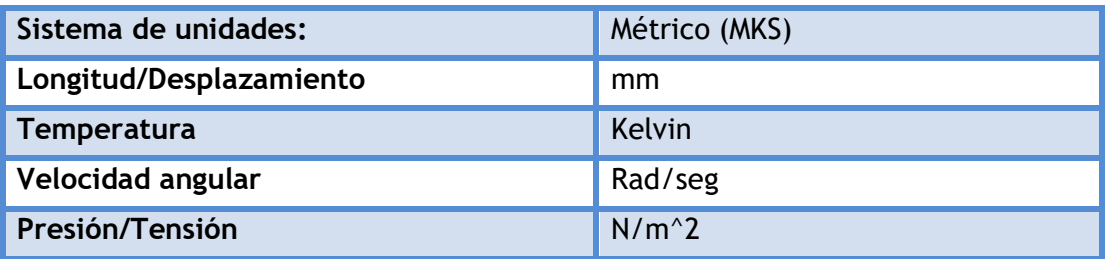

## **Propiedades de material**

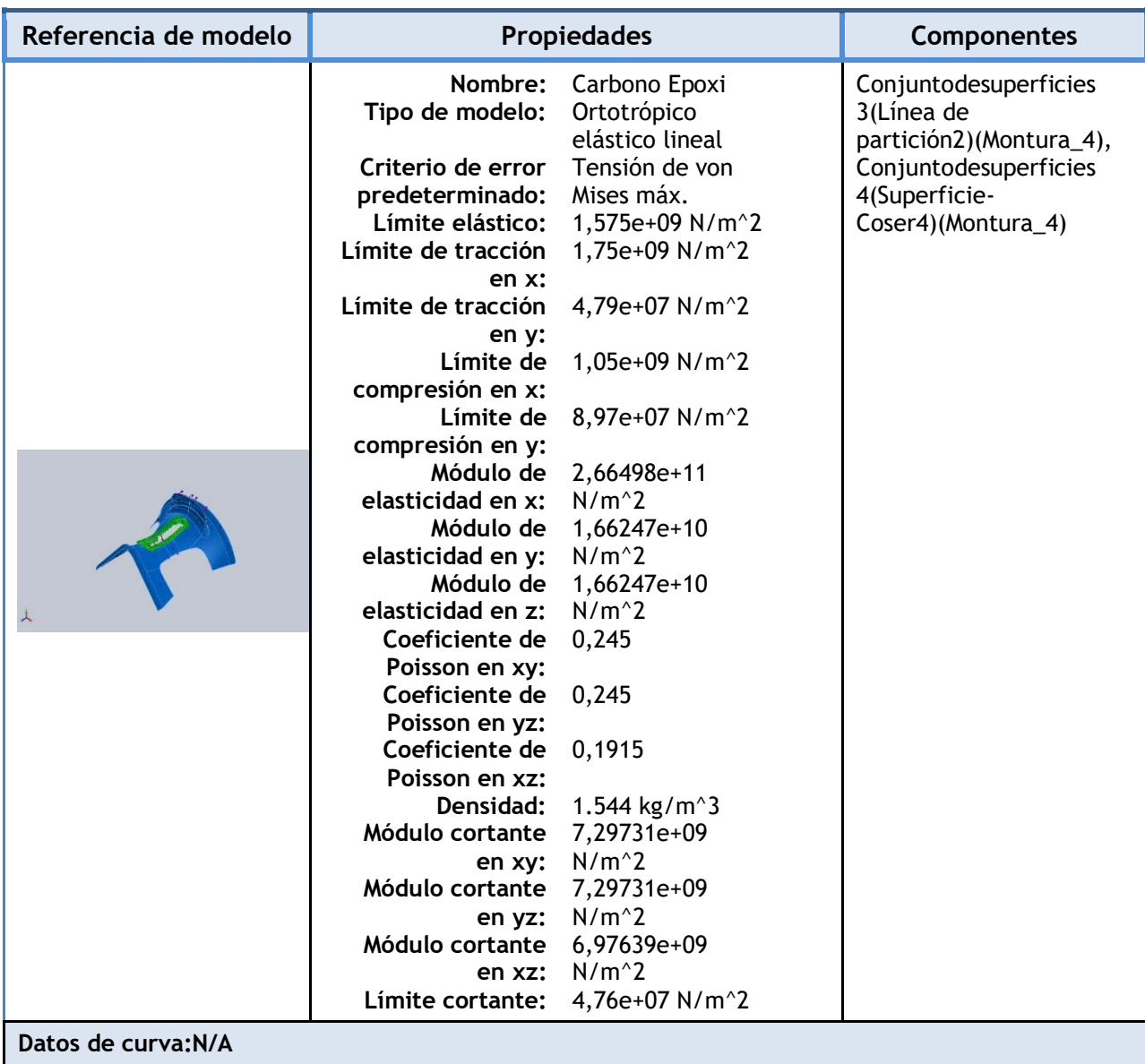

## **Cargas y sujeciones**

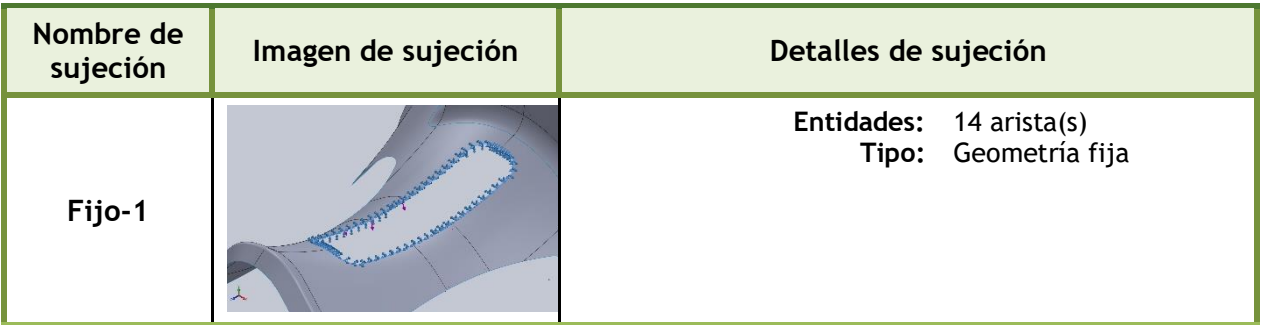

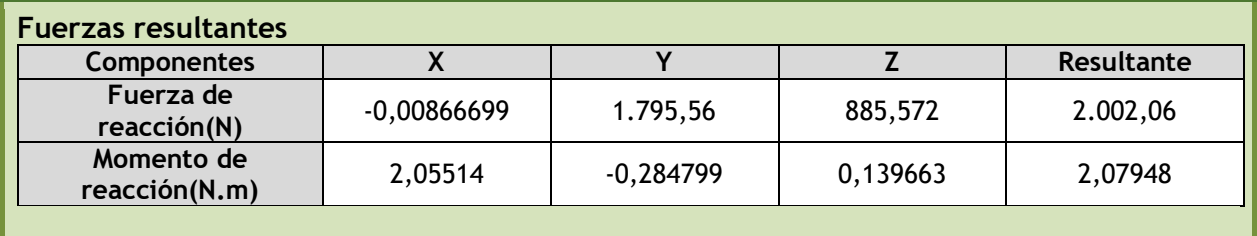

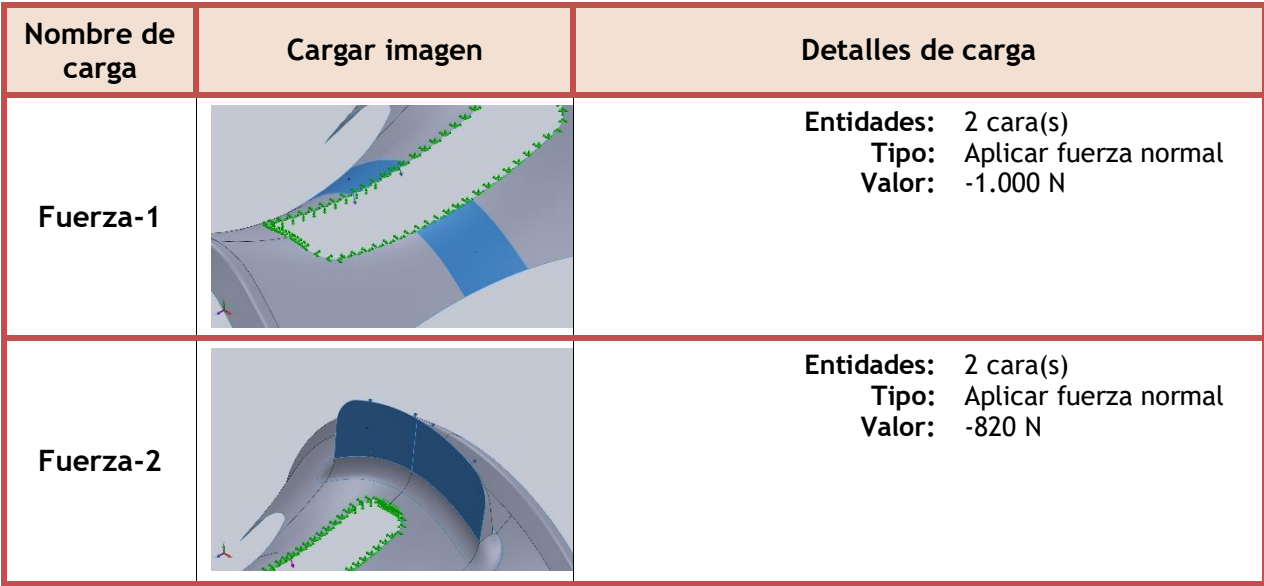

## **Información de contacto**

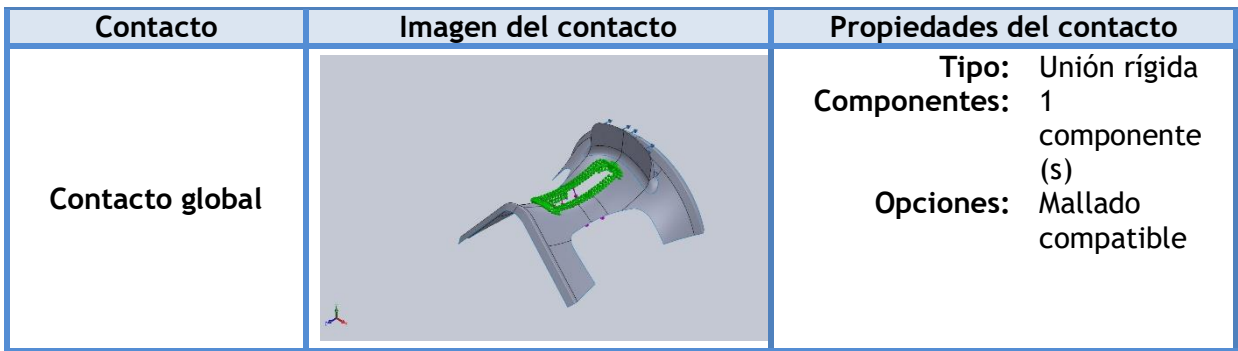

#### **Información de malla**

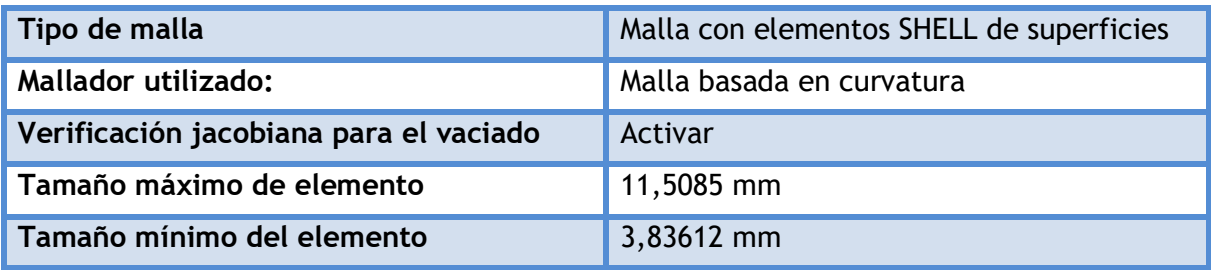

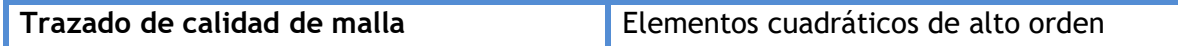

## **Información de malla - Detalles**

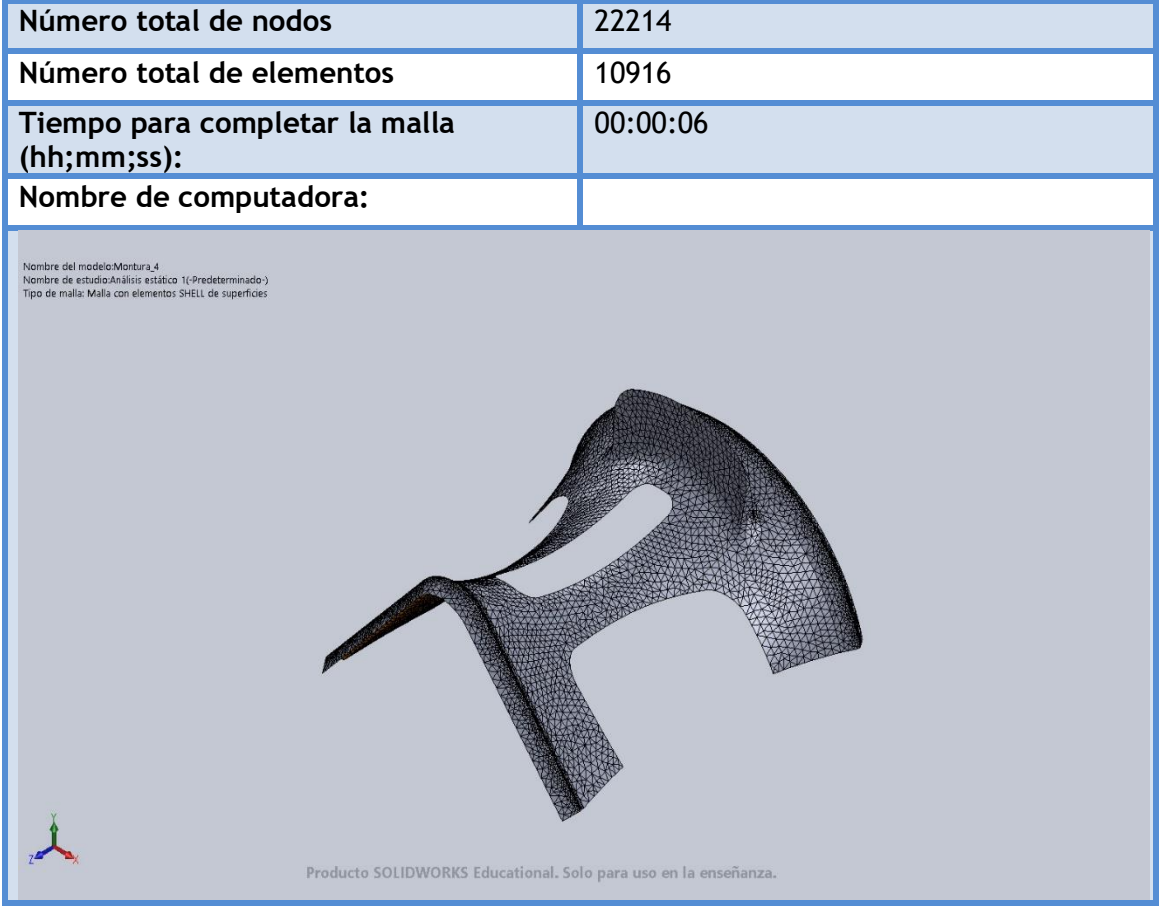

#### **Fuerzas resultantes**

## **Fuerzas de reacción**

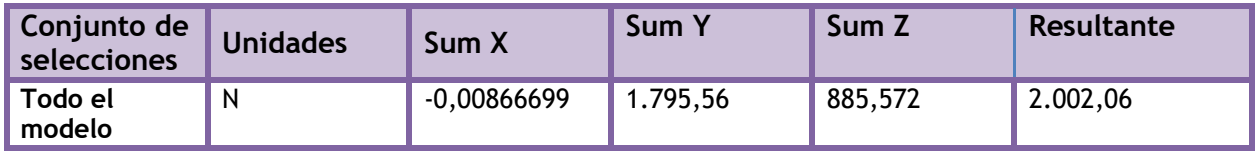

#### **Momentos de reacción**

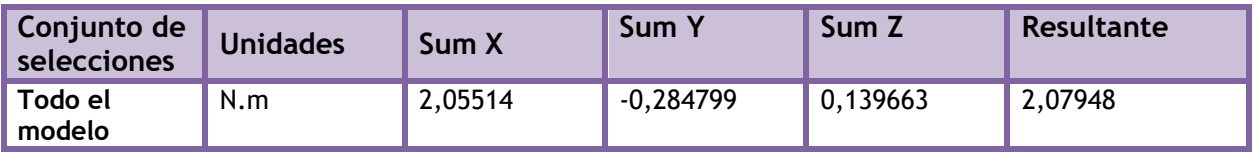

#### **Resultados del estudio**

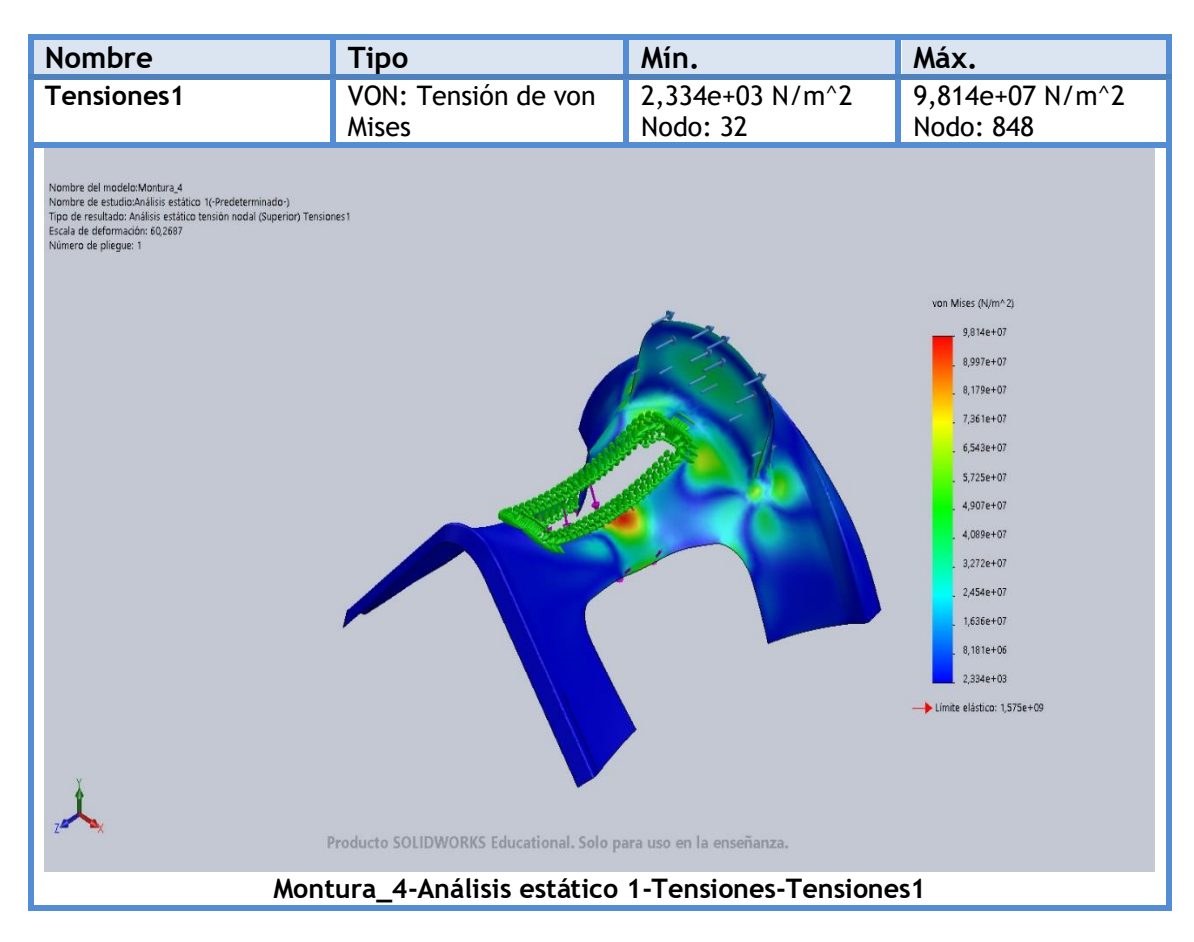

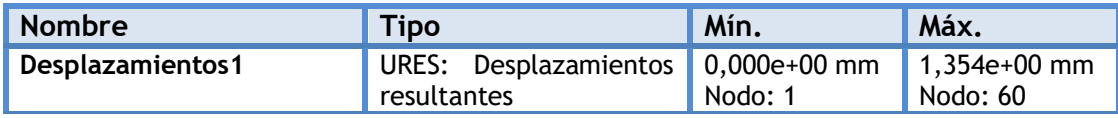

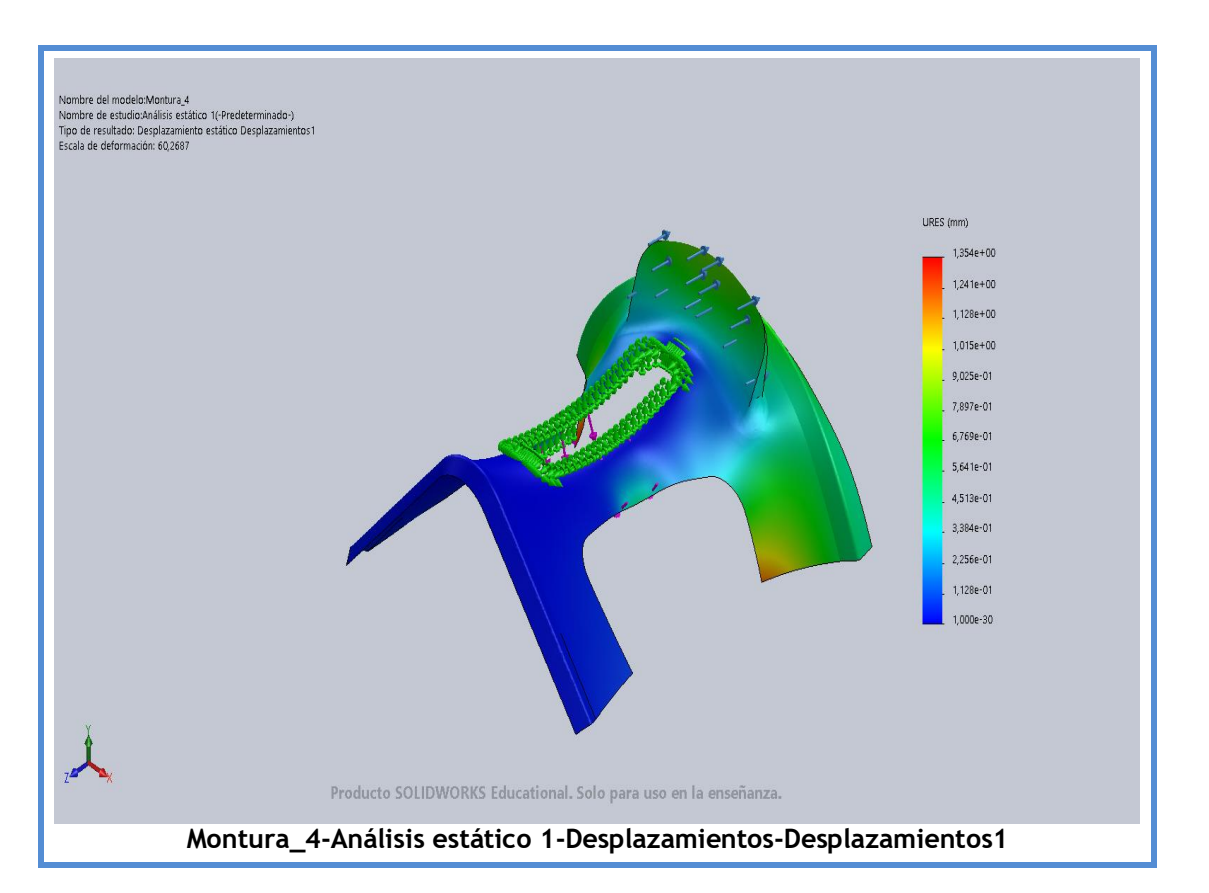

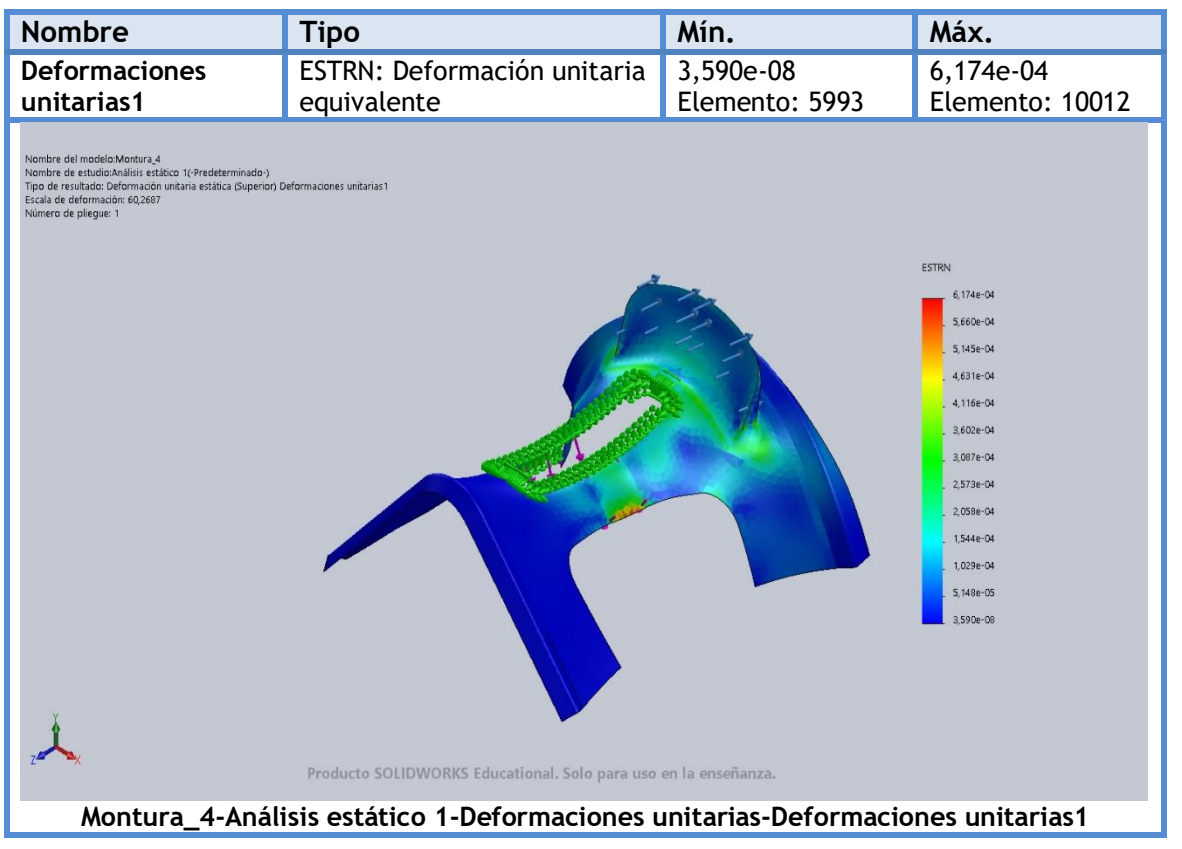

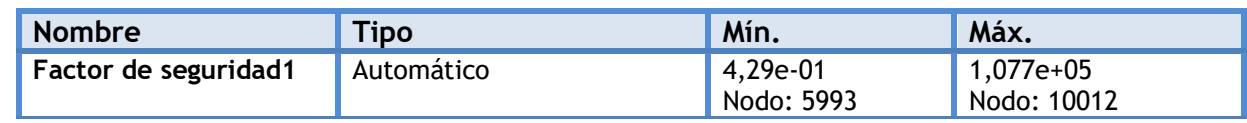

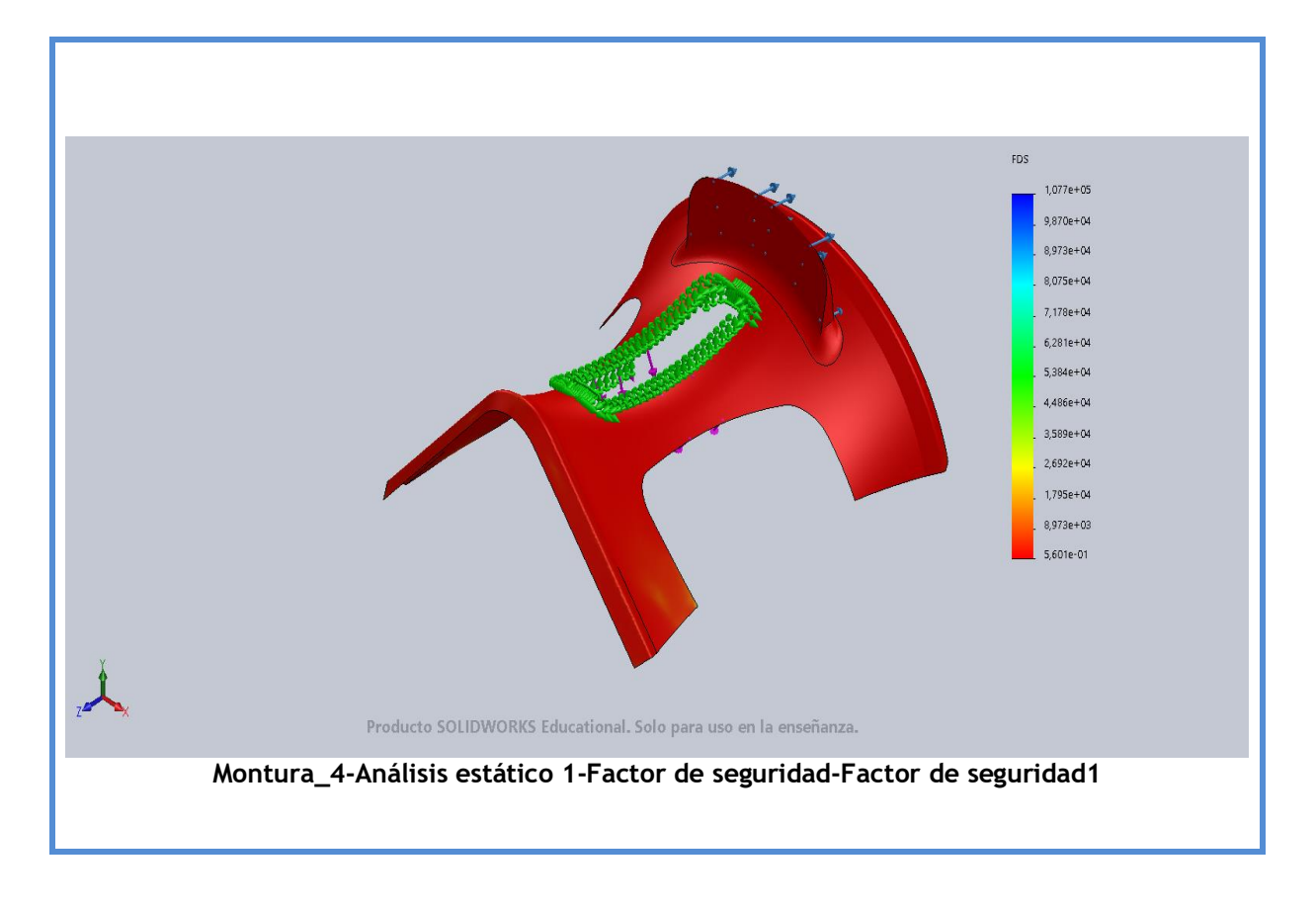

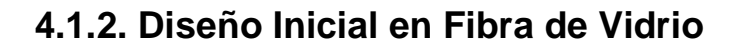

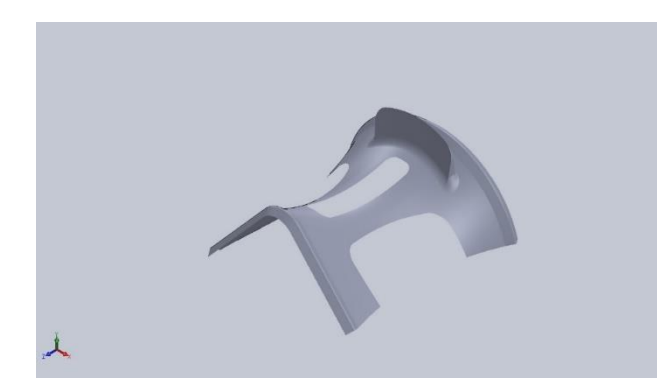

## **Descripción**

Rediseño de la pieza original. Se ha realizado un estudio estático con cambio de material.

**Simulación de Montura\_Fibra Vidrio 2 mm**

**Diseñador:** Isidro Ayela Llorca

**Nombre de estudio:** Análisis estático de la pieza fabricada con Fibra de Vidrio 2 mm.

**Tipo de análisis:** Análisis estático

## **Propiedades de estudio**

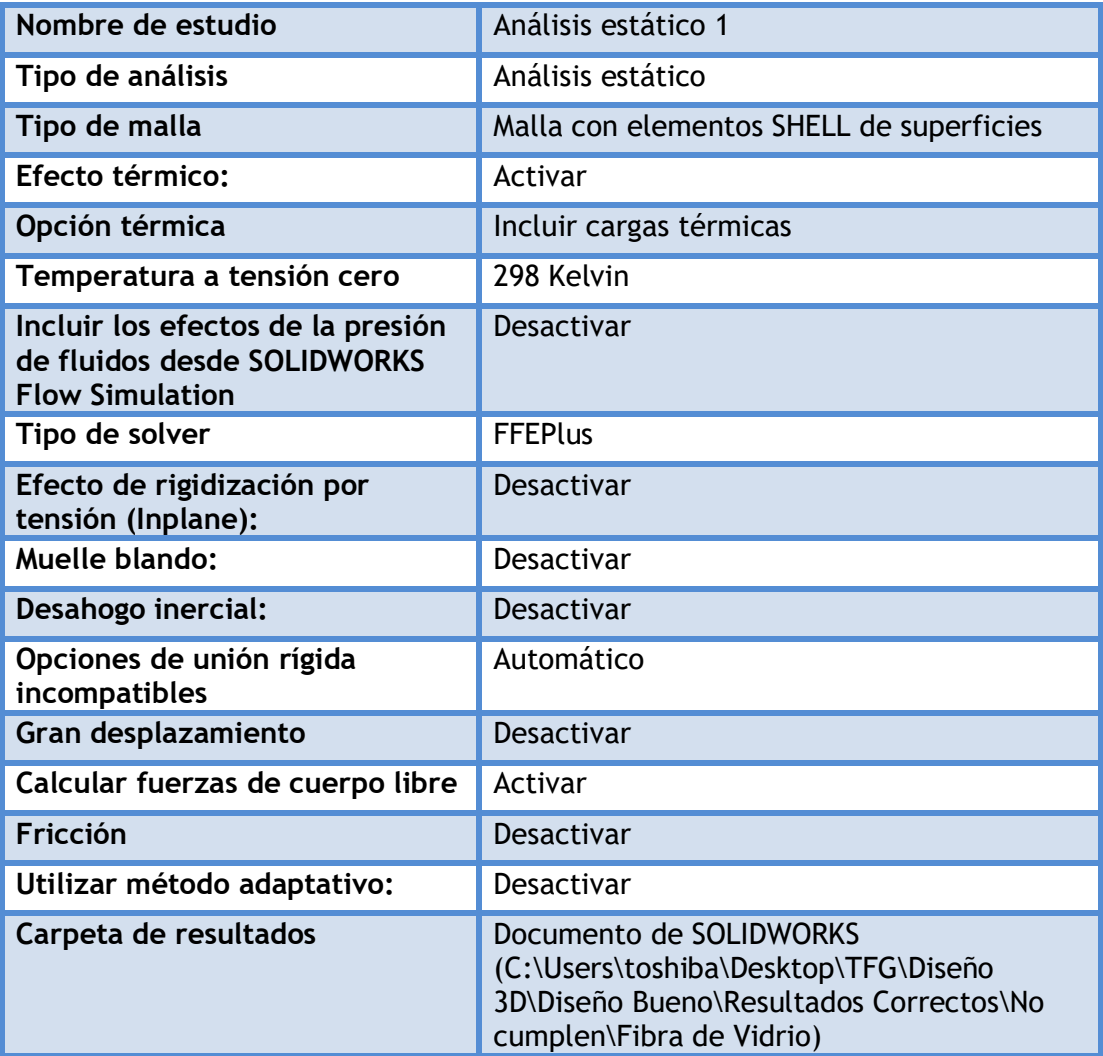

## **Unidades**

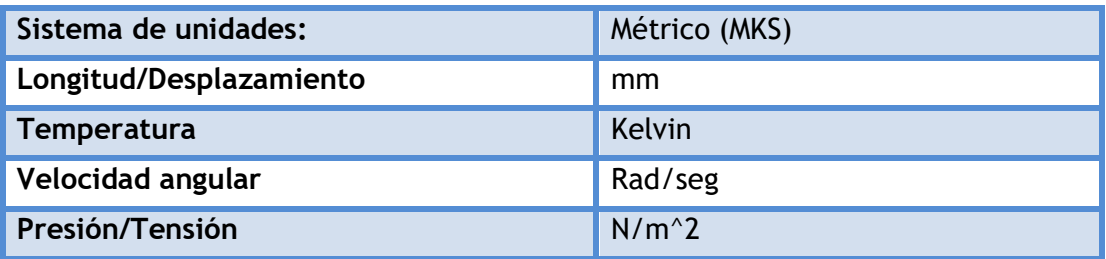

## **Propiedades de material**

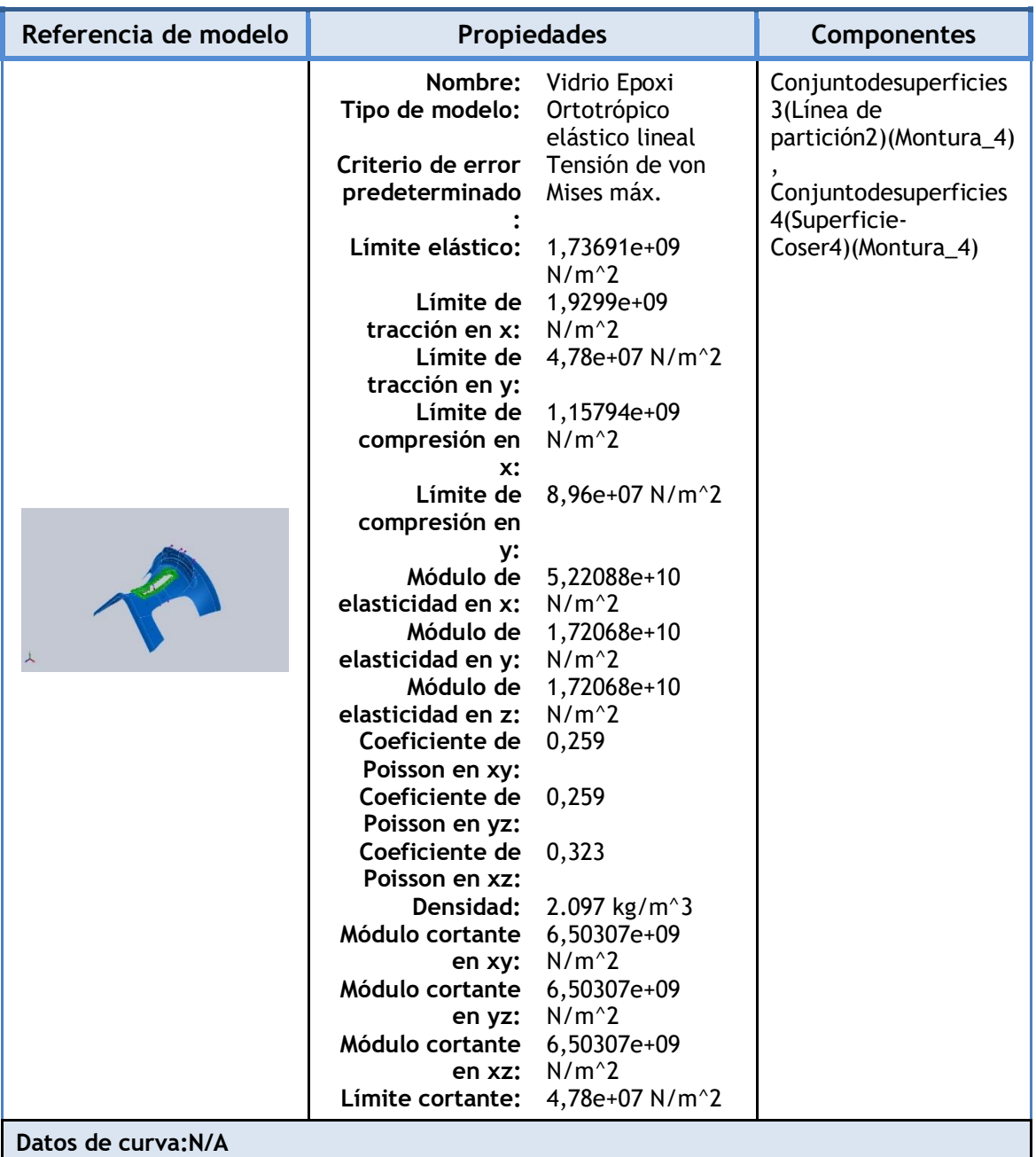

## **Cargas y sujeciones**

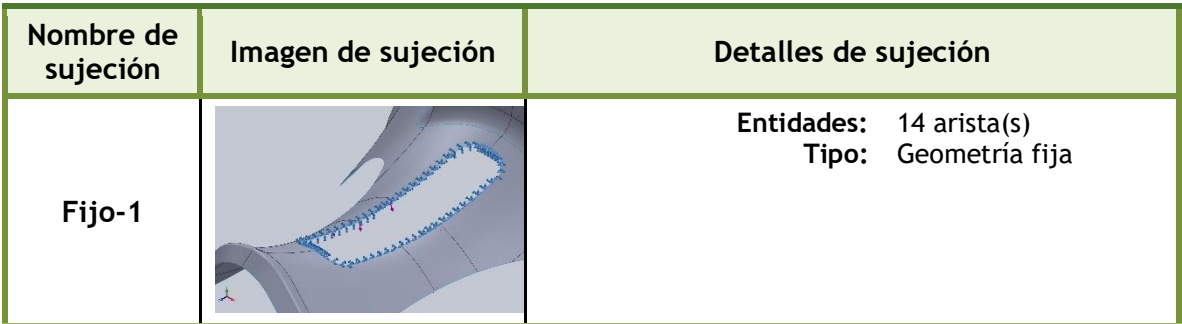

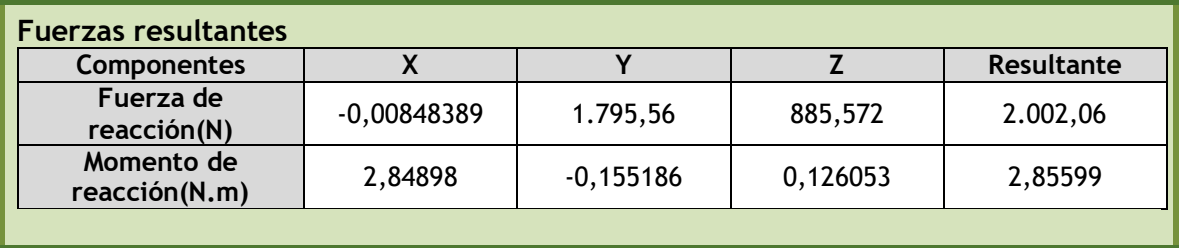

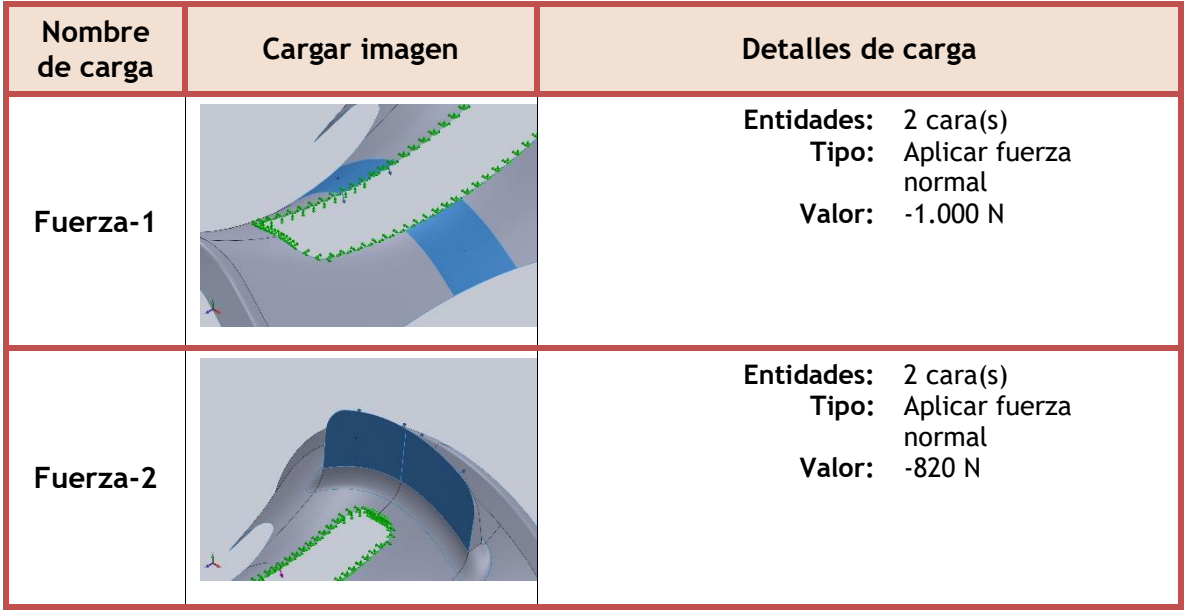

## **Información de contacto**

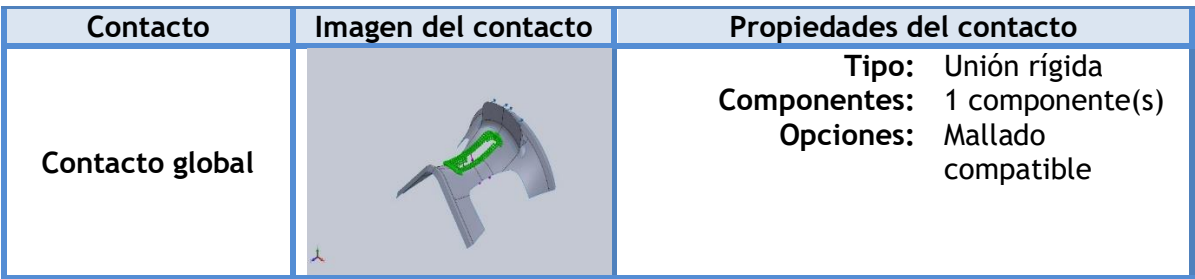

## **Información de malla**

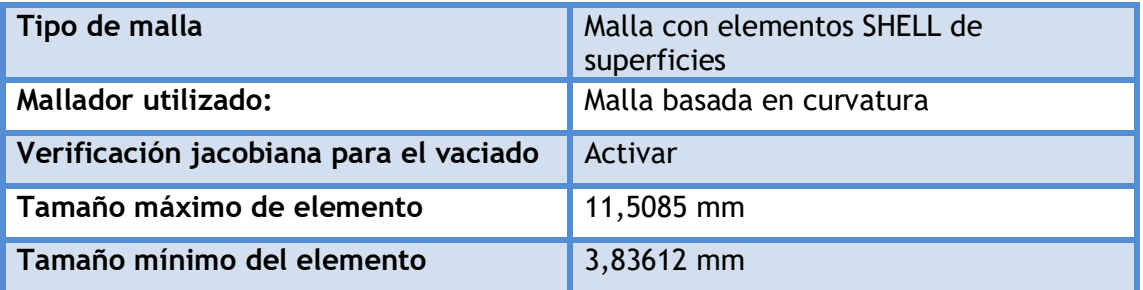

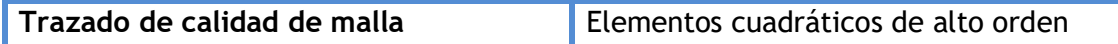

## **Información de malla - Detalles**

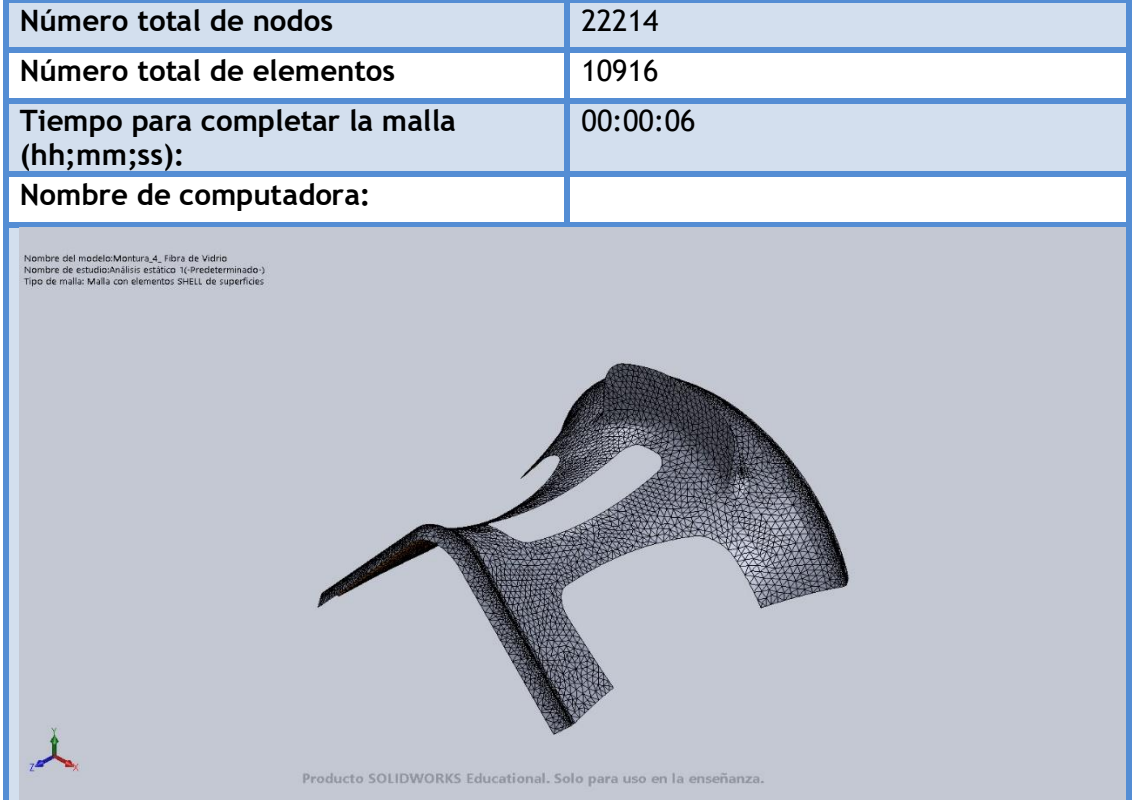

#### **Fuerzas resultantes**

#### **Fuerzas de reacción**

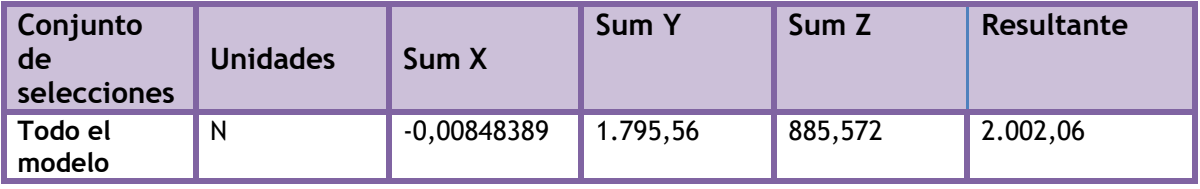

#### **Momentos de reacción**

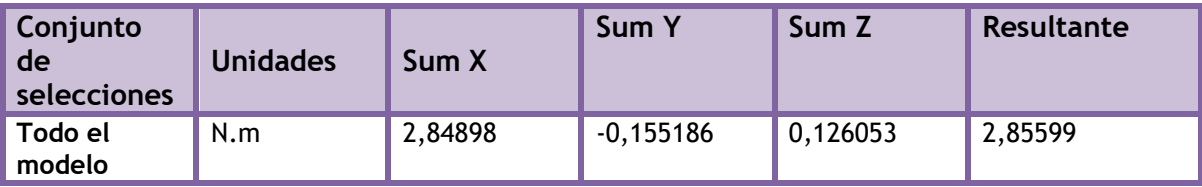

#### **Resultados del estudio**

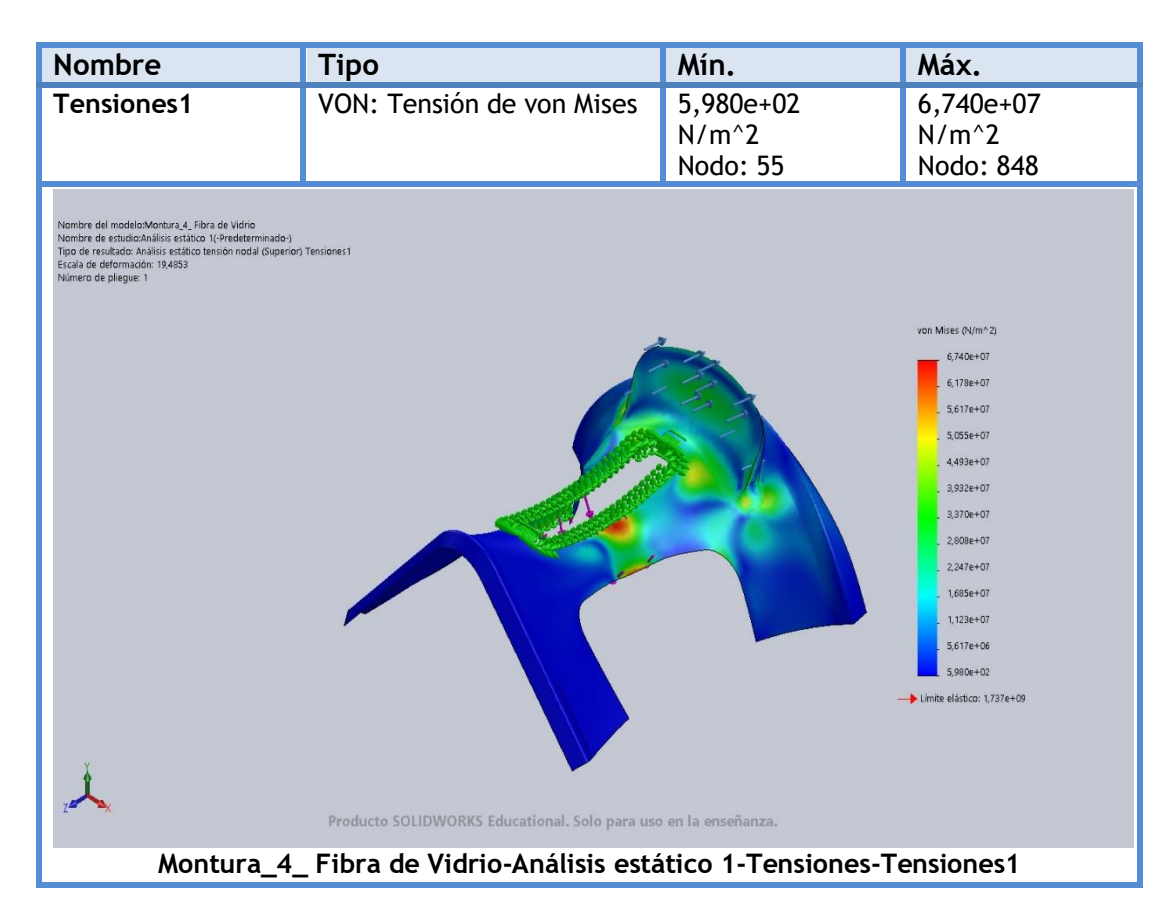

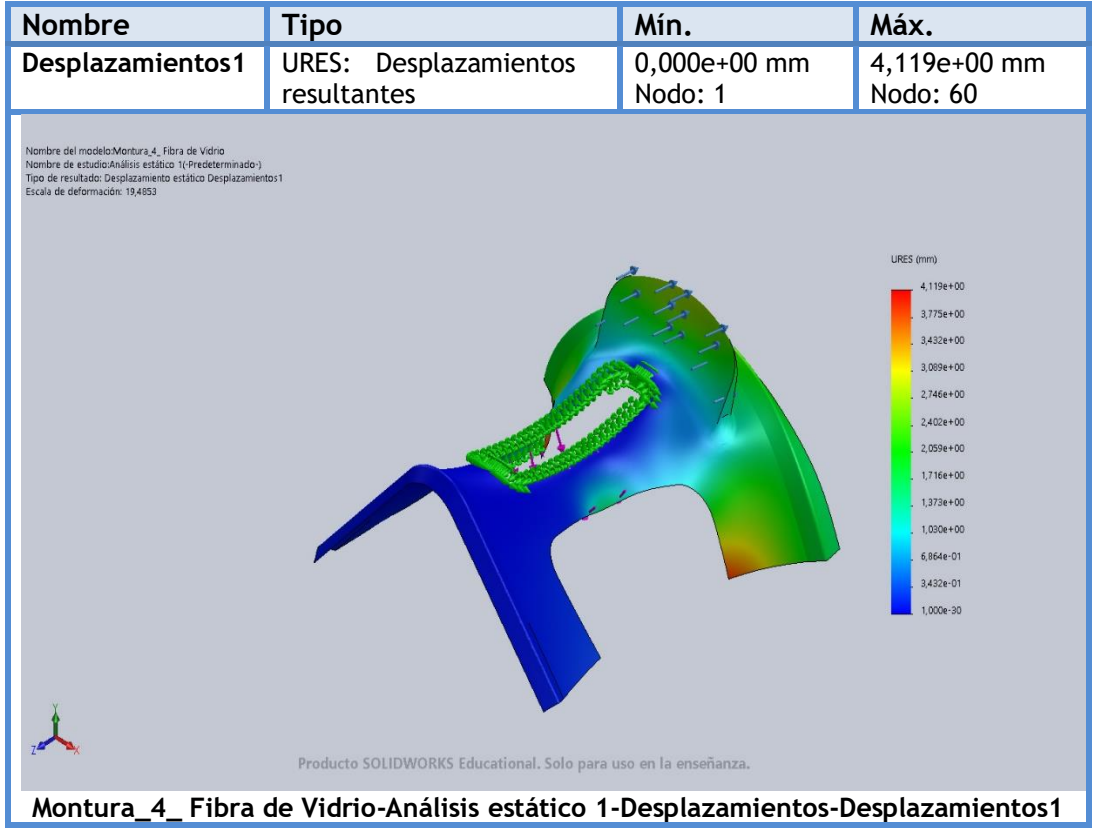

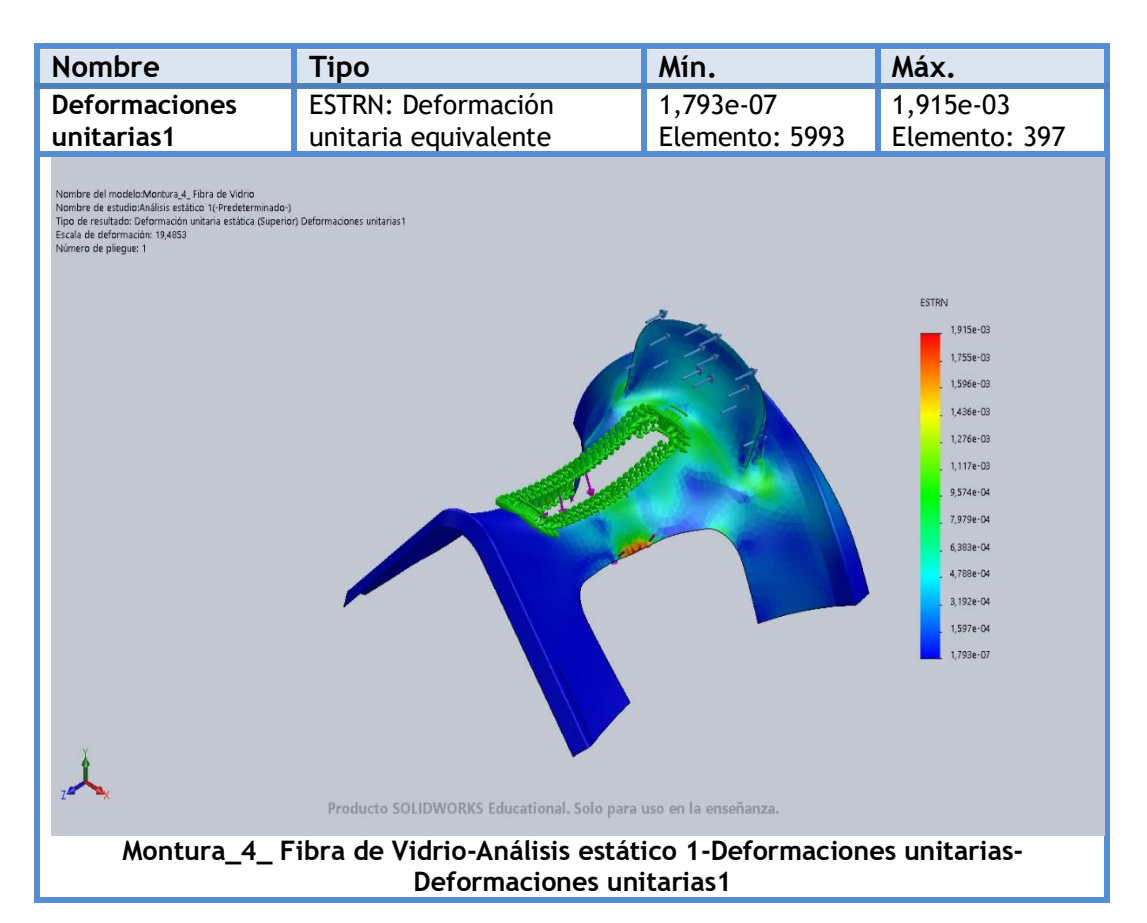

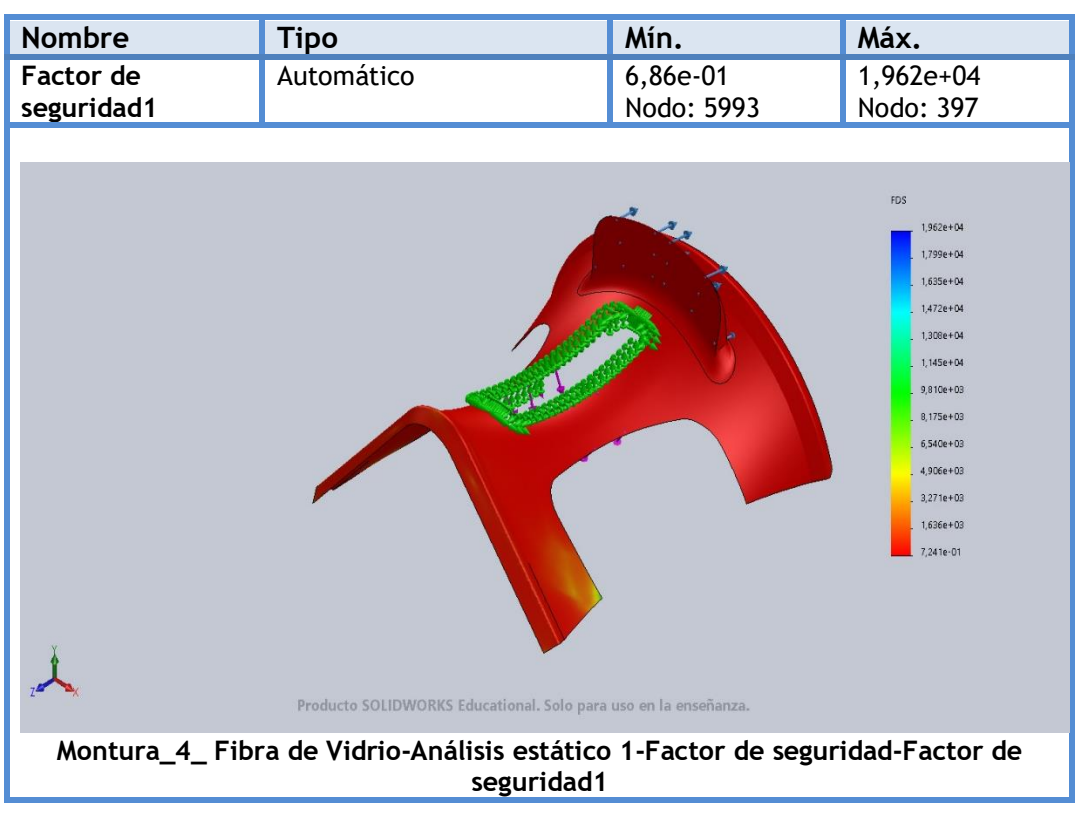

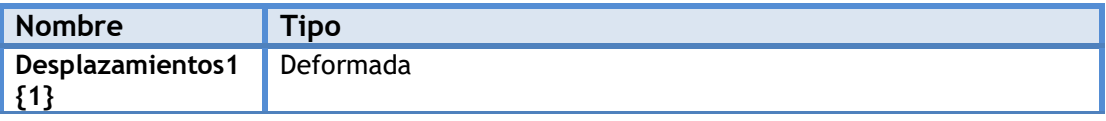

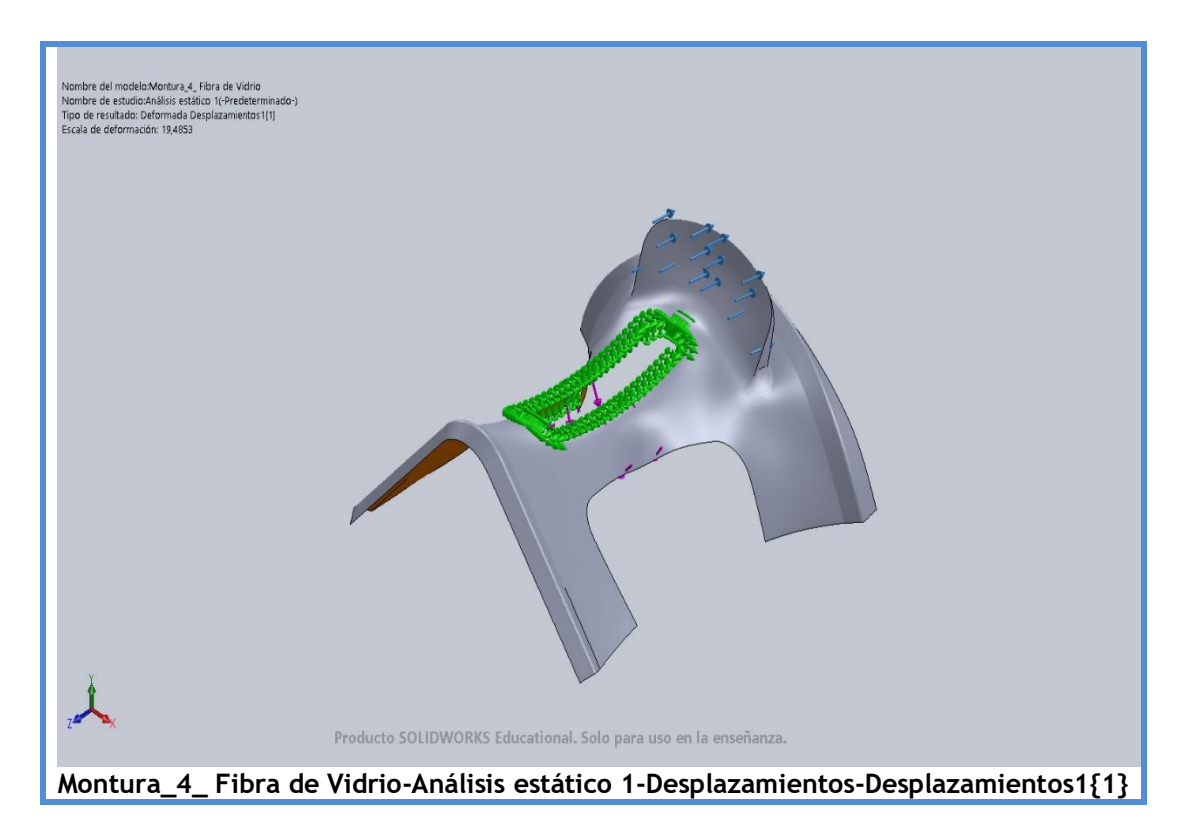

## **4.2. Diseño Final**

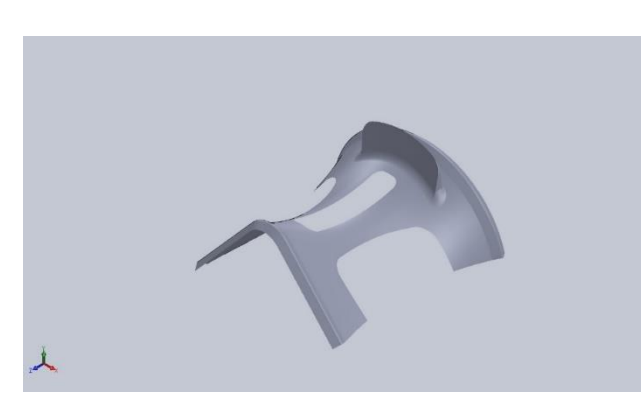

## **4.2.1. Diseño Final en Fibra de Carbono**

## **Descripción**

Rediseño de la pieza original. Se ha realizado un estudio estático con cambio de material.

**Simulación de Montura\_Fibra Carbono 3.5 mm**

**Diseñador:** Isidro Ayela Llorca

**Nombre de estudio:** Análisis estático de la pieza fabricada con Fibra de Carbono 3.5 mm.

**Tipo de análisis:** Análisis estático

## **Propiedades de estudio**

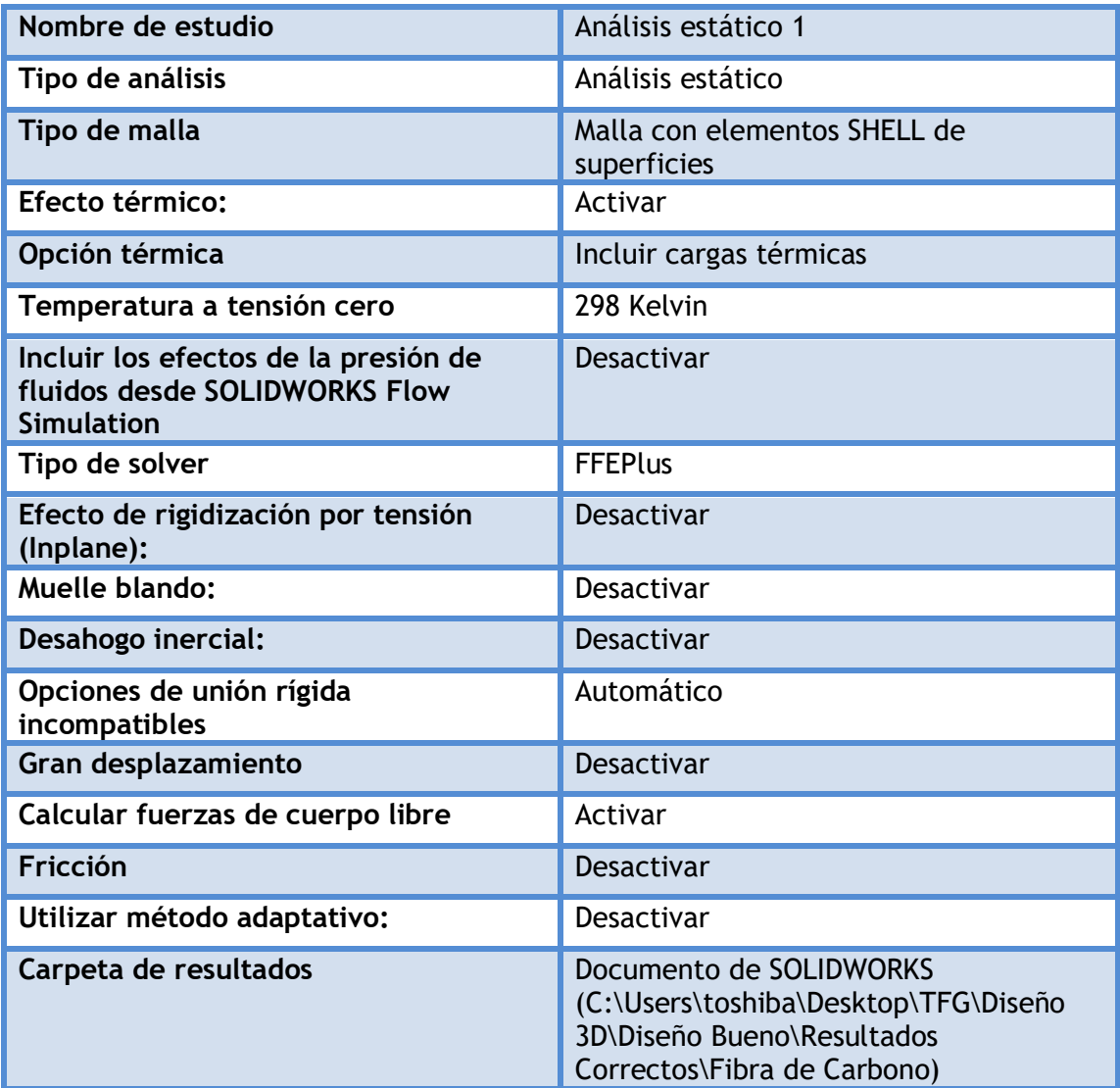

## **Unidades**

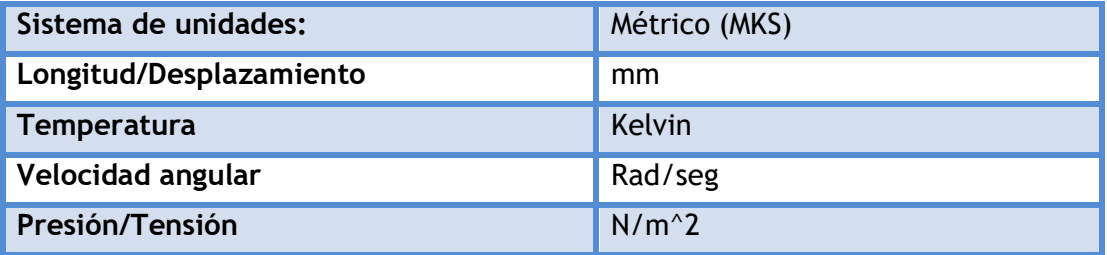

## **Propiedades de material**

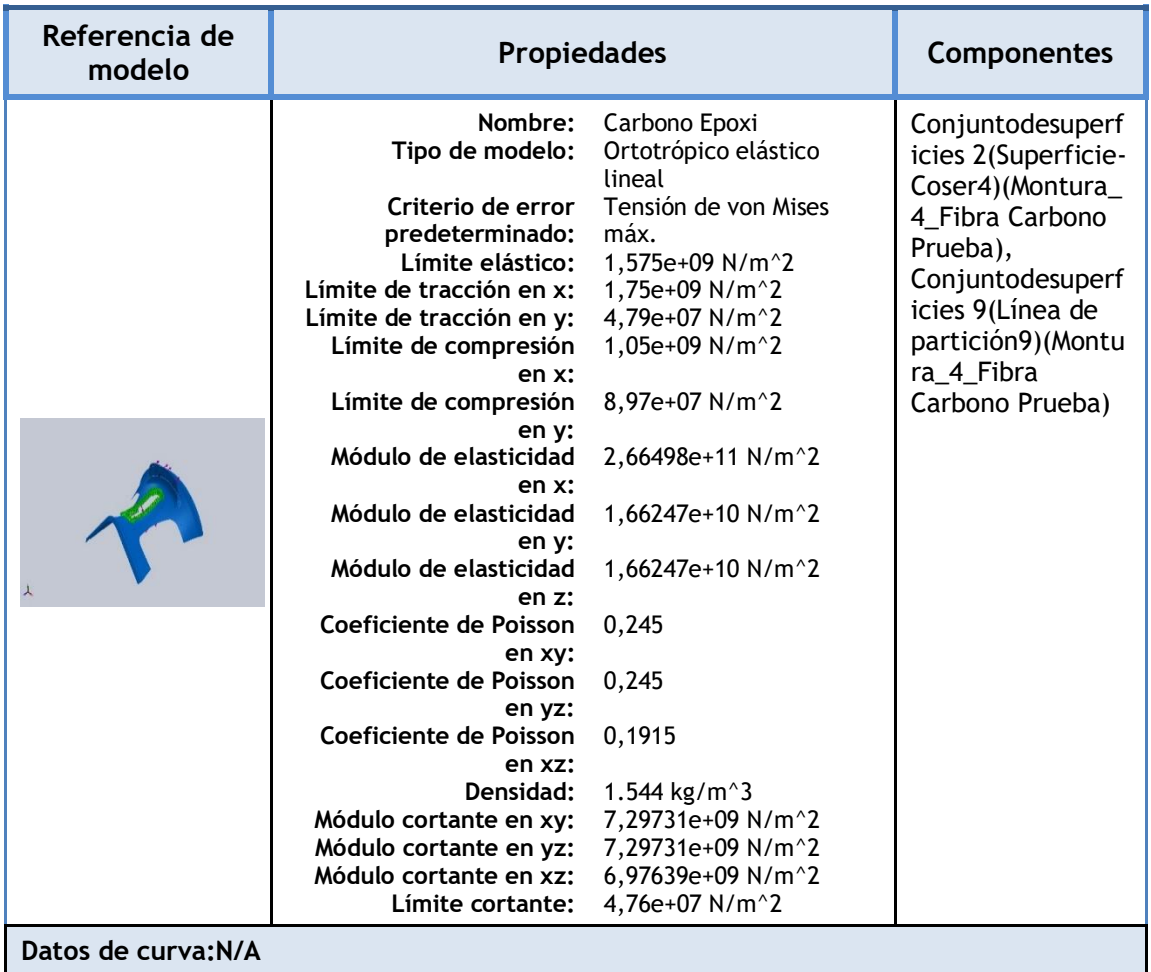

## **Cargas y sujeciones**

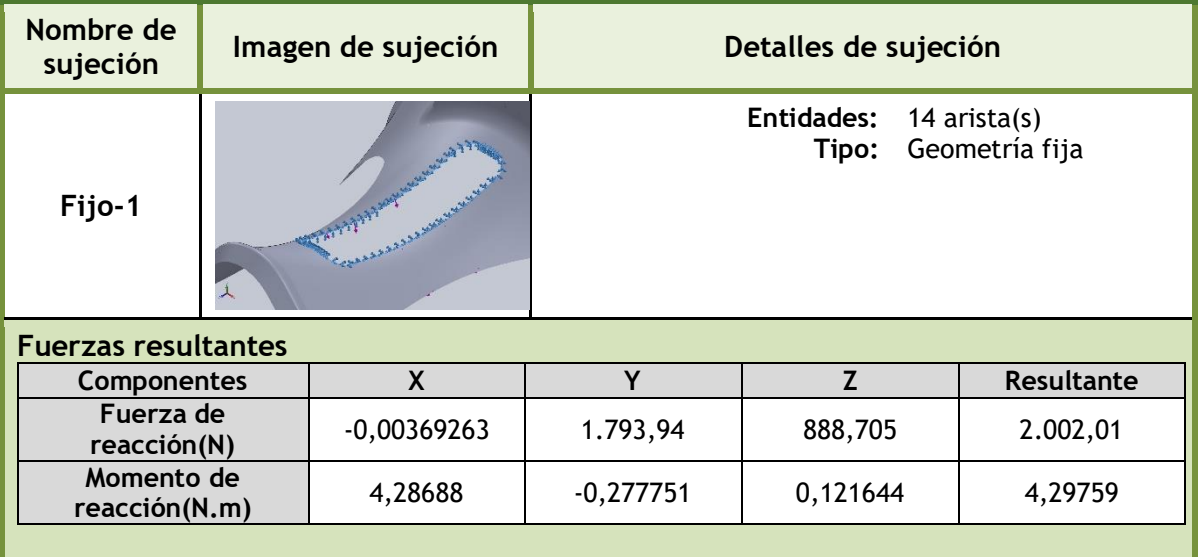

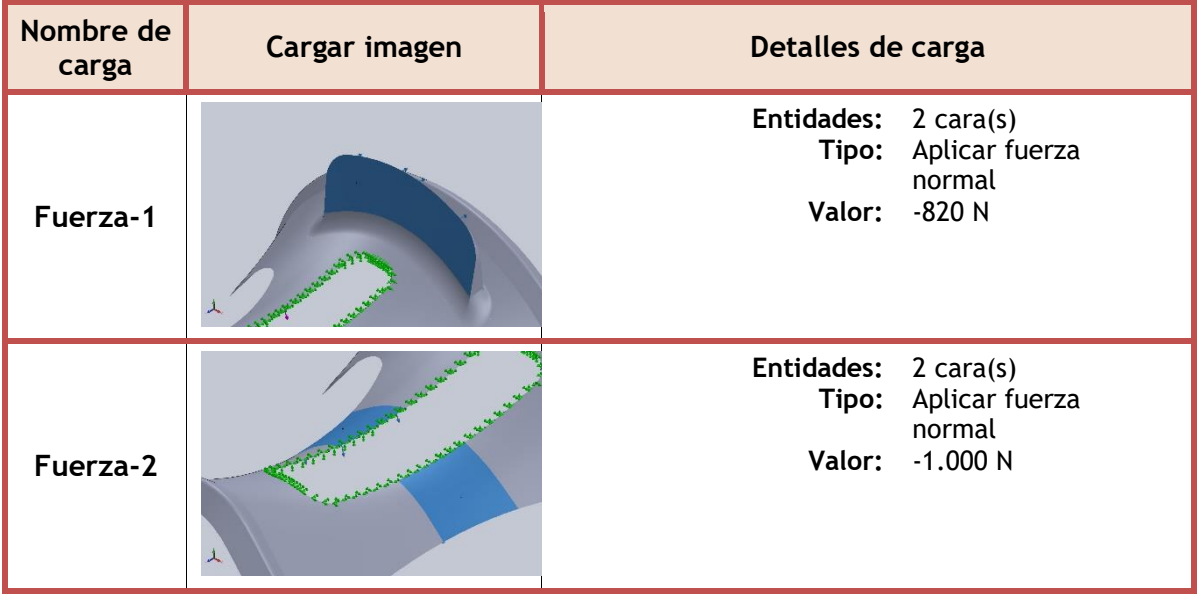

## **Información de contacto**

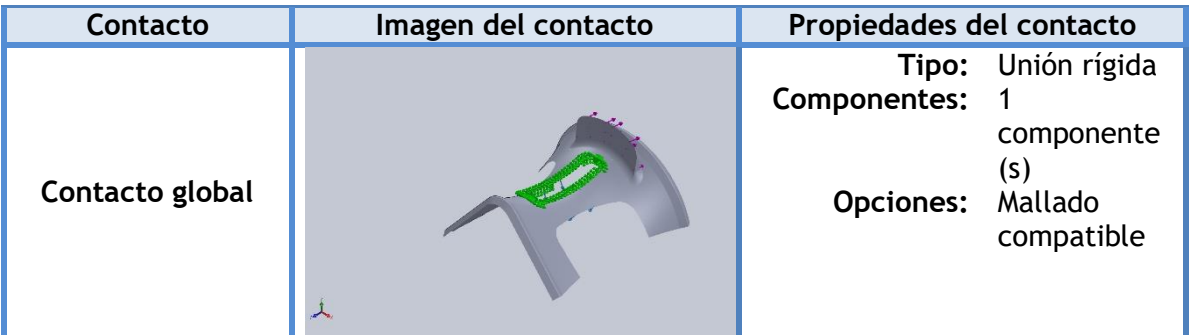

## **Información de malla**

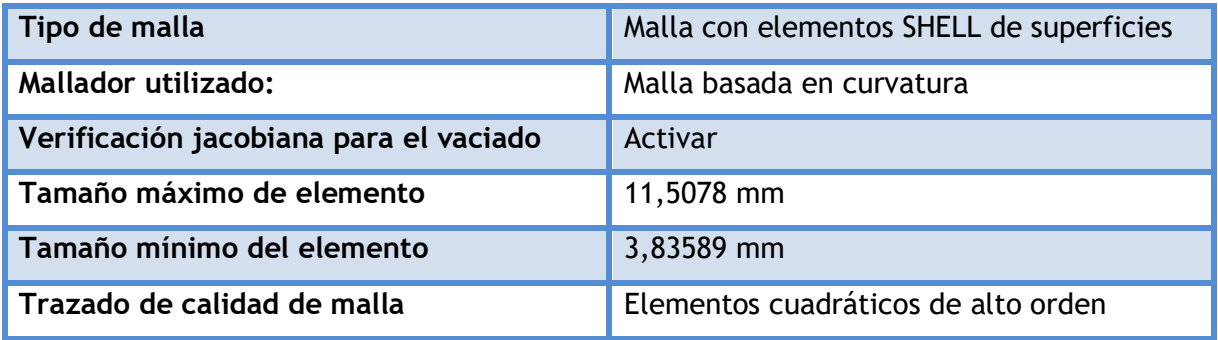

## **Información de malla - Detalles**

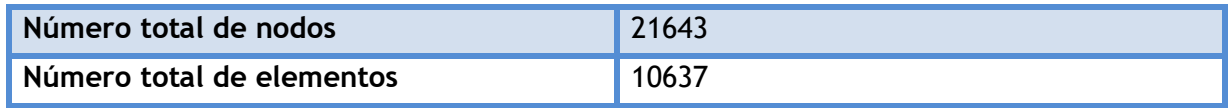

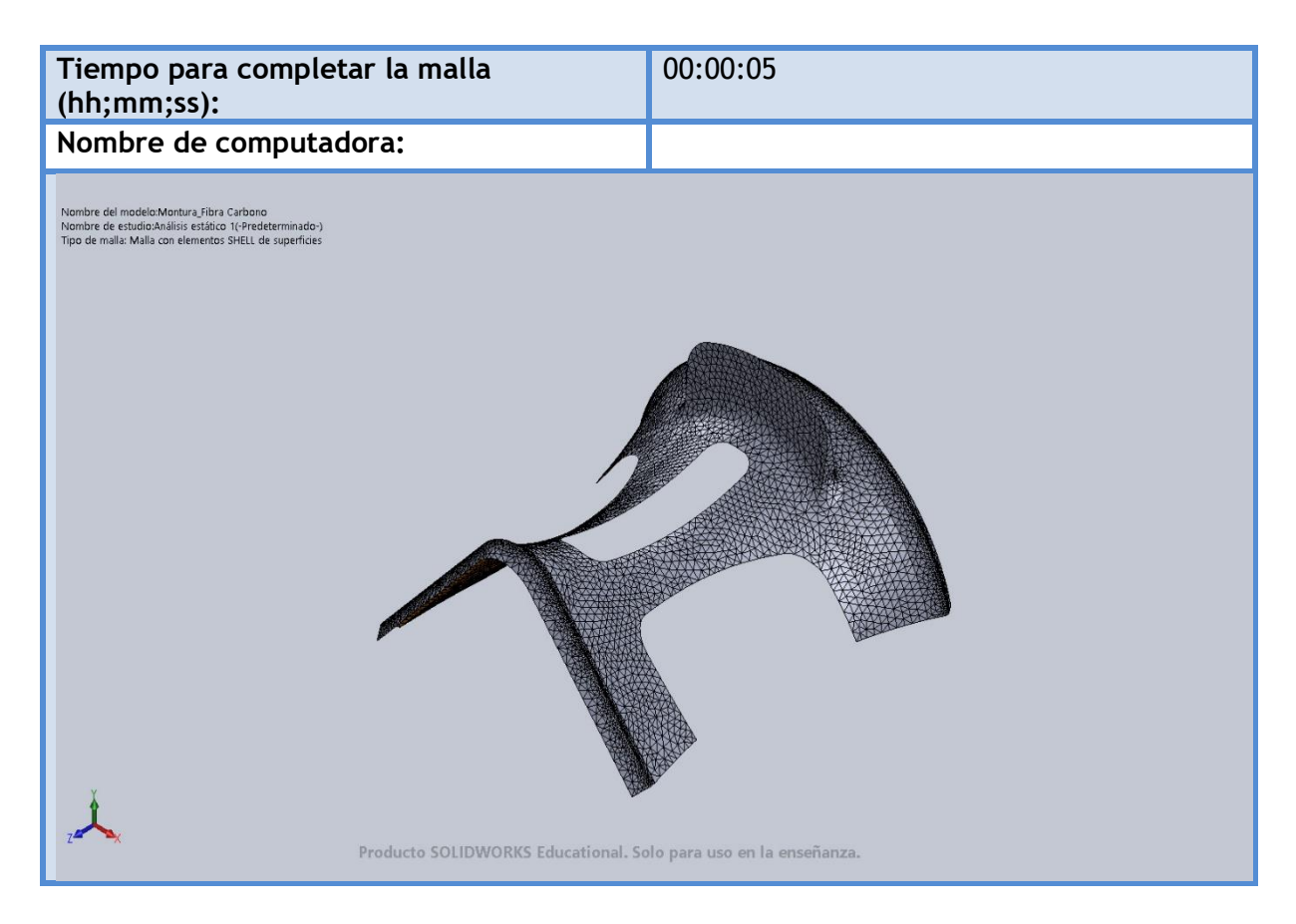

#### **Fuerzas resultantes**

#### **Fuerzas de reacción**

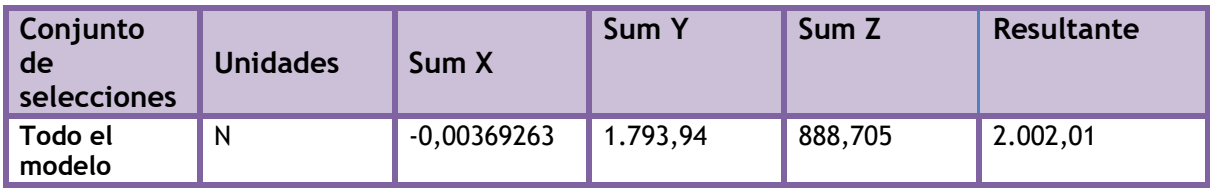

## **Momentos de reacción**

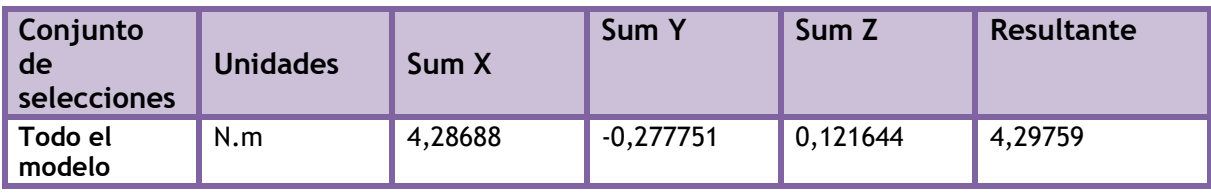

## **Resultados del estudio**

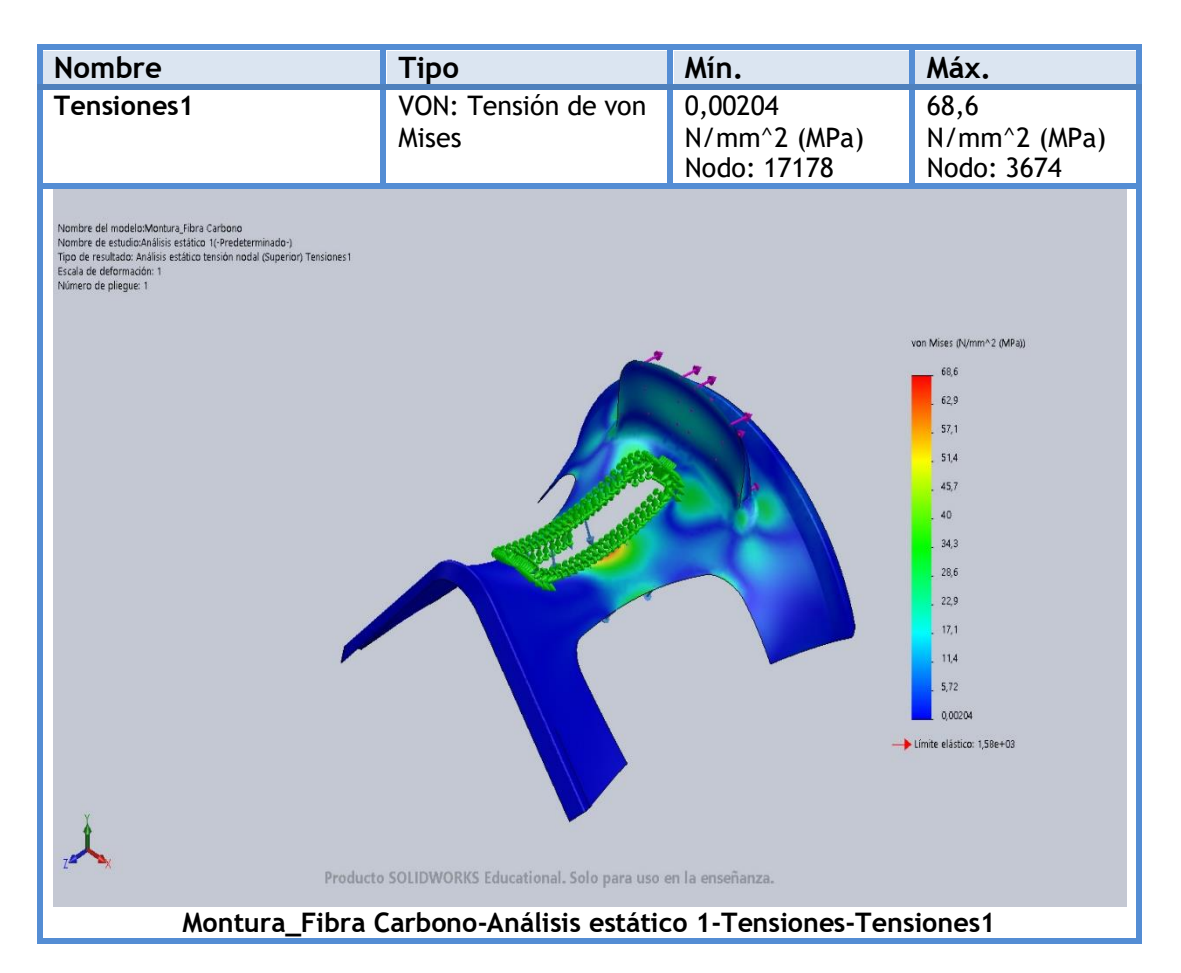

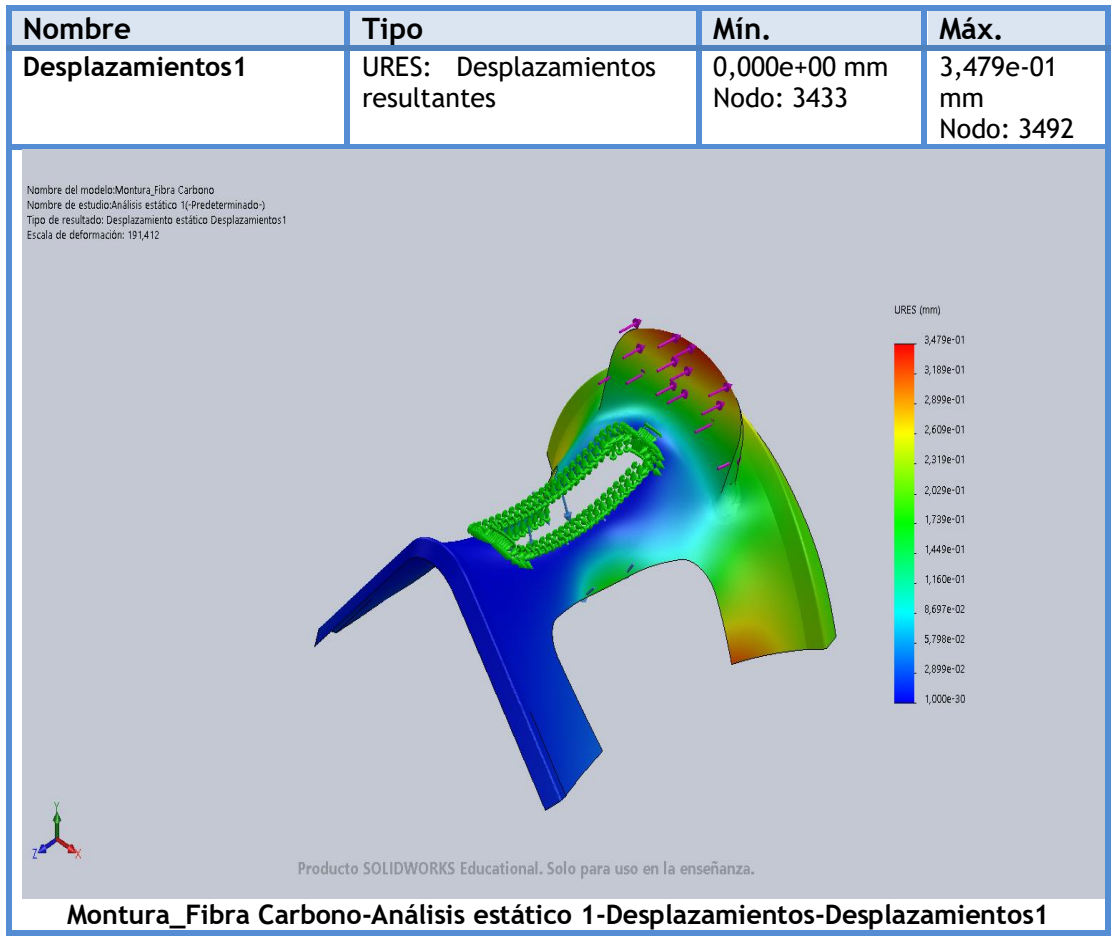

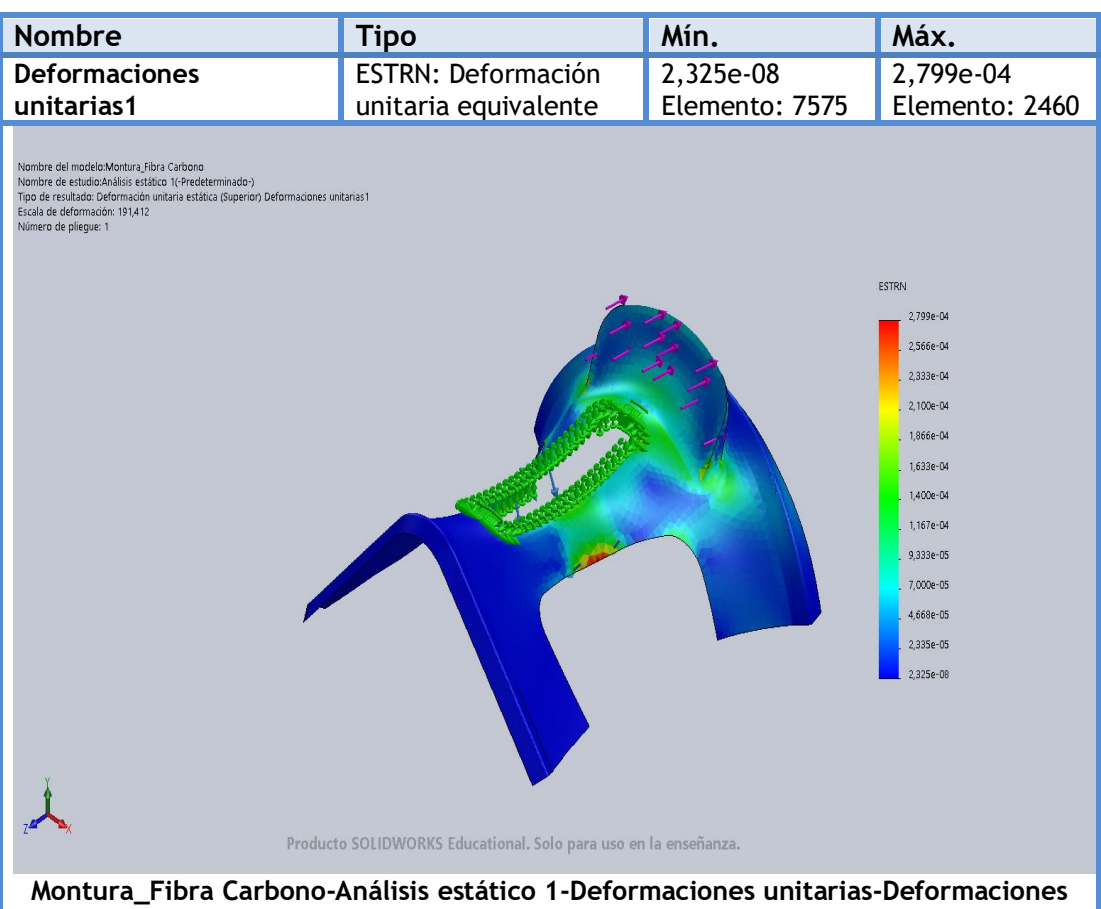

**unitarias1**

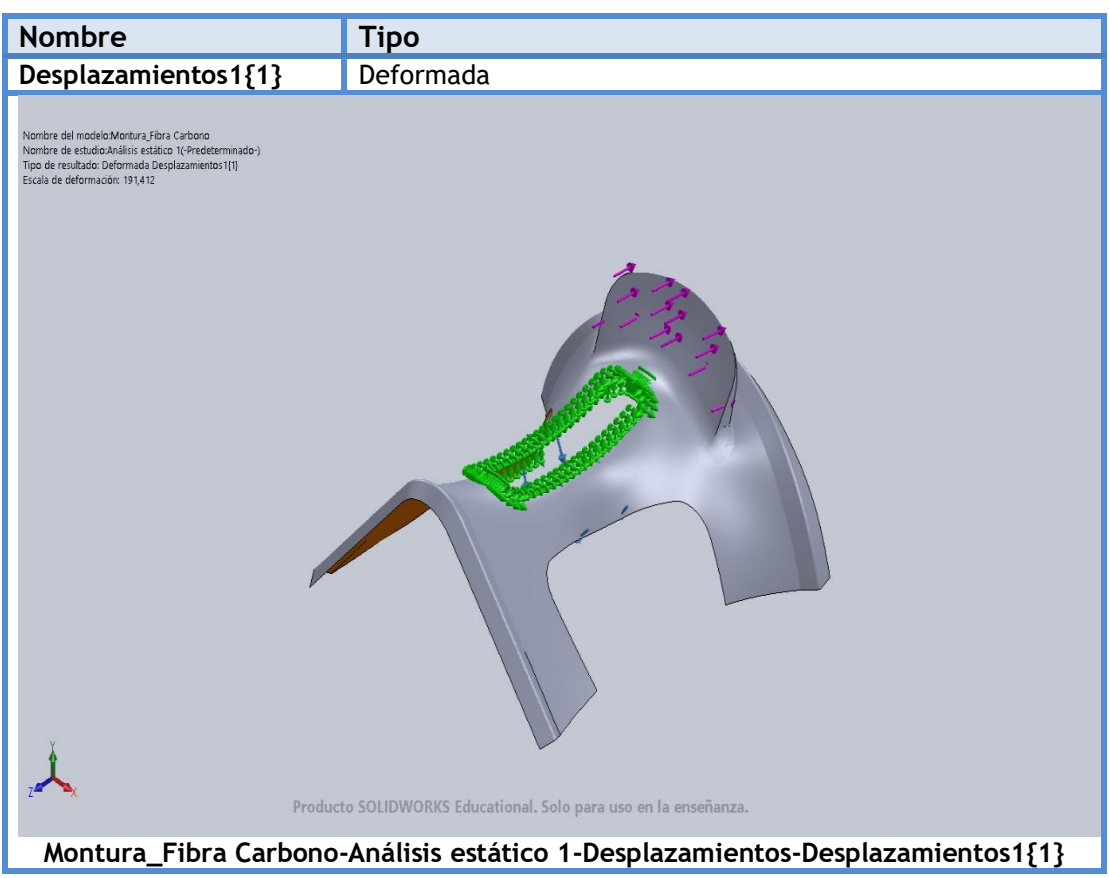

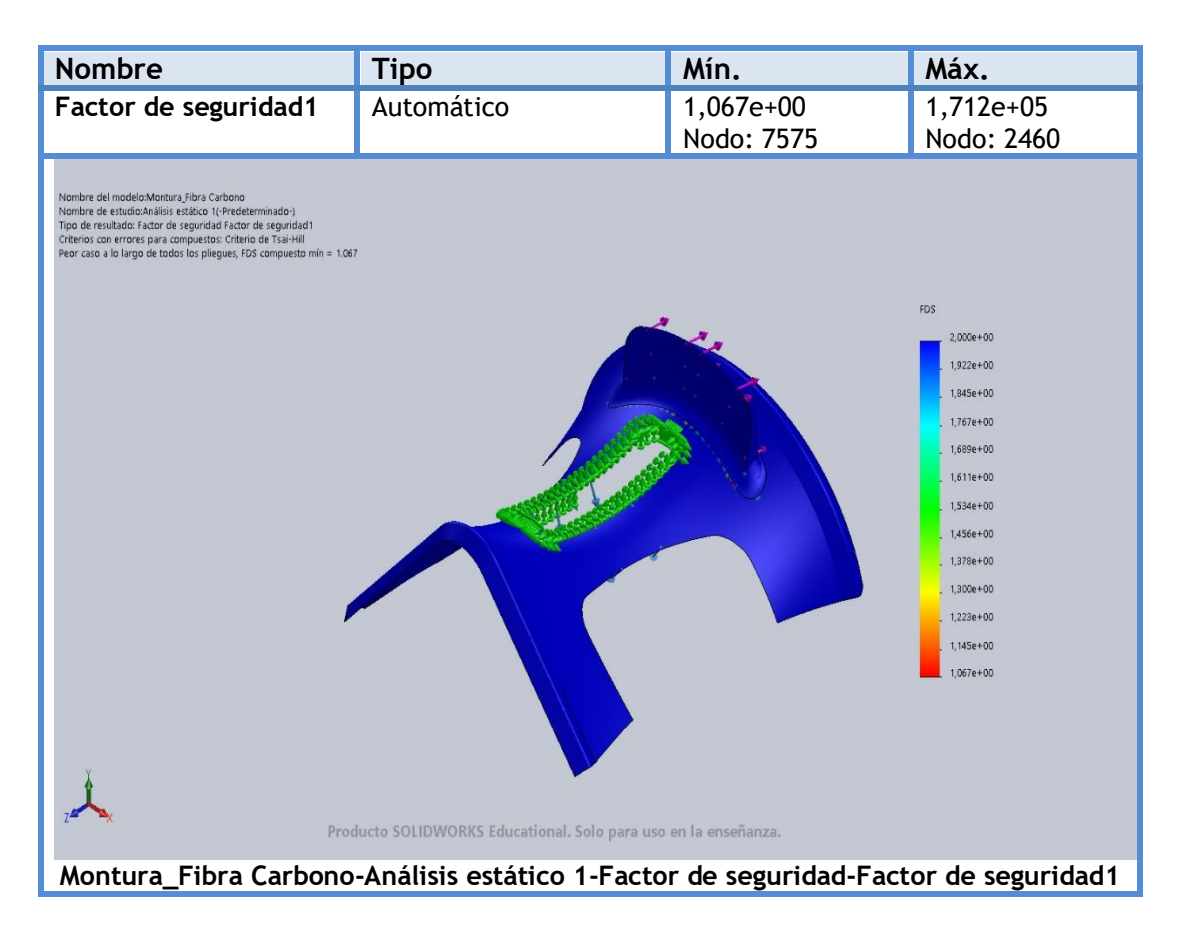

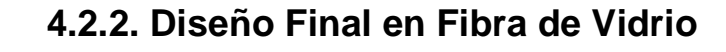

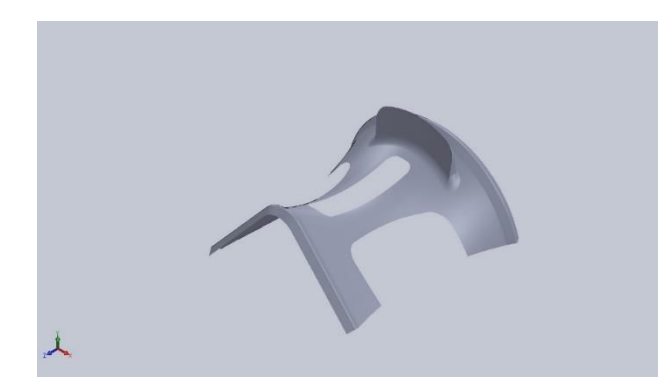

## **Descripción**

Rediseño de la pieza original. Se ha realizado un estudio estático con cambio de material.

**Simulación de Montura\_Fibra Vidrio 3 mm**

**Diseñador:** Isidro Ayela Llorca

**Nombre de estudio:** Análisis estático de la pieza fabricada con Fibra de Vidrio 3 mm.

**Tipo de análisis:** Análisis estático

## **Propiedades de estudio**

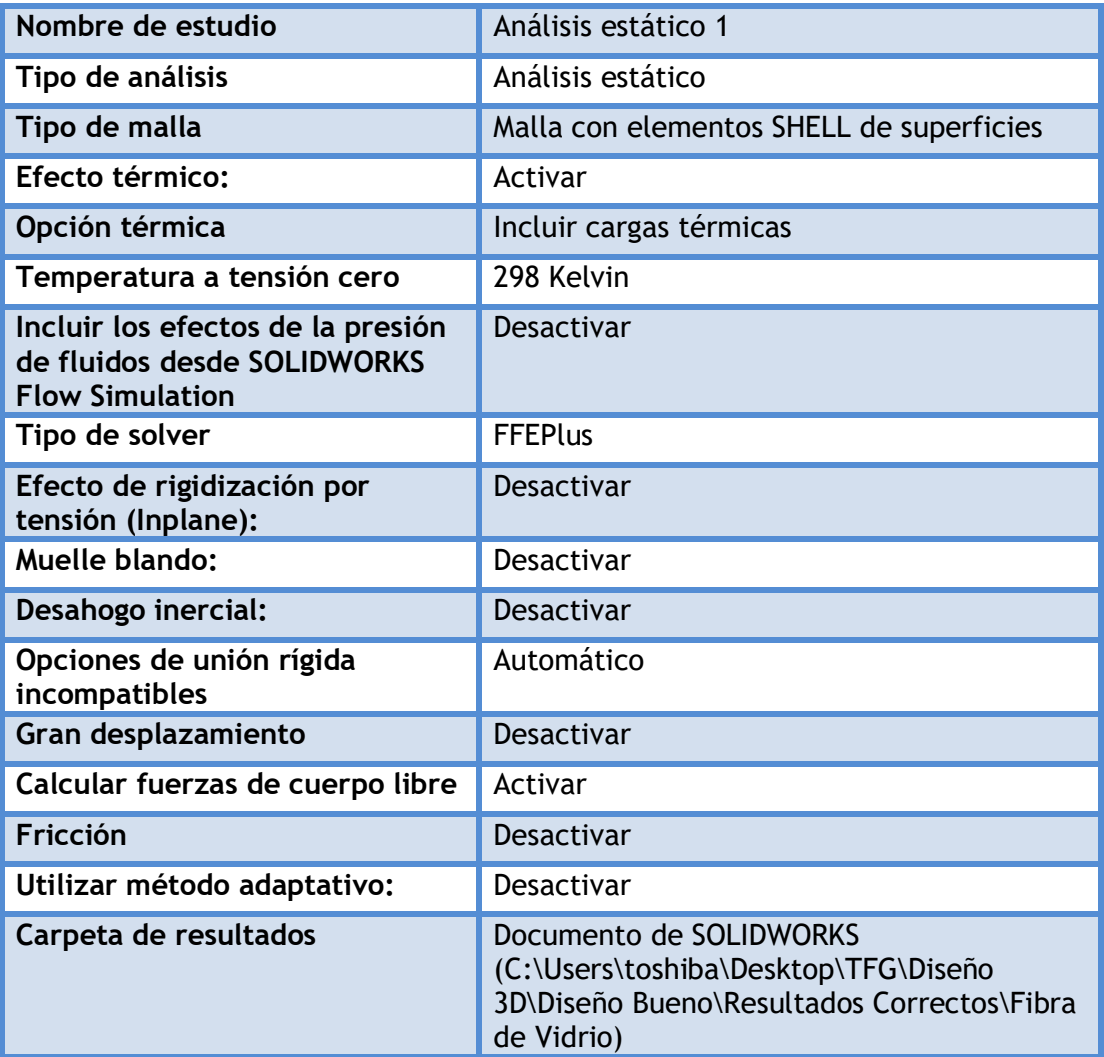

## **Unidades**

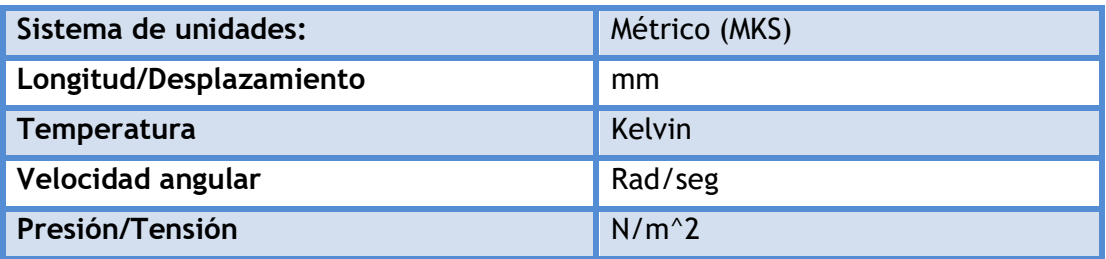

## **Propiedades de material**

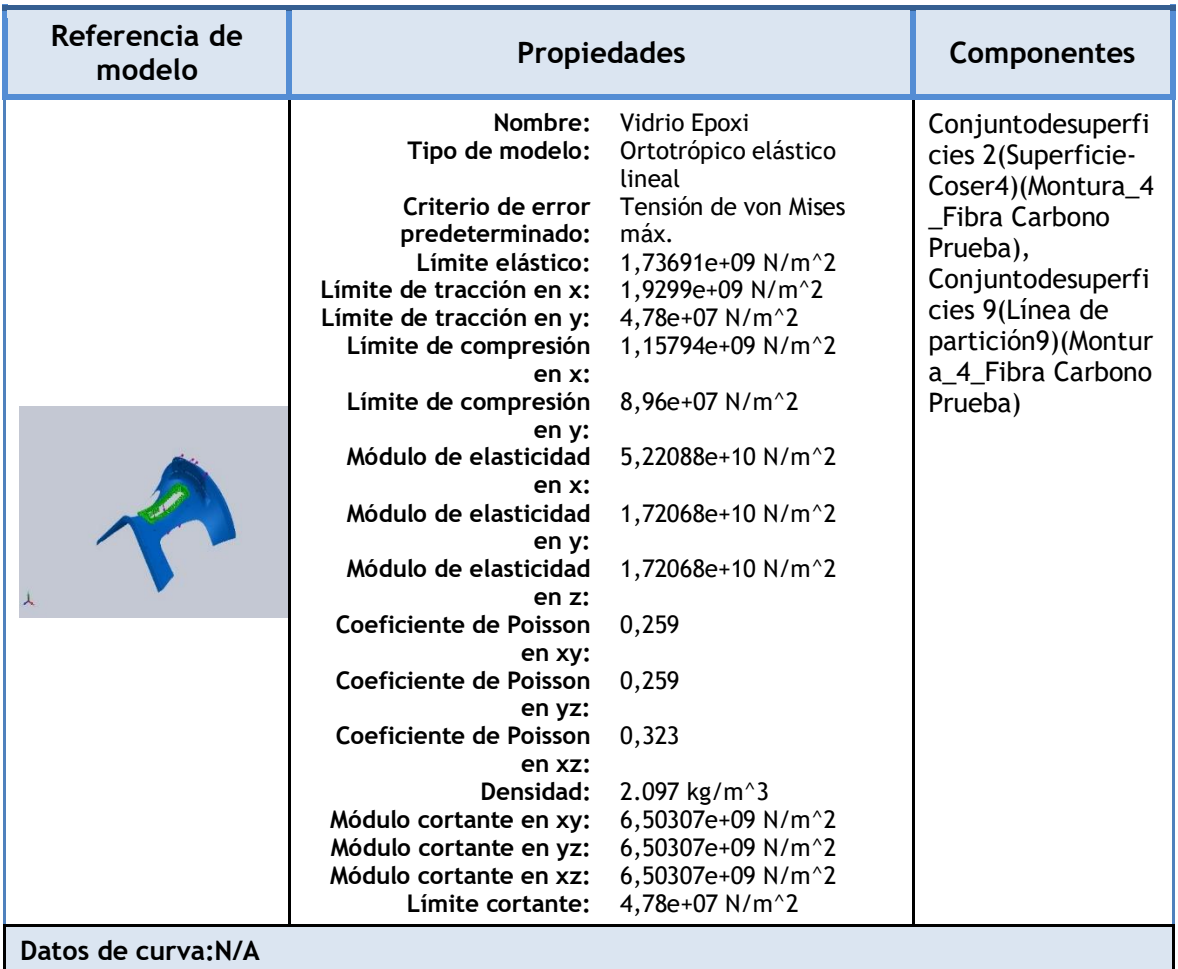

## **Cargas y sujeciones**

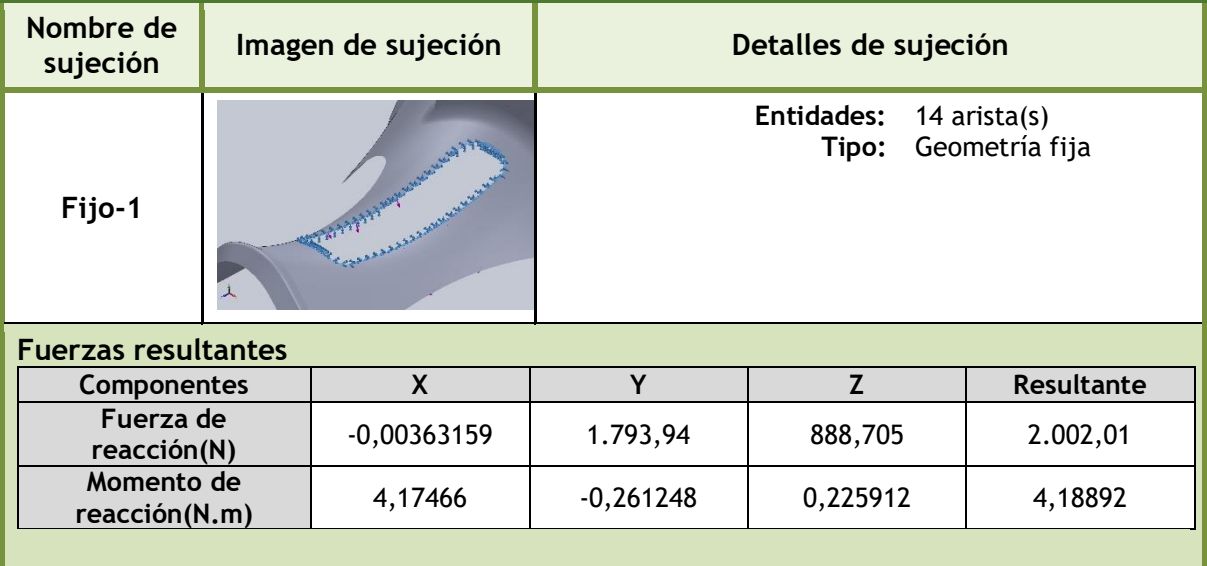

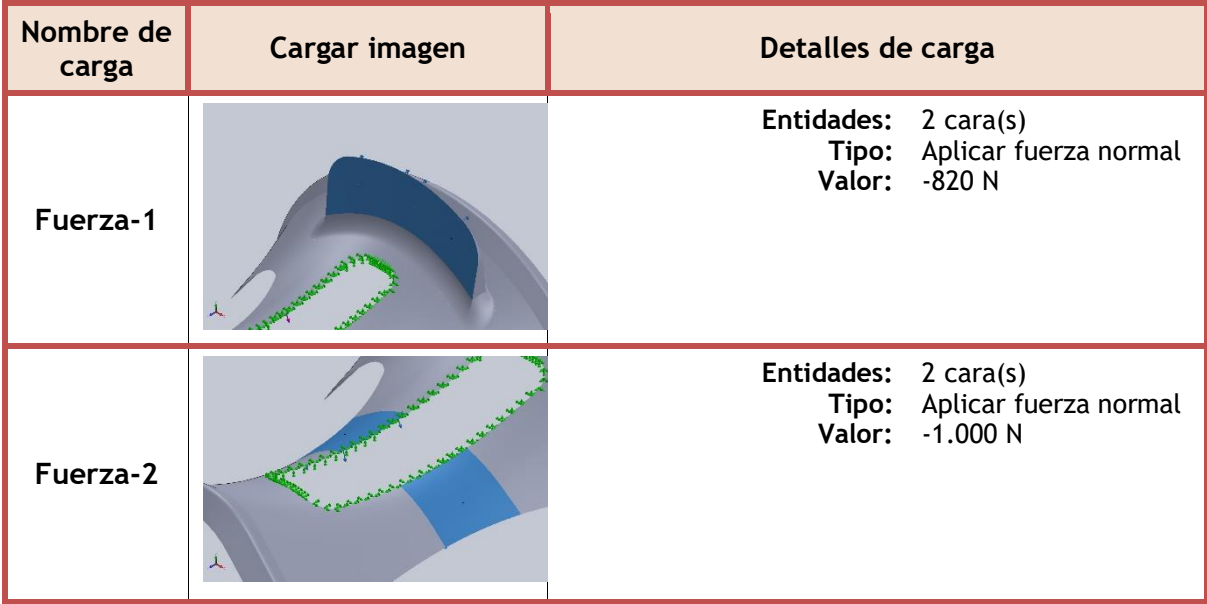

## **Información de contacto**

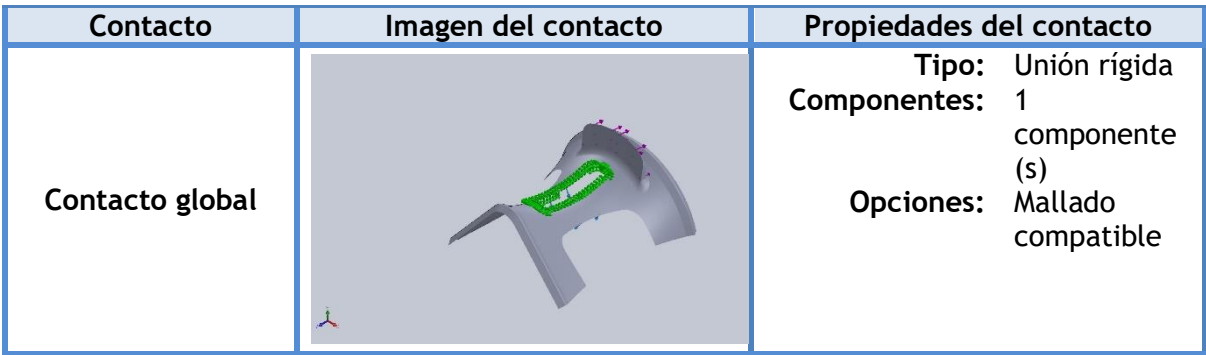

## **Información de malla**

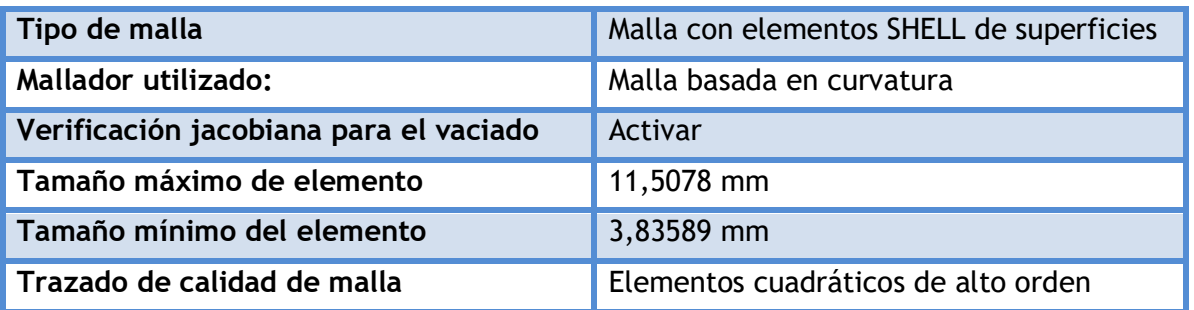

## **Información de malla - Detalles**

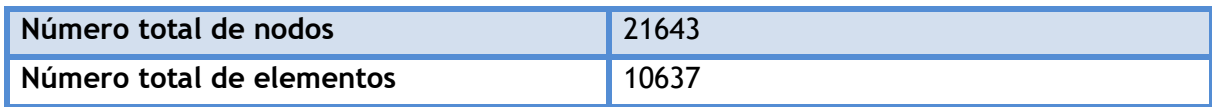

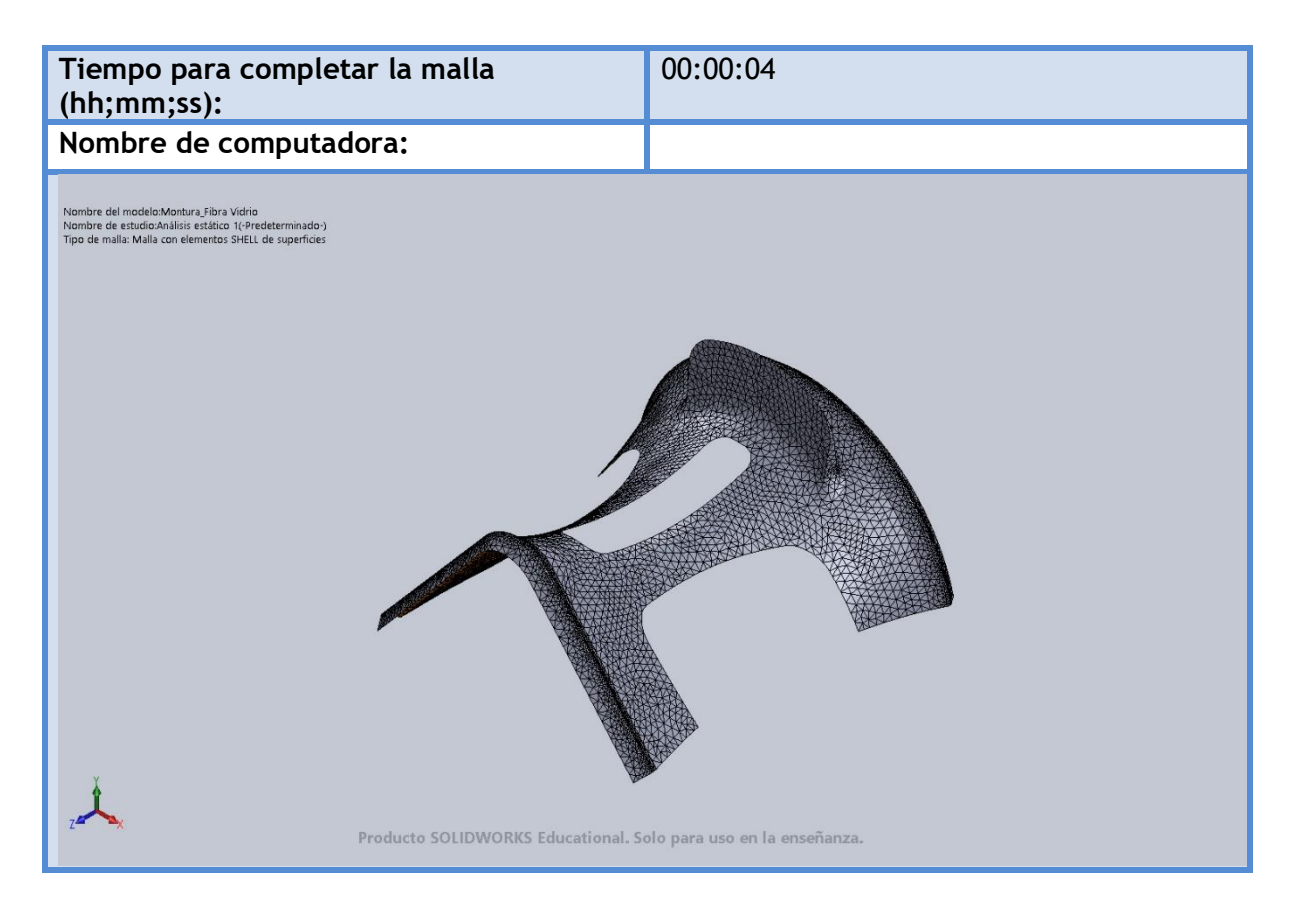

#### **Fuerzas resultantes**

#### **Fuerzas de reacción**

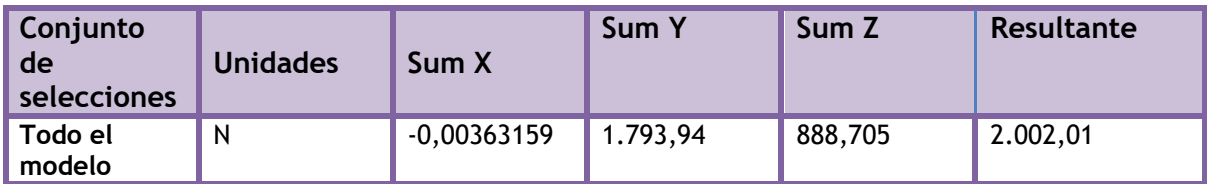

#### **Momentos de reacción**

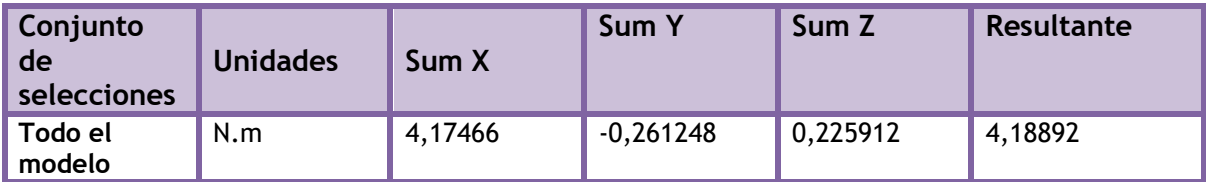

#### **Resultados del estudio**

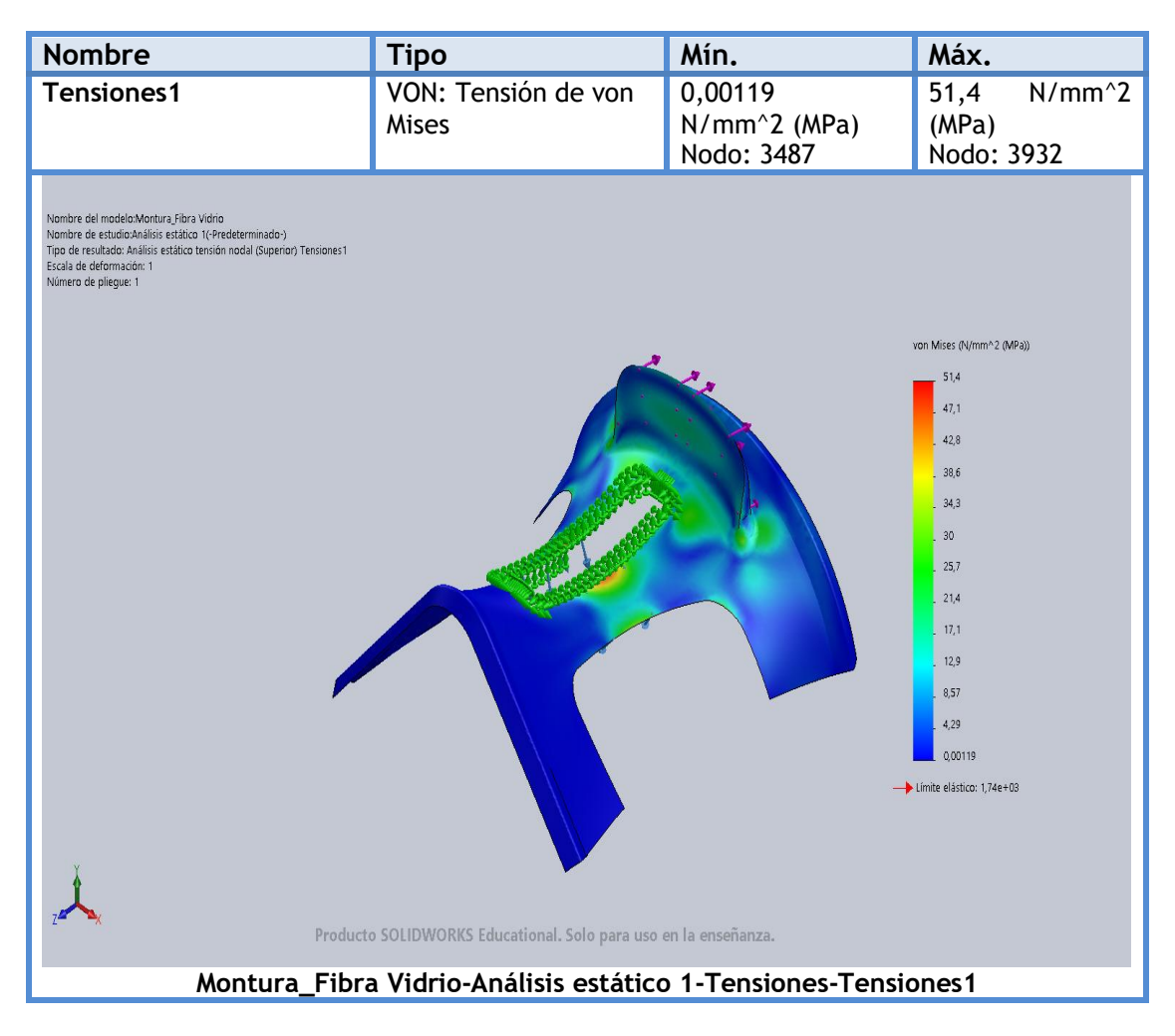

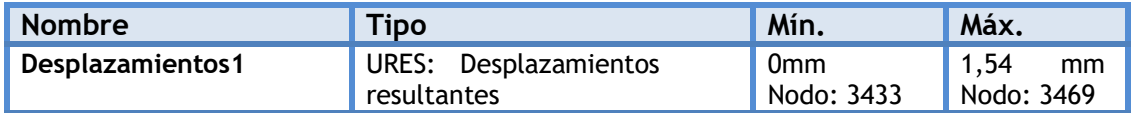

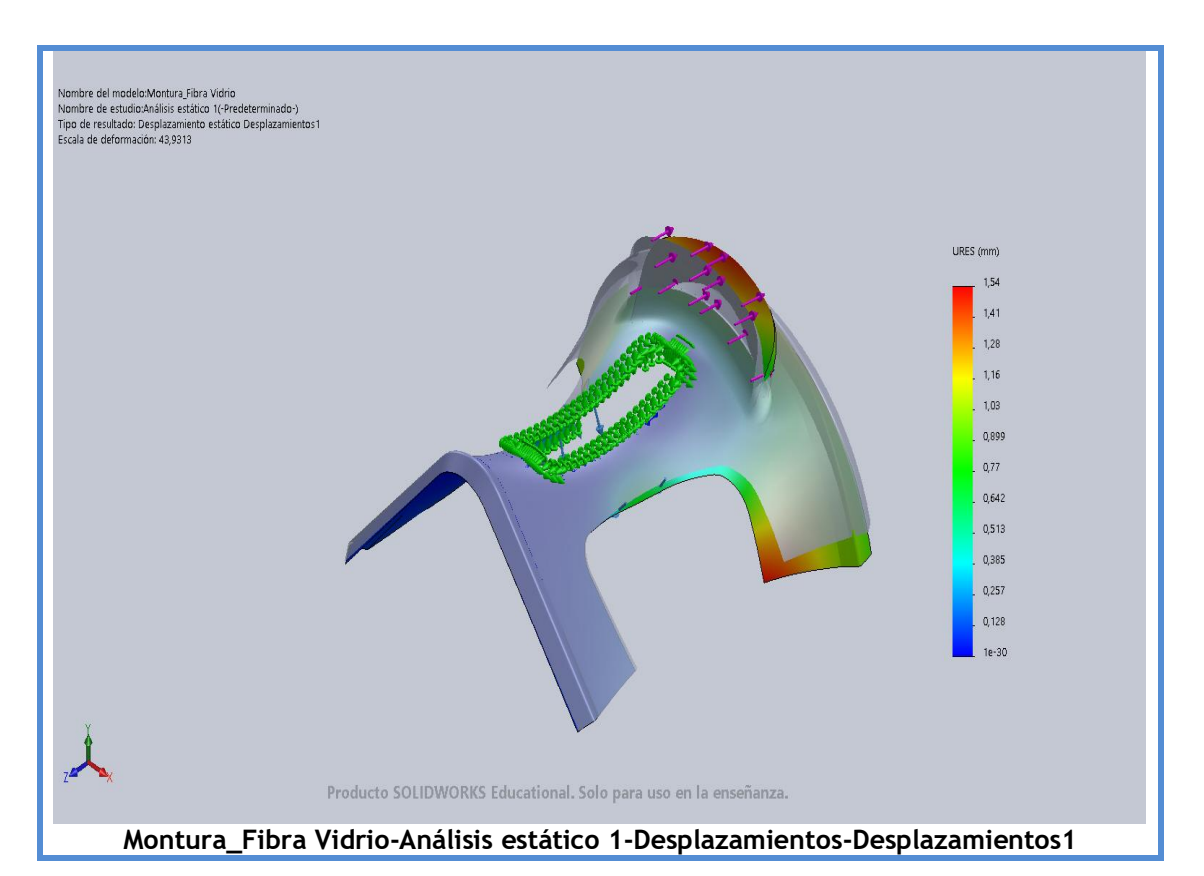

**Nombre Tipo Mín. Máx. Deformaciones**  ESTRN: Deformación 1,124e-07 1,051e-03 **unitarias1** unitaria equivalente Elemento: 7575 Elemento: 2580 Nombre del modelo Montura Fibra Vidrio<br>Nombre de estudio Análisis estático (c<sup>o</sup>redeterminado-)<br>Tipo de resultado: Deformación unitaria estática (Superior) Deformaciones unitarias1<br>Escala de deformación: 43,9313<br>Número de ESTRN  $1,051e-03$ 9,633e-04 8.757e-04 7.882e-04 7,006e-04  $6,131e-04$  $5,255e-04$ 4,379e-04 3.504e-04 2.628e-04  $1,752e-04$ 8,768e-05  $1,124e-07$ Producto SOLIDWORKS Educational. Solo para uso en la enseñanza. **Montura\_Fibra Vidrio-Análisis estático 1-Deformaciones unitarias-Deformaciones unitarias1**

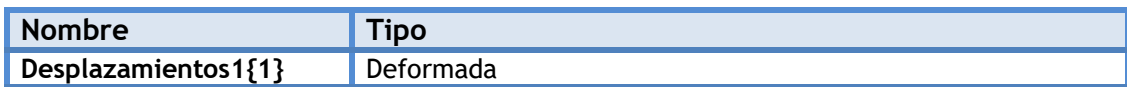

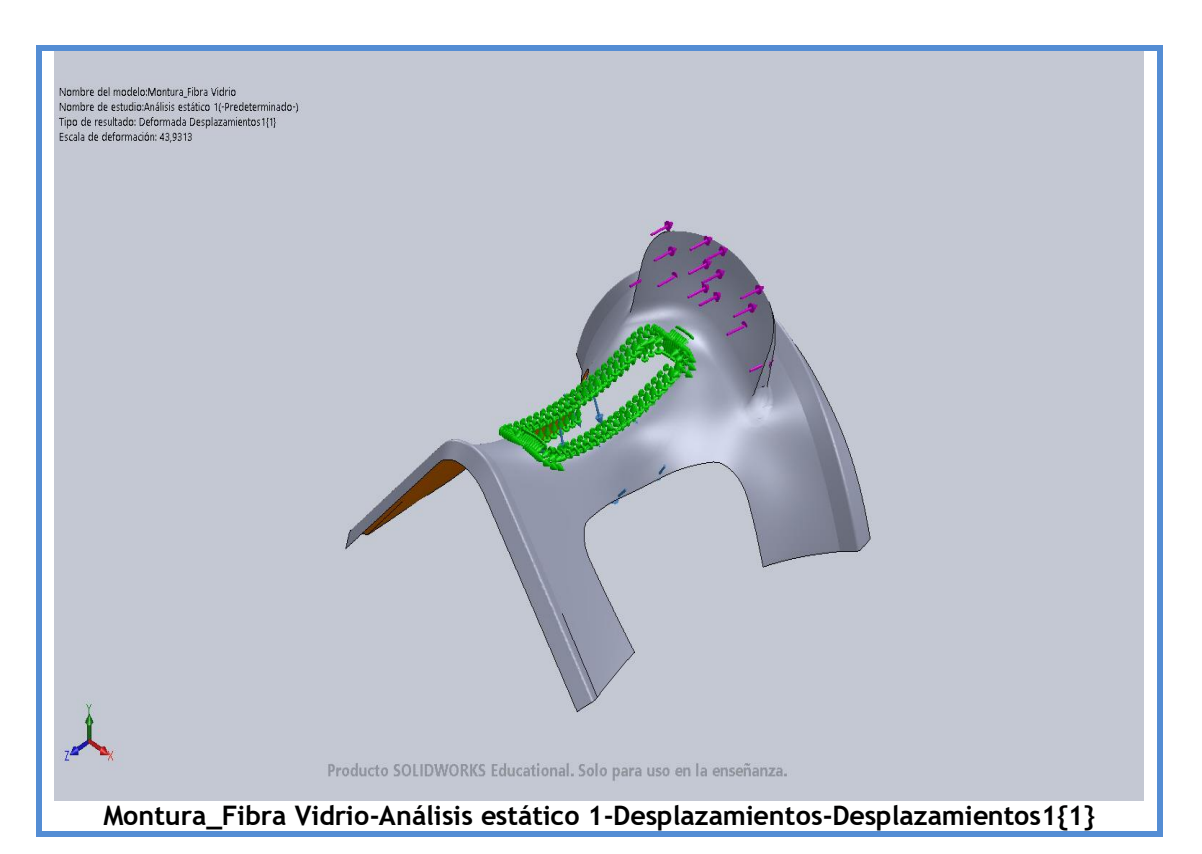

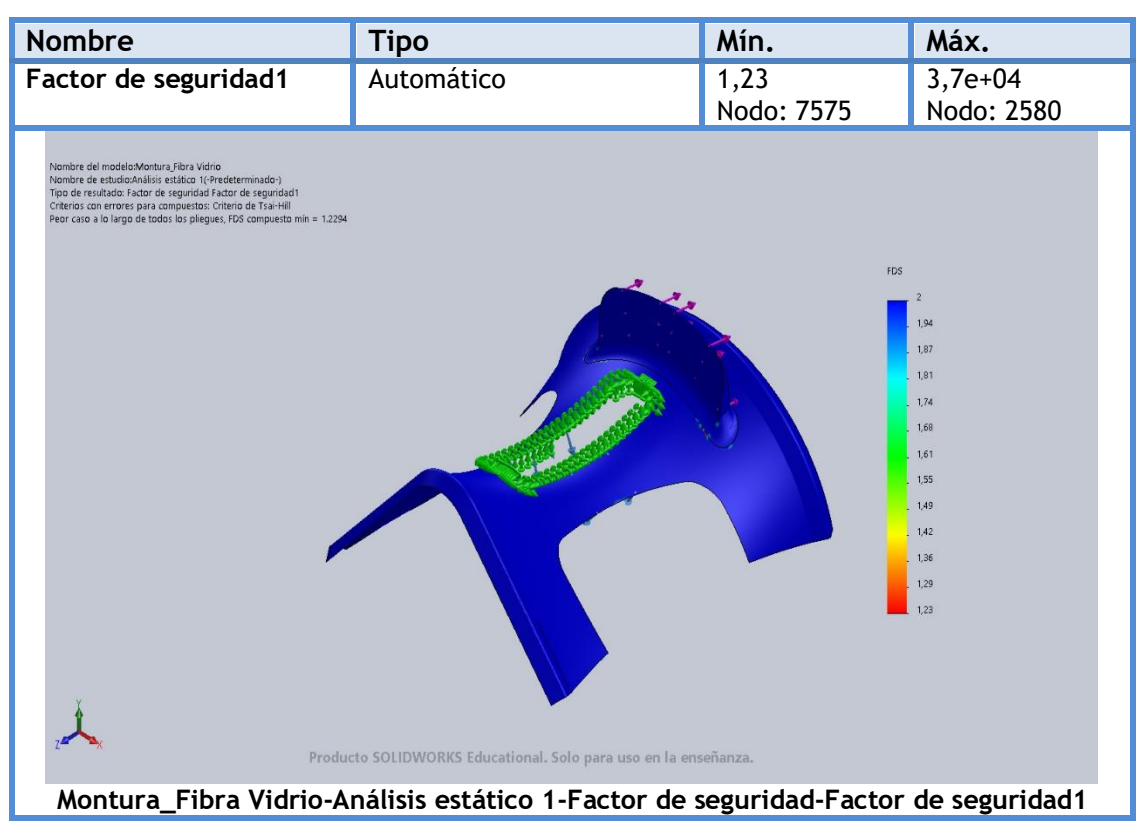

## **4.2.3. Diseño Final en PA 6**

## **Descripción**

Rediseño de la pieza original. Se ha realizado un estudio estático con cambio de material.

## **Simulación de Montura\_PA 6 3.5 mm**

**Diseñador:** Isidro Ayela Llorca

**Nombre de estudio:** Análisis estático de la pieza fabricada con Poliamida 6 3.5 mm.

**Tipo de análisis:** Análisis estático

## **Propiedades de estudio**

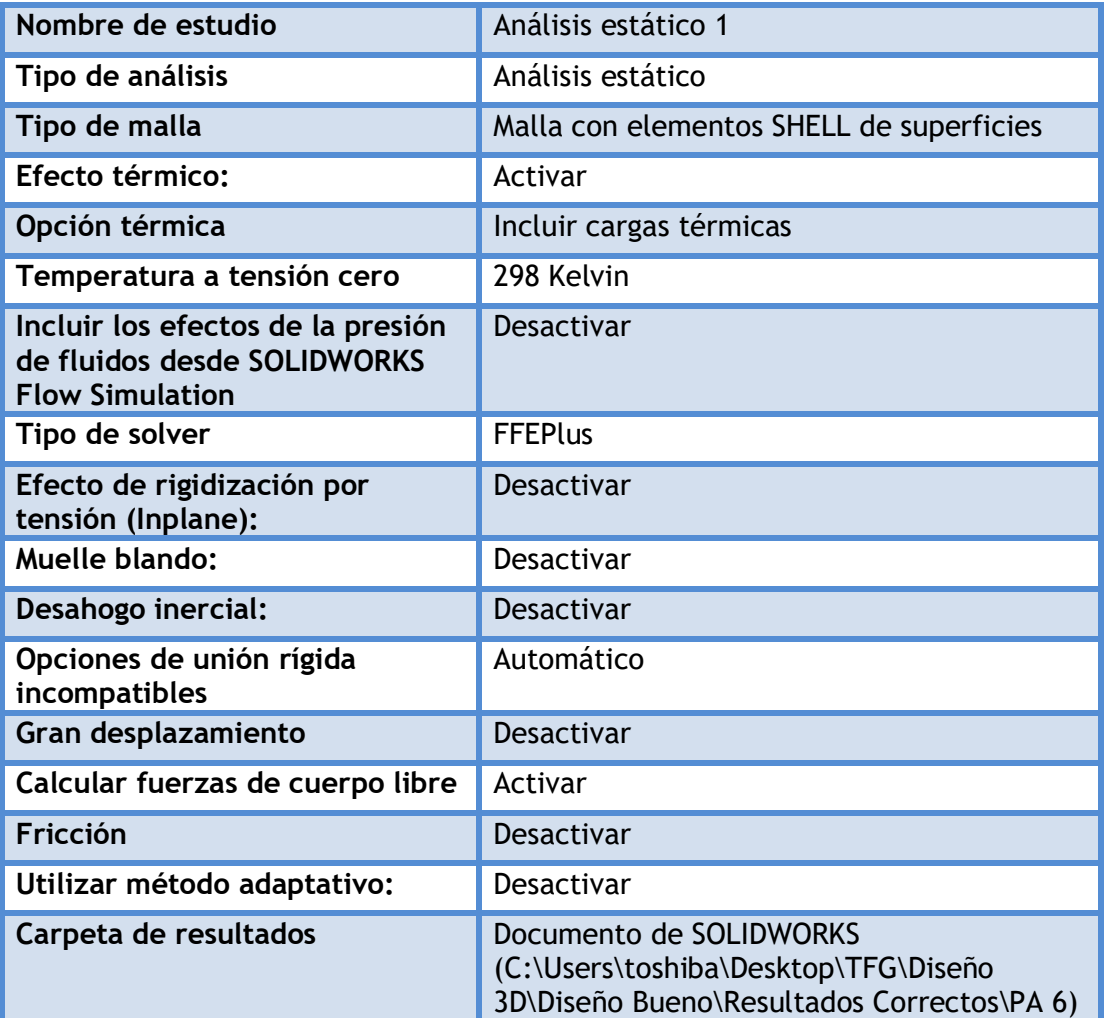

## **Unidades**

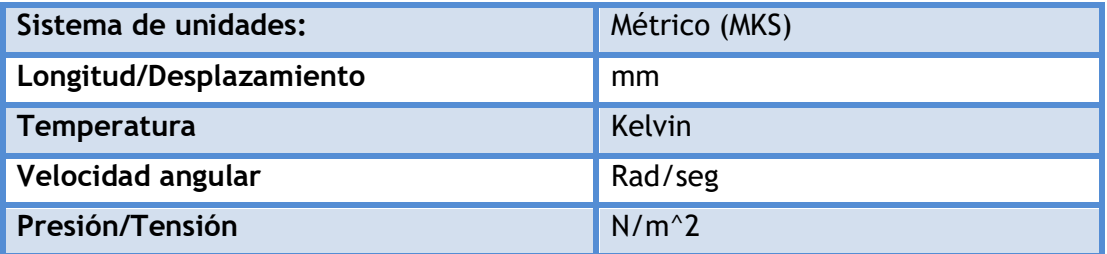
# **Propiedades de material**

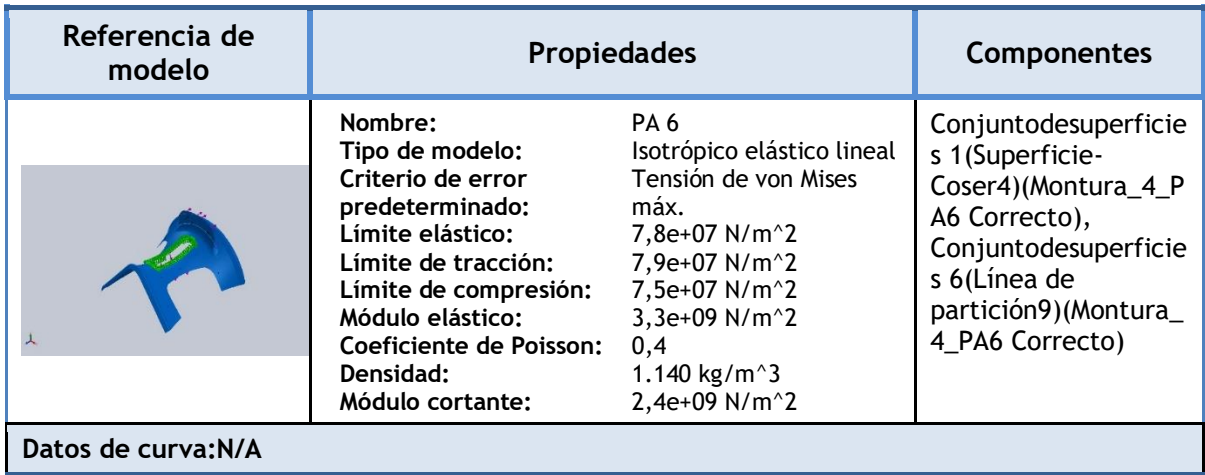

# **Cargas y sujeciones**

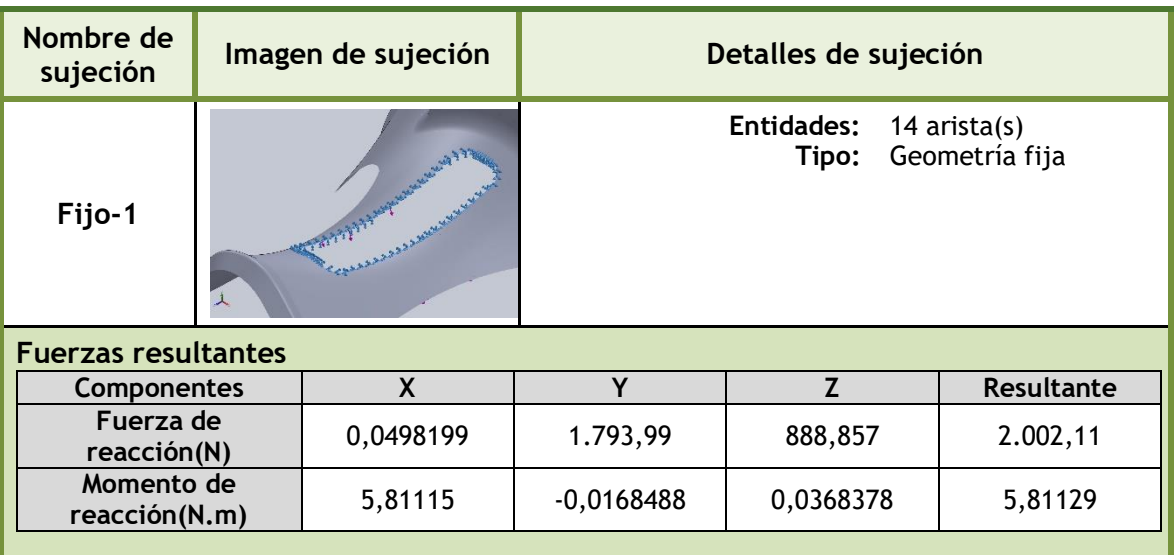

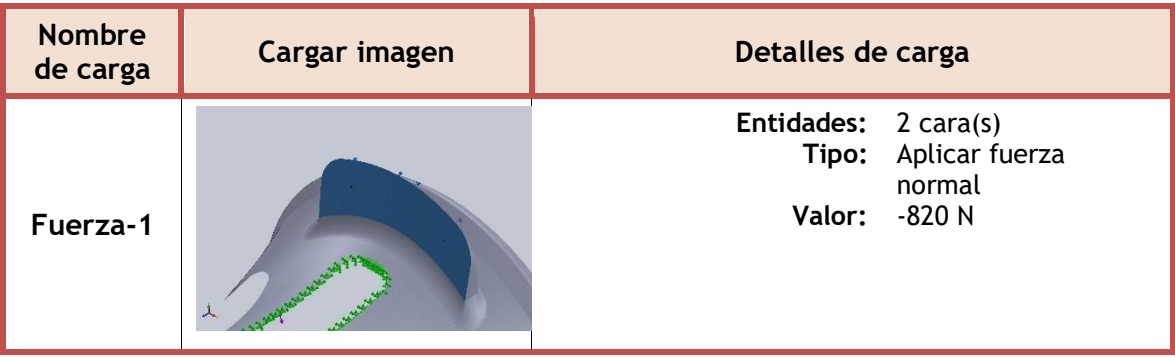

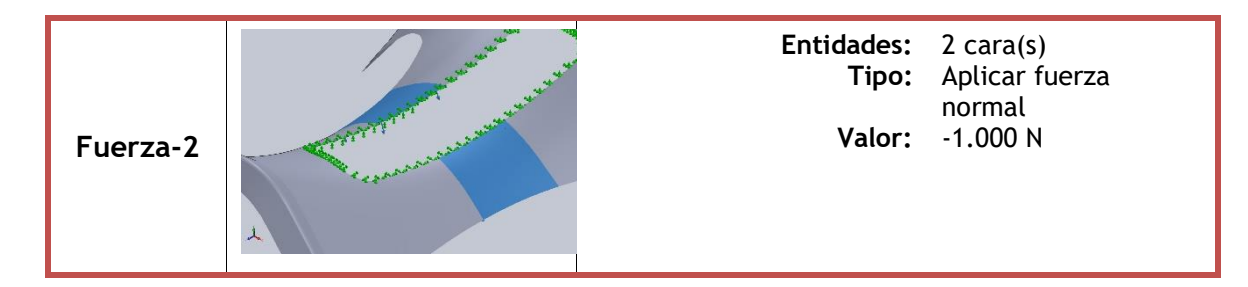

### **Información de contacto**

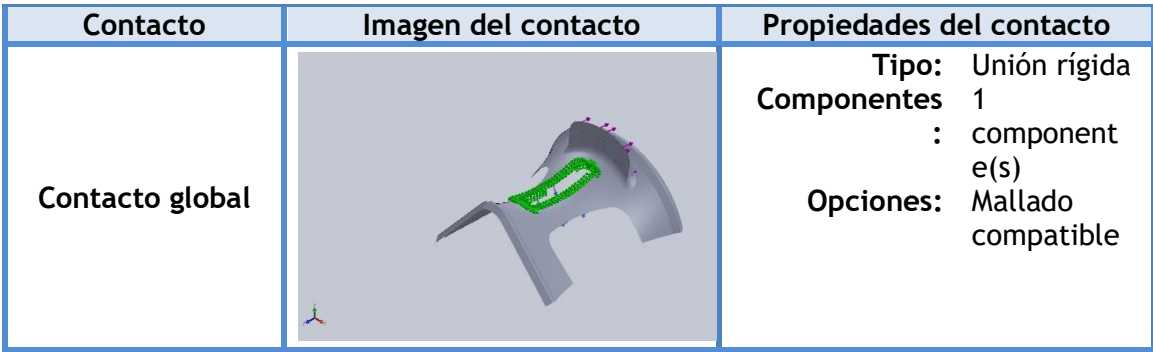

### **Información de malla**

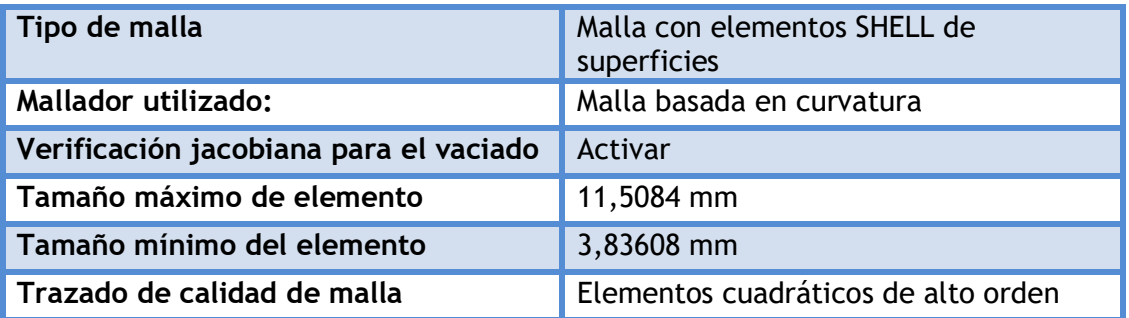

### **Información de malla - Detalles**

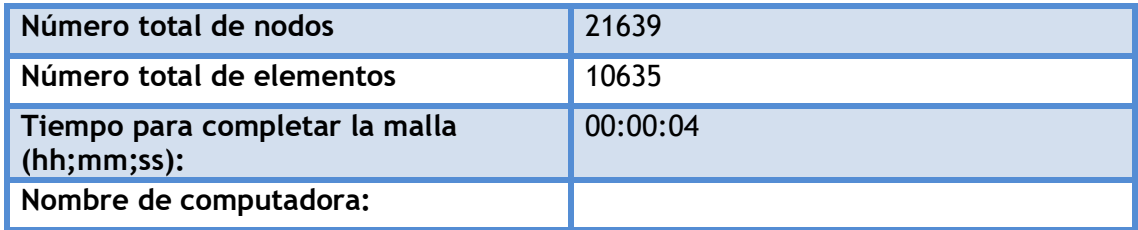

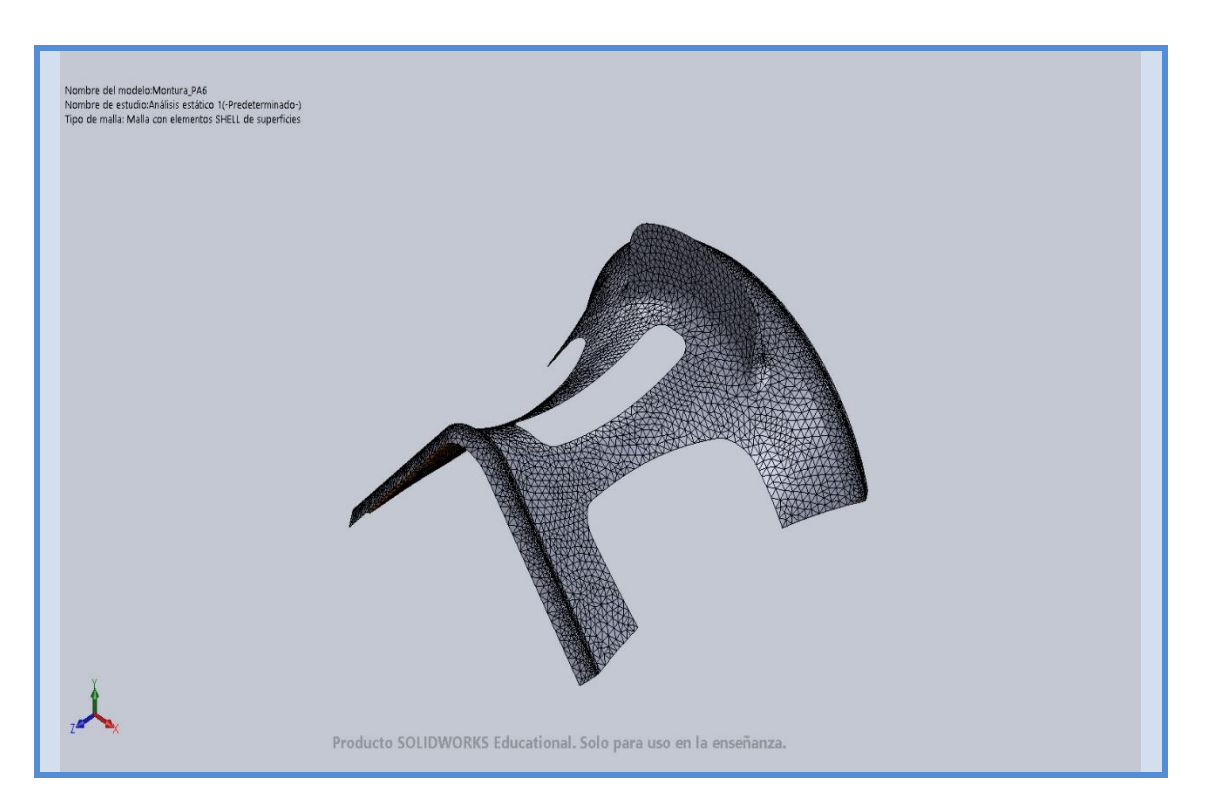

#### **Fuerzas resultantes**

#### **Fuerzas de reacción**

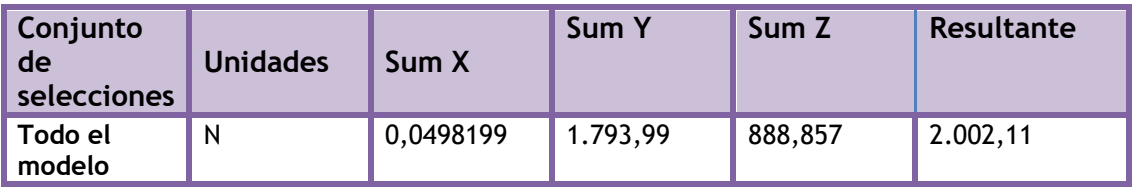

#### **Momentos de reacción**

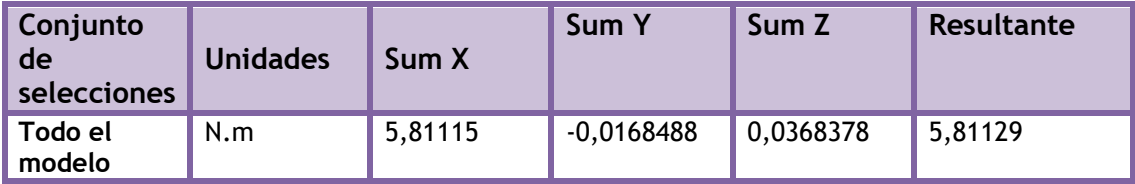

### **Resultados del estudio**

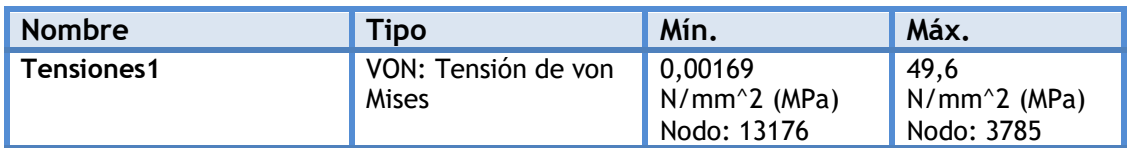

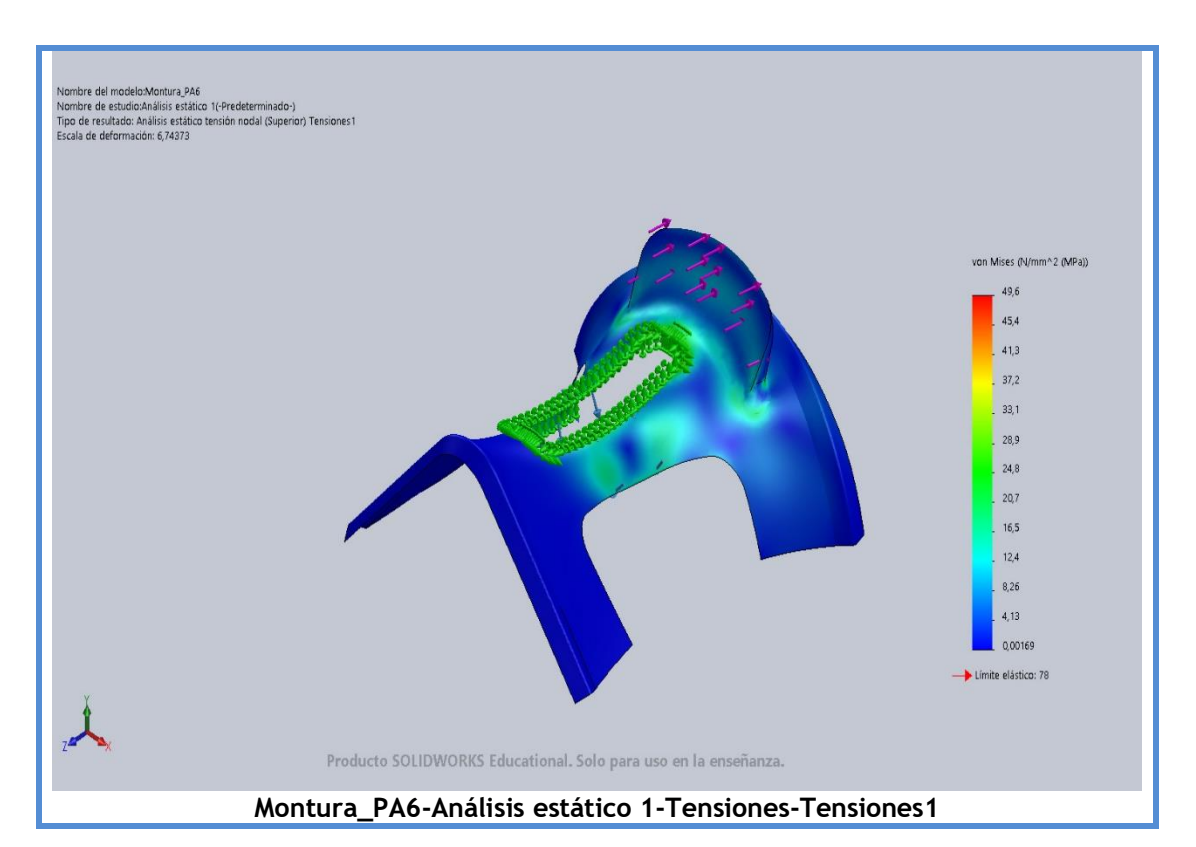

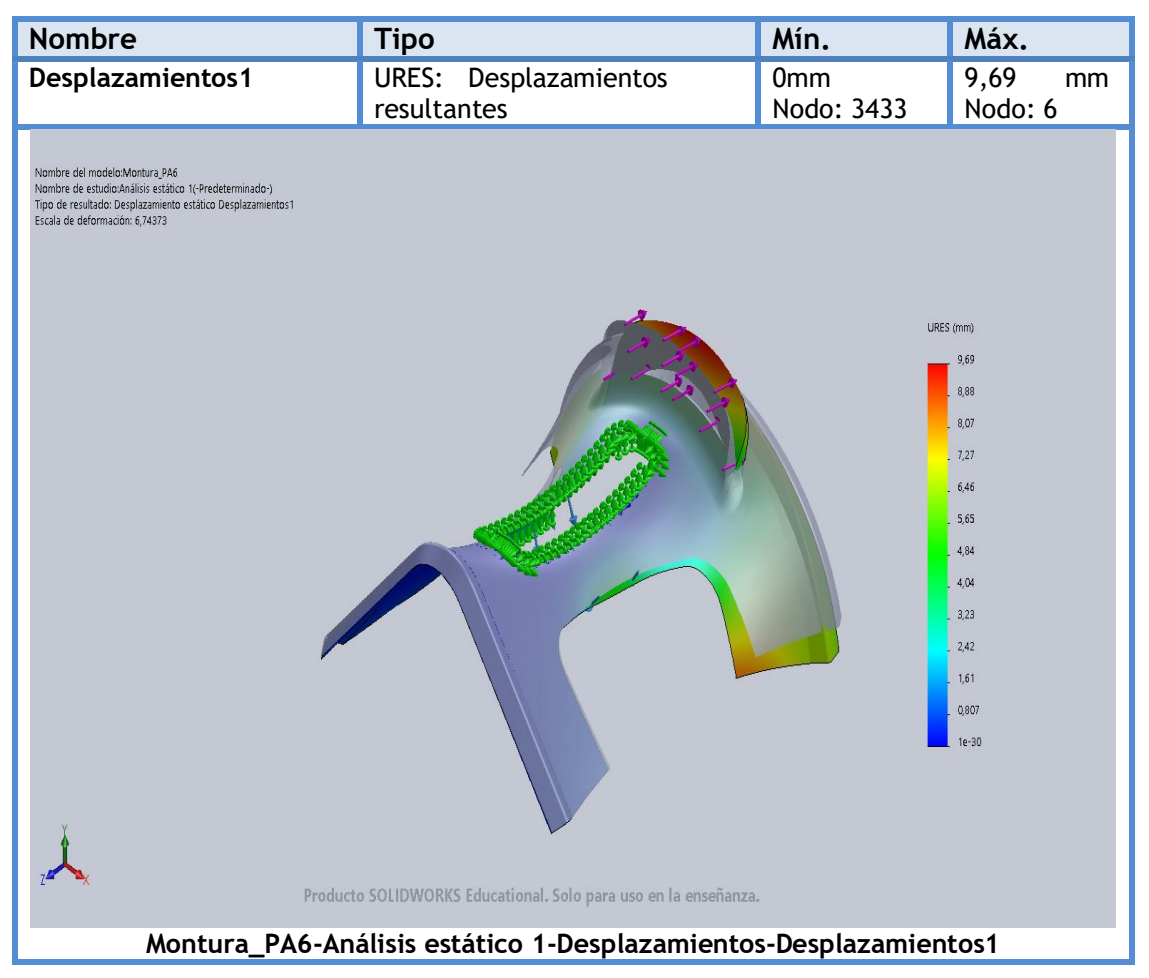

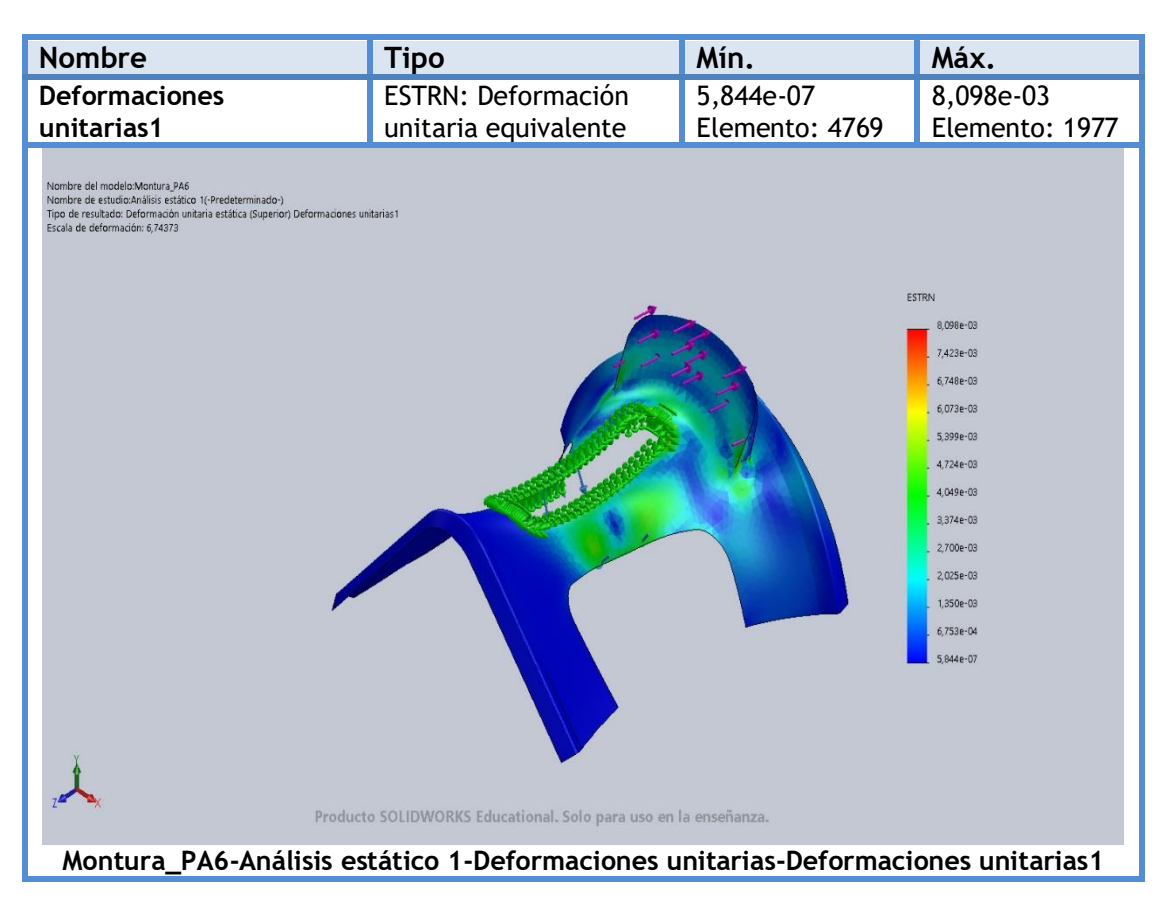

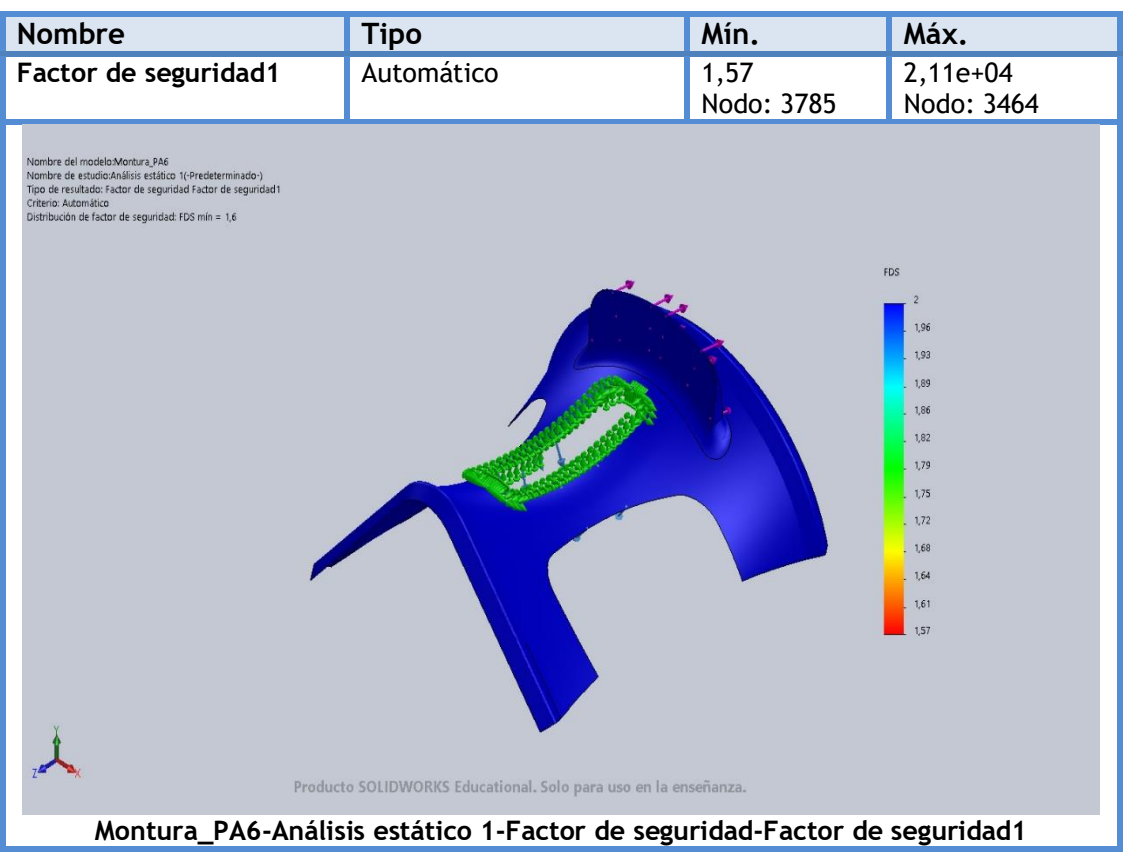

# **4.2.4. Diseño Final en PLA**

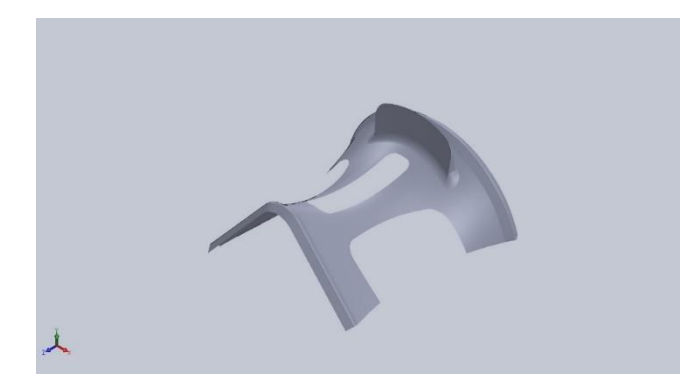

### **Simulación de Montura\_PLA 3.5 mm**

**Diseñador:** Isidro Ayela Llorca

**Nombre de estudio:** Análisis estático de la pieza fabricada con PLA 3.5 mm.

**Tipo de análisis:** Análisis estático

### **Descripción**

Rediseño de la pieza original. Se ha realizado un estudio estático con cambio de material.

# **Propiedades de estudio**

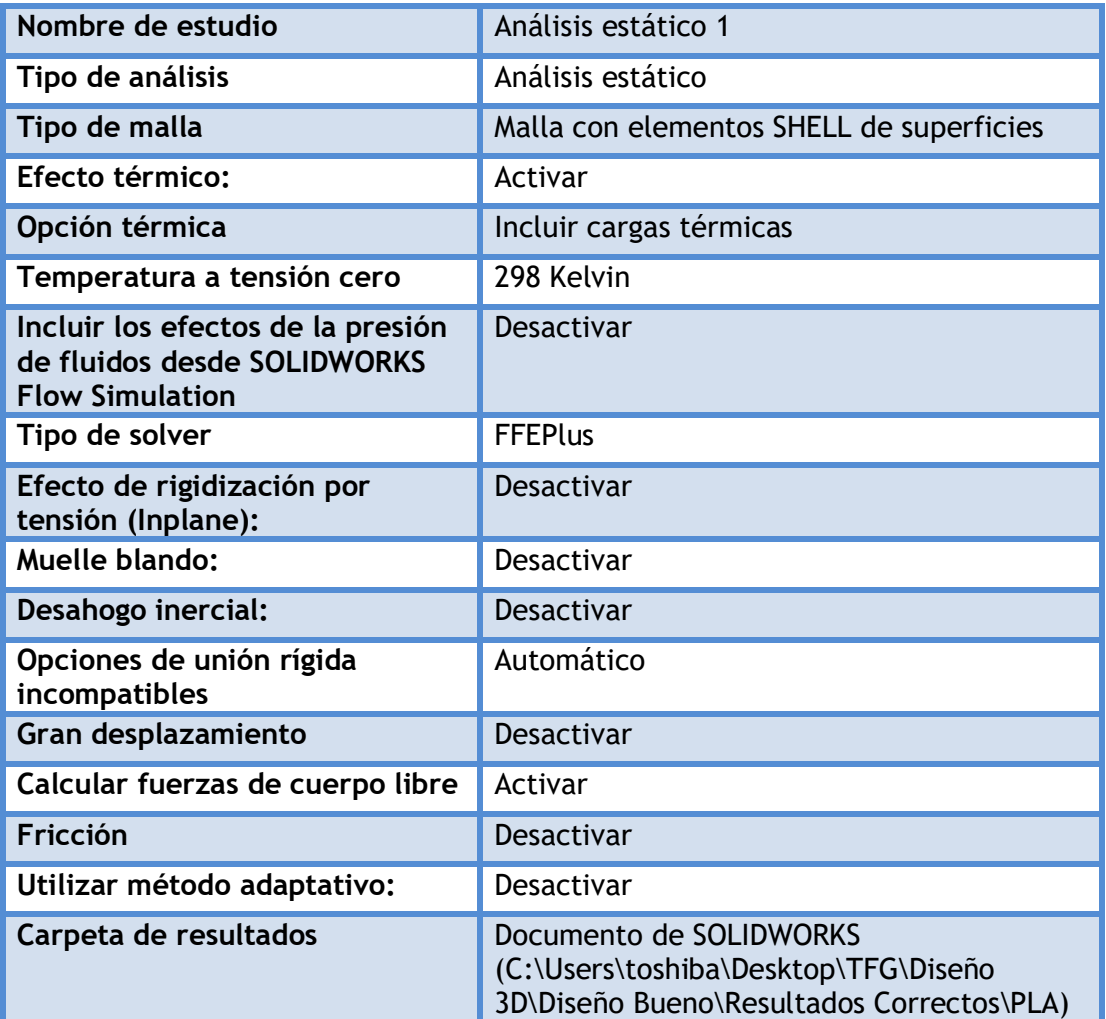

### **Unidades**

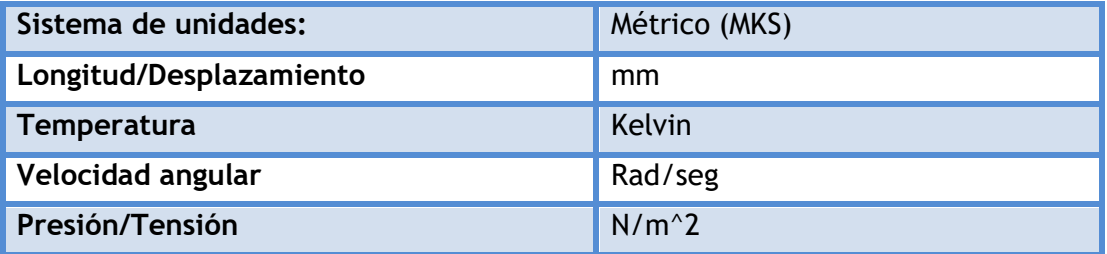

# **Propiedades de material**

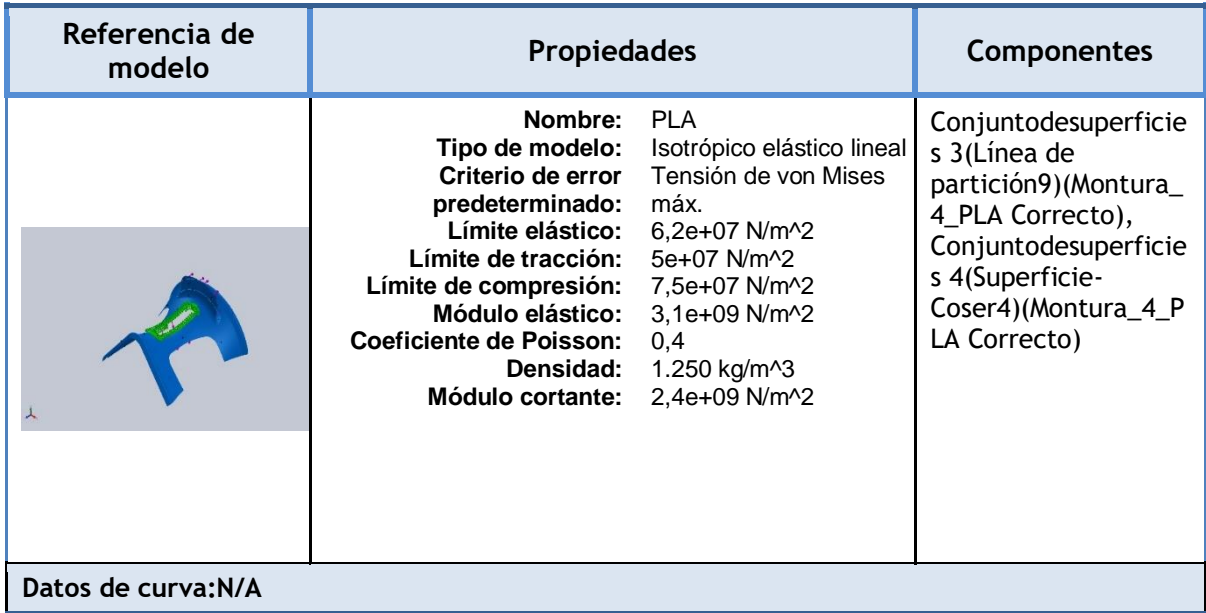

# **Cargas y sujeciones**

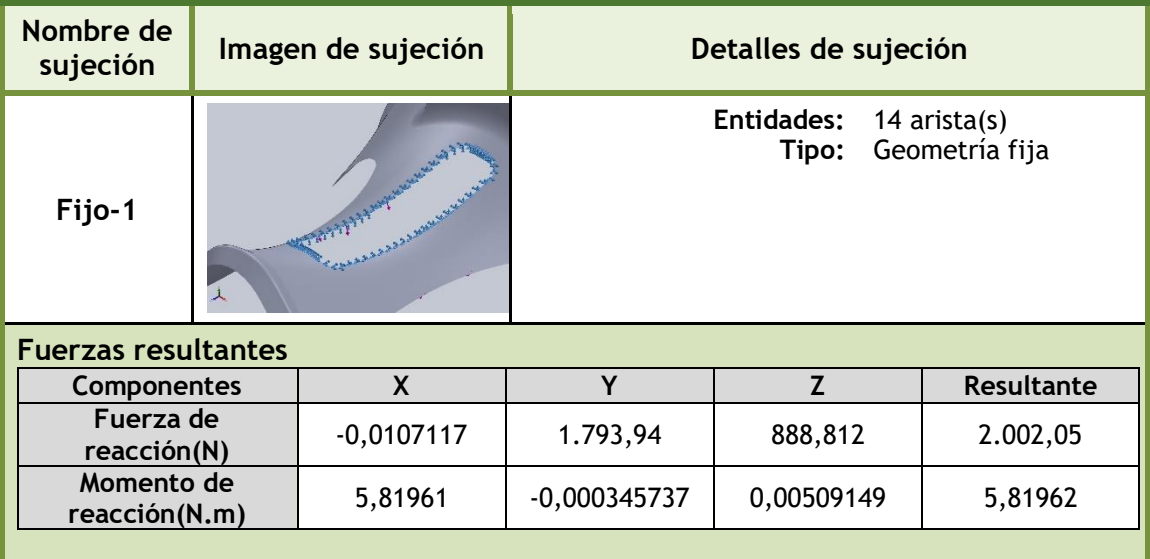

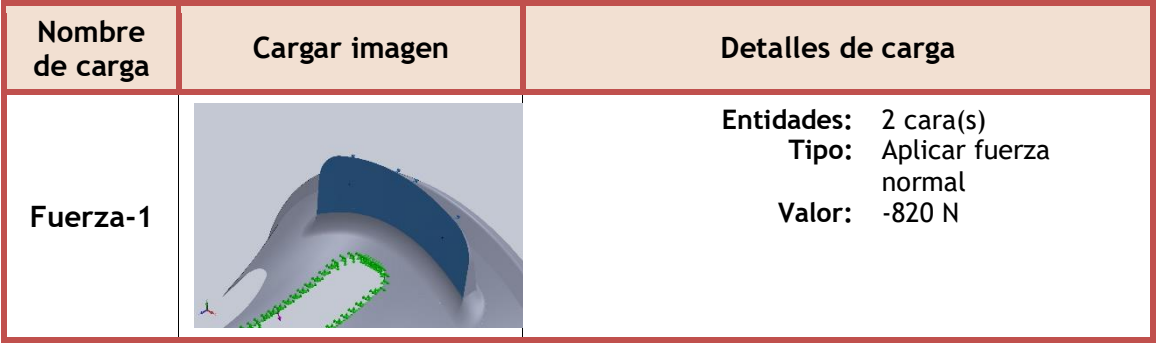

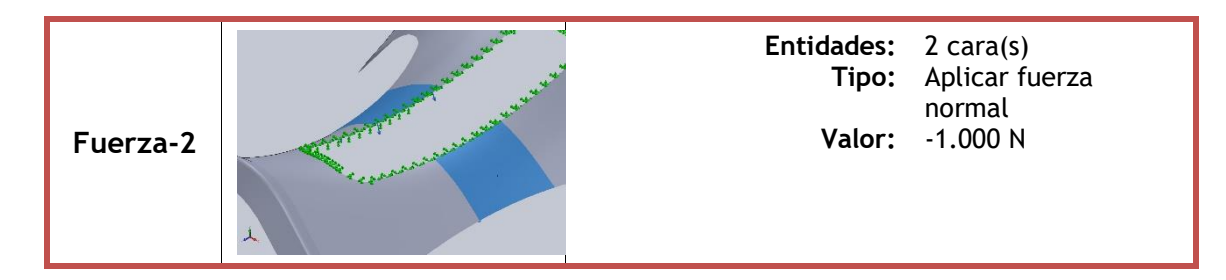

### **Información de contacto**

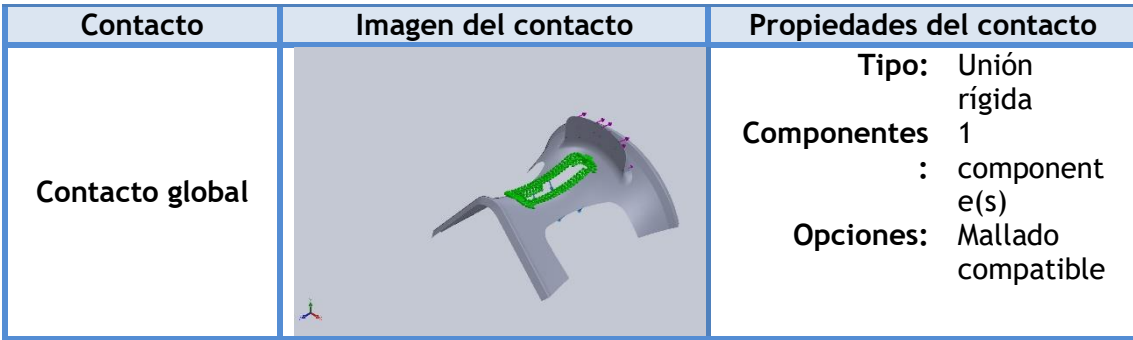

### **Información de malla**

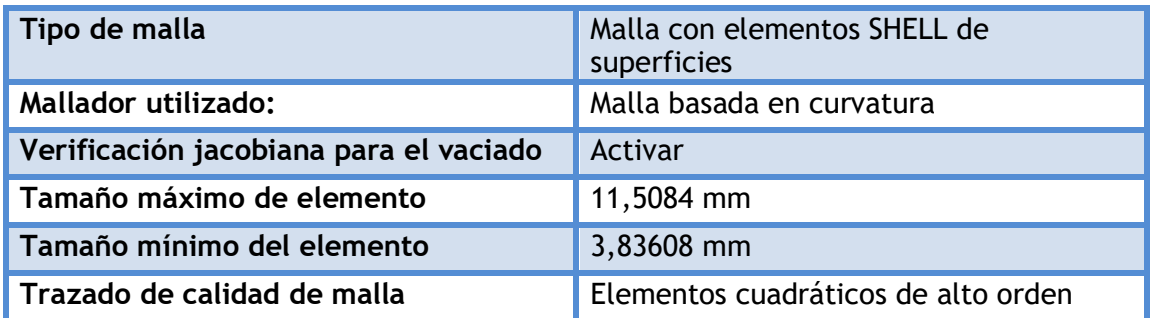

### **Información de malla - Detalles**

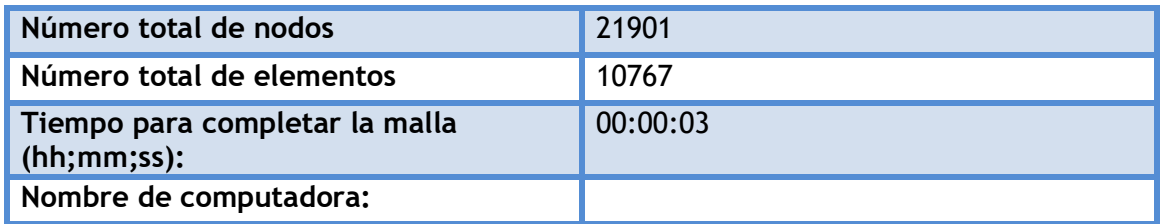

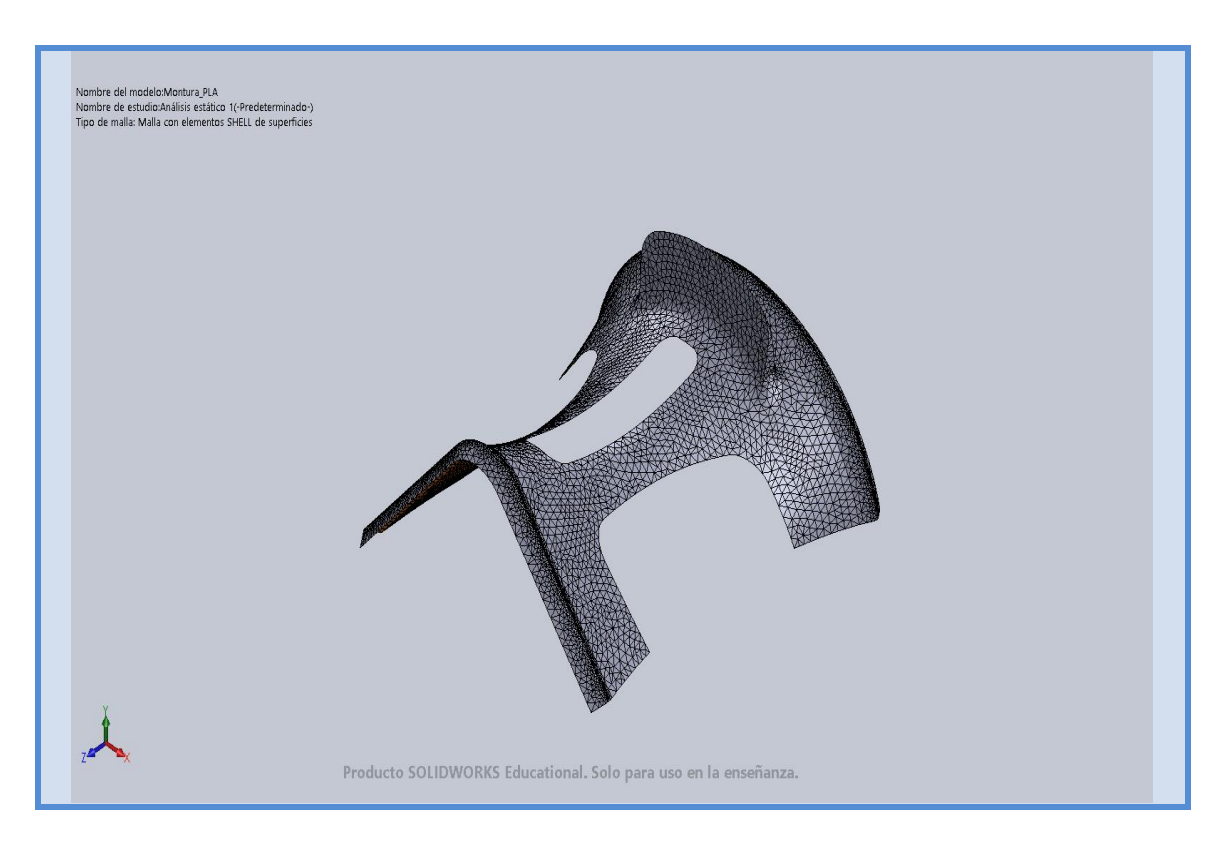

#### **Fuerzas resultantes**

### **Fuerzas de reacción**

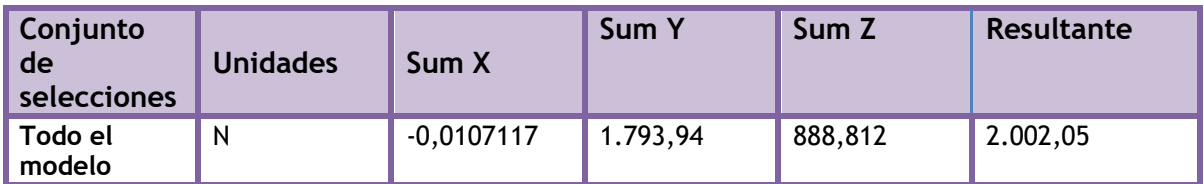

#### **Momentos de reacción**

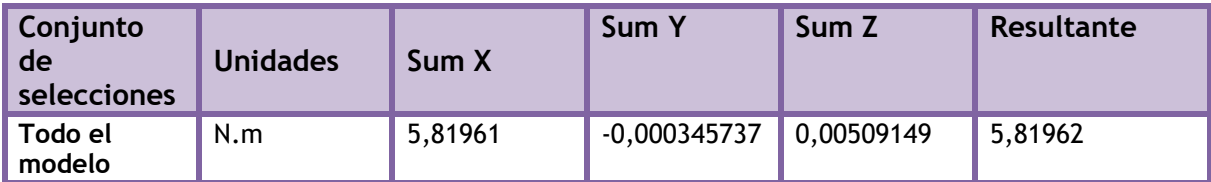

### **Resultados del estudio**

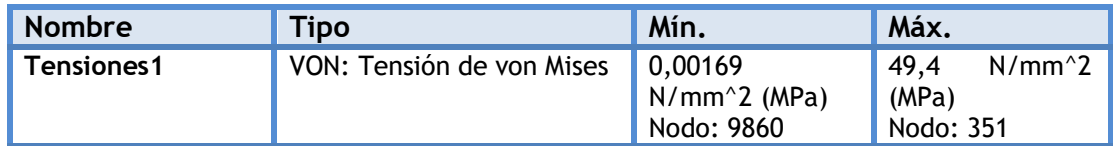

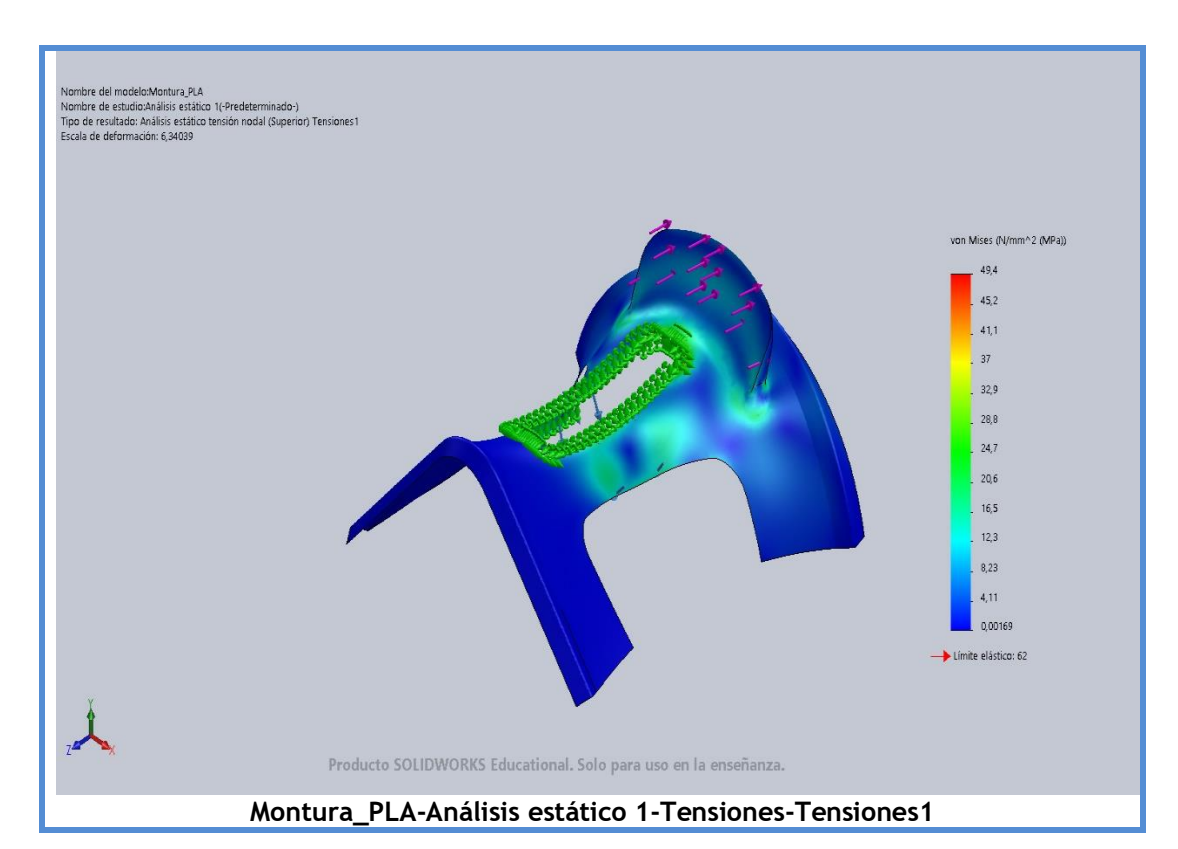

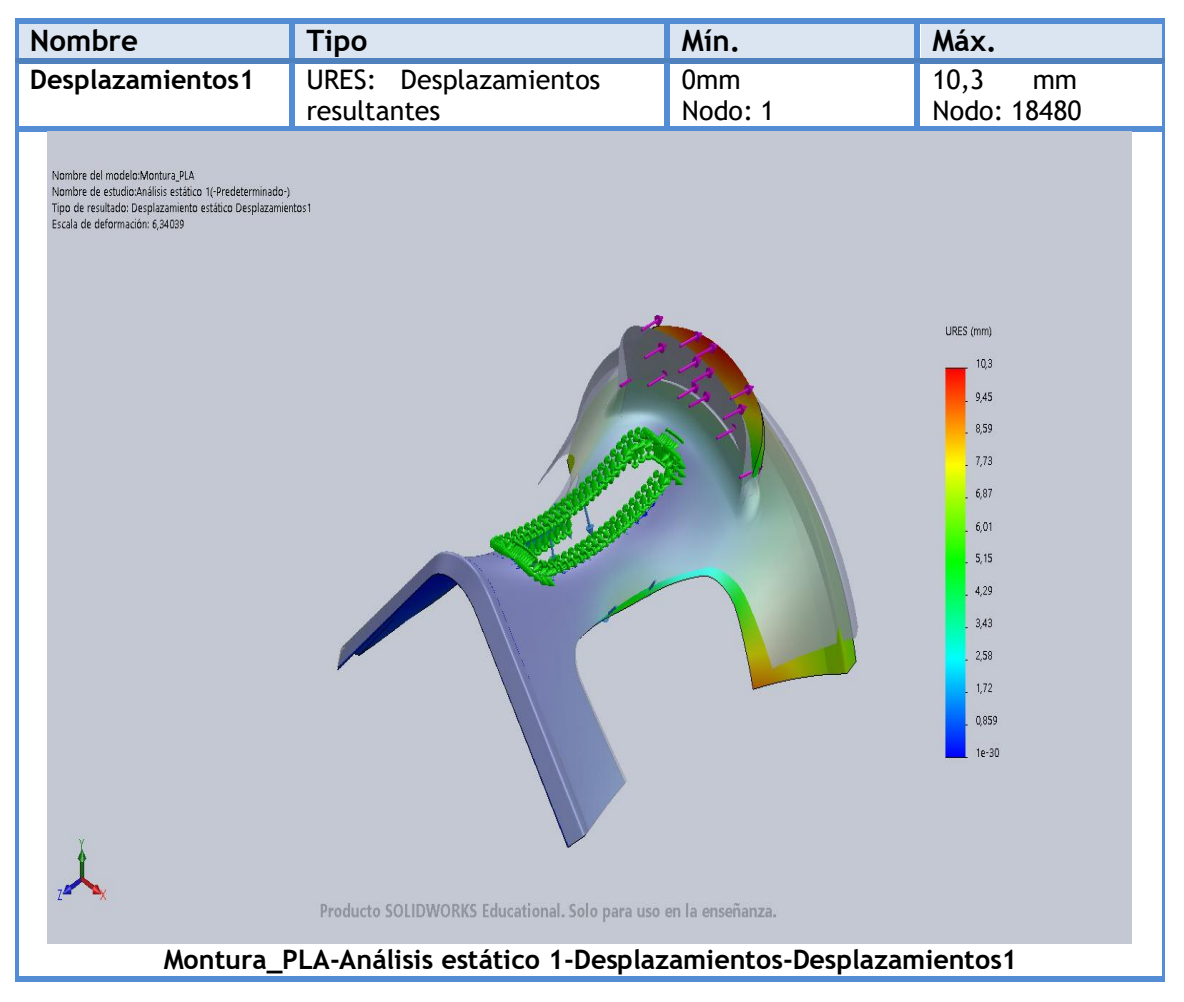

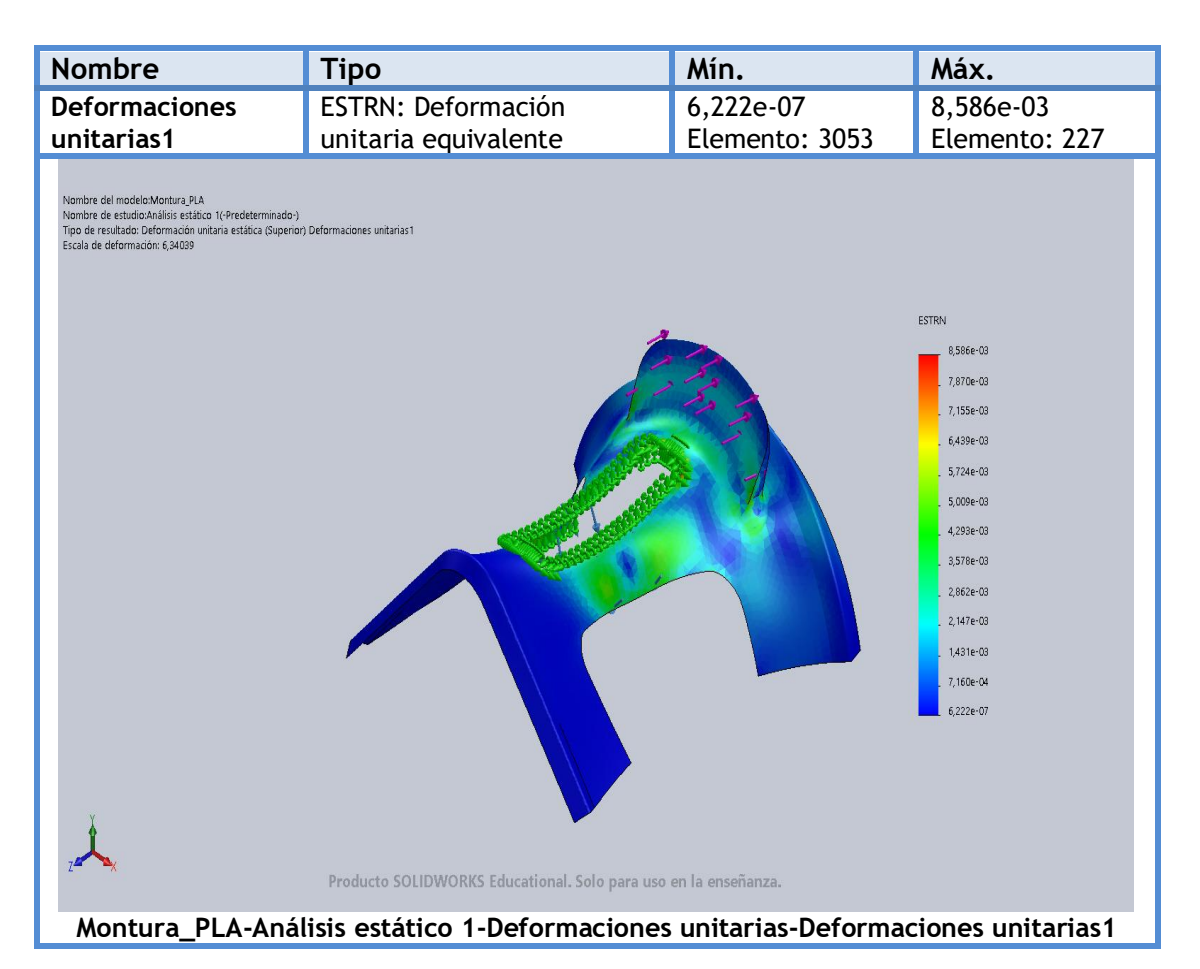

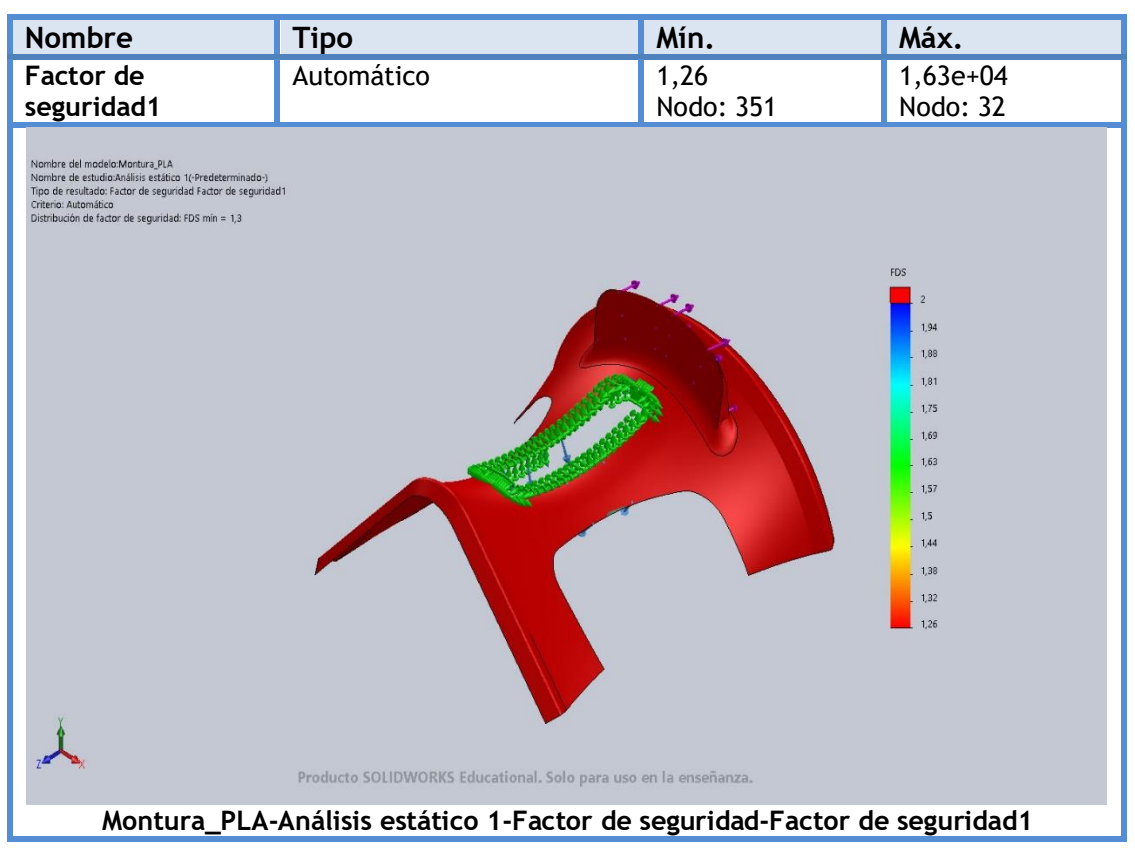

## **4.2. Bibliografía**

1. Terránea. (2017). *"Doma Vaquera, la Disciplina ecuestre en la actualidad"*. Disponible en: <https://blog.terranea.es/doma-vaquera/>

2. Terránea. (2020). *"Tipos de Monturas para Caballos"*. Disponible en: <https://blog.terranea.es/monturas-para-caballos/>

3. GalopeDigital. (2014, 02 Julio). *"La montura Vaquera"*. Disponible en: <https://galopedigital.es/noticia/2426/anterior/la-montura-vaquera.html>

4. Ingemecánica. *"Estudio de los Materiales Compuestos"*. Disponible en: [https://ingemecanica.com/tutorialsemanal/tutorialn114.html#:~:text=Los%20ele](https://ingemecanica.com/tutorialsemanal/tutorialn114.html#:~:text=Los%20elementos%20que%20se%20incluyen,tipos%20de%20elemntos%20de%20refuerzos%3A&text=Refuerzos%20discontinuos%20(part%C3%ADculas%2C%20plaquetas%20o%20fibras%20cortas).) [mentos%20que%20se%20incluyen,tipos%20de%20elemntos%20de%20refuer](https://ingemecanica.com/tutorialsemanal/tutorialn114.html#:~:text=Los%20elementos%20que%20se%20incluyen,tipos%20de%20elemntos%20de%20refuerzos%3A&text=Refuerzos%20discontinuos%20(part%C3%ADculas%2C%20plaquetas%20o%20fibras%20cortas).) [zos%3A&text=Refuerzos%20discontinuos%20\(part%C3%ADculas%2C%20pla](https://ingemecanica.com/tutorialsemanal/tutorialn114.html#:~:text=Los%20elementos%20que%20se%20incluyen,tipos%20de%20elemntos%20de%20refuerzos%3A&text=Refuerzos%20discontinuos%20(part%C3%ADculas%2C%20plaquetas%20o%20fibras%20cortas).) [quetas%20o%20fibras%20cortas\).](https://ingemecanica.com/tutorialsemanal/tutorialn114.html#:~:text=Los%20elementos%20que%20se%20incluyen,tipos%20de%20elemntos%20de%20refuerzos%3A&text=Refuerzos%20discontinuos%20(part%C3%ADculas%2C%20plaquetas%20o%20fibras%20cortas).)

5. Noelia. (2017, 18 Enero). *"La Silla Vaquera"*. Disponible en: <https://www.ecuestre.es/app/producto/material/la-silla-vaquera-ellesacheval>

6. Composites ate. *"Tecnologías de Fabricación"*. Disponible en: <https://www.composites-ate.com/tecnologias-de-fabricacion/>

7. Mercedes Aranda Sevilla. (2015). *"Plásticos Reforzado"*. <https://slideplayer.es/slide/5453466/>

8. Mariano. (2011, 1 Noviembre). *"Moldeo manual de materiales compuestos (hand lay-up)"*. Disponible en: [https://tecnologiadelosplasticos.blogspot.com/2011/11/moldeo-manual-de](https://tecnologiadelosplasticos.blogspot.com/2011/11/moldeo-manual-de-materiales-compuestos.html)[materiales-compuestos.html](https://tecnologiadelosplasticos.blogspot.com/2011/11/moldeo-manual-de-materiales-compuestos.html)

9. Ensinger. *"PA-Poliamida"*. Disponible en: [https://www.ensingerplastics.com/es-es/semielaborados/plasticos-de](https://www.ensingerplastics.com/es-es/semielaborados/plasticos-de-ingenieria/poliamida-pa)[ingenieria/poliamida-pa](https://www.ensingerplastics.com/es-es/semielaborados/plasticos-de-ingenieria/poliamida-pa)

10. Descubriendo Arduino. *"PLA, Ácido poliláctico: El plástico respetuoso con el medio ambiente"*. Disponible en: <https://descubrearduino.com/que-es-pla/>

11. HXX. (2015, 12 Marzo). *"Materiales de impresión 3D (I): PLA (ácido poliláctico)"*. [http://hxx.es/2015/03/12/materiales-de-impresion-3d-i-pla-acido](http://hxx.es/2015/03/12/materiales-de-impresion-3d-i-pla-acido-polilactico/)[polilactico/](http://hxx.es/2015/03/12/materiales-de-impresion-3d-i-pla-acido-polilactico/)

12. Mariano. (2011, 6 Dicimebre). *"Fibra de Vidrio"*. <https://tecnologiadelosplasticos.blogspot.com/2011/12/fibra-de-vidrio.html>

### **4.3. Libros y Apuntes**

Asignatura 4º curso GIM (E.P.S.A.): Materiales. Diseño y Reestyling.

- T1. Estructura de materiales compuestos
- T2. Componentes de materiales compuestos
- T3. Comportamiento de materiales compuestos
- T4. Aplicaciones de materiales compuestos
- T5. Procesos en molde abierto. Colocación manual
- T6. Procesos en molde abierto. Moldeo a vacío y a presión de aire
- T7. Procesos en molde abierto. Moldeo en autoclave
- T8. Procesos en molde cerrado. SMC (Sheet Moulding Compund)
- T9. Procesos en molde cerrado. Infusión de resina
- T10. Procesos en molde cerrado. RTM (Resin Transfer Moulding)

## **4.4. Planos Acotados**

Se han realizado dos planos para una mejor visualización de las medidas de la pieza.

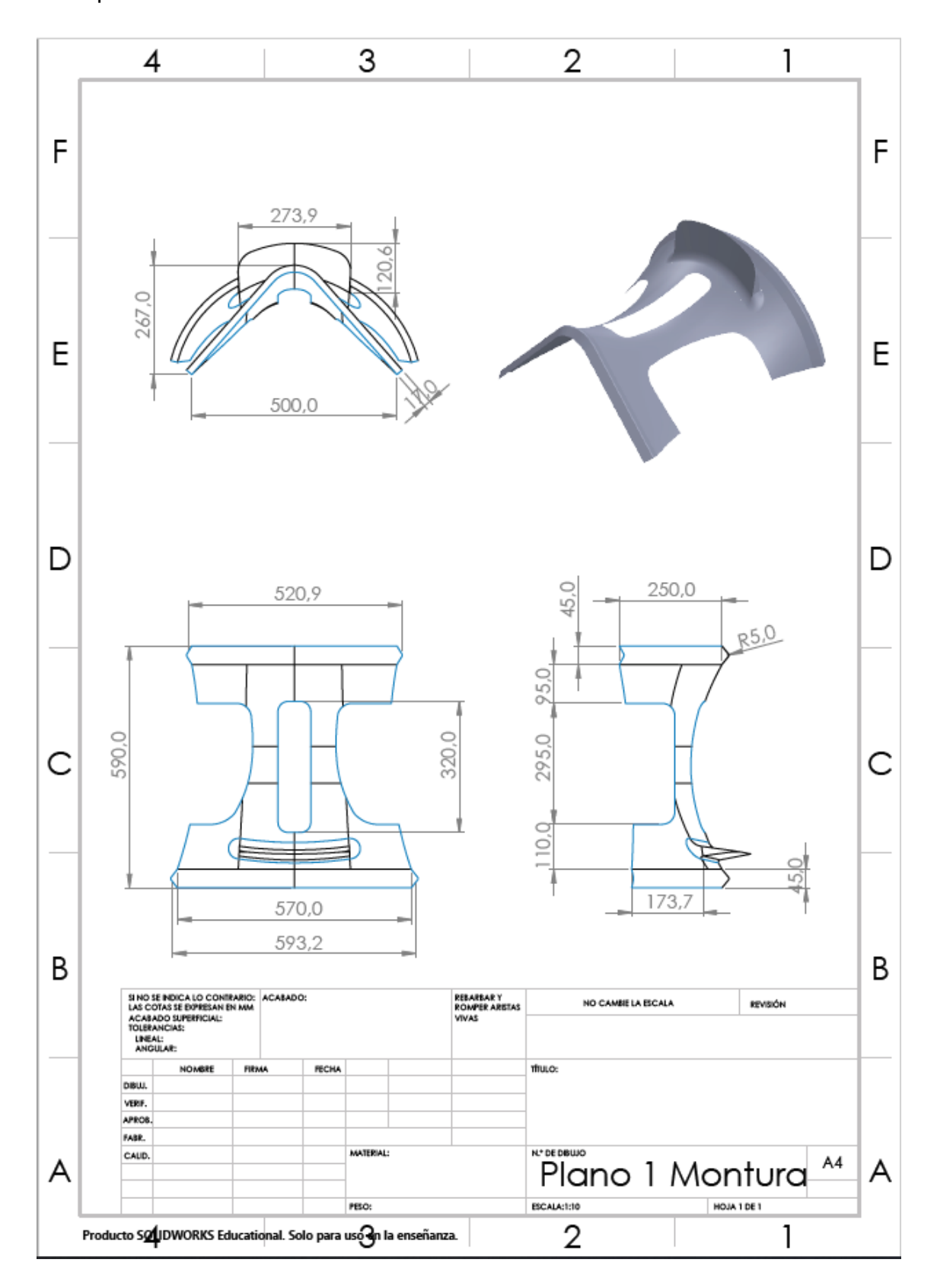

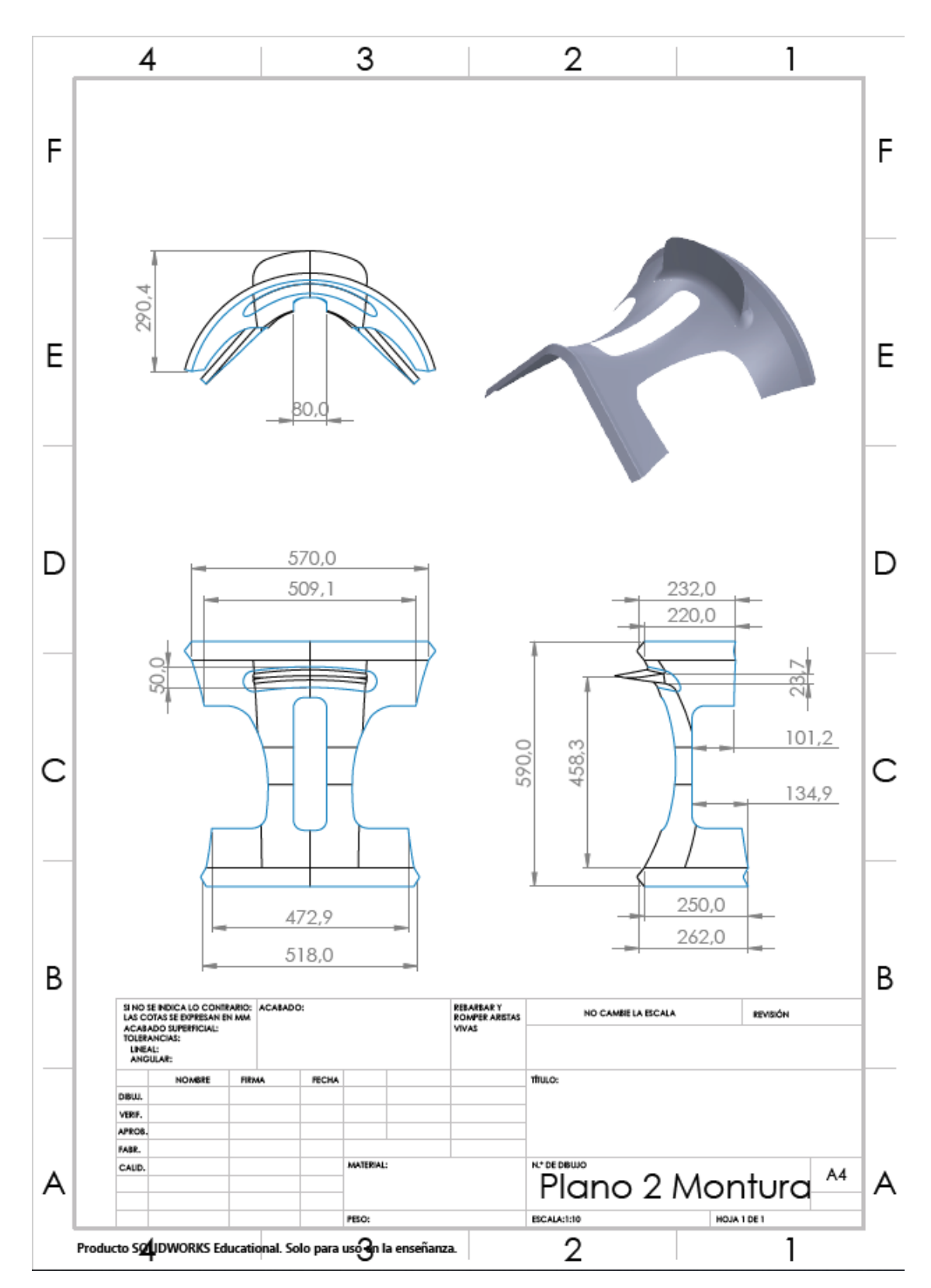